# **TESTES DE HIPÓTESES COM ALTERNATIVAS RESTRITAS EM** MODELOS DE RISCOS PROPORCIONAIS

Este exemplar corresponde a redação final da tese devidamente corrigida e defendida pelo Sr. Mário Hissamitsu Tarumoto e aprovada pela Comissão Julgadora.

Campinas, 09 de março de 1992.

lecilia pubo Wado

Dissertação apresentada ao Instituto de Matemática, Estatística e Ciência da Computação, UNICAMP, como requisito parcial para obtenção do Titulo de MESTRE em ESTATÍSTICA.

**四十九五十九十九** 

 $\tilde{\chi}_1$ 

 $\bar{z}$  .

UNICAMP **BIBLIOTECA CENTRAL** 

Um Livro ...

 $\sim$ 

 $\sim$   $\sim$ 

 $\sim 10^7$ 

Aberto é um cérebro que fala; Fechado é um amigo que espera; Esquecido é uma alma que perdoa; Destruido é um coração que chora;

Provérbio Indú.

 $\alpha$ 

man a shekara  $\alpha$ 

*O erro da juventude é acreditar que a ínteligência supre a experiência;*  O *erro da idade madura é pensar que a experiência substitue a inteligência.* 

 $\mathcal{A}$  , we can also assume that  $\mathcal{A}$  is a subset of  $\mathcal{A}$ 

Mahatma Gandhi

 $\sim$ 

Aos meus pais Kenzo e Olga, pela dedicação e paciência pata a minha formação.

 $\hat{\boldsymbol{\beta}}$ 

 $\hat{\boldsymbol{\beta}}$ 

#### **AGRADECIMENTOS:**

À CAPES e CNPq pelo apoio financeiro,

- Em especial ao Prof.Dr. Pranab Kumar Sen pelas preciosas sugestões.

- À Prof<sup>e</sup> Cicília pela orientação,

- Aos professores Enrico Antonio Colosimo e Euclides Custódio de Lima Filho, membros da banca examinadora, pelas sugestões para a versão final da dissertação,

- Ao Prof. Messias Meneguete pelas preciosas sugestões na área computacional,

- À Maria Helena e ao Heraldo pela atenção e paciência na secretaria do Depto. de Matemática da UNESP de Pres. Prudente,

- Ao Prof. Antonio Assiz pelas discussões de alguns pontos deste trabalho,

- Aos demais professores do Depto. de Matemática da UNESP de Pres. Prudente pela paciência durante este periodo,

- Ao Alcides e Gilberto do Serviço de Apoio Técnico (SAT) da. UNICAMP pela preciosa colaboração na área computacional,

-À Iara, secretária do Laboratório de EstatÍstica do IMECC-UNCAMP pela. atenção e dedicação

- Ao CNPq e CAPES pelo apoio financeiro,

À Olga pela amizade, pelos conselhos, compreensão, paciência e diseussão de alguns pontos relativos ao trabalho,

- Ao Marcelo e Silvana pela amizade e apoio durante este tempo.

# , **INDICE**

l,

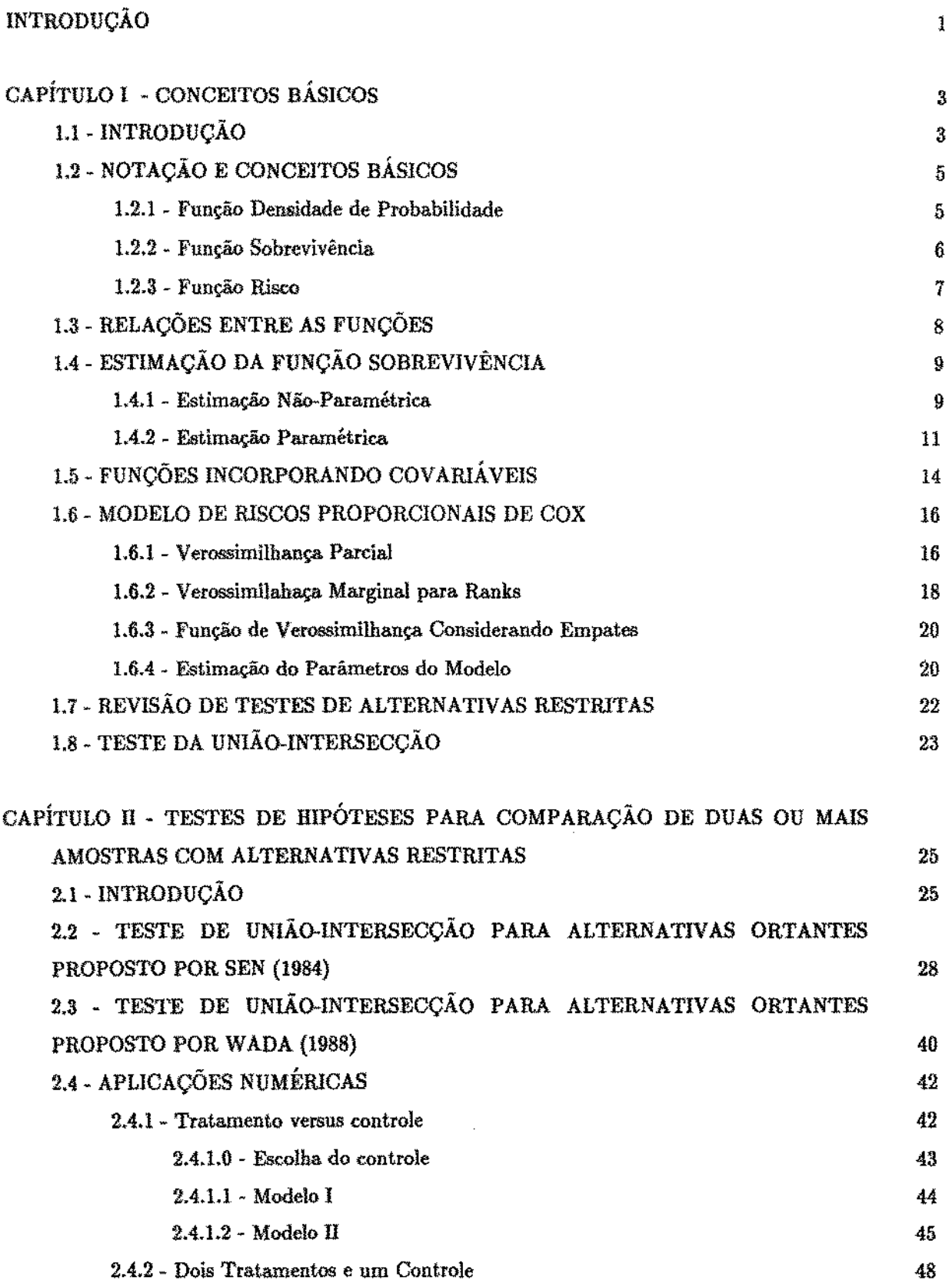

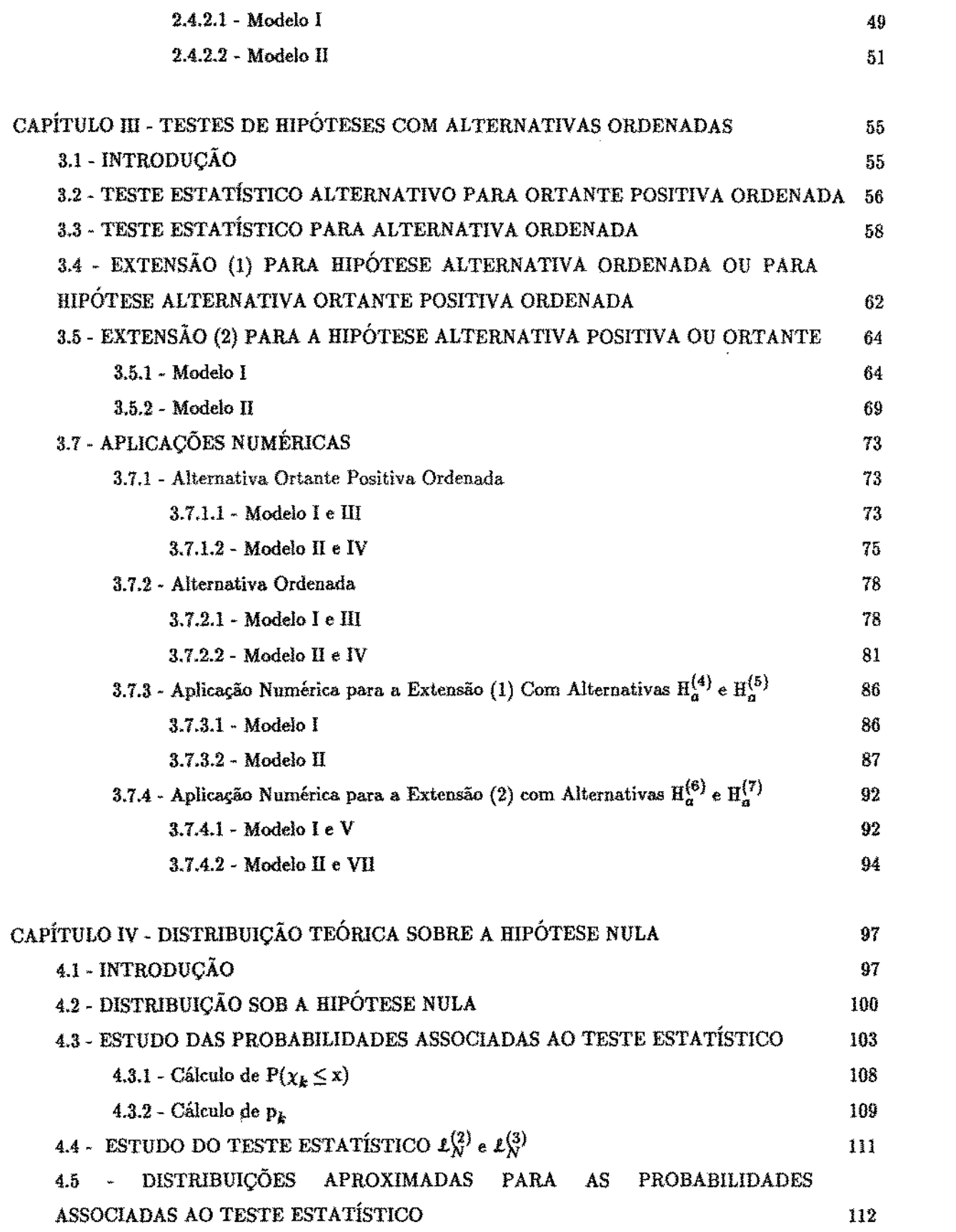

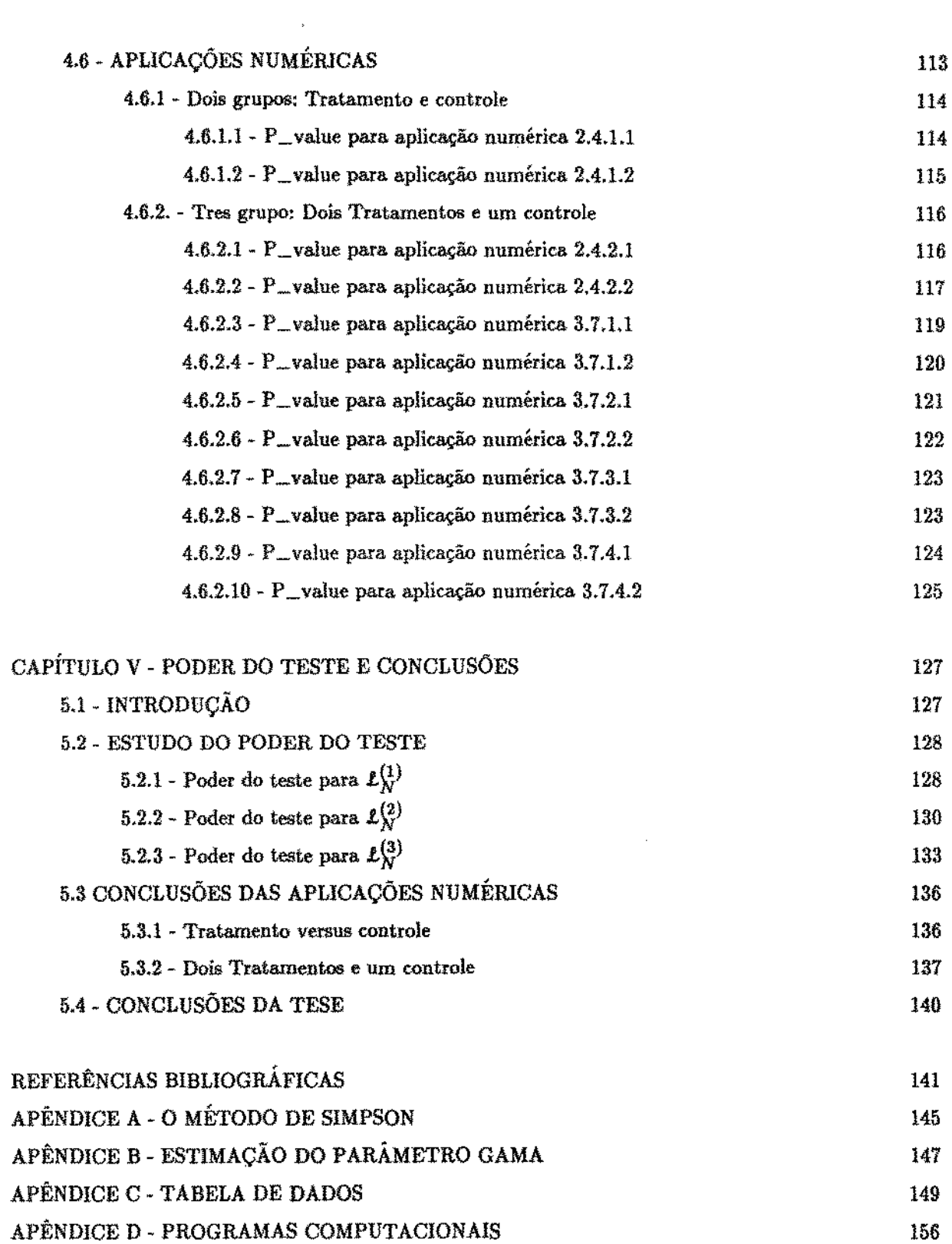

 $\sigma$  and  $\sigma$  is a second constant of the second constant and constant  $\sigma$  . Then  $\sigma$ 

 $\hat{\boldsymbol{\beta}}$ 

# INTRODUÇÃO

Quando se quer comparar duas ou mais subpopula.ções geralmente são aplicados testes de hipóteses. No campo paramétrico podem ser citados o teste t, o teste F, entre outros e no campo não-paramétrico podem ser citados o teste de Wilcoxon, Kolmogorov-Smirnov, teste do sinal, e assim por diante. No entanto estes testes não podem ser utilizadas quando a variável em estudo é o tempo de sobrevivência ou de falha e existe a informação de censura, muito comum em Análise de Sobrevivência e Teoria de Confiabilídade. Situações mais complexas podem ocorrer em sobrevivência como por exemplo a existência de covariáveis que devam ser íncluidos na análise.

A forma de incorporar as relações do tempo de vida com outros fatores é através da utilização dos modelos de regressão. O modelo de regressão de Cox (1972) tem sido largamente utilizado em problemas de sobrevivência devido à flexibilidade de não necessitar assumir nenhuma distribuição paramétrica para os tempos de vida. Seja  $\lambda(t) = \lambda_0(t) \exp(\beta' z)$  a função risco do modelo de riscos proporcionais de Cox, onde  $\lambda_0(t)$  é a função de distribuição básica e  $\beta$  o vetor o vetor de parâmetros que indicam os efeitos dos tratamentos em relação ao controle. Um dos interesses da análise pode ser o de verificar se os efeitos dos tratamentos diferem do controle, isto é, testar  $H_0$ : $\beta = \emptyset$  versus a alternativa não-réstrita  $H_a$ : $\beta \neq 0$ . Para essa comparação podem ser usados testes como o de Escores de Rao, de W ald ou da Razão de Verossimilhança.. Normalmente, em problemas de comparação de efeitos dos tratamentos e controle, deseja-se verificar se o efeito do tratamento é maior que o do controle e no caso de mais de dois grupos, se os tratamentos estão ordenados e são maiores que o controle, ou simplesmente ordenados, ou seja, deseja-se testar a hipótese nula  $H_0: \beta = 0$  contra alternativas restritas como:  $H_a: \beta > 0$ ,  $H_a: 0 < \beta_1 \leq \beta_2 \leq \ldots$   $\leq \beta_r$  ou  $H_a: \beta_1 \leq \beta_2 \leq \ldots \leq \beta_r$ respectivamente.

O objetivo desta dissertação é estudar as estatisticas e elaborar programas computacionais para estas hipóteses ( $H_0$  contra  $H_a$ ), baseadas no artigo de Sen (1984) e na tese de doutoramento de Wada (1988) que utilizam o principio da União-Intersecção para o teste.

No Capitulo I é feito uma breve introdução de conceitos básicos e uma revisão de alguns modelos paramétricos, não-paramétricos e semi-paramétricos (Cox, 1972, 1975) mais conhecidos nesta área incluindo modeloo de regressão com variáveis concomitantes e o modelo de riscos proporcionais de Cox (1972). No Capitulo II é considerado teste de hipóteses para comparação de duas ou mais amostras com alternativas restritas, apresentando dois exemplos numéricos para ilustrar essas

## *introdução pág.* t

situações, utilizando dois modelos diferentes. No CapÍtulo Ill é estudado os testes de hipóteses com alternativas ordenadas. Novamente no final do capitulo é apresentado aplicações numéricas para cada um dos testes desenvolvidos neste capítulo. A distribuição teórica sob a hipótese nula é estudada no Capitulo IV, incluindo alguns métodos alternativos e no final é feito uma ilustração numérica de todas as estaÜsticas encontradas nos Capitulos U e III. Fínalmente, no Capitulo V é apresentado o estudo do poder do teste, conclusões das aplicações numéricas e as conclusões dessa dissertação. As tabelas de dados, bem como os programas computacionais são dados nos apêndices.

# CAPÍTULO I

## CONCEITOS BÁSICOS

## 1.1 INTRODUCÃO.

Existem situações de estudo em que os tempos de vida são objetivos de análíse. Por exemplo, um laboratório de indústria farmacêutica pode estar interesssado em testar um novo tipo de droga. Para isso divide-se um grupo de cobaias ern dois subgrupos, um que receberá. o controle e o outro que receberá a nova droga. Então pode-se acompanhar os dois grupos desde o inicio do tratamento até que todas as cobaias tenham morrido. No entanto, na prática, em determinadas situações não é possivel esperar que todas as cobaias morram e é necessário que o experimento se encerre num determinado tempo fixo. Outros experimentos, principalmente em situações industriais necessita-se observar os tempos de sobrevivência até que um certo número de individuos falhem. Os indivíduos que sobrevivem ao tempo fixo ou a um certo número de falhas chamam-se dados censurados. Uma análise rotineira não utilízaria. esses dados censurados, que seriam eliminados. O método de análise apropriado para estudar dados com essa caracteristica é o de Análise de Sobrevivência. Esta é uma área relativamente nova na estatística mas que tem motivado um grande número de pesquisas, dada a sua aplicabilídade tanto na área de Ciências Médicas como em Confiabilidade.

Suponha. n individuos em estudo e que cada indivÍduo esteja associado um tempo de vida Y<sub>i</sub>. As censuras tipo I se originam quando indivíduos são sujeitos a períodos de observações e existe um tempo fixo  $T_i$ , de tal modo que o tempo de falha  $X_i$  é observado se  $Y_i \le T_i$ . Se os  $T_i$ 's são iguais, a censura do tipo I é chamada simples. Se os  $T_i$ 's são diferentes, no caso dos individuos entrarem no experimento em tempos diferentes, as censuras são chamadas múltiplas. Os tempos de vida T; são independentes e identicamente distribuídas com função densidade de probabilidade f(x). De cada individuo é observado o par  $(X_i, \delta_i)$  onde :

$$
X_i = \min(Y_i, T_i) e
$$
  
\n
$$
\delta_i = \begin{cases} 1 & \text{se} \quad Y_i \le T_i \\ 0 & \text{se} \quad Y_i > T_i \end{cases}
$$
 (1.1)

Este tipo de censura é muíto comum na área médica.

As Censuras tipo II são observadas quando um determinado tipo de experimento é planejado para ser finalizado quando há um número r de falhas e as  $(n - r)$  são as censuras do tipo II. Experimentos envolvendo esse tipo de censura são frequentemente usados em testes de vida em indústrias. São colocados n Ítens em teste e ao invés de esperar que todos os itens falhem, o teste é terminado quando oeorre a r-ésima falha e os elementos restantes são considerados censuras. Formalmente, os dados consistem dos r menores tempos de vida  $Y_{(1)} \leq Y_{(2)} \leq \cdots \leq Y_{(r)}$  de uma. amostra aleatória de n tempos de vida  $Y_1, Y_2, \ldots, Y_n$  de uma determinada distribuição de vida. Uma generalização da censura do tipo li é a censura do tipo ll progressivo. Neste caso, as r <sup>1</sup>falhas na amostra de n itens é observado, então  $n_1$  dos n- $r_1$  itens não falhos são removidos do experimento, deixando  $n-r_1-n_1$  itens no experimento. Quando  $r_2$  itens falham,  $n_2$  dos itens não falhos são removidos e assim por diante. O experimento termina após uma série pré-estabelecida de repetições deste experimento. Este tipo de censura é mais comum na área industrial.

As Censuras Aleatórias oeorrem em várias aplicações médicas com estudos de animais ou ensaios clÍnicos. Por exemplo, em ensaios cÜnicos, os pacientes entram em estudo em tempos diferentes. As censuras ocorrem em uma das seguintes formas : 1. Perdidos de observação, o paciente decide não mais se submeter ao tratamento. 2. Retirado do experimento, a terapia pode estar fazendo mal ao paciente. 3. Término do estudo, acabou o tempo pré-determinado do experimento. Mais formalmente, seja Y e T os tempos de vida e de censura com densidades  $f(x)$  e  $g(x)$  respectivamente. Como na censura tipo I,  $X_i = min(Y_i, T_i)$  é o tempo observado e

$$
\delta_i = \begin{cases} 1 & \text{se} \quad \mathbf{Y}_i \le \mathbf{T}_i \\ 0 & \text{se} \quad \mathbf{Y}_i > \mathbf{T}_i \end{cases}
$$

Ainda, além dos tempos de falha e de censuras, outras variáveis concomitantes também podem ser exercer um fator muito importante em uma análise. Por exemplo, em situações de Ensaios Clínicos, os pacientes são indicados aos tratamentos através da aleatorização com o intuito de neutralizar possiveis vÍcios com respeito a tratamentos. Entretanto, dentro de um grupo tratamento obtido por esse método, os pacientes podem variar conforme o estágio da doença, que pode interferir diretamente na sua capacidade de responder ao tratamento. Portanto, se não for levado em ronsideração o estágio da doença ao planejar e analisar um Ensaio ClÍnico, pode resultar em mascarar diferenças em tratamentos, com isso obter conclusões incorretas.

## 1.2. NOTAÇÃO E CONCEITOS BÁSICOS.

Em situações de estudo em que a variável dependente é o tempo, portanto tempo é uma variável aleatória que é caracterizado pela função densidade de probabilidade  $f(x)$  e distribuição de probabilidade  $F(x) = P(X \le x)$ . Definem-se as funções :

1.2.1 Função Densidade de Probabilidade. Para uma variável aleatória continua, o tempo de sobrevivência x tem uma função densidade de probabilidade (f.d.p.) definida como o limite de probabilidade que um individuo falhe num curto intervalo x para  $(x + \Delta x)$  por unidade com  $\Delta x$ , isto  $\dot{e}$ and a state  $\sim$ 

$$
f(x) = \lim_{\Delta x \to 0} \frac{P(\text{um individualo morra no intervalo } (x, x + \Delta x))}{\Delta x}
$$
(1.2)

A função densidade tem as seguintes propriedades:

a) f(x) é uma função não negativa:

$$
f(x) \geq 0 \text{ para todo } x \geq 0
$$
  
= 0 para x > 0

b) A área sobre a curva da densidade e o eixo dos x é igual a 1.

Quando os tempos de vida estão agrupados, trata-se X como uma variável aleatória discreta. Suponha que X toma os valores  $x_1, x_2, \ldots, x_n$  ordenados em ordem crescente. A função densidade de probabilidade pode ser estimada como:

$$
p(x_j) = P(X = x_j) = \frac{\text{número de pacientes mortos no tempo } x_j}{\text{número total de pacientes}}
$$
\n(1.3)

Quando os tempos de vida observados para cada indivíduo não estão agrupados, isto é, continuos, alguns modelos paramétricos são considerados. Os modelos paramétricos mais comuns e as suas funções densidades de probabilidade (f.d.p.) são (LAWLESS, 1982):

a) Para X com distribuição Exponencial ( $exp(\theta)$ ), a f.d.p é dada por:

$$
f(x) = \frac{1}{\theta} \exp\left(-\frac{x}{\theta}\right), \text{ para } x > 0 \text{ e } \theta > 0. \tag{1.4}
$$

#### *1.2* - *notação* e *conceítos básícos* - fi

b) Para X com distribuição Weibull a f.d.p. é dada por:

$$
f(x) = \lambda \beta (\lambda x)^{\beta - 1} \exp \left[ - (\lambda x)^{\beta} \right], \text{ para } x > 0, \ \lambda > 0 \text{ e } \beta > 0. \tag{1.5}
$$

c ) Se X tem distribuição Weibull,  $U = log(X)$  tem distribuição Valor Extremo, e a densidade de U é dada por:

$$
f(u) = \frac{1}{b} \exp\left[\frac{u - \mu}{b} - \exp\left(\frac{u - \mu}{b}\right)\right], \text{ para } -\infty < u < \infty \tag{1.6}
$$
  

$$
-\infty < \mu < \infty \text{ e } b > 0
$$

d ) A variável aleatória  $U = log(X)$  é Log Normal se X tem uma distribuição normal com média  $\mu$  e variância  $\sigma^2$ . A f.d.p. de U é dado por:

$$
f(u) = \frac{1}{\sqrt{2\pi} \sigma} \exp\left[-\frac{1}{2}\left(\frac{u-\mu}{\sigma}\right)^2\right], \text{ para } -\infty < u < \infty \quad (\text{1.7})
$$
  

$$
-\infty < \mu < \infty \quad e \quad \sigma > 0
$$

1.2.2 Função Sobrevivência. Esta função denotado por S(x), é definido como a probabilidade que um indivÍduo sobreviva a x, ou seja:

 $S(x) = P(\text{um individuo sobreviva mais que x}) = P(X > x) = 1 - F(x)$ 

As funções de sobrevivência correspodentes às f.d.p. acima são dadas por.

a ) Para a distribuição Exponencial,

$$
S(x) = \exp\left(-\frac{x}{\theta}\right), x > 0 \text{ e } \theta > 0 \tag{1.8}
$$

b) Para a distribuição Weibull,

$$
S(x) = \exp\left[-(\lambda x)^{\beta}\right], \quad x > 0, \quad \lambda > 0 \quad e \quad \beta > 0 \tag{1.9}
$$

#### J.f *notação* e *conceitos básicos* 7

c ) Para a distribuição Valor Extremo,

$$
S(u) = exp\left[-exp\left(\frac{u-\mu}{b}\right)\right], -\infty < u < \infty \qquad (1.10)
$$

$$
-\infty < \mu < \infty e b > 0
$$

### d) A função sobrevivência para a distribuição Log Normal,

$$
S(u) = 1 - \Phi\left(\frac{\log(u) - \mu}{\sigma}\right), u > 0
$$
  

$$
-\infty < \mu < \infty \text{ e } \sigma > 0
$$
 (1.11)

onde:

$$
\Phi(\mathbf{x}) = \int_{-\infty}^{\pi} \frac{1}{\sqrt{2\pi}} \exp\left(-\frac{u^2}{2}\right) du \tag{1.12}
$$

1.2.3 Função Risco, A função risco  $\lambda(x)$  do tempo de sobrevivência x fornece a razão de falha condicional. Isto é definido como a probabilidade de falha durante um intervalo de tempo muito pequeno, assumindo que o individuo tenha sobrevivido até o início do intervalo, ou como o limite da probabilidade que um indivíduo falhe em um intervalo muito pequeno, x para  $(x + \Delta x)$ , dado que o individuo tem sobrevivido ao tempo x, ou seja:

$$
\lambda(x) = \lim_{\Delta x \to 0} \frac{P(\text{um individuo com idade x falha em } (x, x + \Delta x))}{\Delta x}
$$
\n(1.13)

A função {1.13) pode ser escrito em termos de F(x) e f(x) da seguinte forma:

$$
\lambda(x) = \frac{f(x)}{(1 - F(x))}
$$
\n(1.14)

A função risco é também conhecida como a razão de falha instantânea., força de mortalidade, razão de mortalidade condicional ou razão de falha de idade especÍfica. Essa função não tem uma forma definida, ou seja. ela pode crescer, decrescer, se manter constante ou ainda indicar um processo mais complicado, dependendo da distribuição a que ela pertence.

Para as principais distribuições de sobrevivência, são derivadas as seguíntes funções riscos (Lawless, 1982):

a ) A distribuição exponencial se caracteriza por ter função risco constante em relação ao tempo, isto é  $\ddot{\ddot{\cdot}}$ 

$$
\lambda(x) = \frac{1}{\theta}, \qquad x \ge 0 \text{ e } \theta > 0 \tag{1.15}
$$

b ) A função risco para distribuição weibull é dada por:

$$
\lambda(x) = \lambda \beta (\lambda x)^{\beta - 1}, \quad x \ge 0, \quad \lambda > 0 \quad \beta > 0 \tag{1.16}
$$

c ) Para a distribuição valor extremo, a função risco é dada por :

$$
\lambda(s) = \frac{1}{b} \exp\left[\frac{s - \mu}{b}\right], \quad -\infty < s < \infty
$$
\n
$$
-\infty < \mu < \infty \text{ e b > 0}
$$
\n(1.17)

d ) A função risco da distribuição log-normal é dado por:

$$
\lambda(u) = \frac{\frac{1}{\sqrt{2\pi} \sigma u} \exp\left[-\frac{1}{2} \left(\frac{\log(u) - \mu}{\sigma}\right)^2\right]}{1 - \Phi\left(\frac{\log(u) - \mu}{\sigma}\right)}, -\infty < \mu < \infty \text{ e } \sigma > 0 \tag{1.18}
$$

e  $\Phi(x)$  é definido em (1.12).

 $\hat{\boldsymbol{\beta}}$ 

## 1.3 RELAÇÕES ENTRE AS FUNÇÕES.

AR três funções: função densidade de probabilidade, função de sobrevivência e a função risco são relacionadas. No caso de se ter distribuições contínuas, as seguintes relações podem ser obtidas:

1. 
$$
\lambda(x) = \frac{f(x)}{S(x)}
$$
 (1.19)

1.4 - estimação da função sobrevivência - pág. 9

2. 
$$
f(x) = \frac{d}{dx}[1 - S(x)] = -S'(x)
$$
 (1.20)

$$
\lambda(x) = \frac{S'(x)}{S(x)} = -\frac{d}{dx} \log_e S(x) \tag{1.21}
$$

4. 
$$
-\int_0^x \lambda(t) dt = \log_e S(x)
$$
 (1.22)

$$
ou S(x) = exp\left[-\int_0^x \lambda(t) dt\right]
$$

5. 
$$
f(x) = \lambda(x) \exp\left[-\int_0^x \lambda(t) dt\right]
$$
 (1.23)

## 1.4. - ESTIMAÇÃO DA FUNÇÃO SOBREVIVÊNCIA

*As* funções de sobrevivência S{x) podem ser estimadas através de métodos nãoparamétricos e métodos paramétricos. Entre os não-paramétricos as mais utilizadas são a de Kaplan-Meier e a tabela de vida. No método paramétrica, a função de sobrevivência é estimada através da estimação dos parâmetros do modelo.

#### 1.4.1 Estimação não-paramétrica

 $\lambda$ 

Para o caso não paramétrico, considere inicialmente o conjunto de dados quando não existe censuras, ou seja, todos os indivíduos são observados até a suas falhas. A função de sobrevivência S(x) é estimada como a proporção de indivÍduos na amostra que sobrevive a *x* (Lee, E., 1980) e pode ser escrito como:

$$
S(x) = \frac{\text{número de individuos na amostra que sobreviveram mais que x}}{\text{número total de indivíduos na amostra}}
$$
\n(1.24)

Se os tempos de sobrevivência forem colocados em ordem crescente, a função (1.24) pode ser estimado como:

$$
\hat{S}(x_{(i)}) = \frac{n-i}{n} = 1 - \frac{i}{n}
$$
 (1.25)

Com isso podem ser obtidos:  $\hat{S}(x_{(0)}) = 1 e \hat{S}(x_{(n)}) = 0.$ 

Se ocorrem censuras, os métodos citados acima não podem ser utilizadas. Neste caso é utilizado a estimativa Produto-Limite (PL) dado por KAPLAN-MEIER (1958). O tempos são ordenados de forma crescente, sendo que se uma observa.ç.ão censurada e uma falha ocorrem no mesmo tempo, na ordenação o tempo de falha deve vir antes do tempo de censura. A estimativa é dada por (Cox & Oakes, 1984):

$$
\hat{S}(x) = \prod_{j:\;x_j < x} \left(1 - \frac{d_j}{n_j}\right) \tag{1.26}
$$

onde:

 $\mathbf{d}_j =$ número de indivíduos que falharam no tempo j e  $n_j = n$ úmero de indivíduos em risco no tempoj.

A variância da estimativa PL de  $S(x)$  é aproximada por:

$$
Var(\hat{S}(x)) = (\hat{S}(x))^2 \sum_{j:x_j < x} \frac{d_j}{n_j(n_j - d_j)}
$$
(1.27)

Quando os tempos de sobrevivênda estão dispostos em intervalos de classes, a estimativa da função de sobrevivência é dado pelo Método Atuário ou Tabela de Vida. Essa função é estimada por (Lee, E., 1980)'

$$
\hat{\mathbf{S}}(\mathbf{x}) = \prod_{i=1}^{k} \hat{\mathbf{p}}_i \tag{1.28}
$$

onde:

 $\hat{\mathbf{p}}_i = 1 - \hat{\mathbf{q}}_i \longrightarrow$  proporção condicional de sobrevivência no intervalo i,  $\hat{q}_i = \frac{d_i}{n!}$   $\longrightarrow$  proporção condicional de falha no intervalo i,

 $n_i^i = n_i - \frac{1}{2} ( l_i + w_i ) \rightarrow n$ úmero de expostos ao risco no intervalo i, *n<sub>i</sub>* = número de indivíduos que entraram no i-ésimo intervalo, *di* = número de indivÍduos que morreram no i-ésimo intervalo, *l<sub>i</sub>* = número de indivíduos perdidos da observação no i-ésimo intervalo e  $w_i = n$ úmero de indivíduos retirados vivos no i-ésimo intervalo.

#### *1.4* • *estimação da função sobrevivência- pág. 11*

A variância de  $\hat{S}(x_k)$  foi derivado por GREENWOOD (1926) e é aproximado por:

$$
Var(\hat{S}(x_k)) \simeq Var(P_i) \simeq S^2(x_k) \sum_{i=1}^k \frac{d_i}{n_i^2(n_i^2 - d_i)}
$$
(1.29)

### L.4.2 Estimacâo Paramétrica

No caso paramétrico a função de sobrevivência é estimada através da estimação dos seus parâmetros usando os Estimadores de Máxima Verossimilhança (EMV).

A forma da função de verossimilhança para dados de análise de sobrevivência e confiabilidade pode ser estudada sobre as três formas de esquemas de censura. A não consideração destas unidades de informações incompletas sobre seus tempos de vida pode levar a inferéncias viciadas ou menos eficientes. Portanto, é importante que a informação contida nos tempos de vida censurados também seja levada em consideração. Para obter a função de verossimilhança para o parâmetro é necessário considerar a natureza do mecanismo de censura atuando sobre todos os dados.

Como em Lawless(1982), para um esquema de censura do tipo H, somente as r menores observações numa amostra aleatória de tamanho n são observadas (r é fixo,  $1 \le r \le n$ ). Assim, coloca-se n unidades em teste e o experimento é terminado após a ocorrência da r-ésima falha. *O*  número r é fixado antes da realização do experimento. Então, se a f.d.p. é f(x) e a função sobrevivéncia. é S(x), a densidade conjunta das r estatísticas de ordem  $x_{(1)}, x_{(2)}, \ldots, x_{(r)}$  é dada por :

$$
f(x_{(1)}, x_{(2)}, \ldots, x_{(r)}) = \frac{n!}{(n-r)!} f(x_{(1)}) f(x_{(2)}) \ldots f(x_{(r)}) \left[ S(x_{(r)}) \right]^{n-r}, \qquad (1.30)
$$

onde  $x_{(r)}$  é o tempo de vida que corresponde a ocorrência da r-ésima falha. Para algum dado modelo estatístico paramétrico, as inferências podem ser baseadas em (1.30) na qual dá a função de verossimilhança e então pode-se derivar as propriedades amostrais de ordem.

Se é considerado um esquema de censura do tipo I, tem-se experimentos com um periodo fixo de observação. Uma possibilldade é considerar n unidades no inÍcio do experimento e terminar o estudo após um periodo de tempo flxo T. Assim, todas as unidades tem um tempo fixo de censura T. Um outra possibilidade é considerar um experimento onde cada unidade amostrai tem seu

## *1..4* • *estima\_ção da fonçiio sobrevit1éncía pág.* 1t

tempo especifico de censura. T<sub>it</sub> pois nem todas as unidades iniciam o teste na mesma data. Como em Lawless(1982), suponha que existem n individuos em estudo e existe associado com o i-ésimo indivÍduo o tempo de vida  $Y_i$  e o tempo de censura fixo  $T_i$ . Os  $X_i$ 's são assumidos ser i.i.d. (independentes e identicamente distribuidos) com f.d.p. f(x) e função de sobrevivência S(x). O tempo de vida  $X_i$  de um indivíduo será observado somente se  $Y_i \leq T_i$ . Esses dados podem ser convenientemente representados por n pares de variáveis  $(X_i, \delta_i)$ , onde :

$$
\mathbf{X}_{i} = \min (\mathbf{Y}_{i}, \mathbf{T}_{i}) \quad \text{e} \quad \delta_{i} = \begin{cases} 1 \text{ se } \mathbf{Y}_{i} \leq \mathbf{T}_{i} \\ 0 \text{ se } \mathbf{Y}_{i} > \mathbf{T}_{i} \end{cases}
$$
(1.31)

Dessa forma, por Lawless(1982), a f.d.p. conjunta de  $X_i$  e  $\delta_i$  é :

$$
f(x_i)^{\delta_i} S(t_i)^{1-\delta_i} \tag{1.32}
$$

Portanto X é uma variável aleatória mista com um componente discreto e um contínuo. Para a parte discreta tem-se :

$$
P_r(x_i = t_i) = P_r(\delta_i = 0) = P_r(y_i > t_i) = S(t_i)
$$
\n(1.33)

Para valores  $Y_i < T_i$ , a f.d.p. continua é:

$$
P_r(x_i/\delta_i = 1) = P_r(x_i/x_i < t_i) = \frac{f(x_i)}{1 - S(x_i)}
$$
(1.34)

onde por conveniência foi utilizado a notação  $P_r(x_i/\delta_i = 1)$  para representar a f.d.p. de  $X_i$ , dado que  $\mathbf{Y}_i < \mathbf{T}_{i^*}$ A distribuição de  $(\mathbf{X}_i, \, \delta_i)$ então tem componentes:

$$
P_r(x_i = t_i, \delta_i = 0) = P_r(\delta_i = 0) = S(t_i)
$$
  
(1.35)  

$$
P_r(x_i, \delta_i = 1) = P_r(x_i/\delta_i = 1) P_r(\delta_i = 1) = f(x_i), \qquad Y_i < T_i
$$

Estas expressões podem ser combinadas por uma expressão simples dado em  $(1.32)$  e se os pares  $(x_i, \delta_i)$ são indepentes, a função de verossímilbança pode ser escrita como:

$$
\mathcal{L} = \prod_{i=1}^{n} \left( \mathbf{f}(\mathbf{x}_i) \right)^{\delta_i} \left( \mathbf{S}(\mathbf{t}_i) \right)^{1 - \delta_i} \tag{1.36}
$$

No caso de censuras aleatórias, seja Y uma variável aleatória representando o tempo

### 1.4 - estimação da função sobrevivência - pág. 13

de sobrevivência de um paciente e seja T uma variável aleatória representando o tempo de censura associado a *este* paciente. Com este tipo de censura e com a suposição de que as variáveis aleatórias continuas Y e T são independentes com funções sobrevivência S{x) e G{x),respeetivamente. Considere os pares  $(Y_i, T_i)$ , i:= 1, 2, ..., n independentes como definidos em (1.1). Os dados observados são então  $(x_i, \delta_i)$ , i = 1, 2, ..., n. Na determinação da f.d.p. de  $(x_i, \delta_i)$ , f(x) e g(x) são as densidades de  $X_i$ e T;, respectivamente, dadas por:

$$
P(x_i = x, \delta_i = 0) = P(t_i = x, y_i > t_i) = g(x) S(x)
$$
  

$$
e
$$
  

$$
P(x_i = x, \delta_i = 1) = P(y_i = x, y_i \le t_i) = f(x) S(x)
$$

DaÍ, podem ser obtidas

 $\mathcal{L}_{\mathcal{L}}$  ,  $\mathcal{L}_{\mathcal{L}}$  ,  $\mathcal{L}_{\mathcal{L}}$  ,  $\mathcal{L}_{\mathcal{L}}$  ,  $\mathcal{L}_{\mathcal{L}}$ 

$$
P(x_i = x, \delta_i) = [f(x) G(x)]^{\delta_i} [g(x) S(x)]^{1-\delta_i}
$$

Portanto, a distribuição amostral de  $(x_i, \delta_i)$ , i = 1, 2, ..., n é dado por :

$$
\prod_{i=1}^{n} \left[ f(x_i) G(x_i) \right]^{\delta_i} \left[ g(x_i) S(x_i) \right]^{1-\delta_i}
$$
  
= 
$$
\prod_{i=1}^{n} \left( G(x_i) \right)^{\delta_i} \left( g(x_i) \right)^{1-\delta_i} \prod_{i=1}^{n} \left( f(x_i) \right)^{\delta_i} \left( S(x_i) \right)^{1-\delta_i}
$$

Em geral, o parâmetro de interesse é aquele associado ao tempo de sobrevivência X (que não aparecem em G). Portanto, a função de verossimilhança acima é simplificada para :

$$
L = \prod_{i=1}^{n} (f(x_i))^{b_i} (S(x_i))^{1 - b_i}
$$
 (1.37)

O método de Máxima Verossimilhança para estímação dos parâmetros dos modelos paramétricos requer a maximização das funções de verossimilhança (1.30), (1.36) e (1.37). Normalmente, os estimadores não são encontrados analiticamente; métodos iterativos de maximização são requeridos. O mais comum é o método de Newton-Raphson. No apêndice B, o método de Newton-Raphson é explicado em detalhes no caso particular de um modelo de regressão de Cox, que será dado a seguir.

## 1.5 FUNCÕES INCORPORANDO COVARIÁVEIS: (MODELOS DE REGRESSÃO)

Existem muitas situações de pesquisa em que as populações em estudo são heterogêneas e é importante considerar as relações do tempo de vida com outros fatores. Uma das maneiras de fazer isto é através dos modelos de regressão, na qual a dependência do tempo de vida sobre as variáveis concomitantes é explicitamente admitida.(Lawless, 1982). Mais comumente, essa dependência pode ser linear, linear reciproco ou log-linear, isto é:

$$
E(x_i/z) = \underline{\beta}^{\ell} \underline{z}_i , E(x_i/z) = \frac{1}{\underline{\beta}^{\ell} \underline{z}_i} \text{ ou } E(x_i/z) = \exp(\underline{\beta}^{\ell} \underline{z}),
$$

onde  $\beta' = (\beta_0, \beta_1, \beta_2, \ldots, \beta_n)$  e  $\underline{z} = (z_0, z_1, z_2, \ldots, z_n)$ ,  $z_0 = 1$ 

Como ilustração, o modelo de regressão exponencial é considerado,

$$
f(x/\underline{z}) = \frac{1}{\underline{\theta}_z} \exp\left(-\frac{x}{\underline{\theta}_z}\right), x > 0 \text{ e } \underline{\theta}_z > 0 \tag{1.37}
$$

onde  $\ell_z$  pode ser :

- modelo linear,  $\ell_z = E(X/\bar{z}) = \mathcal{Q}'\bar{z}$  (Feigl e Zelen, 1965),

- modelo linear reciproco,  $\boldsymbol{\varrho}_x = \mathrm{E}(\mathbf{X}/\mathbf{z}) = (\boldsymbol{\varrho}'\mathbf{z})^{-1}$  (Feigl e Zelen, 1965) e
- modelo log-linear,  $\theta_z = E(X/\overline{z}) = \exp(\beta' \overline{z})$  (Glasser, 1967).

sendo que z é o vetor de variáveis regressores.

As funções risco são dadas por:

$$
\lambda(x/\underline{z}) = \frac{1}{\underline{\theta}_z} = \frac{1}{\underline{\beta'}\underline{z}} = (\underline{\beta'}\underline{z})^{-1}, \quad \lambda(x/\underline{z}) = \frac{1}{\underline{\theta}_z} = \underline{\beta'}\underline{z} \quad \text{e} \quad \lambda(x/\underline{z}) = \frac{1}{\underline{\theta}_z} = \exp(-\underline{\beta'}\underline{z})
$$

nos casos dos modelos linear, linear-reciproco e log-linear respectivamente.

Note-se que as funções risco acima podem ser escritas de forma genérica como :

$$
\lambda(x/\mathbf{z}) = \lambda_0(x; \, \underline{\theta}_x) \, \mathbf{g}(\underline{z}; \, \underline{\beta}) \tag{1.38}
$$

que é chamada modelo de riscos proporcionais, pois a razão entre funções riscos relativos às covariáveis  $\epsilon_1$  e  $\epsilon_2$  é constante com respeito ao tempo, ou seja :

## *1.5- modelos de regressão* • *15*

$$
\frac{\lambda(x/z_1;\,\underline{\theta}_x)}{\lambda(x/z_2;\,\underline{\theta}_x)} = \frac{\lambda_0(x;\,\underline{\theta}_x)\,g(z_1;\,\underline{\beta})}{\lambda_0(x;\,\underline{\theta}_x)\,g(z_2;\,\underline{\beta})} = \frac{g(z_1;\,\underline{\beta})}{g(z_2;\,\underline{\beta})} = c.
$$

Consequentemente,

$$
S(x/z_1; \ell_x) = \exp\Biggl\{-\int_0^x \lambda(t/z_1; \ell_x) dt\Biggr\} = \exp\Biggl\{-\int_0^x \lambda_0(t; \ell_x) g(z_1; \beta) dt\Biggr\} =
$$
  
=  $\exp\Biggl\{-\Biggl(\int_0^x \lambda_0(t; \ell_x) dt\Biggr) \times g(z_1; \beta)\Biggr\} = \exp\Biggl\{-c g(z_2; \beta) \int_0^x \lambda_0(t; \ell_x) dt\Biggr\} = (S(x/z_2; \ell_x))^c,$ 

A tabela abaixo nos fornece as decomposições do  $\lambda(x/z)$  relativos aos 3 modelos:

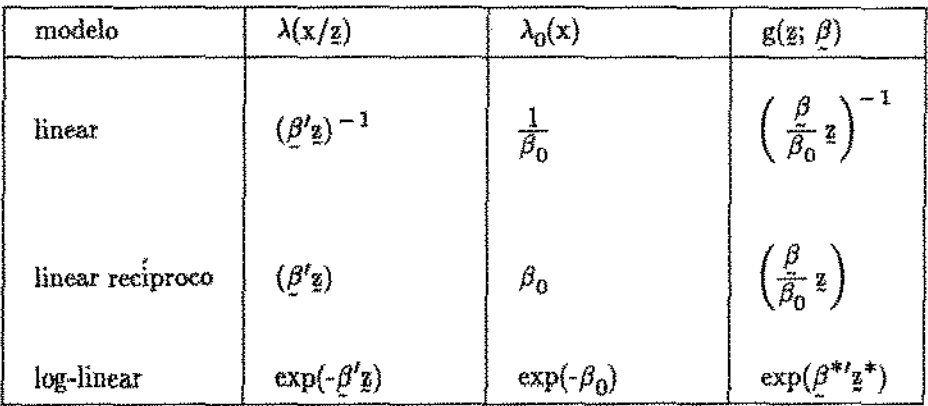

onde  $\hat{\varrho}^{*\prime} = (\beta_1, \beta_2, \ldots, \beta_p)$ e z<br/>\* $= (z_1, z_2, \ldots, z_p)$ 

Quando X for Weibull, a função densidade de probabilidade é dada por:

$$
f(x/\underline{z}) = \frac{\gamma}{\alpha(\underline{z})} \left(\frac{x}{\alpha(\underline{z})}\right)^{\gamma-1} \exp\left[-\left(\frac{x}{\alpha(\underline{z})}\right)^{\gamma}\right], x > 0, \gamma > 0 \text{ e } \alpha(\underline{z}) > 0 \tag{1.39}
$$

onde somente o parâmetro de escala $\alpha(\underline{z})$  depende de $\underline{z}.$ 

Quando  $S = log(X)$  for valor extremo, a f.d.p. de S dado  $\chi$  é:

$$
f(s/\underline{z}) = \frac{1}{\sigma} \exp\left[\frac{s - \mu(\underline{z})}{\sigma} \cdot \exp\left(\frac{s - \mu(\underline{z})}{\sigma}\right)\right], \quad -\infty < s < \infty \tag{1.40}
$$

onde  $\mu(\underline{z}) = \log(\alpha(\underline{z}))$  e  $\sigma = \beta^{-1}$ . O modelo frequentemente usado em análise de sobrevivência é  $\mu(\mathbf{z}) = \underline{\beta}^i \mathbf{z}.$ 

## *1.6 modelo de riscos proporcionais de Cox* - *pág. 16*  1.6 MODELO DE RISCOS PROPORCIONAIS DE COX.

O modelo de riscos proporcionais (Cox, 1972) especifica que:

$$
\lambda(x \, ; \, \underline{z}) = \lambda_0(x) \cdot e^{(x \cdot \underline{\beta})} \tag{1.41}
$$

onde:

*:t* é um vetor de p covariáveis de medidas,

 $\beta$ é um vetor coluna de p parâmetros de<br>x é o tempo de falha e

 $\lambda_{0}^{}(\text{x})$  é uma função risco arbitrária e não especificada.

O modelo de riscos proporcionais, envolve uma função não especificada na forma de uma função risco arbitrária. Consequentemente, este modelo é mais flexÍvel, mas diferentes aproximações são requeridas para estimação e teste.

A função densidade de probabilidade de X dado  $g$  correspondente a  $(1.41)$  é dada por:

$$
f(x / g) = \lambda(x ; g) e^{g \beta} \exp \left[ - e^{g \beta} \int_{0}^{x} \lambda_0(u) du \right]
$$
 (1.42)

A função de verossimilhança para o modelo de riscos proporcionais foi formulado por Cox(1972), utilizando a verossimilhança parcial.

## 1.6.1 Verossimilhança Parcial.

Considere o conjunto risco R( $x_{(i)}$ ) de indivíduos em risco em  $x_{(i)}-0$ . A probabilidade condicional que o item (i) falhe até  $x_{(i)}$  dado que os ítens  $R(x_{(i)})$  é o conjunto risco e que exatamente uma falha ocorre em  $x_{(i)}$  é:

$$
\frac{\lambda(x_{(i)}; z_{(i)})}{\sum\limits_{1 \in R(x_{(i)})} \lambda(x_{(i)}; z_{1})} = \frac{\exp(z_{(i)}\beta)}{\sum\limits_{1 \in R(x_{(i)})} \exp(z_{1}\beta)}; i = 1, 2, ..., k
$$
\n(1.43)

Cada instante de falha contribui como um fator para a chamada verossimilhança pardal *e* essa verossimilhança é definido como o produto sobre todos os pontos de falhas  $x_{(i)}$ ;

1.6 - *modelo de riscos proporcionais de Cox* - pág. 17

$$
L(\beta) = \prod_{i=1}^{k} \left[ \frac{\exp(z_{(i)}\beta)}{\sum_{1 \in R(x_{(i)})} \exp(z_{i}\beta)} \right]
$$
(1.44)

A verossimilhança parcial não é uma verossimilhança usual no sentido que a construção não dá um resultado que é proporcional à probabilidade condicional ou marginal de algum evento observado,

Se empates estão presentes nos dados, a verossimilhança parcial pode ser obtida aplicando um argumento símilar para o modelo logÍstico discreto. Para este modelo, a relação risco é dado por:

$$
\frac{\lambda(x;z) dx}{1 - \lambda(x;z) dx} = \frac{\lambda_d(x) dx e^{x \frac{\beta}{L}}}{1 - \lambda_d(x) dx}
$$
(1.45)

onde  $\lambda_d(x)$  é um risco discreto desconhecido, dando contribuição positivo para o tempo de falha observado  $x_{(1)}$ ,  $x_{(2)}$ , ...,  $x_{(k)}$ . Uma generalização direta sobre o argumento pode ser usado para calcular para cada tempo, a probabilidade que a falha d<sub>i</sub> poderia ser observado dado o conjunto risco e multiplicado por  $\mathbf{d}_i$ . Um símples cálculo dá a probabilidade condicional como o i-ésimo termo no produto,

$$
\prod_{i=1}^{k} \left[ \frac{\exp(s_{(i)}\hat{\beta})}{\sum_{i \in R_{di}(x_{(i)})} \exp(s_i\hat{\beta})} \right]
$$
(1.46)

 $\frac{{\rm d}\cdot {\rm f}}{\rm d}$ Nesta expressão,  $s_i$  é a soma das covariáveis associadas com a falha d<sub>i</sub> até  $x_{(i)}$ ,  $s_i = \sum_{i=1}^{n} x_{1i}$  e l =  $(l_1, l_2,$  $j=1$ ...,  $\mathbf{l}_{d_i}$ ) é o conjunto risco  $\mathbf{R}(\mathbf{x}_{(i)})$  sem reposição. •

A verossimilhança parcial (1.46) não melhora a consistência do estimador de  $\beta$  se existem empates pelo agrupamento de tempo de falhas continuas. Esta inconsistência na verossimilhança parcial que ocorre em (1.46) deve ser pensado como vindo de um modelo discreto (1.45) e assim a estimativa da probabilidade da razão paramétrica  $\beta$  naquele modelo. A função (1.45) não surge como um agrupamento do modelo continuo, os dois parametros não tem interpretações idênticas. Estes dois parâmetros concordam se a falha do tempo de agrupamento é pequeno, e eles se tornam mais distantes, sempre que o agrupamento do tempo de falha se torna severa.

A forma da verossimilhança parcial formulada por Cox (1972) fornece boas estimativas quando não ocorrem empates nos tempos de vida.. Se ocorrem empates, resultados

## 1.6 - modelo de riscos proporcionais de Cox - pág. 18

diferentes daqueles obtidos por Cox podem ser obtidos (Kalbfleish e Prentice (1973)). Com base nisso, surgiram vários estudos em torno desse assunto. Cox (1975) apresenta uma verossimilhança parcial generalizando a idéia da verossimilhança condicional e marginaL A seguir é apresentado uma justificativa da verossimilhança marginal.

## 1.6.2 Verossimilhanca Marginal para "rank's" (Justificativa do Modelo de Cox)

Inicialmente é feito a pressuposição de que não existem empates. Suponha também que os dados são não-censurados. Seja x<sub>1</sub>, x<sub>2</sub>, ..., x<sub>n</sub> independentes e x<sub>i</sub> tem função distribuição F<sub>i</sub> com densidade f.

Denote:

 $\mathcal{L}$ 

 $\alpha$  ,  $\alpha$  ,  $\alpha$ 

 $\alpha$  ,  $\alpha$ 

 $\sim$  0.0  $\sim$ 

$$
\mathbf{X} = (\mathbf{x}_1, \mathbf{x}_2, \ldots, \mathbf{x}_n)
$$

$$
\mathbf{R} = (\mathbf{R}_1, \mathbf{R}_2, \ldots, \mathbf{R}_n)
$$

onde  $R_i$  é o "rank" de  $x_i$ ;

A probabilidade para o vetor "rank" $\underline{\mathbf{r}}$ é:

$$
p(r) = \int_{u_1} \ldots \int_{u_n} \prod_{i=1}^n f_{(i)}(u_i) du_1 du_2 \ldots du_n
$$
 (1.47)

onde  $f_{(i)}$  é a densidade correspondente a  $x_{(i)}$ .

Para este caso, os autores Kalbfleisch e Prentice, mostraram que:

$$
\mathbf{F}_{i}(\mathbf{x}) = 1 - \exp\left[-e^{\left(\frac{\boldsymbol{\beta}}{2}t\right)} \int_{0}^{t} \lambda_{0}(\mathbf{u}) \, \mathbf{d}\mathbf{u}\right]
$$
 (1.48)

então:

$$
p(\mathbf{z}) = \prod_{i=1}^{n} \left[ \frac{e^{(\underline{\beta}^i \underline{x}_i)}}{\sum_{j \in R(x_{(i)})} e^{(\underline{\beta}^i \underline{x}_j)}} \right]
$$
(1.49)

onde  $R(x_{(i)})$  é o conjunto risco.

Quando uma censura amostral é obtida, somente uma informação parcial é observada sobre os "'rank's".

A probabilidade marginal da estatística "rank", poderia ser uma das possíveis inferências sobre fi. Pode ser notado ainda que o tempo exato de censura é ignorada, mas a invariancia dos modelos não censurados sugere que o comprimento do intervalo entre sucessivas falhas sejam irrelevantes para a inferéncia sobre */3.* Consequentemente, poderia ser razoável supor que o tempo exato de censura, relativo ao tempo adjacente não censurado, não poderia contribuir para a inferencia sobre *[3,* 

Suponha que k ítens rotulados  $(1)$ ,  $(2)$ , ...,  $(k)$  são colocados em teste e os tempos de falhas observadas  $x_{(1)} < x_{(2)} < \ldots < x_{(k)}$ , com as correspondentes covariáveis  $z_{(1)} < z_{(2)} < \ldots < z_{(k)}$  $z_{(k)}$  e suponha que m<sub>i</sub> itens com covariáveis  $z_{i1}, z_{i2}, \ldots, z_{im}$  são censurados no i-ésimo intervalo  $[x_{(i)}, x_{(i+1)}]$ ,  $i = 0, 1, ..., k$ , onde  $x_1 = 0$  e  $x_{(k+1)} = \infty$ .

O conjunto de possiveis vetores "rank" pode ser caracterizado sempre por  $x_{(1)}$  <  $x_{(2)} < \ldots < x_{(k)}$ 

$$
x_{(i)} < x_{i1}, x_{i2}, \ldots, x_{im_i} \quad (i = 0, 1, \ldots, k) \tag{1.50}
$$

onde  $x_{i1}, x_{i2}, \ldots, x_{im_i}$  são os tempos de falhas não observadas associadas com os indivíduos censurados em  $[x_{(i)}, x_{(i+1)}]$ .

A verossimilhança marginal é então, proporcional à probabilidade da ocorrencia do evento (1.50). Esta probabilidade é:

$$
\int_{0}^{\infty} \int_{x(i)}^{\infty} \prod_{i=1}^{\infty} f(x_{(i)}; z_{(i)}) h(x_{(i)}) dx_{(k)} \dots dx_{(i)} =
$$
\n
$$
= \frac{\exp\left[\sum_{i=1}^{n} \underline{\beta}' x_{(i)}\right]}{\prod_{i=1}^{n} \sum_{i \in R(x_{(i)})} \exp\left[z_{i} \underline{\beta}'\right]}
$$
\n(1.51)

onde:

الوالية المحامية ويتوق

$$
R(x_{(i)}) = \left[ \begin{array}{ccc} (j), j_1, \ldots, j_{m_i} \end{array} \right] j = i, \ldots, k \right] e \text{ o conjunto risco em } x_{(i)} \text{.}
$$

### 1.6.3 - Funcão de verossimilhanca considerando empates.

A função {1.51) é a probabilidade que, sobre a versão não censurada do experimento, (1.50) possa ocorrer. Em situações práticas, os registros de dados de sobrevivencia envolve alguns erros de medida, e podem ocorrer empates. Para incluir empates, o procedimento é idêntico ao usado para incluir censura.

Suponha que, de n indivíduos em teste, os indivíduos il, i $2, \ldots$ , id. são observados como falhas no tempo  $x_{(i)}$ , i = 1, 2, ..., k, onde  $x_{(1)} < x_{(2)} < ... < x_{(k)}$  e  $\Sigma$  d<sub>i</sub> = n e então a expressão da verossimilhança marginal aproximada por (Peto, 1972a, e Breslow, 1974) é dado por:

$$
L = \prod_{i=1}^{k} \left[ \frac{e^{g_i \beta}}{\left[1 \in R(x_{(i)})} e^{g_i \beta}\right]^{\frac{1}{4}} \right]
$$
(1.52)

onde:

 $s_i = \sum z_{ij}$  é a soma das covariáveis de indivíduos observados que falharam em  $x_{(i)}$ . J

EFRQN !,.l..[l1l sugere a aproxímação alternativa:

$$
L = \prod_{i=1}^{k} \left[ \frac{\exp(s_i \beta)}{\prod_{r=1}^{d_i} \left[ \sum_{i \in R(x_{(i)})} \exp(s_i \beta) - (r-1) \frac{1}{d_i} \sum_{i \in D(x_{(i)})} \exp(s_i \beta) \right]} \right]
$$
(1.53)

onde:

# $D(x_{\{i\}})$ indexa o conjunto de indivíduos que falharam em  $x_{\{i\}}.$

## 1.6.4 - Estimação dos parâmetros do modelo.

Tratando as expressões acima como uma verossimilhança usual, os estimadores de Cox para  $\beta$  pode ser obtida com uma solução para o sistema de equações:

$$
U_j(\underline{\beta}) = \frac{\partial \log L}{\partial \beta_j} = \sum_{i=1}^k \left[ s_{ji} \cdot d_i A_{ji}(\underline{\beta}) \right] = 0, (j = 1, 2, \ldots, s)
$$
 (1.54)

onde:

*1.6 modelo de riscos proporcionais de Cox pág. 21* 

 $s_{ii}$  é o j-ésimo elemento do vetor  $s_i$  e

$$
A_{ji}(\beta) = \frac{\sum\limits_{l \in R(x_{(i)})} z_{ji} \exp\left(z_l \beta\right)}{\sum\limits_{l \in R(x_{(i)})} \exp\left(z_l \beta\right)}
$$
(1.55)

similarmente,

$$
I_{hj}(\underline{\beta}) = -\frac{\partial^2 \log L}{\partial \beta_h \partial \beta_j} = \sum_{i=1}^k d_i C_{hji}
$$
 (1.56)

onde :

$$
C_{hji} = \frac{\sum\limits_{1 \in R(x_{(i)})} z_{h1} z_{jl} \exp(-z_l \beta)}{\sum\limits_{1 \in R(x_{(i)})} \exp(-z_l \beta)} - A_{hi}(\beta) A_{ji}(\beta), \qquad (h, j = 1, 2, \ldots, s)
$$

O valor de  $\hat{\beta}$  que maximiza (1.52) pode típicamente ser obtida através do método iterativo como por exemplo o mêtodo de Newton-Raphson utilizando os resultados (1.54) e (1.56).

Para o desenvolvimento da distribuição assintótico para  $\hat{\beta}$ , é necessário fazer uso da expansão de Taylor da função "score"  $U(\beta) = \frac{\partial \log L(\beta)}{\beta \beta}$  sobre  $\hat{\beta}$ , que pode ser escrito como:

$$
\mathbf{n}^{1}/2(\hat{\mathbf{g}} - \mathbf{g}) = \mathbf{n}^{1}/2 \left[ \frac{\partial^{2} \log L(\mathbf{g}_{*})}{\partial \mathbf{g}_{*} \partial \hat{\mathbf{g}}_{*}} \right]^{-1} \mathbf{U}(\mathbf{g}_{0}) \qquad (1.57)
$$

onde:

 $\beta_0$  é o "verdadeiro" valor de  $\beta$  $\beta_*$  está "entre"  $\hat{\beta}$  e  $\beta_0$ 

Sabe-se que  $\sqrt{n}(\hat{\beta} - \beta_0)$  é assintóticamente normal com média  $0$  e matriz de variáncia I $^{-1}(\beta_0)$ . Se  $\text{H}_{i}$  é denotado como sendo a história completa das falhas e censuras a priori para  $x_{(i)}$  com a falha em  $x_{(i)}$ , então a probabilidade que o indivíduo (i) falhe até  $x_{(i)}$  dado H<sub>i</sub> é:

$$
P[(i)/H_i] = \frac{e^{z(i)}\beta_0}{\sum_{l \in R(x_{(i)})} e^{z_l\beta_0}}
$$
(1.58)

então:  $U_i = U_i(\beta_0) = \frac{\partial \log P[(i)/H_i]}{\partial \beta_0}$ 

A média condicional  $\mathrm{E}(\mathrm{U}_i/\mathrm{H}_i)$  é um vetor de zeros e então segue que a média não condicional  $E(U_i) = E[E(U_i/H_i)]$  também é um vetor de zeros. A matriz de variância para  $U(\beta_0)$  pode ser escrito como:

1.6 - *modelo de riscos proporcionais de Cox* - *pág. ee* 

$$
\mathfrak{P}(\beta_0) = \sum_{i=1}^k \, \mathfrak{P}_i(\beta_0)
$$

provido que  $U_i$ , i = 1, 2, ..., k são não correlacionados.

Para a normalidade assintótica de U $(\beta_0)$  e para a consistência de  $\hat{\beta}$  são requeridos que a informação quantitativa  $\mathcal{P}_i(\beta_0)$ , i=1, 2, ..., k, não poderia ser tão disparado e que os "scores"  $U_i$ 's, i = 1, 2, ..., k poderia possuir algum grau de independência e não correlacionada.

O resultado apresentado por Tsiatis(1978) assume que o valor da variável regressar é gerado da densidade f(z) tal que  $|z|$  é limitado por  $k < \infty$  e o tempo de censura é assumido ser limitado. A densidade condicionado a z é independente do tempo de falha. Para mostrar a consistência de  $\hat{\beta}$ , seja log L( $\beta$ ) continua e diferenciável como uma função de  $\beta$ , pegue um máximo no intervalo  $\left|\mathcal{P}_{*} - \mathcal{P}_{0}\right|$   $\leq \delta$ , para algum  $\delta > 0$ . Se puder mostrar que o máximo não ocorre no limite com probabilidade um, então um máximo local é obtido na qual  $U(\beta) = 0$ . Uma sequência de valores  $\delta$  que converge para zero, dá a consistência desejada.

#### **L7. TESTES DE ALTERNATIVAS RESTRITAS:**

Na inferência estatistica, frequentemente é necessário testar a hipótese nula  $\rm H_0$ : $\omega\in\Omega_0$  contra alternativa  $\rm H_a$ : $\omega\in\Omega_1$ , onde  $\Omega_0$  e  $\Omega_1$  são subconjuntos disjuntos do espaço paramétrico  $\Omega$ tal que  $\Omega_0\bigcup\Omega_1$  é o próprio subconjunto  $\Omega.$  Os testes estatísticos para estas hipóteses são geralmente mais poderosos do que os testes para alternativas não-restritas da forma  $\mathrm{H}_0$ : $\omega\in\Omega_0$  contra alternativa  $\lim_{n\to\infty} \notin \Omega_0$ .

Alguns estudos abordando testes com alternativas restritas em modelo linear multivariado em contextos paramétricos e não-paramétricos. Chacko, V. J. (1963) apresenta um teste de homogeneidade contra uma alternativa ordenada para análise de variância. Neste artigo, a pressuposição de normalidade sobre o teste da razão de verossimilhança trabalhada por Bartolomew (1959, 1961), é extendida quando a ordenação é completa sobre a hipóteses alternativas. É proposto um teste paralelo baseado nos ranks e discutido para uma ordenação estocástica da população, sobre a pressuposição não-paramétríca e para tamanhos amostrais iguais.

Kudô, A. (1963) considerou o problema da determinação do teste quando a população em estudo é uma normal multivariada com a matriz de varíância conhecida para determinar

#### *1.6 modelo dt riscos proporcionais* de *Coz pág. 2S*

testes unilaterais.. Baseadas nos artigos de Bartolomew (1959a., 1959b e 1961) foi definido uma estaÚstiea X*2* baseado no critério da razão de verossimilhança. Discute a sua existência, a natureza geométrica e também dá um esquema para o seu cálculo. Além disso fornece a função distribuição da estatística  $\bar{\chi}^2$  e também são obtidos extensões destes resultados. Assim, os testes de hipóteses com alternativas ordenadas são consideradas como casos especiais dos problemas discutidos neste artigo.

Nüesch (1966) simplicou a derivação de  $\overline{\chi}^2$  e sua distribuição sobre a hipótese nula, reduzindo o problema de máxima verossimilhança para um problema de forma quadrática. Ele também desenvolveu a estatística da razão de verossimilhança e sua distribuição para  $\rm H_0$ : $\mu=0$  contra  $\rm H_a$ : $\mu>0$ quando a matriz de covariância é  $\Sigma = \sigma^2 \Sigma_0$ , onde  $\Sigma_0$  é completamente especificado e  $\sigma^2$  é desconhecido.

Chinchilli e Sen (1981a,b) - Neste artigo é explorado o principio da União-Intersecção para testar hipóteses sobre alternativas restritas para alguns modelos lineares multivariados no contexto não-paramétrico. É proposto uma classe gera de testes baseados na estatÍstica. linear multivariado de ranks. É considerado principalmente a existência de testes de União-Intersecção e um método para o seu cálculo, O teste de ranks para ortantes restritas é assintóticamente mais poderoso que o teste de ranks para alternativas não-restritas quando certas condições de rogularidade são satisfeitas e quando o verdadeiro valor do parâmetro se encontra dentro da ortante. Boyd e Sen(1983) também apresentam um trabalho na mesma linha..

## 1.8 TESTE DA UNIÃO-INTERSECCÃO (UI)

' A construção do teste do principio da União-Intersecção (UI) sugerido por Roy(1963) é próprio para situações multivariadas. O teste da UI para testar  $H_0$  versus  $H_a$  depende da decomposição da hlpótese nula e alternativa e da famÍlia de testes para os componentes. Por exemplo, se  $x \sim N(\mu, \Sigma)$ , então a' $x \sim N(a'\mu, a'\Sigma a)$  para todo  $a \in \Re^P$  e a hipótese  $H_0: \mu = \mu_0$  tem uma decomposição natural como  $H_0 = \bigcap_{\alpha=1}^{\infty} \{H_0(a): a' \mu = a' \mu_0\}$ . A hipótese multivariada original de  $\mu = 0$  é  $\mathbf{a} \in \Re^{p}$ verdadeira se e só se a $^t\mu =$  a $^t\mu_0$  para todo a não nulo.

A aceitação de  $H_0$  é equivalente a aceitar todas as hipóteses univariadas possíveis. Então a região de aceitação é t<sup>2</sup>(a)  $\leq$  t $^2_{\alpha/2, -N -1}$ , a região de aceitação multivariada é a intersecção  $\bigcap_{i=1}^n (t^2(a) \le t_{\alpha/2, N-1}^2\big)$  que é o mesmo que especificar max  $\big(t^2(a) \le t_{\alpha/2, N-1}^2\big)$  Assim, para o uso do

## 1.6 - modelo de riscos proporcionais de Cox - pág. 24

principio da UI é necessário maximizar alguma função. Para testes contra alternativas ordenadas a função é não-linear e deve ser maximizado sujeito a algumas desigualdades. Podem ser usados métodos de maximização não-lineares para obter máximos dessas funções. A função Lagrangeana que deve ser rnaximizada pode ser escrita como:

$$
L(\lambda, t_1, t_2) = h(\lambda) + t_1'h_1(\lambda) + t_2'h_2(\lambda).
$$

O teorema de Kuhn-Tucker-Lagrange (KTL) pode ser usado para encontrar algum ponto  $(\lambda^*, t_1, t_2)$ que satisfaz o seguinte sistema de condições:

> i)  $t_1 \geq 0$ ii)  $h_1(\lambda) \leq 0$ iii)  $h_2(\lambda) = 0$

 $\alpha$  ,  $\alpha$  ,  $\beta$  ,  $\alpha$  ,  $\alpha$ 

 $\sigma_{\rm c}$  .  $\alpha$  ,  $\alpha$  ,  $\beta$ 

iv)  $t_1' h_1(\lambda) = 0$ 

$$
\mathbf{v}) \quad \frac{\partial \mathcal{L}(\lambda, t_1, t_2)}{\partial \lambda} = 0
$$

# CAPÍTULO 11

# TESTES DE HIPÓTESES PARA COMPARAÇÃO DE DUAS OU MAIS AMOSTRAS COM ALTERNATIVAS RESTRITAS

### 2.1 INTRODUCÃO:

Sen (1984) considerou o modelo de regressão de Cox (1972), para analizar dados de sobrevivência de pacientes envolvendo a variável do planejamento ( grupos ou tratamentos ) e as variáveis concomitantes (informações adicionais). O i-ésímo sujeito (tendo tempo de sobrevivência Yi ) tem a seguinte função risco:

 $\lambda_i(t, \, \xi_i, \, \bar{z}_i) = \lambda_0(t) \, \exp\left(\frac{\beta' \xi_i + \gamma' \bar{z}_i}{\beta}\right)$  ; i = 1, 2, ..., n (modelo I) (2.1)

onde:

and the state

 $\alpha$  is a second contract.

 $\zeta_i$  é o (r x 1) vetor que identifica os r tratamentos (grupos),

 $\beta$  o (r x 1) correspondente vetor de parâmetros desconhecidos ( o j-ésimo elemento de  $\beta$  é dado por:  $\beta_j =$ efeito do j-ésimo tratamento menos o efeito do controle ),

 $\underline{\varepsilon}_i$  é o  $(p \times 1)$  vetor de covariáveis,

*1* é o (p x 1) correspondente vetor de parâmetros desconhecidos e

 $\lambda_0(t)$  é uma função arbitrária desconhecida não negativa, onde se  $c_i = 0$  e  $\mathbf{z}_i = 0$ , então  $\int_0^\infty \lambda_0(t) dt = +\infty$ .

O modelo I considera os efeitos das p variáveis concomitantes e o efeito dos r tratamentos sobre o controle.

Na mesma situação, Wada(1988) considerou o risco do i-ésimo sujeito dado por:

$$
\lambda_i(t, \varsigma_i, \varsigma_i) = \lambda_0(t) \exp((\gamma' + \beta' \varsigma_i) \, \varsigma_i), \, i = 1, 2, \ldots, n \tag{modelo II} \tag{2.2}
$$

 $\underline{\mathbf{z}}_i$  é o  $((p+1) \times 1)$  vetor de covariáveis onde a primeira linha é formada de uns, onde :

 $\gamma$  é o correspondente ((p+1) x 1) vetor de parâmetros desconhecidos,

 $c_i$  é uma matriz (r(p+1) x (p+1)) que identifica o tratamento, ou seja, para cada indivíduo i,  $\zeta_i = ( \zeta_{i1}, \zeta_{i2}, \ldots, \zeta_{ir})'$ , onde  $\zeta_{ij} = I_{p+1}$ (matriz identidade ((p+1) x (p+1))) se o iésimo indivíduo pertence ao tratamento j e  $\zeta_{ij} = \underline{0}_{p+1}$  (matriz nula ((p+1) x (p+1))) para os outros j.

 $\beta$  é o vetor (r (p+1) x 1) de parâmetros que relaciona o tratamento e as covariáveis e finalmente,

 $\lambda_0(t)$  é uma função arbitrária desconhecida não negativa, onde se  $c_i = 0$  e  $z_i = 0$  e então  $\int_0^\infty \lambda_0(t) dt = +\infty.$ 

Normalmente para a hipótese  $H_0: \beta = 0$ , a alternativa é a não-restrita  $H_a: \beta \neq 0$ , com 7 como o vetor dos parâmetros de perturbação. A hipótese alternativa considerada para estudo neste capitulo é a seguinte :

 $H_a$ : Não existe nenhum tratamento que é inferior ao controle, ou seja:

 $H_n^{(1)}$ :  $\beta_i \ge 0$ ; j = 1, 2, ..., r com no minimo uma desigualdade restrita.  $(2.3)$ 

A hipótese restrita (2.3) é chamada alternativa ortante porque  $\beta$  pertence ao ortante

positivo.

Existem situações em que o tempo de sobrevivência y, não é observável; a variável aleatória observável para cada indivíduo  $i = 1, 2, ..., n$  é  $x_i = min(y_i, t_i)$  e  $\delta_i = I(y_i \le t_i)$ , onde I(A) é a função indicadora do conjunto A e  $t_i$  é o tempo de censura. Para cada indivíduo i = 1, 2, ..., n, observe que  $x_i$  é o tempo de falha ou de censura observado e a variável indicadora  $\delta_i$  é tal que:

 $\delta_i = \begin{cases} 1 \text{ se o indivíduo falha} \\ 0 \text{ se o indivíduo é censurado} \end{cases}$ 

Considere ainda para cada indivíduo, o (p x 1) vetor de variáveis concomitantes  $z_i$  e o (r x 1) vetor  $\zeta_i$ que identifica o tratamento para cada individuo. Por exemplo, considerando o modelo I suponha que no

 $\mathcal{O}(2\pi)$  . The second constraint is a set of the second constraint  $\mathcal{O}(2\pi)$ 

#### 2.1 - introdução - pág. 27

estudo existe um controle e três tratamentos (A, B e C) e que o i-ésimo indivíduo recebeu o tratamento A, então  $\zeta_i' = (1 \ 0 \ 0)$ . Se o i-ésimo indivíduo tivesse recebido o tratamento B, C ou controle, então modelo II, suponha  $p = 1$  e  $r = 1$ , ou seja, um tratamento, um controle e uma covariável,

$$
c_i = \begin{bmatrix} 1 & 0 \\ 0 & 1 \end{bmatrix}
$$
se o i-ésimo indivíduo receptor o tratamento e 
$$
c_i = \begin{bmatrix} 0 & 0 \\ 0 & 0 \end{bmatrix}
$$
 se receber o controle. Se

 $p = 2 e$  r = 1, ou seja, um tratamento, um controle e duas covariáveis,  $\epsilon_i = \begin{pmatrix} 1 & 0 & 0 \\ 0 & 1 & 0 \\ 0 & 0 & 1 \end{pmatrix}$  se o i-ésimo

individuo receber o tratamento e  $c_i = \begin{bmatrix} 0 & 0 & 0 \\ 0 & 0 & 0 \\ 0 & 0 & 0 \end{bmatrix}$  se receber o controle. Se  $p = 2 e r = 2$ , isto é, um

controle, dois tratamentos e duas covariáveis,

$$
\mathbf{c}_i = \left[\begin{array}{ccccccc} 0 & 0 & 0 & 0 \\ 0 & 0 & 0 & 0 \\ 0 & 0 & 0 & 0 \\ 0 & 0 & 0 & 0 \\ 0 & 0 & 0 & 0 \\ 0 & 0 & 0 & 0 \\ 0 & 0 & 0 & 0 \\ 0 & 0 & 0 & 0 \\ 0 & 0 & 0 & 0 \\ 0 & 0 & 0 & 0 \\ 0 & 0 & 0 & 0 \\ 0 & 0 & 0 & 0 \\ 0 & 0 & 0 & 0 \\ 0 & 0 & 0 & 0 \\ 0 & 0 & 0 & 1 \\ 0 & 0 & 0 & 1 \\ 0 & 0 & 0 & 0 \\ 0 & 0 & 0 & 0 \\ 0 & 0 & 0 & 0 \\ 0 & 0 & 0 & 0 \\ 0 & 0 & 0 &
$$

se o i-ésimo individuo receber o controle, o tratamento 1 ou o tratamento 2, respectivamente. Portanto, para cada indivíduo o conjunto  $(x_i, b_i, \zeta_i, \zeta_i), i = 1, 2, ..., n$  é observado. Com base nas observações individuais a função de verossimilhança parcial foi definida para testar hipótese com alternativa (2.3).

O objetivo do presente capítulo é estudar a metodologia desenvolvida para testar  $H_0$ ;  $\beta = 0$  contra alternativa restrita formulada em (2.3), utilizando o modelo (2.1) dado por Sen (1984) e o modelo mais geral (2.2) dado por Wada(1988). Esses estudos tratam da definição de testes estatísticos, que serão apresentados nas secções 2.2 e 2.3. Finalmente, aplicações numéricos dos dois métodos serão realizados para duas ou mais populações e apresentadas na secção (2.4).

# 2.2 TESTE DE UNIÃO-INTERSECCÃO PARA ALTERNATIVAS ORTANTES PROPOSTO POR **SEN (1984).**

Considerando o modelo I (dado em 2.1), dado que  $\lambda_0(t)$  é uma função desconhecida arbitrária não negativa e considerando somente os tempos continuos, a função de verossimilhança parcial de Cox (1972, 1975) para ( $x_i$ ,  $\delta_i$ ,  $\xi_i$ ,  $\bar{z}_i$ ) pode ser escrita como:

$$
L_N^P(\beta, \gamma) = \prod_{i=1}^n \left[ \frac{\exp (\beta' c_i + \gamma' z_i)}{\sum_{j=1}^N \mathbf{1}(x_j \geq x_i) \exp (\beta' c_j + \gamma' z_j)} \right]^{b_i}
$$
(2.4)

Sob  $H_0$ :  $\beta = 0$ , a equação (2.4) é dada por:

$$
L_N^P(0, \gamma) = \prod_{i=1}^n \left[ \frac{\exp(\gamma' \underline{z}_i)}{\sum_{j=1}^n \mathbf{I}(x_j \geq x_i) \exp(\gamma' \underline{z}_j)} \right]^{\delta_i}
$$
(2.5)

O estimador de máxima verossimilhança parcial (MPLE) de  $\gamma$  é obtido maximizando a função de verossimilhança parcial (2.5) ou maximizando

$$
\log L_N^P = \sum_{i=1}^n \delta_i \left\{ \gamma' \underline{z}_i - \log \sum_{j=1}^n \mathbf{I}(x_j \geq x_i) \exp (\gamma' \underline{z}_i) \right\}
$$

isto é,

$$
\frac{\partial \log L_N^{\mathcal{P}}\left(0, \gamma\right)}{\partial \gamma} = \sum_{i=1}^n \delta_i \left[ z_i - \frac{\sum_{j=1}^n \mathbf{1}(x_j \geq x_i) z_i \exp \left(\gamma' z_i\right)}{\sum_{j=1}^n \mathbf{1}(x_j \geq x_i) \exp \left(\gamma' z_i\right)} \right] = 0 \quad (2.6)
$$

Para a determinação do estimador (MPLE)  $\hat{\gamma}_{N}^{0}$  de  $\gamma$  pode-se utilizar qualquer um dos métodos iterativos, como por exemplo o Método de Newton-Raphson. Utilizou-se o módulo PROC IML do software estatístico SAS Institute Inc., para essa finalidade. (Apêndice B).

O vetor  $\textbf{U}_N$  de escores é dado por:

$$
\hat{\mathbf{U}}_{\mathbf{N}}(\hat{\mathbf{g}}) = \frac{1}{\sqrt{n}} \frac{\partial \log \mathbf{L}_{\mathbf{N}}^{\mathbf{P}}(\hat{\mathbf{g}}, \gamma)}{\partial \hat{\mathbf{g}}} \bigg|_{\hat{\mathbf{g}}} = 0, \gamma = \hat{\gamma}_{\mathbf{N}}^{\mathbf{0}} \tag{2.7}
$$
## *2.2 teste proposto por Sen !9*

que é obtida tomando se log de (2.4), isto é :

$$
\log L_{\rm N}^{\rm P}(\beta,\,\gamma)=\sum_{i=1}^{\rm n}\,\delta_i\,\bigg\{\,(\beta'\varepsilon_i+\gamma'\varepsilon_i)\,\,\text{-}\,\log\,\sum_{j=1}^{\rm n}\,\mathbb{I}\,(x_j\,\geq\,x_i)\,\exp\,(\beta'\varepsilon_j+\gamma'\varepsilon_j)\,\bigg\}
$$

e a primeira derivada

 $\epsilon = \epsilon$  .  $\mathcal{L}$ 

$$
\frac{\partial \log L_N^p(\beta, \gamma)}{\partial \beta} = \sum_{i=1}^n \delta_i \left[ c_i - \frac{\sum_{j=1}^n I(x_j \ge x_i) c_j \exp (\beta' c_j + \gamma' \mathbf{z}_j)}{\sum_{j=1}^n I(x_j \ge x_i) \exp (\beta' c_j + \gamma' \mathbf{z}_j)} \right]
$$
(2.8)

Substituindo $\underline{\beta} = 0$ e <br/>  $\gamma = \gamma_N^0$ em (2.8), obtém-se :

$$
\hat{\mathbf{U}}_{N}(\hat{\beta}) = \frac{1}{\sqrt{n}} \sum_{i=1}^{n} \delta_{i} \left[ \mathbf{c}_{i} - \frac{\sum_{j=1}^{n} \mathbf{1}(x_{j} \geq x_{i}) \mathbf{c}_{j} \exp \left( \gamma_{N}^{0} \mathbf{z}_{j} \right)}{\sum_{j=1}^{n} \mathbf{1}(x_{j} \geq x_{i}) \exp \left( \gamma_{N}^{0} \mathbf{z}_{i} \right)} \right]
$$
(2.9)

O usual teste dos escores de Rao, para testar hipótese

$$
\mathbf{H}_0: \mathbf{\ell} = \mathbf{\ell}_0 \qquad \text{contra} \qquad \mathbf{H}_a: \mathbf{\ell} \neq \mathbf{\ell}_0
$$

é dada por:

$$
\ell_{\rm N}^{0} = U_{\rm N}(\theta_{0}) \; I^{-1}(\theta_{0}) \; U_{\rm N}(\theta_{0}) \tag{2.10}
$$

onde I $(\ell)$  é a Matriz de Informação de Fisher Observada,

$$
I(\ell_0) = -E \left[ \frac{\partial^2 \log L(\ell)}{\partial \ell} \frac{\partial \ell}{\partial \ell'} \right] \Big|_{\theta = \theta_0}
$$

A matriz  $\mathbf{I}(\ell_0)$ é particionada da seguinte forma:

$$
1\left(\begin{array}{cc} \ell_0 \end{array}\right) = \left[\begin{array}{cc} V_{11} & V_{12} \\ V_{21} & V_{22} \end{array}\right]
$$

No caso em que $\mathrm{H}_0{:} \underline{\theta} = \underline{0}$ e considerando  $\gamma$  como parâmetros de perturbacão, são dadas por:

$$
V_{11} = -\frac{1}{N} \frac{\partial^2}{\partial \rho \partial \rho'} Log L_N^P(\rho, \gamma) \bigg|_{\beta=0, \gamma=\gamma_N^0}
$$
 (2.11)

*1!.2* - *teste proposto por Sen* - *30* 

l,

 $\frac{1}{2}$ 

 $\frac{1}{2}$ 

 $\frac{1}{2}$ 

 $\hat{\mathcal{L}}$  $\bar{\mathcal{L}}$ 

 $\dot{\phi}$ 

$$
V_{12} = V_{21} = -\frac{1}{N} \frac{\partial^2}{\partial \theta} \frac{\partial^2}{\partial \gamma} \text{Log } L_N^P(\beta, \gamma) \Big|_{\beta=0, \gamma=\gamma_N^0}
$$
(2.12)

$$
V_{22} = -\frac{1}{N} \frac{\partial^2}{\partial \gamma \partial \gamma'} Log L_N^P (\beta, \gamma) \bigg|_{\beta=0, \gamma=\gamma_N^0}
$$
 (2.13)

que são obtidas derivando (2.8) em relação a $\underline{\beta}' ,$ 

$$
\frac{\partial^2 \log L_N^p(\beta, \gamma)}{\partial \beta \partial \beta'} =
$$
\n
$$
= \sum_{i=1}^n \delta_i \left\{ -\frac{\sum_{j=1}^n I(x_j \ge x_i) \epsilon_j \epsilon_j' \exp \left(\beta' \epsilon_j + \gamma' \epsilon_j\right) \sum_{j=1}^n I(x_j \ge x_i) \exp \left(\beta' \epsilon_j + \gamma' \epsilon_j\right)}{\left(\sum_{j=1}^n I(x_j \ge x_i) \exp \left(\beta' \epsilon_j + \gamma' \epsilon_j\right)\right)^2} + \frac{\sum_{j=1}^n I(x_j \ge x_i) \epsilon_j \exp \left(\beta' \epsilon_j + \gamma' \epsilon_j\right) \exp \left(\beta' \epsilon_j + \gamma' \epsilon_j\right)}{\left(\sum_{j=1}^n I(x_j \ge x_i) \exp \left(\beta' \epsilon_j + \gamma' \epsilon_j\right)\right)^2} \right\}
$$
(2.14)

e substituindo  $\beta=0$ e w $_{ij}=$ I (x $_j$   $\geq$ x $_i)$ exp ( $\gamma^0_{N}z_j)$  (2.14) pode ser escrita como:

$$
V_{11} = \frac{\sum_{i=1}^{n} \delta_i}{n} \left\{ \frac{\sum_{j=1}^{n} w_{ij} c_j c'_j}{\sum_{j=1}^{n} w_{ij}} - \frac{\sum_{j=1}^{n} w_{ij} c_j \sum_{j=1}^{n} w_{ij} c'_j}{\left(\sum_{j=1}^{n} w_{ij}\right)^2} \right\}
$$
(2.15)

e analogamente :

k,

and a sequence of a sequence of  $\alpha$ 

$$
V_{12} = \frac{\sum_{i=1}^{n} \delta_i}{n} \left\{ \frac{\sum_{j=1}^{n} w_{ij} c_j z_j'}{\sum_{j=1}^{n} w_{ij}} - \frac{\sum_{j=1}^{n} w_{ij} c_j \sum_{j=1}^{n} w_{ij} z_j'}{\left(\sum_{j=1}^{n} w_{ij}\right)^2} \right\}
$$
(2.16)

$$
V_{22} = \frac{\sum_{i=1}^{n} \delta_i}{n} \left\{ \frac{\sum_{j=1}^{n} w_{ij} z_j z_j'}{\sum_{j=1}^{n} w_{ij}} - \frac{\sum_{j=1}^{n} w_{ij} z_j \sum_{j=1}^{n} w_{ij} z_j'}{\left(\sum_{j=1}^{n} w_{ij}\right)^2} \right\}
$$
(2.17)

*iUJ* - *teste proposto por Sen* v *91* 

Consíderando :

e

 $\alpha$  and  $\alpha$  ,  $\alpha$  ,  $\alpha$  ,  $\alpha$  ,  $\alpha$  ,  $\alpha$  ,  $\alpha$  ,  $\alpha$ 

$$
V_{11.2} = V_{11} - V_{12} V_{22}^{-1} V_{21}
$$
 (2.18)

$$
I^{-1}(\theta_0) = \begin{bmatrix} V_{11,2}^{-1} & -V_{11,2}^{-1} V_{12} V_{22}^{-1} \\ -V_{22}^{-1} V_{21} V_{11,2}^{-1} & V_{22}^{-1} V_{21} V_{11,2}^{-1} V_{12} V_{22}^{-1} + V_{22}^{-1} \end{bmatrix}
$$
(2.19)

quando  $\ell = \left[ \begin{array}{c} \ell \ \infty \end{array} \right]$ e a hipótese é  $H_0$ : $\ell = 0$  contra  $H_a$ : $\ell \neq 0$ , considerando  $\gamma$  como vetor de parâmetro de perturbação onde  $\gamma$  é tomado como  $\hat{\gamma}^0_N$ , a estatística de Rao é dada por :

$$
L_N^0 = U_N' V_{11.2}^{-1} U_N \tag{2.20}
$$

Desde que,

$$
U_{N}(\varrho_{0}) = \left[\begin{array}{c} U_{N} \\ \vdots \\ U_{Q} \end{array}\right]
$$
 (2.21)

a estatistica. (2.20) é expressa por :

$$
\mathbf{L}_{N}^{0} = \begin{bmatrix} U_{N} & 0 \end{bmatrix} \begin{bmatrix} V_{11,2}^{-1} & -V_{11,2}^{-1} V_{12} V_{22}^{-1} \\ & V_{22}^{-1} V_{21} V_{11,2}^{-1} & V_{22}^{-1} V_{21} V_{11,2}^{-1} V_{12} V_{22}^{-1} + V_{22} \end{bmatrix} \begin{bmatrix} U_{N} \\ 0 \end{bmatrix}
$$

$$
= \left[ \qquad \qquad \mathbf{U_N} \; \mathbf{V_{11.2}^{-1}} \; \qquad \qquad \mathbf{U_N} \; \mathbf{V_{11.2}^{-1} V_{12} V_{22}^{-1}} \; \; \left] \left[ \begin{array}{c} \mathbf{U_N} \\ \mathbf{0} \end{array} \right] = \; \mathbf{U_N} \; \mathbf{V_{11.2}^{-1} U_N} \; .
$$

As condições de regularidade dos estimaàores de máxima verossimilhança para o modelo (2.1) são satisfeitas (Wada, 1988). Então,

### *2.2 teste proposto por Sen 92*

1) V<sub>11</sub> converge em probabilidade para  $v_{11}$ , isto é V<sub>11</sub>  $\stackrel{P}{\rightarrow} v_{11}$ , onde :

$$
v_{11} = -\mathbf{E} \left[ \frac{\partial^2 \log L_N^{\mathbf{P}}(\beta, \gamma)}{\partial \beta \partial \beta'} \right]
$$
(2.22)

2) A distribuição assintótica de  $\gamma_N^0$  é normal com média 0 e variância  $v_{22}$ , isto é  $\sqrt{n}(\gamma_N^0 - \gamma)$  ~ N(0,  $v_{22}$ ) onde:

$$
v_{22} = -E\left[\frac{\partial^2 \log L_N^2(\beta, \gamma)}{\partial \gamma \partial \gamma^2}\right]
$$
\n(2.23)

Cox (1972), usou o fato que  $U_N \sim N(0, v_{11,2})$  e portanto, para um dado a

 $\theta$ 

$$
\mathbf{a}'\mathbf{U}_N \approx \mathbf{N} \left( \mathbf{0}, \mathbf{a}'v_{11,2} \mathbf{a} \right)
$$

onde  $v_{11,2} = v_{11} - v_{12} v_{22}^{-1} v_{21}$ ,  $v_{11}$  é dado por (2.22),  $v_{22}$  é dado por (2.23) e

$$
v_{12} = -E\left[\frac{\partial^2 \log L_N^P(\beta, \gamma)}{\partial \beta \partial \gamma'}\right] \cdot \text{Logo}
$$
  

$$
z = \frac{a' \hat{U}_N}{\left(a' V_{11,2} a\right)^{1/2}}
$$
 (2.24)

possui assintóticamente distribuição normal com média O e variância unitária.

Considere o conjunto A = { $\beta$  :  $\beta > 0$  } positivamente homogênea no sentido que para todo M > 0, M $\beta$  também pertence a A, sempre que  $\beta$  pertence a ele. Para um dado a  $\geq 0$ , considere a hipótese alternativa H<sub>o</sub>:  $\beta = Ma$ , onde M > 0. Então a hipótese alternativa pode ser escrita como  $H^> = U_A H_a$ , onde  $A = \{ a : a \ge 0 \}$ . Assim, para testar a hipótese nula  $H_0: \beta = 0$  versus a alternativa (2.3), pelo principio da UI de Roy (1953), o teste apropriado é da forma:

$$
L_N^{(1)} = \sup \left\{ \frac{\mathbf{a}' \mathbf{U}_N}{\left( \mathbf{a}' \mathbf{V}_{11,2} \mathbf{a} \right)^{1/2}} : \mathbf{a} \in \mathbf{A} \right\}
$$
 (2.25)

Esta expressão deve ser maximizado, sujeito a  $a > 0$  e  $a'V_{11,2}$   $a =$  constante. Sen (1984) considerou :

$$
h(\mathbf{a}) = -\mathbf{a}'U_{N},
$$
  
\n
$$
h_1(\mathbf{a}) = -V_{11,2} \mathbf{a},
$$
  
\n
$$
h_2(\mathbf{a}) = (\mathbf{a}'V_{11,2} \mathbf{a} - 1)
$$
\n(2.26)

O problema se reduz a minimização de h $({\bf a})$  sujeito aos contrastes  ${\bf h_1}\leq {\bf 0}$  e  ${\bf h_2}=0,$  que é um problema de programação não linear e portanto pode-se aplicar o teorema de Kuhn-Tucker-Lagrange (KTL). Para isso, a função Lagrangeana é dada por:

$$
L(a, t1, t2) = h(a) + t'1 h1(a) + t2 h2(a)
$$
\n(2.27)

Aplicando as funções (2.26) na função (2.27) obtém-se:

 $\alpha$  ,  $\beta$  ,  $\alpha$  ,  $\beta$ 

 $\tau \sim \tau \sim$ 

$$
L(a, t_1, t_2) = -a' U_N - t'_1 V_{11,2} a + t_2 (a' V_{11,2} a - 1)
$$
\n(2.28)

e o pouto KTL é algum ponto  $(a^*, t_1^*, t_2^*)$  que satisfaz os seguintes sistemas:

I) 
$$
t_1^* \ge 0
$$
 ;  
\nII)  $h_1(a) \le 0 \Rightarrow V_{11,2} a^* \ge 0$  ;  
\nIII)  $h_2(a) = 0 \Rightarrow a^{*'} V_{11,2} a^* = 1$  ;  
\nIV)  $t_1' h_1(a) = 0 \Rightarrow t_1^{*'} V_{11,2} a^* = 0$  ;  
\nV)  $\frac{\partial L(a, t_1, t_2)}{\partial a} = 0 \Rightarrow \frac{\partial}{\partial a} (-a' U_N - t_1' V_{11,2} a + t_2 (a' V_{11,2} a - 1)) = 0$ 

onde, por Morrison (1967) e Mardia(1979), tem-se :

$$
\frac{\partial t_2 \mathbf{a}^{*'} \mathbf{V}_{11,2} \mathbf{a}^{*}}{\partial \mathbf{a}} = 2 t_2 \mathbf{V}_{11,2} \mathbf{a}^{*}
$$

então V) será da seguinte forma:

2.2 - teste proposto por Sen - 34

V) 
$$
-U_{N} - t_{1}^{*} V_{11,2} + 2 t_{2}^{*} V_{11,2} a^{*} = 0
$$

Ainda, com base em I), II), III), IV) e V) tem-se que  $\mathbf{a}^{*\prime}\mathbf{U}_\mathbf{N}$ é a solução desejada e de V), obtem-se:

$$
U_N + t_1^* V_{11,2} = 2 t_2^* V_{11,2} a^*
$$

essa expressão pré-multiplicada por  $\mathbf{a}^{*\prime}$ é dada por :

$$
\mathbf{a}^{*'}\,\mathbf{U}_{\mathbf{N}} + \mathbf{a}^{*'}\,\mathbf{t}_1^*\,\mathbf{V}_{11.2} = 2\,\mathbf{t}_2^*\,\mathbf{a}^{*'}\,\mathbf{V}_{11.2}\,\mathbf{a}^*
$$

e usando o fato que  $\mathbf{V}_{11,2}$ é simétrica :

$$
= \mathbf{a}^{*t} \mathbf{U}_{N} + \mathbf{t}_{1}^{*} \mathbf{V}_{11,2} \mathbf{a}^{*} = 2 \mathbf{t}_{2}^{*} \mathbf{a}^{*t} \mathbf{V}_{11,2} \mathbf{a}^{*}
$$

utilizando III) e IV), ou seja :

$$
\mathbf{a}^{*t} \ \mathbf{V}_{11,2} \ \mathbf{a}^* = 1 \qquad e \qquad \mathbf{t}_1^* \ \mathbf{V}_{11,2} \ \mathbf{a}^* = 0
$$

e então:

 $\sim$  $\sim$   $\sim 10^{-1}$ 

$$
\mathbf{a}^{*T} \mathbf{U_N} = 2 \; \mathbf{t}_2^*
$$

De  $(V)$  tem-se ainda que:

 $\bar{\mathcal{A}}$ 

$$
2 t_2^* V_{11.2} \mathbf{a}^* = U_N + t_1^* V_{11.2}
$$
  

$$
\mathbf{e} \quad \mathbf{a}^* = \frac{1}{2 t_2^*} \left( V_{11.2}^{-1} U_N + t_1^* \right) \text{ou também}
$$
  

$$
\mathbf{a}^* = \frac{1}{2 t_2^*} V_{11.2}^{-1} \left( U_N + V_{11.2} t_1^* \right)
$$
 (2.29)

Substituindo (2.29) em III) :

$$
\frac{1}{4t_2^2} \Big[ V_{11,2}^{-1} \Big( U_N + V_{11,2} t_1^* \Big) \Big] V_{11,2} \Big[ V_{11,2}^{-1} \Big( U_N + V_{11,2} t_1^* \Big) \Big] = 1
$$

que pode ser escrito como:

f.f *teste proposto por Sen 35* 

 $\frac{1}{2}$ 

$$
\left(U_N' + t_1^{*'}V_{11.2}'\right)V_{11.2}^{-1}V_{11.2}V_{11.2}^{-1}\left(U_N + V_{11.2}t_1^*\right) = 4\ t_2^2\tag{2.30}
$$

mas como  $V_{11,2}^{-1}$ ,  $V_{11,2} = I$ , onde I é a matriz identidade e  $V_{11,2}$  é uma matriz simétrica, então (2.30) pode ser escrito como:

$$
\left(U_{N}^{t} + t_{1}^{*t}V_{11.2}^{t}\right)V_{11.2}^{-1}\left(U_{N} + V_{11.2} t_{1}^{*}\right) = 4 t_{2}^{2}
$$
\n
$$
e\left(U_{N}^{t}V_{11.2}^{-1} + t_{1}^{*t}\right)\left(U_{N} + V_{11.2} t_{1}^{*}\right) = 4 t_{2}^{2}
$$
\n
$$
U_{N}^{t}V_{11.2}^{-1}U_{N} + U_{N}^{t}V_{11.2}^{-1}V_{11.2}t_{1}^{*} + t_{1}^{*t}U_{N} + t_{1}^{*t}V_{11.2}t_{1}^{*} = 4 t_{2}^{2}
$$
\n
$$
U_{N}^{t}V_{11.2}^{-1}U_{N} + U_{N}^{t}t_{1}^{*} + t_{1}^{*t}U_{N} + t_{1}^{*t}V_{11.2}t_{1}^{*} = 4 t_{2}^{2}
$$
\n
$$
U_{N}^{t}V_{11.2}^{-1}U_{N} + 2 U_{N}^{t}t_{1}^{*} + t_{1}^{*t}V_{11.2}t_{1}^{*} = 4 t_{2}^{2}
$$
\n
$$
(2.31)
$$

Mas por outro lado ao substituir {2.29) em (IV) obtém-se:

$$
t_1^{*'}V_{11.2} \frac{1}{2} t_2^{*} V_{11.2}^{-1} \left( U_N + V_{11.2} t_1^{*} \right) = 0
$$
  

$$
\frac{1}{2} t_2^{*} t_1^{*'} \left( U_N + V_{11.2} t_1^{*} \right) = 0
$$
 (2.32)

e então:

$$
t_1^{*'} U_N = - t_1^{*'} V_{11,2} t_1^*
$$

Portanto, substituindo {2.32) em (2.31) a seguinte expressão é obtida:

 $\mathcal{A}=\mathcal{A}^{\dagger}$  , where  $\mathcal{A}^{\dagger}$  and  $\mathcal{A}^{\dagger}$ 

$$
U_N^1 V_{11.2}^{-1} U_N - 2 t_1^{* \prime} V_{11.2} t_1^{*} + t_1^{* \prime} V_{11.2} t_1^{*} = 4 t_2^{2}
$$
  

$$
U_N^1 V_{11.2}^{-1} U_N - t_1^{* \prime} V_{11.2} t_1^{*} = 4 t_2^{2}
$$

 $\overline{\phantom{a}}$ 

e então:

 $\alpha$  , and  $\alpha$  , and  $\alpha$ 

*2.2* - *teste proposto por Sen* - *36* 

$$
t_2 = \frac{1}{2} \left( U_N' V_{11,2}^{-1} U_N - t_1^{*'} V_{11,2} t_1^{*} \right)^{1/2}
$$
 (2.33)

De (1) e de (2.32) tem-se que

$$
t_1^* \geq 0 \qquad \qquad e \qquad \frac{1}{2} t_2^* t_1^{*\prime} \left( U_N + V_{11.2} t_1^* \right) = 0
$$

Considere agora a partição de U<sub>N</sub> (2.21) e V<sub>11.2</sub> (2.18) em um subconjunto a,  $\odot \odot$  a  $\subseteq$  P (P = {1, 2, ... ., r}). U<sub>N</sub> tem r (  $\geq$  0) componentes e considere a como sendo algum subconjune de P = { 1, 2, ..., r} eã o subconjunto complementar. Então:

$$
\mathbf{U}_{\mathbf{N}} = \begin{bmatrix} \mathbf{U}_{\mathbf{N}(\mathbf{a})} \\ \mathbf{U}_{\mathbf{N}(\overline{\mathbf{a}})} \end{bmatrix}
$$
(2.34)

$$
e V_{11.2} = \begin{bmatrix} V_{11.2(a\overline{a})} & V_{11.2(a\overline{a})} \\ V_{11.2(\overline{a}\overline{a})} & V_{11.2(\overline{a}\overline{a})} \end{bmatrix}
$$
(2.35)

O teste é dado por  $(2.20)$  onde  $U_N e V_{11,2}$  são dados pelas partições  $(2.34) e (2.35)$ ,

Considere a estatÍstica :

$$
V_{11,2(a)}^* = V_{11,2(aa)} - V_{11,2(a\overline{a})} V_{11,2(\overline{a}\overline{a})} V_{11,2(\overline{a}a)}
$$
 (2.36)

A inversa dessa matriz é dada por: (Anderson (1958))

$$
V_{11.2(a)}^{*-1} = \begin{bmatrix} V1 & V2 \\ V3 & V4 \end{bmatrix}
$$
 (2.37)

onde:

 $\mathcal{L}$ 

$$
V1 = V_{11.2(a)}^{*-1};
$$
  
\n
$$
V2 = -V_{11.2(a)}^{*-1} V_{11.2(a\bar{a})} V_{11.2(a\bar{a})}^{-1};
$$
  
\n
$$
V3 = -V_{11.2(\bar{a}\bar{a})}^{-1} V_{11.2(\bar{a}\bar{a})} V_{11.2(\bar{a}\bar{a})} V_{11.2(a)}^{*-1} e
$$

. We consider the contribution of the set of the set of the set of  $\mathcal{O}(1)$ 

$$
V4 = V_{11.2(\overline{a}\overline{a})}^{-1} V_{11.2(\overline{a}\overline{a})} V_{11.2(a)}^{* -1} V_{11.2(a\overline{a})} V_{11.2(\overline{a}\overline{a})}^{-1} V_{11.2(\overline{a}\overline{a})}^{-1}
$$

com isso, a estatística (2.20) pode ser escrita como:

$$
U'_{N} V_{11.2}^{-1} U_{N} = U'_{N(a)} V_{11.2(a)}^{*-1} U_{N(a)} - U'_{N(\overline{a})} V_{11.2(\overline{a}\overline{a})} V_{11.2(\overline{a}\overline{a})} V_{11.2(\overline{a}\overline{a})} V_{11.2(a)}^{*-1} U_{N(a)} - U'_{N(a)} V_{11.2(a)}^{*-1} V_{11.2(a\overline{a})} V_{11.2(\overline{a}\overline{a})} V_{11.2(\overline{a}\overline{a})} V_{11.2(\overline{a}\overline{a})} U_{N(\overline{a})} + U'_{N(\overline{a})} V_{11.2(\overline{a}\overline{a})} V_{11.2(\overline{a}\overline{a})} V_{11.2(a\overline{a})} V_{11.2(a\overline{a})} V_{11.2(\overline{a}\overline{a})}^{-1} U_{N(\overline{a})} + U'_{N(\overline{a})} V_{11.2(\overline{a}\overline{a})}^{-1} U_{N(\overline{a})} V_{11.2(\overline{a}\overline{a})}^{-1} U_{N(\overline{a})}.
$$
\n(2.38)

Usando o fato que  $V'_{11.2}$ (a) =  $V_{11.2}$ (a), a função (2.38) é simplificado como:

$$
= (U_{N(a)} - V_{11.2(a\overline{a})} V_{11.2(b\overline{a})}^{-1} U_{N(\overline{a})})' V_{11.2(a)}^{*-1} (U_{N(a)} - V_{11.2(a\overline{a})} V_{11.2(a\overline{a})}^{-1} U_{N(\overline{a})}) ++ U_{N(\overline{a})}^{\prime} V_{11.2(a\overline{a})}^{-1} U_{N(\overline{a})}
$$
(2.39)

e definindo:

$$
U_{N(a)}^* = U_{N(a)} - V_{11.2(a\overline{a})} V_{11.2(a\overline{a})}^{-1} U_{N(\overline{a})}
$$
 (2.40)

(2.39) pode ser escrita como:

$$
U_{N(a)}^{*'} V_{11.2(a)}^{*-1} U_{N(a)}^{*} + U_{N(\overline{a})}' V_{11.2(\overline{a}\overline{a})}^{-1} U_{N(\overline{a})}
$$
 (2.41)

Kudô (1963), mostrou que a coleção de todos os  $2^r$  conjuntos ;

$$
\mathcal{F}(\mathbf{a}) = \{ U_N : U^*_{N(\mathbf{a})} \geq 0, V^{-1}_{11,2(\overline{\mathbf{a}}\overline{\mathbf{a}})} U_{N(\overline{\mathbf{a}})} \leq 0 \}, \qquad 0 \subseteq \mathbf{a} \subseteq P
$$

é um particionamento disjunto e exaustivo do espaço euclidiano r-dimensional.

Para V a,  $0 \subseteq \mathbf{a} \subseteq P$ , (2.31) pode ser escrita como matrizes particionadas da seguinte

forma;

*2.11* - *teste proposto por Sen* - *98* 

$$
\begin{bmatrix}\nt_{1(a)}^{*'} & t_{1(b)}^{*'}\n\end{bmatrix}\n\frac{1}{2t_2^*}\n\begin{bmatrix}\nU_{N(a)} \\
U_{N(b)}\n\end{bmatrix} +\n\begin{bmatrix}\nV_{11.2(a\text{a})} & V_{11.2(a\text{b})} \\
V_{11.2(a\text{b})} & V_{11.2(a\text{b})}\n\end{bmatrix}\n\begin{bmatrix}\nt_{1(a)}^{*'} \\
t_{1(b)}^{*'} \\
t_{1(b)}^{*'}\n\end{bmatrix}
$$

e considerando:

$$
\alpha = \frac{1}{2 \mathbf{t}_2^*} \left[ \begin{bmatrix} U_{N(\mathbf{a})} \\ U_{N(\mathbf{\bar{a}})} \end{bmatrix} + \begin{bmatrix} V_{11.2(\mathbf{a}\mathbf{a})} & V_{11.2(\mathbf{a}\mathbf{\bar{a}})} \\ V_{11.2(\mathbf{\bar{a}}\mathbf{a})} & V_{11.2(\mathbf{\bar{a}}\mathbf{\bar{a}})} \end{bmatrix} \begin{bmatrix} \mathbf{t}_1^* \\ \mathbf{t}_1^* \end{bmatrix} \right] = \begin{bmatrix} \alpha(\mathbf{a}) \\ \alpha(\mathbf{\bar{a}}) \end{bmatrix}
$$

tem-se que:

se 
$$
t_{1(\mathbf{a})}^* = 0
$$
, então  $\alpha(\mathbf{a}) \geq 0$  e  $\alpha(\overline{\mathbf{a}}) = 0$ 

e $\alpha$ pode ser escrita como:

$$
\begin{bmatrix} \frac{1}{2 t_2^*} \Big( U_{N(a)} + V_{11,2(aa)} t_1^*(a) + V_{11,2(a\overline{a})} t_1^*(\overline{a}) \Big) \\ \frac{1}{2 t_2^*} \Big( U_{N(\overline{a})} + V_{11,2(\overline{a}a)} t_1^*(a) + V_{11,2(\overline{a}a)} t_1^*(\overline{a}) \Big) \end{bmatrix} = \begin{bmatrix} \alpha(a) \\ \alpha(\overline{a}) \end{bmatrix}
$$

e usando o fato que  $\alpha(\overline{\mathbf{a}})=0$  e  $\mathbf{t}_{1(\mathbf{a})}^{\ast}=0,$ ou seja:

$$
\alpha(\overline{\mathbf{a}}) = \frac{1}{2 \mathbf{t}_2^*} \Big( U_{N(\overline{\mathbf{a}})} + V_{11.2(\overline{\mathbf{a}})} \mathbf{t}_1^*(\overline{\mathbf{a}}) \Big) = 0
$$

portanto:

 $\epsilon$  (  $\epsilon$ 

 $\Delta \sim 10^{-11}$ 

$$
V_{11.2(\overline{a}\overline{a})} t_{1(\overline{a})}^* = -U_{N(\overline{a})}
$$
  

$$
t_{1(\overline{a})}^* = -V_{11.2(\overline{a}\overline{a})}^{-1} U_{N(\overline{a})}
$$

 $\sim$   $\sim$ 

. The simulation of the simulation of the simulation of the simulation  $\mathcal{O}(\mathcal{O})$ 

$$
t_1^* = \begin{bmatrix} 0 \\ -V_{11.2(B2)}^{-1} U_{N(3)} \end{bmatrix}
$$
 (2.42)

ວ ລ

e substituindo  $(2.41)$  em  $(2.33)$ , obtém-se:

$$
t_{2} = \frac{1}{2} \begin{bmatrix} V_{N} V_{11.2}^{-1} U_{N} - t_{1}^{*/2} \end{bmatrix} \begin{bmatrix} V_{11.2(a\bar{a})} & V_{11.2(a\bar{a})} \\ V_{11.2(\bar{a}\bar{a})} & V_{11.2(\bar{a}\bar{a})} \end{bmatrix} t_{1}^{*} \begin{bmatrix} t_{1}^{*} \\ t_{2}^{*} \end{bmatrix}^{1/2}
$$
  

$$
2 t_{2} = \left( U_{N}^{'} V_{11.2}^{-1} U_{N} - U_{N(\bar{a})}^{'} V_{11.2(\bar{a}\bar{a})}^{-1} U_{N(\bar{a})} \right)^{1/2} = \mathbf{a}^{'} U_{N} \qquad (2.43)
$$

e substituindo  $(2.31)$  em  $(2.43)$  tem-se que :

$$
\mathbf{a}' \ U_{\mathbf{N}} = \left( U_{\mathbf{N}(\mathbf{a})}^{*} \ V_{11.2(\mathbf{a})}^{* - 1} \ U_{\mathbf{N}(\mathbf{a})}^{*} + U_{\mathbf{N}(\mathbf{\overline{a}})}' \ V_{11.2(\mathbf{\overline{a}})}^{-1} \ U_{\mathbf{N}(\mathbf{\overline{a}})} - U_{\mathbf{N}(\mathbf{\overline{a}})}' \ V_{11.2(\mathbf{\overline{a}})}^{-1} \ U_{\mathbf{N}(\mathbf{\overline{a}})} \right)^{1/2}
$$

$$
\mathbf{a}' \ U_{\mathbf{N}} = \left( U_{\mathbf{N}(\mathbf{a})}^{*} \ V_{11.2(\mathbf{a})}^{* - 1} \ U_{\mathbf{N}(\mathbf{a})}^{*} \right)^{1/2}
$$

Com a condição que:

$$
\mathbf{U}_{\mathbf{N}(\mathbf{a})}^* > 0 \quad \text{ e } \quad \mathbf{V}_{11.2(\mathbf{a}\mathbf{a})}^{-1} \mathbf{U}_{\mathbf{N}(\mathbf{\widetilde{a}})} \leq 0
$$

desta forma o teste estatístico UI (2.25) é dado por:

$$
L_N^{(1)} = \sum_{0 \subseteq a \subseteq P} \left\{ \left( U_{N(a)}^* V_{11,2(a)}^{*-1} U_{N(a)}^* \right)^{1/2} I \left( U_{N(a)}^* > 0 \right) I \left( V_{11,2(33)}^{-1} U_{N(3)} \le 0 \right) \right\}
$$
(2.44)

Apesar da expressão (2.44) parecer complicada, entre os 2<sup>r</sup> possíveis termos nesta expressão, existe somente um termo em que as duas funções indicadoras sejam diferentes de zero simultaneamente. O termo  $\mathbf{a}=0$  corresponde ao caso quando  $V_{11.2(33)}^{-1}$   $U_{N(3)}\leq 0$ e o termo  $\mathbf{a}=P$ para o caso quando  $U_{N(a)}^* > 0$ .

## 2.3 TESTE DE UNIÃO-INTERSECCÃO PARA ALTERNATIVAS ORTANTES PROPOSTO POR WADA (1988).

O interesse novamente é comparar  $H_0$ :  $\beta = 0$  contra a hipótese (2.3) para o modelo II (dada em 2.2) Foi utilizado um raciocinio análogo ao modelo anterior, a função de verossimilhança para  $(x_i, \delta_i, c_i, z_i)$  é dado por: k

$$
L_N^P(\beta, \gamma) = \prod_{i=1}^n \left[ \frac{\exp((\gamma' + \beta' \epsilon_i) z_i)}{\sum_{j=1}^n N(x_j \geq x_i) \exp((\gamma + \beta' \epsilon_j) z_j)} \right]^{v_i}
$$
(2.45)

A expressão (2.45) sob  $H_0$  é escrita como :

$$
L_N^P(0, \gamma) = \prod_{i=1}^n \left[ \frac{\exp(\gamma' \mathbf{z}_i)}{\sum_{j=1}^N \mathbf{I}(\mathbf{x}_j \geq \mathbf{x}_i) \exp(\gamma' \mathbf{z}_j)} \right]^{\delta_i}
$$
(2.46)

que é uma expressão semelhante ao obtido em  $(2.5)$ , no entanto desta vez o vetor  $z_i$  é formada pelas covariáveis e a primeira coluna de uns, então o estimador de máxima verossimilhança parcial (MPLE) de  $\gamma$ , pode ser dado como em (2.6), através dos métodos iterativos, por exemplo o Newton-Raphson, como citado anteriormente.

Os escores da verossimilhança parcial (PLS) são obtidos derivando

$$
\log L_N^p(\beta, \gamma) = \sum_{i=1}^n \delta_i \left\{ (\gamma + \beta' \zeta_i) z_i - \log \sum_{j=1}^n \mathbb{I}(x_j \geq x_i) \exp\left((\gamma + \beta' \zeta_j) z_j\right) \right\} \tag{2.47}
$$

$$
\text{isto } \hat{e}, \frac{\partial \log L_N^r(\beta, \gamma)}{\partial \beta} = \sum_{i=1}^n \delta_i \left[ c_i \underline{z}_i - \frac{\sum_{j=1}^n \mathbb{I}(x_j \geq x_i) c_j \underline{z}_j \exp\left((\gamma + \beta' c_j) \underline{z}_j\right)}{\sum_{j=1}^n \mathbb{I}(x_j \geq x_i) \exp\left((\gamma + \beta' c_j) \underline{z}_j\right)} \right] \tag{2.48}
$$

considerando-se $\beta = 0$ e  $\gamma = \gamma_N^0$ e substituindo em (2.48), obtém-se:

*2.9 teste proposto por Wada 41* 

$$
U_N = \frac{1}{\sqrt{n}} \sum_{i=1}^n \delta_i \left[ c_i z_i - \frac{\sum_{j=1}^n I(x_j \ge x_i) c_j z_j \exp(\gamma' z_j)}{\sum_{j=1}^n I(x_j \ge x_i) \exp((\gamma' z_j))} \right] \Bigg|_{\beta=0, \ \gamma=\hat{\gamma}_N^0}
$$
(2.49)

e a matriz de segundas derivadas parciais (2.15) é dada por :

$$
V_{11} = \frac{\sum_{j=1}^{n} \delta_{i} \left[ \frac{\sum_{j=1}^{n} w_{ij} \epsilon_{j} \frac{a}{2} \frac{a'}{2} \epsilon_{j}'}{\sum_{j=1}^{n} w_{ij} \epsilon_{j} \frac{a}{2} \frac{\sum_{j=1}^{n} w_{ij} \epsilon_{j} \frac{a}{2} \epsilon_{j}}{\left(\sum_{j=1}^{n} w_{ij}\right)^{2}} \right] \tag{2.50}
$$

desde que:

$$
\frac{\partial^2 \log L_N^P(\beta, \gamma)}{\partial \beta \partial \beta'} =
$$
\n
$$
= \sum_{i=1}^n \delta_i \left\{ \frac{\sum_{j=1}^n \mathbb{I}(x_j \ge x_i) c_j \mathbb{I}_j \mathbb{I}_j' \mathbb{I}_j' \mathbb{I}_j' \exp\left((\gamma + \beta' \mathbb{I}_j) \mathbb{I}_j\right) \sum_{j=1}^n \mathbb{I}(x_j \ge x_i) \exp\left((\gamma + \beta' \mathbb{I}_j) \mathbb{I}_j\right)}{\left(\sum_{j=1}^n \mathbb{I}(x_j \ge x_i) \exp\left((\gamma + \beta' \mathbb{I}_j) \mathbb{I}_j\right)\right)^2} + \frac{\sum_{j=1}^n \mathbb{I}(x_j \ge x_i) \mathbb{I}_j \mathbb{I}_j \exp\left((\gamma + \beta' \mathbb{I}_j) \mathbb{I}_j\right)}{\left(\gamma + \beta' \mathbb{I}_j \mathbb{I}_j\right)^2} + \frac{\sum_{j=1}^n \mathbb{I}(x_j \ge x_i) \mathbb{I}_j \mathbb{I}_j \exp\left((\gamma + \beta' \mathbb{I}_j) \mathbb{I}_j\right)}{\left(\sum_{j=1}^n \mathbb{I}(x_j \ge x_i) \exp\left((\gamma + \beta' \mathbb{I}_j) \mathbb{I}_j\right)\right)^2} \right\}
$$
\n(2.51)

 $\hat{p} = 0$  e w<sub>ij</sub> =  $\mathbf{I}(x_j \geq x_i)$  exp $\left(\gamma_N^0 z_j\right)$ .

Analogamente, (2.16) e (2.17) são dadas por :

$$
V_{12} = \frac{\sum_{i=1}^{n} \delta_i \left[ \frac{\sum_{j=1}^{n} w_{ij} \varepsilon_j \tilde{z}_j \tilde{z}_j'}{\sum_{j=1}^{n} w_{ij}} \cdot \frac{\sum_{j=1}^{n} w_{ij} \tilde{z}_j \sum_{j=1}^{n} w_{ij} \varepsilon_j \tilde{z}_j}{\left(\sum_{j=1}^{n} w_{ij}\right)^2} \right] \tag{2.52}
$$

$$
V_{22} = \frac{\sum_{i=1}^{n} \delta_i}{n} \left[ \frac{\sum_{j=1}^{n} w_{ij} z_j z_j'}{\sum_{j=1}^{n} w_{ij}} \cdot \frac{\sum_{j=1}^{n} w_{ij} z_j \sum_{j=1}^{n} w_{ij} z_j'}{\left(\sum_{j=1}^{n} w_{ij}\right)^2} \right]
$$
(2.53)

2.4 - aplicações numéricas - pág. 42

Considere novamente a estatística (2.20) e seja a um subsonjunto de P = {1, 2, ...,  $r(p+1)$ } e a o subconjunto complementar ( $0\subseteq {\bf a}\subseteq {\bf P})$ e para cada ${\bf a},\ {\bf U}_{{\bf N}}^{t}$ e  ${\bf V}_{11,\,2}$ é particionada como:

$$
\mathbf{U_N} = \begin{bmatrix} \mathbf{U_N}(\mathbf{a}) \\ \mathbf{U_N}(\overline{\mathbf{a}}) \end{bmatrix} \quad \mathbf{e} \qquad \mathbf{V_{11.2}} = \begin{bmatrix} \mathbf{V_{11.2(a\mathbf{a})}} & \mathbf{V_{11.2(a\overline{a})}} \\ \mathbf{V_{11.2(\overline{a}\mathbf{a})}} & \mathbf{V_{11.2(a\overline{a})}} \end{bmatrix} \tag{2.54}
$$

Como em  $(2.40)$  e  $(2.36)$  considere:

$$
U_{N(\mathbf{a})}^{*} = U_{N(\mathbf{a})} - V_{11.2(\mathbf{a}\overline{\mathbf{a}})}V_{11.2(\mathbf{a}\overline{\mathbf{a}})}^{-1}U_{N(\overline{\mathbf{a}})}
$$
  
\n
$$
V_{11.2(\mathbf{a})}^{*} = V_{11.2(\mathbf{a}\mathbf{a})} - V_{11.2(\mathbf{a}\overline{\mathbf{a}})}V_{11.2(\mathbf{a}\overline{\mathbf{a}})}^{-1}V_{11.2(\mathbf{a}\overline{\mathbf{a}})}
$$
\n(2.55)

e portanto, utilizando um procedimento análogo, é obtido a seguinte estatística para testar a hipótese nula H<sub>0</sub>:  $\beta = 0$  versus a alternativa (2.3):

$$
\mathbf{L}_{N}^{(1)} = \sum_{0 \subseteq a \subseteq P} \left\{ \left( U_{N(\mathbf{a})}^{*} V_{11.2(\mathbf{a})}^{*-1} U_{N(\mathbf{a})}^{*} \right)^{1/2} \mathbf{I} \left( U_{N(\mathbf{a})}^{*} > 0 \right) \mathbf{I} \left( V_{11.2(\mathbf{a} \mathbf{\bar{a}})}^{-1} U_{N(\mathbf{\bar{a}})} \le 0 \right) \right\} \tag{2.56}
$$

E para esta estatística também, como no caso anterior, entre os  $2^{r(p+1)}$  possíveis termos, existe apenas um caso em que as duas variáveis indicadoras são iguais a um simultaneamente, ou seja, esta estatística reduzirá a apenas um termo onde  $U_{N(a)}^{*} > 0$  e  $V_{11.2(33)}^{-1}U_{N(3)} \leq 0$ . O termo  $a = 0$ corresponde ao caso quando  $V_{11,2(33)}^{-1} U_{N(3)} \leq 0$  e o termo  $a = P$  para o caso quando  $U_{N(a)}^* > 0$ .

## 2.4 APLICACÕES NUMÉRICAS.

#### 2.4.1 - TRATAMENTO VERSUS CONTROLE

A primeira aplicação numérica foi realizada sobre o conjunto de dados apresentados por Lagakos (1978) e refere-se a um Ensaio Clínico de Cancer do pulmão conduzido no Eastern Cooperative Oncology Group. A Tabela C.1 sumariza os resultados de 150 pacientes com "squamous cell carcinoma". Oitenta e três pacientes morreram com falha local ( $c = 1$ ) e sessenta e sete foram

E • ./ - *aplica,ões numéricas- pág.* 43

censurados (c = 0). Foram considerados duas covariáveis:  $z_1$  = performance status (ambulatório = 0, não-ambulatório = 1),  $z_2$  = idade em anos. O tratamento é dicotômico com w = 0 para tratamento A, e w = 1 para tratamento B (controle). O tempo de sobrevivência foi indicada por t. Os dados estão listados no Apêndice C :

Como o primeiro passo para a análise desses dados, foi feito o estudo descritivo através do Gráfico Kaplan- Meier :

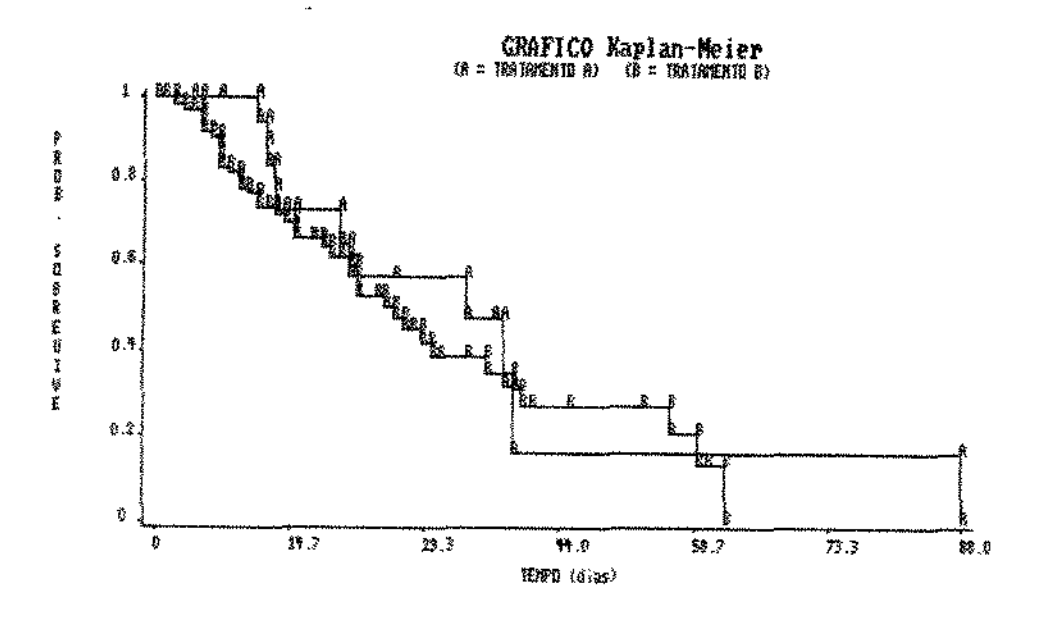

Para testar a hipótese nula  $H_0: \beta = 0$  versus a alternativa  $H_a: \beta \neq 0$ , incialmente será usado o teste do log-ra.nk, pois é não-paramétrico e com isso não é necessário assumir nenhuma distribuição. Por este teste baseado na estatística linear dos ranks, resultaram em  $\ell = 1.09116$  com probabilidade de significância  $\alpha = 0.5883$ . Portanto não é possível rejeitar  $H_0$  ou seja, não existe efeito do tratamento A sobre o tratamento B.

#### 2.4.1.0 • Escolha do Controle

Como parâmetro a ser testado é a diferença entre o efeito do controle e efeito do tratamento, inicialmente é necessário identificar esse controle de tal forma que possa ser testado a hipótese alternativa proposta, Para isso para um modelo de Cox, sabe-se que:

$$
S(t) = \exp\bigg\{-\int_0^t \lambda(u) du\bigg\}
$$

### 2.4 - aplicações numéricas - pág. 44

$$
= \exp\left\{-e^{\int_{0}^{t} \mathbf{\hat{x}}} \int_{0}^{t} \lambda_{0}(u) du\right\}
$$

$$
= \exp\left\{-\int_{0}^{t} \lambda_{0}(u) du\right\}e^{\int_{0}^{t} u}
$$

$$
S(t) = S_{0}(t) \exp(\int_{0}^{t} \mathbf{\hat{z}})
$$

$$
\log S(t) = \exp(\int_{0}^{t} \mathbf{\hat{z}}) \log S_{0}(t)
$$

$$
\frac{\log S(t)}{\log S_{0}(t)} = \exp(\int_{0}^{t} \mathbf{\hat{z}})
$$

sendo  $\underline{v}$  o vetor que identifica o tratamento. No caso de um tratamento um controle,  $\underline{v} = 1$  se indivíduo recebeu o tratamento e  $z = 0$  se recebeu o controle, a expressão acima é escrita como:

$$
\frac{\log S(t)}{\log S_0(t)} = \exp(\beta)
$$

Assim, se  $S(t) \geq S_0(t)$ , então  $exp(\beta) \leq 1$ , ou seja  $\beta \leq 0$ , caso contrário  $\beta > 0$ , que realmente é o que se deseja testar. Portanto, para efeito de teste deve ser considerado como controle a curva que apresentar o maior tempo de sobrevivência.

#### 2.4.1.1 - Modelo I

Para a aplicação do modelo I a função risco para cada individuo é dada por:

$$
\lambda_i(t) = \lambda_0(t) \exp(\beta c_i + \gamma_1 z_{1i} + \gamma_2 z_{2i}), \quad i = 1, 2, ..., n
$$

onde:

 $\beta$  é o parâmetro que indica o efeito do tratamento A sob o controle e  $\gamma_j$  os parâmetros que indicam os efeitos das covariáveis  $g_j$ , j = 1, 2, e  $c_j = 1$  se o indivíduo recebeu o tratamento e $\mathbf{c}_i = \mathbf{0}$ se recebeu o controle.

A hipótese da existência do efeito de A é testada por :

$$
H_{\alpha}: \beta = 0 \text{ contra } H_{\alpha}: \beta > 0,
$$

considerando y como parâmetros de perturbação

 $\alpha$  , and  $\alpha$  , and  $\alpha$  , and  $\alpha$ 

A estimativa de  $\gamma=\gamma_\mathrm{N}^0$ obtida através da resolução de (2.6) pelo método numérico de Newton-Raphson resultou:

$$
\gamma_N^0 = \left[ \begin{array}{c} 0.6684 \\ -0.0163 \end{array} \right]
$$

e as matrizes  $(2.15)$ ,  $(2.16)$  e  $(2.17)$  foram respectivamente:

$$
V_{11} = 0.1088, V_{12} = \begin{bmatrix} -0.0195 & -0.2047 \end{bmatrix} e V_{22} = \begin{bmatrix} 0.1234 & 0.5749 \ 0.5749 & 49.2820 \end{bmatrix}
$$

Os escores  $(2.9)$  e a matriz  $V_{11,2}$   $(2.18)$  resultaram em :

$$
U_N = [0.4063] \qquad e \qquad V_{11,2} = [0.1054]
$$

e $\textbf{U}_{N(\mathbf{a})}^*$ e $\textbf{V}_{11.2(\mathbf{\overline{a}}\overline{\mathbf{a}})}^{-1}\textbf{U}_{N(\mathbf{\overline{a}})}$ para cada partição a foram:

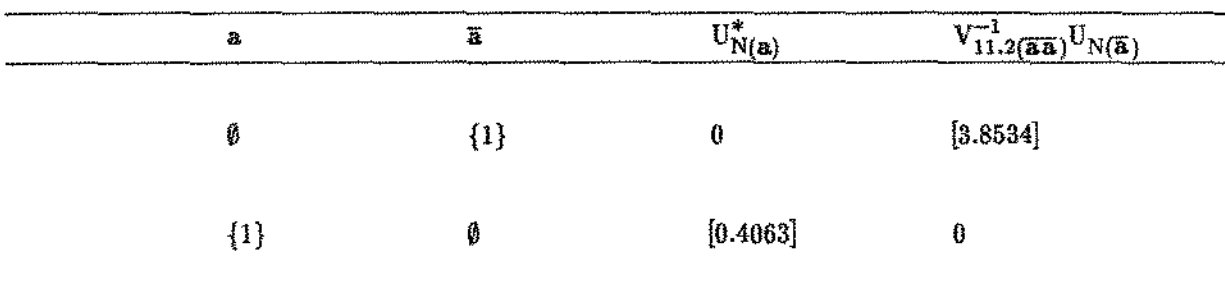

Logo, a partição que satisfaz  $U_{N(\bf a)}^* > 0$  e  $V_{11.2(3\overline{\bf a})}^{-1}U_{N(\overline{\bf a})} \leq 0$  é para  ${\bf a} = \{1\}$  e  $\overline{\bf a} = \emptyset$  e com isso a estatÍstica proposta (2.44) resultou em :

$$
L_{\rm N}^{(1)} = \sqrt{1.5655} = 1.2512
$$

#### 2.4.1.2 - Modelo n

Para o modelo IJ a função risco é dada por:

$$
\lambda_i(t) = \lambda_0(t) \exp((\gamma' + \underline{\beta}' \underline{c}_i) \underline{z}_i) , (i = 1, 2, \ldots n)
$$

## *2.4 aplicações numéricas- pág. 46*

onde, neste caso,  $\gamma$  é o  $(3 \times 1)$  vetor de parâmetros que indicam o efeito das covariáveis  $z_i$  $(z_i = [z_0 \ z_1 \ z_2], z_0 = 1), \beta \in \text{o} (3 \times 1)$  vetor de parâmetros que indicam o efeito da interação entre tratamentos e covariáveis  $\mathbf{z}_i$ <sup>,</sup> a matriz  $\mathbf{c}_i$  é dada por :

$$
\mathbf{c}_{i} = \begin{bmatrix} 0 & 0 & 0 \\ 0 & 0 & 0 \\ 0 & 0 & 0 \end{bmatrix}
$$
se o i-ésimo indivíduo recebeu o tratamento B e  
\n
$$
\mathbf{c}_{i} = \begin{bmatrix} 1 & 0 & 0 \\ 0 & 1 & 0 \\ 0 & 0 & 1 \end{bmatrix}
$$
se o i-ésimo indivíduo recebeu o tratamento A.

A hipótese a ser testada é novamente :

$$
H_0: \beta_j = 0
$$
 e a alternativa restrita é  $H_a: \beta_j > 0, j = 1, 2, 3.$ 

sendo  $\beta_2$  e  $\beta_3$  são os efeitos do tratamento e primeira covariável e tratamento e segunda covariável sobre o controle respectivamente.

O estimador de máxima verossimilhança de (2.46), através do método iterativo de Newton-Raphson, forneceu as seguintes estimativas $\gamma_N^0$  de  $\gamma$  :

$$
\gamma_N^0 = \left[\begin{array}{c} 0 \\ 0.6684 \\ -0.0163 \end{array}\right]
$$

as estatÍsticas (2.50), (2.52) e (2.63) resultaram em'

$$
V_{11} = \begin{bmatrix} 0.1088 & 0.0392 & 6.2740 \\ 0.0392 & 0.0962 & 2.5292 \\ 6.2740 & 2.5292 & 396.9688 \end{bmatrix},
$$

$$
V_{12} = \begin{bmatrix} -3.7E-18 & -3.33E-18 & 4.263E-16 \\ -0.0195 & 0.0757 & -0.8366 \\ -0.2047 & 0.2348 & 23.5811 \end{bmatrix} e
$$

## *2.4 aplicações numéricas* **-** *pâg,* **,n**

$$
\mathbf{V}_{22} = \left[ \begin{array}{ccc} 0 & -4.63\,\text{E-19} & 1.421\,\text{E-16} \\ -4.63\,\text{E-19} & 0.1234 & 0.5749 \\ 1.421\,\text{E-16} & 0.5749 & 49.2820 \end{array} \right]
$$

Os escores (2.49) e a matriz (2.18) calculados foram :

$$
U_{N} = \left[\begin{array}{cc} 0.4063 \\ 0.2886 \\ 24.8030 \end{array}\right] \begin{array}{c} 0.1088 \\ 0.0392 \end{array} \qquad \begin{array}{c} 0.0392 \\ 0.0392 \end{array} \qquad \begin{array}{c} 6.2740 \\ 0.0194 \end{array} \qquad \begin{array}{c} 2.9590 \\ 2.9590 \end{array} \end{array}\right]
$$

e $\textbf{U}^*_{\textbf{N}(\textbf{a})}$ e $\textbf{V}_{11.2(\overline{\textbf{a}}\overline{\textbf{a}})}^\textbf{-1}\textbf{U}_{\textbf{N}(\overline{\textbf{a}})}$ para cada partição a foram:

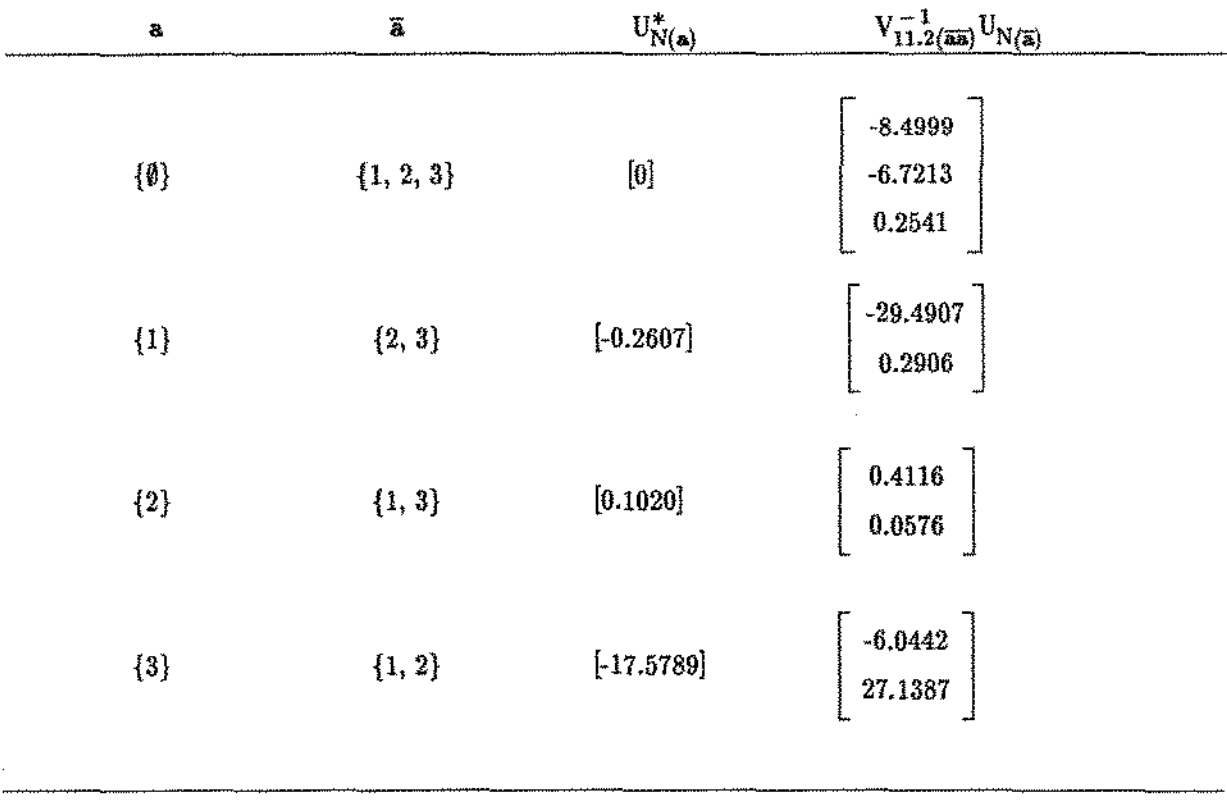

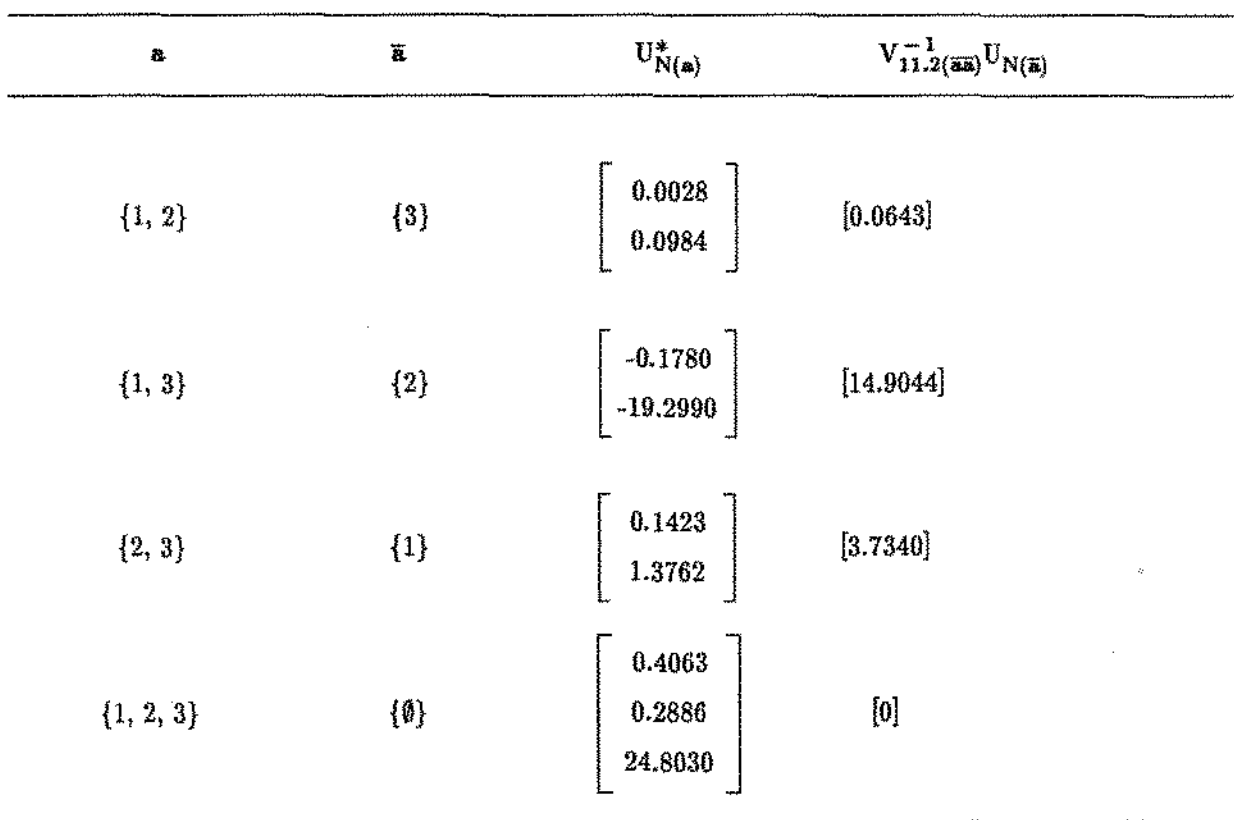

Logo, a partição que satisfaz  $U^*_{N(a)} > 0$  e  $V^{-1}_{11.2(3\overline{a})}U_{N(\overline{a})} \leq 0$  é para  $a = \{1, 2, 3\}$  e  $\overline{a} = \emptyset$ . Com isso, a estatística proposta  $(2.56)$  calculada foi:

$$
L_{\rm N}^{(1)}=\sqrt{0.9104}=0.9542
$$

#### 2.4.2- DOIS TRATAMENTOS E UM CONTROLE

O segundo conjunto de dados a ser analisado foi dado por Kalbfleish & Prentice (1980) e se refere a pacientes com cancer do pulmão. As variáveis consideradas no conjunto de dados C.2 é t (tempo de sobrevivência) e o tipo de tumor que são dados por: tipo = 1 para squamous, tipo = 2 para small, tipo = 3 para adeno e large. São consideradas as tres covariáveis zl = meses de diagnóstico,  $z2 =$ idade em anos,  $z3 =$ terapia a príori  $(0 -$ não e  $1 - \sin)$  e a informação de censura (1-falha e O- censura). O conjunto de dados ainda possui a informação do tipo de tratamento recebido tr, que por agora não será analisada. Os dados são listado no Apêndice C .

O interesse é verificar o efeito dos tipos de tumor no tempo de sobrevivência do paciente. Inicialmente foi feito um estudo descritivo através do método de Kaplan-Meier para verificar o comportamento dos tempos de sobrevivência em relação a cada um dos tipos de tumor, levando em consideração *as* censuras .. o gráfico é dado por:

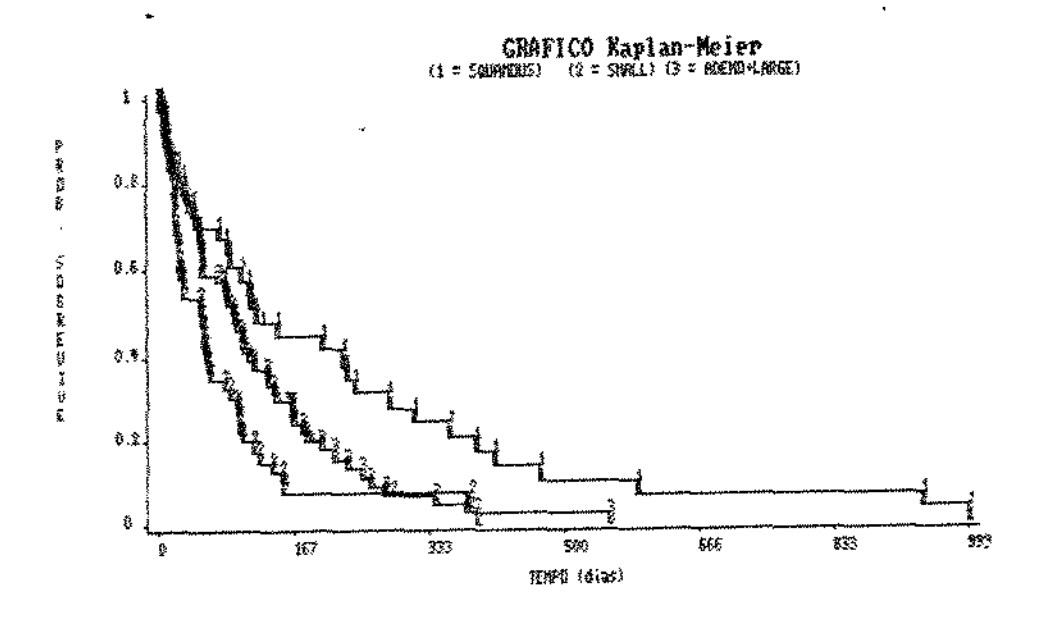

Pelo gráfico nota-se a existência de uma possivel diferença nos tempos de sobrevivência para cada um dos tipos. Sem a consideração das covariáveis foi aplicado o teste de log-rank baseado na estatística linear dos postos (Kalbfleish & Prentice(1980)), que resultou a estatística  $t = 16.9010$  com um p\_value = 0.0007. Rejeita-se a hipótese de igualdade das funções de sobrevivências dos 3 tipos de tumor, sendo que existe uma indicação de que o tipo de tumor 2 (small) apresenta o menor tempo de sobrevivência, seguido pelo tipo 3 (adeno+large) e por último o tipo I (squamous) apresentando a maior sobrevivência.

#### 2.4.2.1 - Modelo I

Considerou-se o tipo de tumor 2 como o controle, o tipo 3 como o tratamento A e o tipo 1 como o tratamento B para o modelo I ou seja,  $\beta_1$  é o efeito do tipo 3 em relação ao tipo 2, e  $\beta_2$ é o efeito do tipo 1 em relação ao tipo 2.

A função risco é dado por:

2.4 - aplicações numéricas - pág. 50

$$
\lambda_i(t) = \lambda_0(t) \exp(\beta_1 c_{i1} + \beta_2 c_{i2} + \gamma_1 z_{i1} + \gamma_2 z_{i2} + \gamma_3 z_{i3})
$$

onde  $\beta$  é o parâmetro do efeito do tratamento, então  $\beta' = [\beta_1 \ \beta_2]$ . Para cada indivíduo é dado o vetor  $\mathfrak{c}_i$  onde  $\mathfrak{c}_i = [0 \ 0]$  se o indivíduo recebeu o controle,  $\mathfrak{c}_i = [1 \ 0]$  se o indivíduo recebeu o tratamento A e  $\mathbf{c}_i = [0 \ 1]$  se o indivíduo recebeu o tratamento B. O parâmetro  $\gamma$  está associado às covariáveis  $z_i$ , onde para cada indivíduo  $z_i' = \left[x_{i1} \ x_{i2} \ x_{i3}\right]$  A hipótese agora a ser testada é da seguinte forma:

## $H_0$ :  $\beta = 0$  contra a alternativa restrita  $H_a$ :  $\beta > 0$

Para isso, a estimativa  $\gamma_N^0$  de  $\gamma$  é dado através da resolução de (2.5) pelos métodos iterativos, onde obtive-se o seguinte resultado:

$$
\gamma_N^0 = \begin{bmatrix} 0.0031 \\ 0.0011 \\ -0.0162 \end{bmatrix}
$$

As matrizes  $(2.15)$ ,  $(2.16)$  e  $(2.17)$  calculadas foram:

 $\sim 100$  km s  $^{-1}$ 

$$
V_{11} = \begin{bmatrix} 0.0961 & -0.0331 \\ -0.0331 & 0.1616 \end{bmatrix}, V_{12} = \begin{bmatrix} -0.3733 & -0.1812 & -0.1697 \\ 0.3644 & 0.3342 & -0.1225 \end{bmatrix}
$$

$$
V_{22} = \begin{bmatrix} 67.1189 & -3.8325 & 14.5952 \\ -3.8325 & 83.7227 & -1.9170 \\ 14.5952 & -1.9170 & 18.1645 \end{bmatrix}
$$

- 1

e os escores  $(2.9)$  e a matriz  $V_{11,2}$   $(2.18)$  calculados foram :

$$
\mathbf{U_N} = \left[ \begin{array}{c} 0.8716 \\ 1.2391 \end{array} \right] \quad \mathbf{e} \quad \mathbf{v_{11.2}} = \left[ \begin{array}{c} 0.0930 & -0.0314 \\ -0.0314 & 0.1515 \end{array} \right]
$$

Para o cálculo da estatística (2.44) as partições calculadas foram :

### *2.4 aplicações numéricas* - *pág. 51*

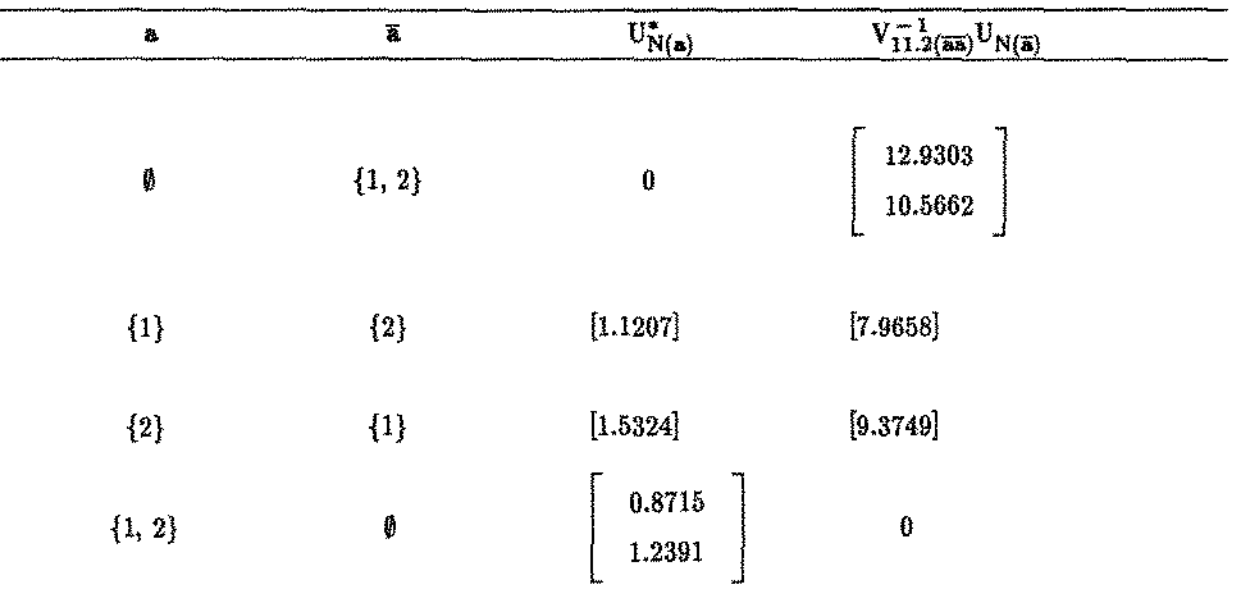

Logo, a partição que satisfez as duas variáveis indicadoras simultaneamente foram quando  $a = 1$  e  $\overline{\mathbf{a}} = 2$ . A estatistica proposta (2.44) resultou em :

 $\mathcal{L}_{N}^{(1)} = \sqrt{24.3619} = 4.9358$ 

#### 2.4.2.2 - Modelo ll

Para o modelo TI a função risco é dada por:

$$
\lambda_i(t) = \lambda_0(t) \, \exp((\gamma' + \hat{\beta}' \varsigma_i) \, \tilde{\chi}_i)
$$

onde, neste caso,  $\gamma$  é o vetor de parâmetros que indicam os efeitos das covariáveis e  $\beta$  é o vetor parâmetros que indicam o efeito dos tratamentos e as interações com covariáveis  $\mathbf{z} = \begin{bmatrix} x_0 \end{bmatrix}$  $a_1$   $a_2$   $a_3$   $a_0$  é um vetor de uns, e a matriz  $c_i$  é formada de tal forma que:

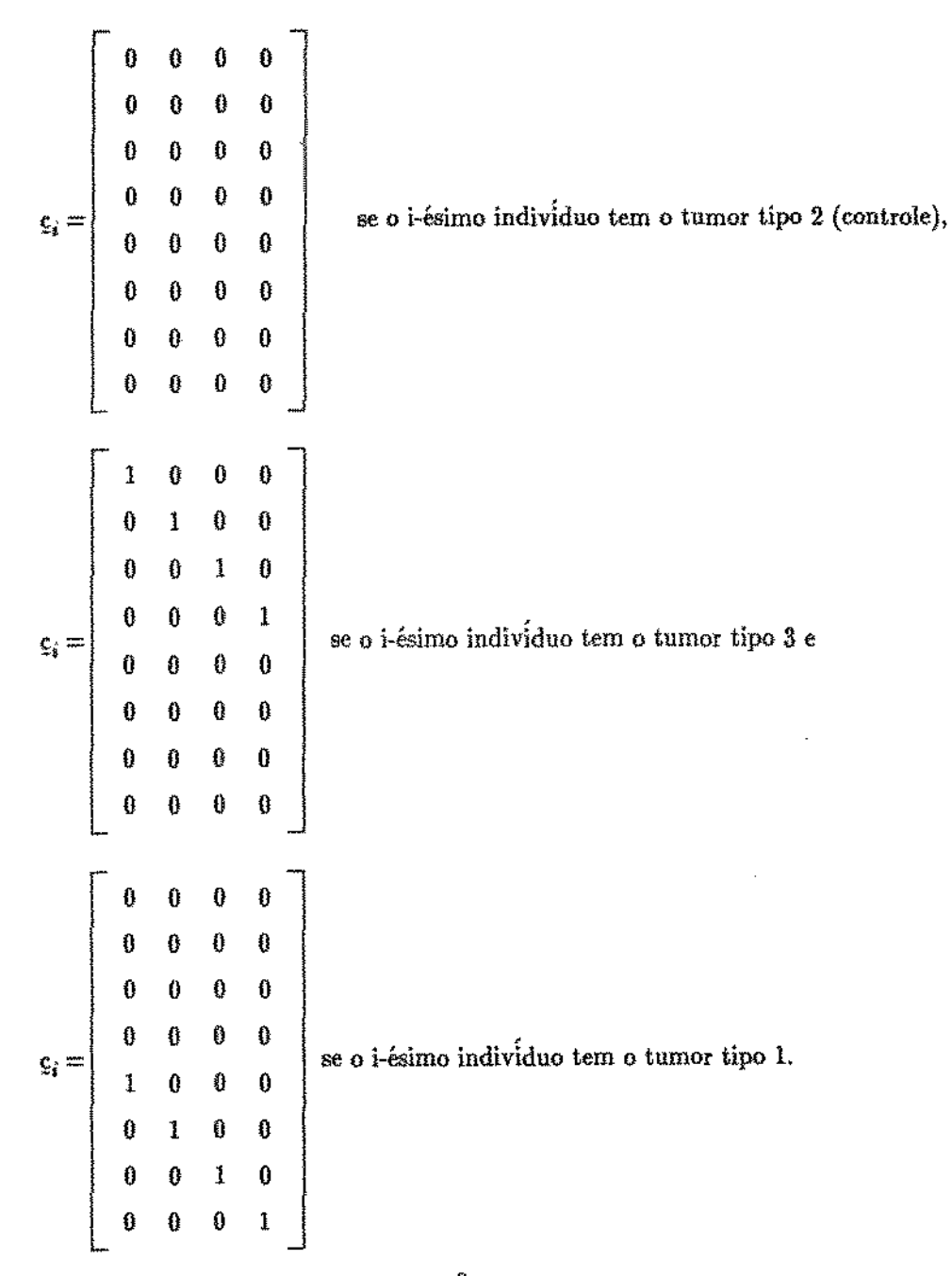

A estimativa de máxima verossimilhança $\gamma_N^0$  de  $\gamma$ é dada por:

$$
\gamma_N^0 = \left[\begin{array}{c} 0 \\ 0.0031 \\ 0.0011 \\ -0.0162 \end{array}\right]
$$

e as matrizes (2.50), (2.52) e (2.53) calculadas foram:

2.4 - aplicações numéricas - pág. 59

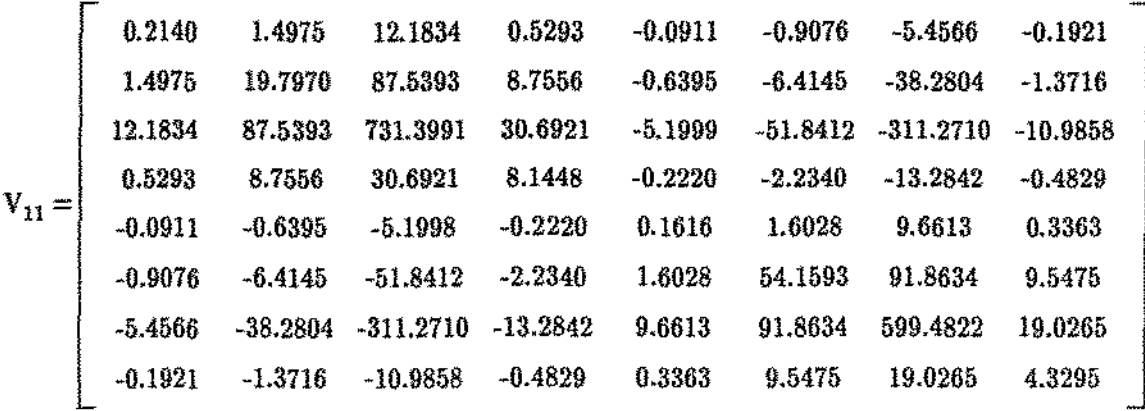

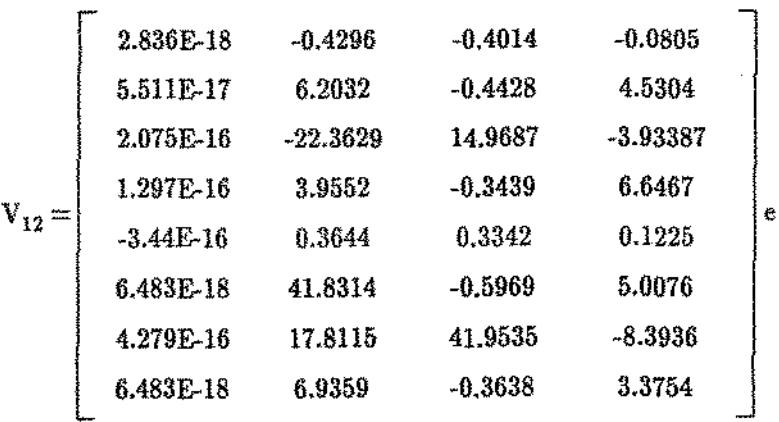

 $\bar{z}$ 

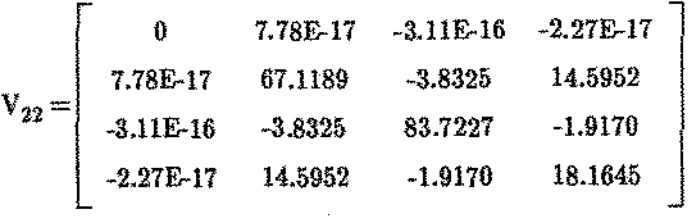

e os escores $\left( 2.47\right)$ e a matriz $\left( 2.18\right)$ são dados por:

$$
\mathbf{U}_N = \left[ \begin{array}{c} \mathbf{0.1439} \\ \mathbf{0.9780} \\ \mathbf{6.1678} \\ \mathbf{2.0724} \\ \mathbf{1.2391} \\ \mathbf{7.0375} \\ \mathbf{7.3.7653} \\ \mathbf{3.1681} \end{array} \right]
$$

2.4 - aplicações numéricas - pág. 54

| $V_{11,2} =$ | 0.2091    | 1.5351     | 12.1095     | 0.5512    | $-0.0869$ | $-0.6287$  | $-5.1176$   | $-0.1484$ |
|--------------|-----------|------------|-------------|-----------|-----------|------------|-------------|-----------|
|              | 1.5351    | 18.5482    | 89.3856     | 7.1615    | $-0.6309$ | $-9.4154$  | $-37,3945$  | $-2.4091$ |
|              | 12.1095   | 89.3856    | 721.6214    | 31.6017   | $-5,1221$ | $-37.8971$ | $-311.5170$ | $-8.8182$ |
|              | 0.5512    | 7.1615     | 31.6017     | 5.6769    | $-0.1668$ | $-3.1261$  | $-9,7500$   | $-1.6130$ |
|              | $-0.0869$ | $-0.6309$  | $-5.1221$   | $-0.1668$ | 0.1555    | 1.3145     | 9.2277      | 0.3231    |
|              | $-0.6287$ | $-9.4154$  | $-37.8971$  | $-3.1261$ | 1.3145    | 26.9461    | 76.6620     | 5.7311    |
|              | $-5.1176$ | $-37.3945$ | $-311.5170$ | $-9.7500$ | 9,2277    | 76.6620    | 563.4885    | 18.6294   |
|              | $-0.1484$ | $-2.4091$  | $-8.8182$   | $-1.6130$ | 0.3231    | 5.7311     | 18,6294     | 3.3799    |
|              |           |            |             |           |           |            |             |           |

Para o cálculo da estatística (2.56) a partição que satisfez a condição  $U_{N(\mathbf{a})}^* > 0$  e  $V_{11.2}^{-1}(\overline{\mathbf{a}}_0)U_{N(\overline{\mathbf{a}})} \leq 0$  ${\bf f}$ 

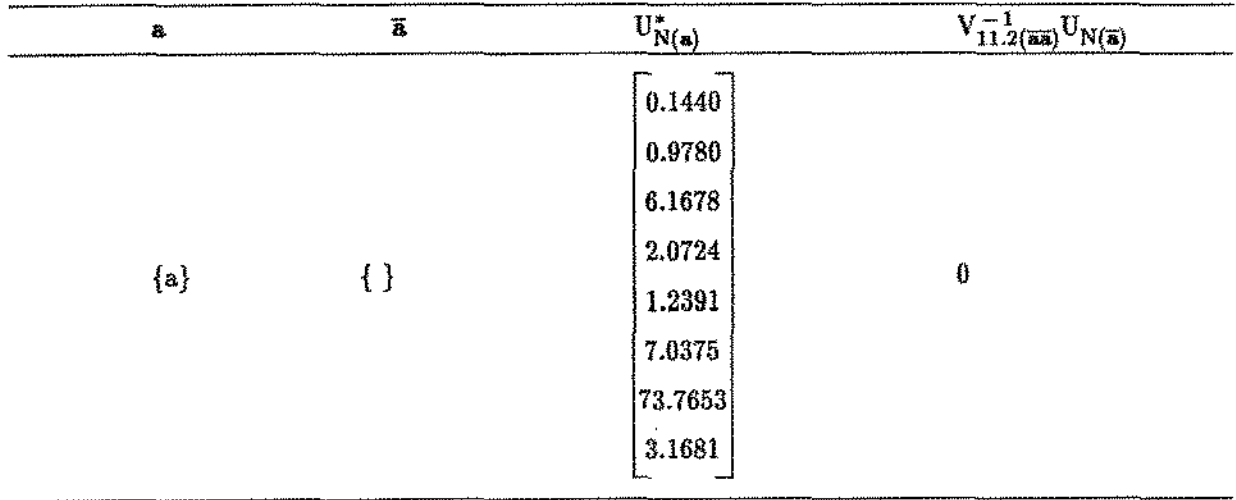

Logo a estatística  $(2.56)$  proposta dada por:

 $L_N^{(1)} = \sqrt{17.1391} = 4.1399.$ 

# CAPÍTULO 111

## TESTES DE HIPÓTESES COM ALTERNATIVAS ORDENADAS

## 3.1. INTRODUÇÃO:

Muitas vezes existe interesse em verificar se os grupos tratamentos estão ordenados em relação à sobrevivência. Considerando-se  $\beta_j$  (j = 1, 2, ..., r), os efeitos dos r tratamentos sobre o controle, a hipótese nula a ser testada é  $H_0$ : $\beta = 0$  e pode-se estudar hipóteses alternativas como:

$$
\mathbf{H}_a^{(2)}: 0 < \beta_1 \leq \ldots \leq \beta_r, \text{ com no minimo uma desigualdade restrita} \tag{3.1}
$$

isto é, os efeitos dos tratamentos estão ordenados e além disso o menor efeito é positivo.

$$
H_{a}^{(3)}: \ \beta_1 \leq \beta_2 \leq \ \ldots \leq \beta_r \ , \text{ com no minimo uma desigualdade restrita} \tag{3.2}
$$

isto é, os efeitos dos tratamentos estão ordenados.

A hipótese (3.2) pode ser chamado de hipótese com alternativa ordenada e (3.1) pode ser chamado como alternativa ortante ordenada.

Sen(1984) e Wada(1988) propõem teste estatístico para as hipóteses (3.1) e {3.2), considerando o modelo de riscos proporcionais (2.1) *e* (2.45) respectivamente. Sen sugeriu ainda uma extensão da hipótese alternativa positiva e positiva ordenada, considerando um conjunto de parâmetros não restritos, isto é, com  $\beta = (\beta_{(1)}, \beta_{(2)})$ , onde  $\beta'_{(1)} = (\beta_1, \beta_2, \ldots, \beta_k)$  e  $\beta'_{(2)} = (\beta_{k+1}, \beta_k)$  $+2$ , ...,  $\beta_r$ ), para a hipótese nula  $H_0: \beta = 0$ , e as hipóteses alternativas a serem consideradas são :

$$
H_{\alpha}^{(4)}:\mathcal{Q}_{(1)} \neq 0, \mathcal{Q}_{(2)} > 0 \qquad \text{ou}
$$
 (3.3)

$$
\mathcal{H}_a^{\{5\}}; \mathcal{G}_{\{1\}} \neq 0, \ 0 < \beta_{k+1} < \beta_{k+2} < \ \ldots < \beta_r \tag{3.4}
$$

## *3.11* - *alternativa ortante positiva ordenada* - *pág. 56*  Uma última sugestão considerada por Sen consiste em testar  $H_0: \mathcal{Q}_{(1)} = 0$ contra hipóteses alternativas positivas :

$$
H_a^{(6)}:\hat{L}_{(1)} > 0 \qquad \text{ou alternativas ordenadas} \tag{3.5}
$$

$$
\mathbf{H}_{\alpha}^{(7)}:0 < \beta_1 \le \beta_2 \le \ldots \le \beta_k \tag{3.6}
$$

tratando  $\underline{\beta}_{(2)}$  e  $\underline{\gamma}$  como parâmetros de perturbação.

Neste capítulo, os estudos de Sen e Wada relativos às hipóteses alternativas  $(3.1)$  e  $(3.2)$  serão vistos nas secções  $3.2$  e  $3.3$  respectivamente. As extensões sugeridas por Sen sobre alternativas (3.3) e (3.4) e ainda (3.5) e (3.6) serão extensivamente desenvolvidas nas secções 3.4 e 3.5 respectivamente. Aplicações numéricas serão vistas na secção 3.6.

## 3.2. TESTE ESTATÍSTICO ALTERNATIVO PARA ORTANTE POSITIVO ORDENADO H<sup>(2)</sup>.

Para o desenvolvimento do teste estatistico para testar a hip6tese nula  $H_0: \beta = 0$  contra a alternativa (3.1), Sen(1984) considerou o modelo I, isto é,  $\lambda(t) = \lambda_0(t)$  $\exp\left\{\frac{\beta'}{2} + \gamma' \frac{v}{2}\right\}$ , onde  $\frac{\beta'}{2} = (\beta'_1, \beta'_2, \ldots, \beta'_r)$  e  $c'_i = (c_{i1}, c_{i2}, \ldots, c_{ir})$ ,  $(c_i$  foi dada na secção 2.1). As seguintes reparametrizações foram consideradas :

$$
\lambda' = \left(\lambda_1, \lambda_2, \ldots, \lambda_r\right) \tag{3.7}
$$

onde  $\lambda_j = \beta_j \cdot \beta_{j-1}$ ,  $(j = 1, 2, ..., r)$  e  $\beta_0 = 0$  e

L.

$$
\underline{d}'_i = \left( d_{i1}, d_{i2}, \ldots, d_{ir} \right) \text{ onde } d_{ij} = \sum_{s=1}^r c_{is} \tag{3.8}
$$

 $para i = 1, 2, ..., n.$ 

Com essas reparametrizações a função risco (2.1) pode ser escrita como:

9.2 - alternativa ortante positiva ordenada - pág. 57

$$
\lambda_i(t, d_i, \underline{\epsilon}_i) = \lambda_0(t) \exp\left(\underline{\lambda}' d_i + \underline{\gamma}' \underline{\epsilon}_i\right), \ i = 1, 2, \ldots, n \quad \text{(modelo III)} \tag{3.9}
$$

E portanto, em termos dos novos parâmetros, pode-se formular :

$$
\mathbf{H}_{0}:\lambda=0\tag{3.10}
$$

versus

$$
\mathcal{H}_a^* : \lambda > 0 \tag{3.11}
$$

E a estatística (2.44) é usada para testar a hipótese (3.10) contra a alternativa (3.11), apenas substituindo  $\epsilon_i$  por  $d_i$ , em U<sub>N</sub> dado em (2.9) e em V<sub>11</sub>, V<sub>12</sub> e V<sub>22</sub>, dados em (2.15), (2.16) e (2.17) respectivamente.

Utilizando o modelo II, isto é,  $\lambda(t) = \lambda_0(t) \exp((\gamma + \beta' \zeta_i) \ z_i)$ , onde  $\zeta_i' = (\zeta_{i1}, \ \zeta_{i2}, \ \ldots)$ .,  $\xi_{ir}$  como formuladas na secção 2.3 e considerando as reparametrizações (3.7) e (3.8), ou seja :

$$
\lambda' = \left(\lambda_1, \lambda_2, \ldots, \lambda_{r(p+1)}\right)
$$

onde  $\lambda_i = \beta_i - \beta_{i-1}$ ,  $(j = 1, 2, ..., r(p+1))$  e  $\beta_0 = 0$  e também

$$
\underline{\mathbf{d}}_i' = \left(\ \mathbf{d}_{i1},\ \mathbf{d}_{i2},\ \ldots,\ \mathbf{d}_{ir}\right),\ \text{onde}\ \mathbf{d}_{ij} = \sum_{s=i}^L c_{is}
$$

para  $j = 1, 2, \ldots, r$  e  $i = 1, 2, \ldots, n$ , a função risco (2.2) pode ser escrita como:

$$
\lambda_i(t, d_i, g_i) = \lambda_0(t) \exp\left(\left(\gamma' + \delta'\right) d_i\right) g_i, \quad i = 1, 2, \ldots, n \qquad \text{(modelo IV)} \quad (3.12)
$$

E portanto, em termos dos novos parâmetros, a hipótese nula será da forma (3.10) com alternativa (3.11). O teste estatístico (2.56) é o teste estatístico para a alternativa (3.11) com a substituição de  $\zeta_i$ por  $d_i$  em U<sub>N</sub> dado em (2.49) e em V<sub>11</sub>, V<sub>12</sub> e V<sub>22</sub> dados em (2.50), (2.52) e (2.53) respectivamente.

## 3.3. TESTE ESTATÍSTICO PARA ALTERNATIVA ORDENADA H.<sup>(3)</sup>.

Considerando o modelo I e a hipótese alternativa (3.2),  $H_0$ : $\beta = 0$  versus  $H_a$ : $\beta_1 \leq \beta_2 \leq \ldots \beta_r$ , foram realizadas as reparametrizações sobre o vetor de parâmetros  $\beta$  como em (3.7) e (3.8), obtendo-se  $\lambda'=(\lambda_1, \lambda_2, \ldots, \lambda_r)$ . No entanto  $\lambda_1$  é não restrito, por que  $\beta_1$  não é necessariamente não negativa. Portanto com essa reparametrização, pode ser testada a hipótese nula  $H_0$ : $\lambda_j = 0$  (3.10) versus a alternativa :

> $H_a: \lambda_i > 0$ , j = 2, 3, ..., r, com  $\lambda_1$  não restrito (3.13)

e é considerado o modelo lll (3.9).

Considere  $P = \{1, 2, \ldots, r\}$  o espaço dimensional dos parâmetros  $\lambda$ . Seja  $\ell = \{1\}$  o espaço correspondente ao parâmetro não restrito  $\lambda_1$  e s:::::: {2, 3, ..., r} = P', o espaço correspondente aos parâmetros restritos e não negativos, isto é  $\lambda^s = {\lambda_2, \lambda_3, \ldots, \lambda_r}.$  O vetor de escores (2.9) foi particionado como:

$$
\mathbf{U}_{\mathbf{N}} = \left[ \begin{array}{c} \mathbf{U}_{\mathbf{N}}^{1} \\ \mathbf{U}_{\mathbf{N}}^{2} \end{array} \right] \tag{3.14}
$$

onde U<sub>N</sub> é o primeiro elemento de U<sub>N</sub> dado em (2.9) e U<sub>N</sub> são os elementos restantes, e a matriz (2.18) foi particionado como :

$$
e V_{11,2} = \begin{bmatrix} V_{11,2}^{11} & V_{11,2}^{1s} \\ V_{11,2}^{s1} & V_{11,2}^{s1} \\ V_{11,2}^{s1} & V_{11,2}^{s2} \end{bmatrix}
$$
 (3.15)

onde  $V_{11,2}^{11}$  é o elemento da primeira linha e primeira coluna de  $V_{11,2}$  e  $V_{11,2}^{ss}$  é a matriz formada pelas  $(r - 1)$  linhas e colunas da matriz  $V_{11,2}$ . Com isso, podem ser definidas as seguintes relações:

$$
U_N^{1*} = U_N^1 - V_{11.2}^{1*} (V_{11.2}^{ss})^{-1} U_N^s
$$
 (3.16)

$$
V_{11,2}^{1*} = V_{11,2}^{11} - V_{11,2}^{1s} \left(V_{11,2}^{ss}\right)^{-1} V_{11,2}^{s1}
$$
 (3.17)

*S.S alternativa ordenada pág. 59* 

e seja defininda ainda. :

$$
Q_{N(1)}^2 = \frac{\left(U_N^{1*}\right)^2}{V_{11,2}^{1*}}
$$
\n(3.18)

Considere-se as partições a e  $\overline{\mathbf{a}}$  de U $_N^*$ e V $_{11.2}^{ss}$ 

$$
U_N^s = \begin{bmatrix} U_{N(\mathbf{a})}^s \\ U_{N(\overline{\mathbf{a}})}^s \end{bmatrix}
$$
 (3.19)

$$
e V_{11.2}^{ss} = \begin{bmatrix} V_{11.2}^{ss} & V_{11.2}^{ss} \\ V_{11.2}^{ss} & V_{11.2}^{ss} \\ V_{11.2}^{ss} & V_{11.2}^{ss} \end{bmatrix}
$$
 (3.20)

Portanto, para cada subconjunto a de P<sup>s</sup>, podem ser definidas as estatísticas como em  $(2.37)$  e  $(2.33)$ :

$$
U_{N(\mathbf{a})}^{ss} = U_{N(\mathbf{a})}^{s} - V_{11.2(\mathbf{a} \ \overline{\mathbf{a}})}^{ss} \left( V_{11.2(\mathbf{\overline{a} \ a})}^{ss} \right)^{-1} U_{N(\overline{\mathbf{a}})}^{s}
$$
(3.21)

$$
V_{11.2(a)}^{s*} = V_{11.2(a,a)}^{ss} - V_{11.2(a,a)}^{ss} \left(V_{11.2(a,a)}^{ss}\right)^{-1} V_{11.2(a,a)}^{ss}
$$
 (3.22)

e então, a estatÍstica para testar a hipótese alternativa (3.2) é definida como:

$$
\mathcal{L}_{N}^{(2)} = \sum_{0 \subseteq \mathbf{a} \subseteq P^{s}} \left\{ \left( Q_{N(1)}^{2} + U_{N(\mathbf{a})}^{s+i} \left( V_{11.2(\mathbf{a})}^{s*} \right)^{-1} U_{N(\mathbf{a})}^{s*} \right)^{1/2} \mathbf{1} \left( U_{N(\mathbf{a})}^{s*} > 0 \right) \mathbf{1} \left( \left( V_{11.2(\mathbf{a} \cdot \mathbf{a})}^{s*} \right)^{-1} U_{N(\mathbf{a})}^{s} \le 0 \right) \right\}
$$
(3.23)

E novamente, como nas estatísticas anteriores entre os  $2^{r-1}$  partições na estatística acima. existe apenas uma situação em que as duas variáveis indicadoras são diferentes de zero simultaneamente.

Para a hipótese alternativa (3.2), isto é,  $H_a^{(3)}$ : $\beta_1 \leq \beta_2 \leq \ldots \leq \beta_r$ , utilizando o modelo II é considerado as seguintes reparametrizações :

*3.3* • *alternativa ordenada* • *pág, 60* 

$$
\underline{\lambda}' = \left(\lambda_1, \lambda_2, \ldots, \lambda_{r(p+1)}\right)
$$

onde  $\lambda_j = \beta_j - \beta_{j-1}$ , (j = 1, 2, ..., r(p+1)) e  $\beta_0 = 0$  e também

$$
\underline{\mathbf{d}}_i' = \left(\begin{array}{ccc} \mathbf{d}_{i1}, & \mathbf{d}_{i2}, & \dots, & \mathbf{d}_{ir} \end{array}\right), \text{ onde } \mathbf{d}_{ij} = \sum_{s}^{r} \mathbf{c}_{is}
$$

para j = 1, 2, ..., r e i = 1, 2, ..., n, a função risco é dado pelo modelo IV (3.12). A hipótese nula é dada. por (3.10), a alternativa por (3.11) e o vetor Pé redefinido como:

$$
\begin{cases} \ell = \{1, 2, 3, ..., (p+1)\} \\ s = \{(p+2), (p+3), ..., r(p+1)\} \end{cases}
$$
 (3.24)

O vetor  $U_N$  é particionado tal que :

$$
\mathbf{U}_{\mathbf{N}} = \left[ \begin{array}{c} \mathbf{U}_{\mathbf{N}}^{\ell} \\ \mathbf{U}_{\mathbf{N}}^{\ell} \end{array} \right] \tag{3.25}
$$

onde U<sub>N</sub> é um vetor (p + 1) elementos correspondentes a parte não restrita e U<sub>N</sub> é um vetor de  $(r-1)(p+1)$  elementos correspondentes à parte restrita. A matriz  $V_{11,2}$  é particionado como :

$$
e V_{11,2} = \begin{bmatrix} V_{11,2}^{\ell\ell} & V_{11,2}^{\ell s} \\ V_{11,2}^{\ell\ell} & V_{11,2}^{\ell s} \\ V_{11,2}^{\ell\ell} & V_{11,2}^{\ell s} \end{bmatrix}
$$
 (3.26)

onde  $V_{11,2}^{\ell\ell}$  é uma matriz  $(p+1) \times (p+1)$ ,  $V_{11,2}^{\ell s}$  é uma matriz  $(p+1) \times (r-1)(p+1)$  e  $V_{11,2}^{ss}$  é uma matriz  $(r-1)(p + 1) \times (r-1)(p + 1)$ .

Como em (3.12) e (3.13) tem-se:

$$
U_N^{\ell*} = U_N^{\ell} - V_{11.2}^{\ell s} (V_{11.2}^{ss})^{-1} U_N^s
$$
 (3.27)

$$
V_{11,2}^{\ell*} = V_{11,2}^{\ell\ell} \cdot V_{11,2}^{\ell s} \left(V_{11,2}^{ss}\right)^{-1} V_{11,2}^{s\ell}
$$
 (3.28)

e seja. definida a estatÍstica :

$$
Q_{N(\ell)}^2 = U_{N}^{\ell *} \left( V_{11,2}^{\ell *} \right)^{-1} U_{N}^{\ell *}
$$
\n(3.29)

que se refere a parte não restrita  $\beta_{(1)}$ . Considere também as partições a e ã de U<sub>N</sub> e V $_{11.2}^{ss}$ 

*3.9 alternativa ordenada pág. 61* 

$$
\mathbf{U_N^s} = \begin{bmatrix} \mathbf{U_{N(a)}^s} \\ \mathbf{U_{N(B)}^s} \end{bmatrix}
$$
 (3.30)

$$
e V_{11.2}^{8} = \begin{bmatrix} V_{11.2(\mathbf{a} \cdot \mathbf{a})}^{ss} & V_{11.2(\mathbf{a} \cdot \mathbf{a})}^{ss} \\ V_{11.2(\mathbf{a} \cdot \mathbf{a})}^{ss} & V_{11.2(\mathbf{a} \cdot \mathbf{a})}^{ss} \end{bmatrix}
$$
(3.31)

Portanto as expressões seguintes podem ser definidas para todo subconjunto **a** de P<sup>8</sup>, como em (2.23) e  $(2.24):$ 

$$
\mathbf{U}_{\mathbf{N}(\mathbf{a})}^{s*} = \mathbf{U}_{\mathbf{N}(\mathbf{a})}^{s} \cdot \mathbf{V}_{11.2(\mathbf{a} \ \mathbf{X})}^{s*} \left(\mathbf{V}_{11.2(\mathbf{X} \ \mathbf{X})}^{ss}\right)^{-1} \mathbf{U}_{\mathbf{N}(\mathbf{X})}^{s}
$$
(3.32)

$$
V_{11.2(a)}^{ss} = V_{11.2(a \text{ a})}^{ss} - V_{11.2(a \text{ a})}^{ss} \left( V_{11.2(\text{ a})}^{ss} \right)^{-1} V_{11.2(\text{ a})}^{ss} \tag{3.33}
$$

Para testar a hipótese alternativa (3.13) tem-se a seguinte estatistica :

$$
\pounds_{N}^{(3)} = \sum_{0 \ \subseteq \ \mathbf{a} \ \subseteq \ P^{s}} \left\{ \left( Q_{N(\pmb{\ell})}^{2} + U_{N(\mathbf{a})}^{s * \prime} \left( V_{11,2(\mathbf{a})}^{s *} \right)^{-1} U_{N(\mathbf{a})}^{s *} \right)^{1/2} \mathbf{1} \left( U_{N(\mathbf{a})}^{s *} > 0 \right) \mathbf{1} \left( \left( V_{11,2(\overline{\mathbf{a}} \ \overline{\mathbf{a}})}^{s *} \right)^{-1} U_{N(\overline{\mathbf{a}})}^{s} \le 0 \right) \right\} \tag{3.35}
$$

Onde novamente entre todas as  $2^{(r-1)(p+1)}$  partições existe apenas um caso em que  $U_{N(n)}^{**} > 0$  e  $(V_{11.2\overline{a}}^{s-1})$   $U_{N(\overline{a})}^{s} \leq 0$  ocorrem simultaneamente. O termo  $a=0$  corresponde ao caso quando  $V_{11.2(33)}^{ss-1}U_{N(3)}^s \leq 0$  e o termo  $a = P$  para o caso quando  $U_{N(4)}^{ss} > 0$ .

## 3.4. EXTENSÃO (1) PARA HIPÓTESE ALTERNATIVA ORDENADA H<sub>a</sub><sup>(4)</sup> OU PARA ALTERNATIVA ORTANTE POSITIVA ORDENADA H<sub>a</sub><sup>(5)</sup>.

Quando o vetor  $\beta$  é particionado como  $\beta' = (\beta'_{(1)}, \beta'_{(2)})$ , onde  $\beta'_{(1)} = (\beta_1, \beta_2, \ldots, \beta_k)$  $f_{3}(x) = f_{3}(x) = (\beta_{q+1}, \beta_{q+2}, \ldots, \beta_r)$ , o interesse pode ser testar  $H_0: \beta = 0$  contra uma alternativa restrita positiva ou positiva ordenada de  $\frac{\beta'}{\lambda(2)}$  considerando  $\frac{\beta'}{\lambda(1)}$  não restrito, isto é, como alternativas formuladas em (3.3) e (3.4), Estas alternativas seriam adequadas, por exemplo, no caso de dois tratamentos e um controle, onde o interesse é verificar se o efeito do tratamento B é maior que o controle  $(\beta_2 > 0)$  *e* o efeito do tratamento A é diferente do controle  $(\beta_1 \neq 0)$ . No caso de três tratamentos e um controle, poderia ser verificado se o efeito do tratamento A é diferente de zero  $(\beta_1 \neq 0)$  e os efeitos dos tratamentos B e C estão em forma ordenada e positiva  $(0 < \beta_2 < \beta_3)$ .

Para estudar o teste estatístico para alternativa (3.3), isto é,  $H_a: \mathcal{G}_{(1)} \neq 0$ ,  $\mathcal{G}_{(2)} > 0$ , utilizando o modelo I, o vetor de escores  $U_N$  dado em  $(2.9)$  e a matriz  $V_{11,2}$  dado em  $(2.18)$ . Considera-se a partição de  $\beta = (\beta_{(1)}, \beta_{(2)})$  com:

$$
\begin{cases} \ell = \{1, 2, 3, ..., q \} \\ s = \{(q+1), (q+2), ..., r\}. \end{cases}
$$
 (3.36)

O vetor de escores U<sub>N</sub> dado em (2.9) é particionado como em (3.25), sendo que U<sub>N</sub> é de dimensão (q x 1) e corresponde aos q primeiros elementos de U<sub>N</sub> (não-restrito), U<sub>N</sub> é de dimensão ((r-q) x 1) referentes aos elementos restantes (restrito). A matriz  $V_{11,2}$  dado em  $(2.18)$  é particionado como em (3.26), a dimensão de V $_{11,2}^{\ell\ell}$  é (q x q), a de V $_{11,2}^{\ell s}$  é (q x (r - q)) e a de V $_{11,2}^{ss}$  é ((r - q) x (r - q)). Utilizase a estatística  $Q_{N(\ell)}^2$  dado em (3.29), com  $U_N^{\ell*}$  e  $V_{11,2}^{\ell*}$  como definido em (3.27) e (3.28) respectivamente e  $\ell$  definido em (3.36). Portanto a dimensão de U $_N^{\ell*}$  é (qx1), a de V $_{11.2}^{\ell\ell*}$  é (qxq). Formula-se a mesma estatística  $L_N^{(3)}$  dada em (3.35) para o teste da alternativa (3.3). Note-se agora que o número de partições para o cálculo da estatística é dada por  $2^{(r-q)}$ .

Para testar a alternativa (3.4), isto é,  $H_a: \mathcal{Q}_{(1)} \neq 0$ ,  $0 < \beta_{k+1} < \beta_{k+2} < \ldots < \beta_r$ , utilizando o modelo (2.1) dado acima, são consideradas as reparametrizações dadas em (3.7) e (3.8}, ou  $\text{seja},\ \lambda' = (\lambda_1, \lambda_2, \ldots, \lambda_r),\ \text{onde } \lambda_j = \beta_j \cdot \beta_{j-1},\ (j = 1, \ 2, \ \ldots, \ r),\ \beta_0 = 0 \ e \ d'_i = \left( \ d_{i1}, \ d_{i2}, \ \ldots, \ d_{ir} \right).$ onde  $d_{ij} = \sum_{i=1}^{r} c_{ij}$ , para i = 1, 2, ..., n, como definidos na secção 3.2. A hipótese nula dada por (3.10) e a alternativa (3.4) pode ser expressa como  $H_a: \lambda_j = \beta_j - \beta_{j-1} > 0$ ,  $(j = k + 1, k + 2, ..., r)$  e  $\lambda_j$  $(j = 1, 2, \ldots k)$  é não restrito e o modelo III é utilizado. Com o vetor P definido em (3.36), o vetor U<sub>N</sub>

#### *!/.4* M *extensão para a hipótese alternativa* • *pág. 63*

é particionado como em  $(3.25)$ , de tal modo que  $U_N^{\ell}$  tem dimensão  $(k \times 1)$  e corresponde aos k primeiros elementos de U<sub>N</sub> (não-restrito), U<sub>N</sub> tem dimensão ((r-k) x 1) referentes aos elementos restantes de U<sub>N</sub> (restrito). A matriz V<sub>11.2</sub> dado em (3.15) é particionado como em (3.26), onde a dimensão de V $_{11,2}^{\ell\ell}$  é (k x k), a de V $_{11,2}^{\ell s}$  é (k x (r-k)) e a de V $_{11,2}^{ss}$  é ((r-k) x (r-k)). Novamente são definidas as relações  $U_N^{\ell*}$  dada em (3.23) e  $V_{11,2}^{\ell*}$  dada em (3.24) e a estatística  $Q_{N(\ell)}^2$  como em (3.29) pode ser calculada. São consideradas as partições a e ã de U<sub>N</sub> e V $_{11,2}^{ss}$  como em (3.30) e (3.31) e definidas as relações (3.32) e (3.33). A estatística para o teste da alternativa (3.4) é dado em (3.35), sendo que a existem ao todo  $2^{(r-k)}$  partições.

Considerando as partições de  $\beta$  dadas acima, pode-se formular estatisticas para testar  $H_0$ ; $\beta = 0$  versus alternativas como formuladas em (3.3) e (3.4) utilizando o modelo II. Estas alternativas seriam adequadas, por exemplo, no caso de dois iratàmentos e um controle, para verificar se o efeito do tratamento B juntamente com os efeitos das interações com as covariáveis é maior que o controle  $(\beta_2 > 0)$  e o efeito do tratamento A juntamente com o efeito das interações com as covariáveis é diferente do controle  $(\beta_1 \neq 0)$ . Neste mesmo exemplo, o interesse poderia ser ainda, verificar se o efeito do tratamento A juntamente com as interações com as covariáveis é diferente de zero  $(\beta_1 \neq 0)$  e se os efeitos do tratamento B juntamente com interações com as covariáveis estão em uma forma ordenada e positiva ( $0 < \beta_2 < \beta_3$ ).

Para o teste da hipótese alternativa (3.3) pelo modelo II, o vetor de escores U<sub>N</sub> é dada em (2.49) e as matrizes  $V_{11}$ ,  $V_{12}$  e  $V_{22}$  são dadas em (2.50), (2.52) e (2.53) respectivamente. Considere a partição  $\ell$  e s tal que,

$$
\mathbf{g} = \begin{cases} \ell = \{1, 2, 3, ..., k(p+1)\} \\ \{k(p+1)+1, k(p+1)+2, ..., r(p+1)\}. \end{cases}
$$
(3.37)

O vetor  $U_N$  é particionado como em (3.25) onde a dimensão de  $U_N^{\ell}$  é  $((k(p+1))\times 1)$  e a. de  $U_N^{\ell}$  é  $((r-k(p+1))\times 1$ . A matriz  $V_{11,2}$  é particionado como em (3.26) onde a dimensão de  $V_{11,2}^{\ell\ell}$  é  $((k(p+1))\times(k(p+1))),$  a de  $V_{11,2}^{\ell s}$  é  $((k(p+1))\times(r-k(p+1)))$  e a de  $V_{11,2}^{ss}$  é  $((r-k(p+1))\times (r-k(p+1)))$ . É definida a estatística  $Q_{N(\ell)}^2$  (3.29) utilizando as relações (3.27) e (3.28) com  $\ell$  e *i* definidos em (3.37). Com as partições a e  $\tilde{a}$  de U<sub>N</sub><sup>1</sup> (3.30) e V<sub>11.2</sub> (3.31) são consideradas as relações (3.32) e (3.33) e para o teste da alternativa (3.3) é definida a estatística  $L_N^{(3)}$ (3.35) sendo que existem ao todo  $2^{(r-k(p+1))}$  partições em termos de a e **ā**.

9.5 *- extensão para alternativa positiva ou ortante* - *pág. 64*<br>
Para testar  $H_0: \beta = 0$  versus a alternativa  $H_a^{(5)}:\beta_{(1)} \neq 0$ ,  ${\bf H}_{\alpha}^{(5)}$ : $\beta_{I1} \neq 0$ ,  $0 \leq \beta_{k+1} \leq \beta_{k+2} \leq ... \leq \beta_r$  (3.4) utilizando modelo II, são consideradas as reparametrizações dadas por:

$$
\lambda' = \left(\lambda_1, \lambda_2, \ldots, \lambda_{r(p+1)}\right)
$$

onde  $\lambda_j = \beta_j - \beta_{j-1}$ , (j = 1, 2, ..., r(p+1)) e  $\beta_0 = 0$  e também

$$
\underline{\mathbf{d}}'_i = \left(\ \mathbf{d}_{i1},\ \mathbf{d}_{i2},\ \ldots,\ \mathbf{d}_{ir}\right) \text{ onde } \mathbf{d}_{ij} = \sum_{s}^{r} \mathbf{c}_{is}
$$

para  $j = 1, 2, \ldots, r$  e  $i = 1, 2, \ldots, n$ . A função risco utilizando essa reparametrização foi dado no modelo IV (3.12). A hipótese nula é dada por (3.10), a alternativa por (3.11) e o vetor P é redefinido como em (3.37). O vetor  $U_N$  é particionado como (3.25) onde a dimensão de  $U_N^{\ell}$  é  $((k(p+1))\times 1)$  e de  $U_N^s$  é  $((r-k(p+1))\times 1$ . A matriz  $V_{11,2}$  é particionado como em (3.26) onde a dimensão de  $V_{11,2}^{\ell\ell}$  é  $((k(p+1))\times(k(p+1))),$  a de  $V_{11,2}^{\ell s}$  é  $((k(p+1))\times(r-k(p+1)))$  e a de  $V_{11,2}^{ss}$  é  $((r-k(p+1))\times$  $(r-k(p+1))$ ). Define-se a estatística  $Q_{N(\ell)}^2$  (3.29) utilizando as relações (3.27) e (3.28) sendo  $\ell$  e, definidos em (3.37). Com as partições a e ā de U<sub>N</sub> (3.3.) e V<sub>11.2</sub> (3.31) são consideradas as relações (3.32) e (3.33). Para teste da hipótese alternativa (3.4) é definida a estatística  $L_N^{(3)}$  (3.35), sendo que existem ao todo  $2^{(r-k(p+1))}$  partições em termos de a e  $\overline{a}$ .

# 3.5. EXTENSÃO (2) PARA A HIPÓTESE ALTERNATIVA POSITIVA  $H_{\alpha}^{(6)}$  OU ORTANTE  $H_{\alpha}^{(7)}$ .

#### 3.5.1- MODELO I

Ao invés de testar a hipótese nula  $H_0: \mathcal{G} = \mathbf{0}$ , pode ser testado a hipótese nula da forma  $H_0: \mathcal{Q}_{(1)} = 0$ , onde  $\mathcal{Q}_{(1)} = (\beta_1, \beta_2, \ldots, \beta_k)$ , contra uma hipótese alternativa positiva ou ortante, como formulados em (3.5) e (3.6), onde  $\ell_{(2)} = (\beta_{k+1}, \beta_{k+2}, \ldots, \beta_r)$  é tratado como parâmetros de perturbação. Note que no modelo I existe um vetor de elementos não estocásticos  $\mathfrak{e}_i$  e um vetor de elementos estocásticos  $z_i$ . Por exemplo, no caso de um controle e três tratamentos (A, B e C), pode se questionar se os tratamentos A e B, cujos efeitos são definidos pelo vetor  $\beta_{(1)}$ ,  $\{\beta_{(1)} = (\beta_1, \beta_2)\}\$ , são superiores ao controle, isto é  $\beta_{(1)} > 0$  e não há interesse em testar o efeito do tratamento C, isto é,  $\beta_3 \neq 0$ . Outras vezes o interesse pode ser o de verificar se o efeito do tratamento A é maior que o controle, o tratamento B é maior que o tratamento A e maior que controle  $(0 \leq \beta_1 \leq \beta_2)$  e não há
*3.5- extensão para alternativa positiva* ou *ortante* - *pág. 55* 

interesse em verificar o efeito do tratamento C ( $\beta_3 \neq 0$ ).

Para o teste da hipótese alternativa  $H_q^{(6)}$ : $\beta_{(1)} > 0$  (3.5) pelo modelo I, Sen(1984) propõe que se faça uma reparametrização da seguinte forma ; escrever  $c_i' = (c_{i(1)}', c_{i(2)}') e_i^c = (c_{i(2)}',$  $\mathbf{z}'_i$ ),  $i=1, 2, \ldots, n$  e  $\boldsymbol{\xi}=(\underline{\beta}'_{(2)}, \underline{\gamma}')$ . Para o novo modelo, o vetor  $\mathbf{c}_{i(1)}$  é composto de elementos estocásticos e o outro vetor  $z_i^c$  com parte dos elementos não estocásticos e a outra parte com elementos estocásticos. Portanto o modelo I pode ser escrito como:

$$
\lambda_i(t_i, s_{i(1)}, g_i^c) = \lambda_0(t) \exp(\beta'_{(1)} s_{i(1)} + \xi' z_i^c), \quad i = 1, 2, ..., n \pmod{V} \quad (3.38)
$$

onde:

 $\mathbf{c}_{i(1)}$  é o vetor (k x 1) identificando os primeiros k tratamentos,

 $\beta'_{(1)}$  é o vetor (k x 1) dos primeiros k parâmetros desconhecidos referentes aos tratamentos,

 $g_i^c$  é o vetor  $((p + (r - k)) \times 1)$  que relaciona as covariáveis juntamente com os  $(r - k)$ tratamentos utilizados romo parâmetros de perturbação,

 $\xi$  é o vetor  $((p+(r-k))\times 1)$  dos parâmetros desconhecidos, referentes aos  $(r-k)$ tratamentos restantes juntamente com os efeitos das variáveis concomitantes,

 $\lambda_0(t)$ é uma função arbitrária desconhecida não negativa, onde se $\mathbf{c}_{i(1)}=0$  e $\mathbf{z}_i^c=0,$ então  $\int_0^\infty \lambda_0(t) dt = +\infty.$ 

Do mesmo modo que em (2.4), a função de verossimilhança dado por Cox (1972) será dado por: ś

$$
L_{N(1)}^{P}(\beta_{(1)}\xi) = \prod_{i=1}^{n} \left[ \frac{\exp(\beta_{(1)}' \xi_{i(1)} + \xi' \xi_{i}^{c})}{\sum_{j=1}^{n} I(x_{j} \geq x_{i}) \exp(\beta_{(1)}' \xi_{i(1)} + \xi' \xi_{i}^{c})} \right]^{0_{i}}
$$
(3.39)

sob  $H_0$  (3.39) é escrito como:

$$
L_{N(1)}^P\left(0,\xi\right) = \prod_{i=1}^P \left[\frac{\exp\left(\xi' \underline{z}_i^c\right)}{\sum_{j=1}^N I(x_j \geq x_i) \exp\left(\xi' \underline{z}_i^c\right)}\right]^{\delta_i}
$$
(3.40)

# *3.5* - *extensão para alternativa positzva ou ortante* - *pág. 66*

Aplicando o logaritmo à equação (3.40) tem-se

$$
\log L_N^p(\hat{\mathbf{y}}, \hat{\xi}') = \sum_{i=1}^n \delta_i \left\{ \xi' \bar{z}_i^c - \log \sum_{i=1}^n \mathbf{I}(x_j \geq x_i) \exp(\xi' \bar{z}_i^c) \right\}
$$

O estimador de máxima verossimilhança parcial (MPLE) de  $\xi'$  pode ser obtido através da maximização da função :

$$
\frac{\partial \log L_N^P\left(\mathbf{0},\xi'\right)}{\partial \xi} = \sum_{i=1}^n \delta_i \left[ z_i^C - \frac{\sum_{j=1}^n I(x_j \ge x_i) \ z_i^C \exp\left(\xi' z_i^C\right)}{\sum_{j=1}^n I(x_j \ge x_i) \exp\left(\xi' z_i^C\right)} \right] = 0 \tag{3.41}
$$

Novamente  $\xi$  será determinado por métodos iterativos. Escrevendo o (PLS) como em Seu (1984), temse a função escore de Rao dado por ;

$$
U_N^c(\hat{\beta}_{(1)}) = \frac{1}{\sqrt{n}} \frac{\partial \log L_N^P(\hat{\beta}_{(1)}, \xi)}{\partial \hat{\beta}_{(1)}} \bigg|_{\hat{\beta}(1)} = 0, \xi = \xi_N^0
$$

onde:

e

$$
\log L_N^p(\beta_{(1)}, \xi') = \sum_{i=1}^n \delta_i \left\{ \left( \beta_{(1)}^{\ell} \varepsilon_{i(1)} + \xi' \varepsilon_i^c \right) - \log \sum_{i=1}^n l(x_j \geq x_i) \exp \left( \beta_{(1)}^{\ell} \varepsilon_{i(1)} + \xi' \varepsilon_i^c \right) \right\}
$$

$$
\frac{1}{\sqrt{n}}\frac{\partial \log L_N^p(\beta_{(1)}\cdot \xi)}{\partial \beta_{(1)}} = \sum_{i=1}^n \delta_i \left[ c_{i(1)} - \frac{\sum_{j=1}^n I(x_j \geq x_i) c_{i(1)} exp(\beta_{(1)}'c_{j(1)} + \xi'z_i^c)}{\sum_{j=1}^n I(x_j \geq x_i) exp(\beta_{(1)}'c_{j(1)} + \xi'z_i^c)} \right]
$$

então sob  ${\rm H_0},$  tem-se:

$$
U_N^c \left( \hat{\mathcal{Q}}_{\{1\}} \right) = \frac{1}{\sqrt{n}} \left[ c_{i(1)} - \frac{\sum_{j=1}^n I(x_j \geq x_i) c_{j(1)} \exp\left(\frac{c'}{z_j}\right)}{\sum_{j=1}^n I(x_j \geq x_i) \exp\left(\frac{c'}{z_j}\right)} \right] \tag{3.42}
$$

fazendo $\mathbf{w}_{ij}^{\text{C}} = \mathbb{I}(\mathbf{x}_j \geq \mathbf{x}_i)$  exp<br/>( $\xi^{\prime} \xi_j^{\text{C}}$ ), as segundas derivadas são dadas por:

$$
V_{11}^{c} = \frac{\sum_{i=1}^{n} \delta_{i} \left[ \frac{\sum_{j=1}^{n} w_{ij}^{c} c_{j(1)} c'_{j(1)}}{\sum_{j=1}^{n} w_{ij}^{c}} - \frac{\sum_{j=1}^{n} w_{ij}^{c} c_{j(1)} \sum_{j=1}^{n} w_{ij}^{c} c'_{j(1)}}{\left(\sum_{j=1}^{n} w_{ij}^{c}\right)^{2}} \right]
$$
(3.43)

### *9. 5* w *extensão para alternativa positiva ou ortante* M *pág. 67*

$$
V_{12}^{C} = \frac{\sum_{i=1}^{n} \delta_{i}}{n} \left[ \frac{\sum_{j=1}^{n} w_{ij}^{C} c_{j(1)} z_{j}^{C'}}{\sum_{j=1}^{n} w_{ij}^{C}} - \frac{\sum_{j=1}^{n} w_{ij}^{C} c_{j(1)} \sum_{j=1}^{n} w_{ij} z_{j}^{C'}}{\left(\sum_{j=1}^{n} w_{ij}^{C}\right)^{2}} \right]
$$
(3.44)

$$
V_{22}^{c} = \frac{\sum_{i=1}^{n} \delta_{i}}{n} \left[ \frac{\sum_{j=1}^{n} w_{ij}^{c} z_{j}^{c} z_{j}^{c'}}{\sum_{j=1}^{n} w_{ij}^{c}} - \frac{\sum_{j=1}^{n} w_{ij}^{c} z_{j}^{c}}{\left(\sum_{j=1}^{n} w_{ij}^{c}\right)^{2}} \right]
$$
(3.45)

e  $V_{11.2}^C = V_{11}^C - V_{12}^C V_{22}^{C-1} V_{21}^C$ 

Para a hipótese alternativa (3.5) como em (2.23}, o teste estatÍstico é formulado como:

$$
\mathcal{L}_{N}^{(1)} = \sup \left[ \frac{\mathbf{a}^{\prime} \mathbf{U}_{N}^{c}}{\left( \mathbf{a}^{\prime} \mathbf{V}_{11,2} \mathbf{a} \right)^{1/2}} : \mathbf{a} \in \mathbf{A}^{c} \right]
$$
(3.46)

Novamente esta expressão deve ser maximizada sujeito a  $a > 0$  e  $a'V_{11,2}^c$  a = constante. Como em (2.24) este é um problema de programação não linear e pode ser aplicado o teorema de Kuhn-Tucker-Lagrange (KTL). Deve ser observado agora que U<sub>N</sub> tem dimensão k (  $\geq$  1) e considere a como sendo algum subconjunto de  $P^c = \{1, 2, \ldots, k\}$  e  $\overline{a}$  o subconjunto complementar  $(0 \subseteq a \subseteq P^c)$ , e então para cada a, U $_N^c$  e  $V_{11,2}^c$  pode ser particionado como:

$$
U_N^c = \begin{bmatrix} U_{N(\mathbf{a})}^c \\ U_{N(\mathbf{a})}^c \end{bmatrix}
$$
 (3.47)

$$
e V_{11,2}^{c} = \begin{bmatrix} V_{11,2(a\bar{a})}^{c} & V_{11,2(a\bar{a})}^{c} \\ V_{11,2(\bar{a}a)}^{c} & V_{11,2(\bar{a}\bar{a})}^{c} \end{bmatrix}
$$
(3.48)

*3.5 extensão para alternativa positiva ou ortante pág. 68*  e utilizando o mesmo raciodnio como em (3.21) e (3.22), tem-se que:

$$
\mathbf{U}_{\mathbf{N}(\mathbf{a})}^{\mathbf{c}} = \mathbf{U}_{\mathbf{N}(\mathbf{a})}^{\mathbf{c}} - \mathbf{V}_{11.2(\mathbf{a}\overline{\mathbf{a}})}^{\mathbf{c}} \mathbf{V}_{11.2(\mathbf{a}\overline{\mathbf{a}})}^{\mathbf{c}-1} \mathbf{U}_{\mathbf{N}(\overline{\mathbf{a}})}^{\mathbf{c}} \mathbf{e}
$$
(3.49)

$$
V_{11.2(a)}^{*c} = V_{11.2(aa)}^{c} - V_{11.2(a\overline{a})}^{c} V_{11.2(\overline{a}\overline{a})}^{c-1} V_{11.2(\overline{a}\overline{a})}^{c}
$$
 (3.50)

Como em (2.44), o teste estatÍstico UI para testar (3.5) é dado por:

$$
L_N^{(1)} = \sum_{0 \subset a \subset P^c} \left\{ \left( U_{N(a)}^{c*} V_{11.2(a)}^{c*-1} U_{N(a)}^{c*} \right)^{1/2} 1 \left( U_{N(a)}^{c*} > 0 \right) I \left( V_{11.2(a)}^{c-1} U_{N(a)}^{c} \le 0 \right) \right\} \tag{3.51}
$$

onde novamente tem-se  $2^k$  possiveis valores, mas no entanto, para apenas uma combinação as duas variáveis indicadoras serão não nulos.

Para o teste da hipótese alternativa  $H_{\alpha}^{(7)}$ : $0 < \beta_1 \leq \beta_2 \leq \ldots \leq \beta_k$  (3.6), são consideradas as reparametrizações :

$$
\lambda'_{(1)} = (\lambda_{1(1)}, \lambda_{2(1)}, \ldots, \lambda_{k(1)})
$$
\n(3.52)

$$
d'_{i(1)} = (d_{i1(1)}, d_{i2(1)}, \ldots, d_{ik(1)}),
$$
\n(3.53)

onde  $\lambda_{j(1)} = \beta_{j(1)} - \beta_{j-1(1)}$ , j = 1, 2, ..., k,  $\beta_{0(1)} = 0$  e  $d_{ij(1)} = \sum_{s=j}^{k} c_{is(1)}$  (  $c_i$  foi definido na secção 2.2),  $i= 1, 2, \ldots n$  A função risco pode ser escrita como :

$$
\lambda_i(t, d_{i(1)}, z_i^c) = \lambda_0(t) \exp(\lambda_{(1)}^l d_{i(1)} + \xi^l z_i^c), i = 1, 2, ..., n \pmod{VI} \tag{3.54}
$$

e em termos dos novos parâmetros, pode-se formular :

$$
\mathbf{H}_0: \lambda_{(1)} = 0 \tag{3.55}
$$

versus

e

$$
H_a: \lambda_{(1)} > 0 \tag{3.56}
$$

e a estatistica (3.51) é usada para testar a hipótese nula (3.55) versus a alternativa (3.56), apenas substituindo  $\mathfrak{c}_{i(1)}$  por  $\mathfrak{d}_{i(1)}$  para os escores  $\mathbf{U}^c_N$  dado em  $(3.42)$  e em  $\mathbf{V}^c_{11},\ \mathbf{V}^c_{12}$  e  $\mathbf{V}^c_{22},$  dados em  $(3.43),$ (3.44) e (3.45) respectivamente.

#### 3.5.2- MODELO ll

Para a alternativa (3.5), utilizando o modelo II, o interesse é testar apenas os k primeiros tratamentos juntamente com as interações entre tratamentos e covariáveis, deixando os  $(r-k)$  tratamentos restantes e as interações destes tratamentos com as covariáveis como parâmetros de perturbação, é necessário que se faça as seguintes reparametrizações : Seja dado uma matriz nula C de dimensão  $(p + 1) \times (p + 1)$ , então a matriz  $c_{i(1)}$  correspondente ao vetor de parâmetros  $\beta'_{(1)} = (\beta_0, \beta_1, \ldots, \beta_n)$ . .,  $\beta_{k(p+1)}$ , pode ser definido como :

$$
\mathbf{c}_{i(1)} = \left[ \begin{array}{ccc} \mathbf{c}_{i1} & \mathbf{C} \\ \mathbf{c}_{i2} & \mathbf{C} \\ \cdots & \cdots \\ \mathbf{c}_{ik} & \mathbf{C} \end{array} \right] \tag{3.57}
$$

onde  $\zeta_{ii}$  é da forma definida na secção 2.3, ou seja, é uma matriz identidade de dimensão (p + 1) se o iésimo indivíduo recebeu o tratamento j e é uma matriz nula de dimensão  $(p+1)$  se o i-ésimo indivíduo não recebeu o tratamento j. Seja dado  $\mathfrak{c}_{ij}^z$  (j = r - k + 1, r - k + 2, ..., r(p + 1)) um vetor de dimensão  $(p+1) \times 1$ , então é definido:

$$
\underline{z}_i^{cr} = \left\{ 1, z_1, z_2, \ldots, z_p, \underline{c}_{i(r-k+1)}^z, \underline{c}_{i(r-k+2)}^z, \ldots, \underline{c}_{i(r)}^z \right\} \tag{3.58}
$$

onde  $\zeta_{ij}^z$  é um vetor  $((p+1)\times 1)$  de uns se o i-ésimo individuo recebeu o tratamento j, caso contrário é um vetor nulo de dimensão  $((p + 1) \times 1)$ .

A função risco pode ser escrito como:

$$
\lambda_i(t, \, \xi_{i(1)}, \, z_i^c) = \lambda_0(t) \, \exp((\xi' + \beta'_{(1)} \xi_{i(1)}) \, z_i^c), \, i = 1, \, 2, \, \dots, \, n \quad \text{(modelo VII)} \tag{3.59}
$$

onde:

 $\mathfrak{c}_{i(1)}$  é uma matriz  $(k(p+1)) \times (r-k)(p+1)$  definido em (3.57),

 $\beta_{(1)}$  é um vetor (k(p + 1) × 1) referentes aos k tratamentos,

 $\mathbf{z}_i^c$  é o vetor  $(\mathbf{x}-\mathbf{k}+1)(\mathbf{p}+1)\times 1$  que relaciona as  $\mathbf{p}+1$  covariáveis juntamente com os  $(r-k)$  tratamentos,

 $\xi$  é o vetor  $(r-k+1)(p+1)\times 1$ , referentes aos  $(r-k)$  tratamentos juntamente com as covariáveis e finalmente,

 $\lambda_0(t)$  é uma função arbitrária desconhecida não negativa, onde se  $c_{i(1)} = 0$  e  $z_i^c = 0$ , então  $\int_0^\infty \lambda_0(t) dt = +\infty$ .

#### *3.5* - *extensão para alternativa positiva ou ortante* \* *pág. 70*

Como na secção 2.3 são derivadas as formas para a função escore  $U_N^c$  dado em (2.47), apenas substituindo $\epsilon_i$  por  $\epsilon_{i(1)}$  e  $\mathrm{z}_i$  por  $\mathrm{z}_i^c,$  obtendo-se :

$$
U_N^C(\beta_{(1)}) = \frac{1}{\sqrt{n}} \left[ c_{i(1)} z_i^c - \frac{\sum_{j=1}^n I(x_j \geq x_i) c_{j(1)} z_j^c \exp(\xi' z_j^c)}{\sum_{j=1}^n I(x_j \geq x_i) \exp(\xi' z_j^c)} \right]
$$
(3.60)

fazendo  $w_{ij}^C = \mathbb{I}(x_j \geq x_i) \exp(\xi' \xi_j^C)$ , tem-se :

$$
V_{11}^{c} = \frac{\sum_{i=1}^{n} \delta_{i} \left[ \sum_{j=1}^{n} w_{ij}^{c} \Sigma_{j(1)} \Sigma_{j}^{c} \Sigma_{j(1)}^{c} - \sum_{j=1}^{n} w_{ij}^{c} \Sigma_{j(1)} \Sigma_{j=1}^{c} \Sigma_{j(1)}^{c} \Sigma_{j(1)}^{c} \Sigma_{j(1)}^{c} \Sigma_{j}^{c} \right]}{\sum_{j=1}^{n} w_{ij}^{c}} \right]
$$
(3.61)

$$
V_{12}^c = \frac{\sum_{i=1}^n \delta_i}{n} \left[ \frac{\sum_{j=1}^n w_{ij}^c c_{j(1)} z_j^c z_j^{cj}}{\sum_{j=1}^n w_{ij}^c} - \frac{\sum_{j=1}^n w_{ij}^c c_{j(1)} z_j^c \sum_{j=1}^n w_{ij} z_j^{cj}}{\left(\sum_{j=1}^n w_{ij}^c\right)^2} \right]
$$
(3.62)

$$
V_{22}^{c} = \frac{\sum_{i=1}^{n} \delta_{i}}{n} \left[ \frac{\sum_{j=1}^{n} w_{ij}^{c} z_{j}^{c} z_{j}^{c'}}{\sum_{j=1}^{n} w_{ij}^{c}} - \frac{\sum_{j=1}^{n} w_{ij}^{c} z_{j}^{c}}{\sum_{j=1}^{n} w_{ij}^{c}} \frac{\sum_{j=1}^{n} w_{ij}^{c} z_{j}^{c'}}{\sum_{j=1}^{n} w_{ij}^{c}} \right]
$$
(3.63)

e  $V_{11,2}^c = V_{11}^c - V_{12}^c V_{22}^{c-1} V_{21}^c$ 

A dimensão de  $\mathbf{U}_N^c$  é  $\mathbf{k}(\mathbf{p}+1)\times 1$ e portanto, considere a como sendo algum subconjunto de  $P^c = \{1, 2, \ldots, k(p+1)\}$  e **ã** o subconjunto complementar. Dessa forma, pode-se definir as partições  $(3.47)$  e  $(3.48)$  e as estatísticas  $(3.49)$  e  $(3.50)$ . Para a alternativa  $(3.5)$  é dada a seguinte estatistica :

*3.5- extensãn para alternativa positiva ou ttdante* - *pág. 11* 

$$
L_N^{(1)} = \sum_{0 \text{ s.g. p}^c} \left\{ \left( U_{N(\mathbf{a})}^{c*} V_{11.2(\mathbf{a})}^{c* - 1} U_{N(\mathbf{a})}^{c*} \right)^{1/2} I \left( U_{N(\mathbf{a})}^{c*} > 0 \right) I \left( V_{11.2(\mathbf{a})}^{c - 1} U_{N(\mathbf{a})}^{c} \le 0 \right) \right\} \tag{3.64}
$$

onde, entre todas as  $2^{k(p+1)}$  partições, existe apenas uma combinação em que as duas variáveis indicadoras são não nulas simultâneamente.

Para o teste da hipótese alternativa (3.6), são consideradas as reparametrizações :

$$
\lambda'_{(1)} = (\lambda_1, \lambda_2, \dots, \lambda_{k(p+1)})
$$
\n(3.65)

$$
d'_{i(1)} = (d_{i1}, d_{i2}, \ldots, d_{ik(p+1)}),
$$
\n(3.66)

onde  $\lambda_j = \beta_j - \beta_{j-1}, \ j = 1, 2, \ldots, k(p+1)$  e  $\beta_0 = 0$  e pode ser escrita como :  $k(p+1)$ <br> $d_{ij} = \sum_{i} c_{is}$ , i = 1, 2, ... n. A função riseo *B=J* 

$$
\lambda_i(t, \, \underline{c}_{i(1)}, \, z_i^c) = \lambda_0(t) \, \exp((\xi' + \lambda'_{(1)}\underline{d}_{i(1)}) \, \underline{z}_i^c), \, i = 1, \, 2, \, \ldots, \, n \, \pmod{VIII} \tag{3.67}
$$

Em termos dos novos parâmetros, pode-se formular :

$$
\mathbf{H}_0: \lambda_{f+1} = 0 \tag{3.68}
$$

versus

e

$$
\mathbf{H}_a: \lambda_{(1)} > 0 \tag{3.69}
$$

A estatÍstica (3.64) *é* usada para testar a hipótese nula. (3.68) versus a alternativa {3.69), apenas substituindo  $\mathfrak{c}_{i(1)}$  por  $\mathfrak{d}_{i(1)}$  nos escores  $\mathbb{U}_N^c$  dado em  $(3.60)$  e em  $\mathbb{V}_{11}^c$ ,  $\mathbb{V}_{12}^c$  e  $\mathbb{V}_{22}^c$ , dados em  $(3.60)$ ,  $(3.61)$  e  $(3.62)$  respectivamente.

Para o caso do modelo ll pode existir situações em que o interesse é estudar apenas determinadas variáveis, considerando o restante como parâmetros de perturbação. Por exemplo, pode ocorrer casos en1 que o interesse *é* verificar se os efeitos das interações são significantes, assim os efeitos dos tratamentos não é de interesse. Para estas situações, a função risco é semelhante ao obtido no modelo VII) sendo que as matrizes são formuladas de forma diferente. Suponha que existe um problema

#### *9.5 extensão para alternativa positiva ou ortante pág.* 78

em que  $p=2$  e  $r=2$ , ou seja, exitem duas covariáveis, dois tratamentos e um controle. Na formulação inicial, o vetor de parâmetros de interesse é dado por:  $p' = (\beta_{01}, \beta_{11}, \beta_{21}, \beta_{02}, \beta_{12}, \beta_{22})$ . Pretende-se verificar se os efeitos de interações são positivos, ou seja,  $\beta_{(1)} > 0$ ,  $\beta_{(1)} = (\beta_{11}, \beta_{21}, \beta_{12}, \beta_{22})$ . Portanto nesta situação,  $\beta_{(2)} = (\beta_{01}, \beta_{02})$  será considerado como parâmetro de perturbação juntamente com  $\gamma$  =  $(\gamma_1 \ \gamma_2)$ , ou seja,  $\xi$  = (  $\gamma \ \theta_{(2)}$ ). Assim, pode ser definido :

$$
c_{i(1)} = \left[ \begin{array}{ccc} c_{i1} & c \\ c_{i2} & c \end{array} \right]
$$

onde  $c_{i1}$  é uma matriz identidade de dimensão 2 se o i-ésimo indivíduo recebeu o tratamento A e será uma matriz nula de dimensão 2 caso contrário;  $\varsigma_{i2}$  é uma matriz identidade de dimesão 2 se o i-ésimo indivÍduo recebeu o tratamento B e é uma matriz nula de dimensão 2 caso contrário e ç é uma matriz nula de dimensão 2. O vetor de covariáveis é dado por:

> $z_i^c = \{z_1, z_2, 1, 0\}$  se o i-ésimo individuo recebeu o tratamento A,  $z_i^c = \{z_1 \ z_2 \ 0 \ 1\}$  se o i-ésimo individuo recebeu o tratamento B e  $z_i^c = \{z_1 \, z_2 \, 0 \, 0\}$  se o i-ésimo individuo recebeu o controle.

Uma generalização pode ser feita para a matriz  $\varsigma_{i(1)}$  da seguinte forma:

$$
c_{i(1)} = \left[ \begin{array}{ccc} c_{i1} & c \\ c_{i2} & c \\ \vdots & \vdots \\ c_{ir} & c \end{array} \right]
$$

onde  $c_{ij}$  (j = 1, 2, ..., r) é uma matriz identidade de dimensão (p + 1 - w) (w = número de elementos de cada grupo que não é testado), se o i-ésimo indivÍduo pertence ao j-ésimo tratamento e é uma matriz nula caso contrário, ç é uma matriz nula de dimensão (p+1-w) xrw. Para o vetor  $q_i^c$  não é possÍvel fazer uma generalização, pois este depende do interesse do teste.

## 3.7. APLICACÕES NUMÉRICAS.

# 3.7.1 - ALTERNATIVA ORTANTE POSITIVA ORDENADA $\mathbf{H}^{(2)}_{\scriptscriptstyle{B}}$

A aplicação numérica foi feita sobre o conjunto de dados dado na tabela 2.3, utilizando primeiramente o modelo 1. As variáveis consideradas serão as mesmas já vistas na aplicação numérica do capitulo 2, isto é, as covariáveis  $z_1$  = meses de diagnóstico,  $z_2$  = idade em anos e  $z_3$  = terapia a priori, além dos tratamentos que são os tipos de tumores, sendo tipo 2 (small) como o controle, tipo 3 (adeno e large) como o tratamento A e tipo 1 (squamous) como o tratamento B.

#### 3.7.1.1 - Modelos I e III

Em primeiro lugar será testada a hipótese  $H_0: \beta = 0$  versus a alternativa (3.1), ou

seja:

$$
\mathbf{H}_0: \beta = 0 \quad \text{versus} \quad \mathbf{H}_a^{(2)}: 0 \le \beta_1 \le \beta_2
$$

As reparametrizações consideradas são:

$$
\lambda'=(\lambda_1,\lambda_2),
$$

onde  $\lambda_1 = \beta_1 - \beta_0$ ,  $\beta_0 = 0$ ,  $\lambda_2 = \beta_2 - \beta_1$  e o vetor  $\zeta_i$  para cada individuo será reparametrizada por  $d'_i = (d_{i1}, d_{i2})$ , onde  $d_{i1} = c_{i1} + c_{i2}$ , e  $d_{i2} = c_{i2}$ , isto é se o i-ésimo indivíduo tem o tumor do tipo 2 (controle)  $\mathbf{c'_{i1}} = \begin{bmatrix} 0 & 0 \end{bmatrix}$ ,  $\mathbf{c'_{i2}} = \begin{bmatrix} 0 & 0 \end{bmatrix}$  e  $d'_{i} = \begin{bmatrix} 0 & 0 \end{bmatrix}$  se o i-ésimo indivíduo tem o tumor tipo 3 (tratamento A)  $c'_{i1} = \begin{bmatrix} 1 & 0 \end{bmatrix}$ ,  $c'_{i2} = \begin{bmatrix} 0 & 0 \end{bmatrix}$  e  $d'_{i} = \begin{bmatrix} 1 & 0 \end{bmatrix}$  e se o indivíduo i tem o tumor tipo 1 (tratamento B)  $\mathbf{c'_{i1}} = \begin{bmatrix} 1 & 0 \end{bmatrix} \mathbf{c'_{i2}} = \begin{bmatrix} 0 & 1 \end{bmatrix}$  e  $\mathbf{d'_{i}} = \begin{bmatrix} 1 & 1 \end{bmatrix}$ 

Com essas reparametrizações, o modelo I se transforma no modelo III, dado em  $(3.9)$ , isto  $\epsilon$ ,

$$
\lambda_i(t, d_i, \underline{a}_i) = \lambda_0(t) \exp(\lambda' \underline{d}_i + \gamma' \underline{z}_i), i = 1, 2, \ldots, n
$$

e a hipótese a ser testata é  $H_0: \lambda = 0$  (3.10) versus a alternativa  $H_a: \lambda > 0$  (3.11).

A estimativa de máxima verossimilhança $\gamma_N^0$  de  $\gamma,$  calculada através do método de Newton-Raphson foi:

$$
\gamma_N^0 = \left[ \begin{array}{c} 0.0031 \\ 0.0011 \\ -0.0162 \end{array} \right]
$$

Os escores $\mathbf{U}_N$  resultaram em :

$$
\mathbf{U}_N = \left[ \begin{array}{c} 1.3831 \\ 1.2391 \end{array} \right]
$$

As seguintes matrizes foram obtidas :

$$
V_{11} = \begin{bmatrix} 0.1933 & 0.0705 \\ 0.0705 & 0.1616 \end{bmatrix} \qquad V_{12} = \begin{bmatrix} -0.0652 & -0.0672 & -0.2031 \\ 0.3644 & 0.3342 & -0.1225 \end{bmatrix}
$$

$$
e V_{22} = \begin{bmatrix} 67.1189 & -3.8325 & 14.5952 \\ -3.8325 & 83.7227 & -1.9170 \\ 14.5952 & -1.9170 & 18.1645 \end{bmatrix}
$$

de modo que :

$$
\mathbf{V}_{11.2} = \left[ \begin{array}{ccc} 0.1908 & 0.0686 \\ 0.0686 & 0.1555 \end{array} \right]
$$

Os valores de  $U^*_{N(a)}$  e  $V_{11.2(23)}^{-1}U_{N(a)}$  calculados para todas as partições a e  $\bar{a}$  de P $=$ {1, 2} estão sumarizados abaixo:

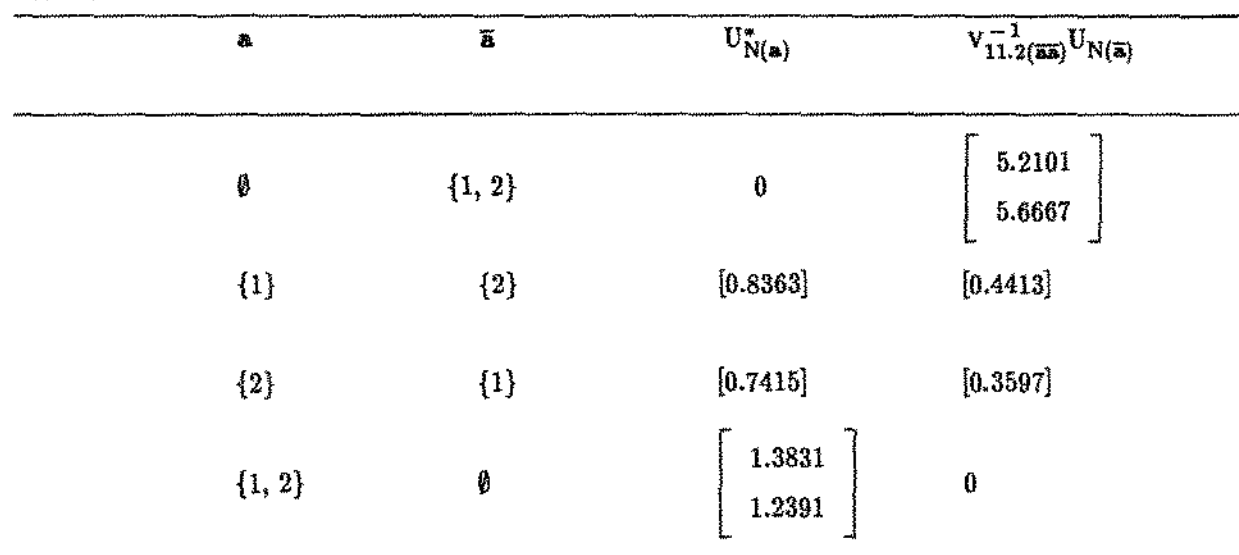

A partição que satisfaz  $U^*_{N(a)} > 0$  e  $V_{11.2(3a)}^{-1}U_{N(a)} \leq 0$  foi para  $a = \{1\}$  e  $\overline{a} = \{2\}$  e a estatística (3.15) resulta então'

$$
L_N^{(1)} = \sqrt{14.2274} = 3.7719
$$

#### 3.7.1.2 - Modelos I! e IV

A aplicação numérica para esse mesmo conjunto de dados foi feito também utilizando o modelo li, sendo que agora, como visto no capitulo 2, serão consideradas somente as covariáveis z<sub>2</sub>, z<sub>3</sub> e z<sub>4</sub>.

A hipótese nula é dada por  $H_0$ : $\beta = 0$  versus a alternativa (3.1) dada por  $H_a$ :  $0 \leq \beta_1^* \leq \beta_2^*$ , onde os parâmetros  $\beta_1^{*} = [\beta_1 \ \beta_2 \ \beta_3 \ \beta_4]$  pertencem ao tratamento A e  $\beta_2^{* \prime} = \begin{bmatrix} \beta_5 & \beta_6 & \beta_7 & \beta_8 \end{bmatrix}$  pertencem ao tratamento B.

São feitas as reparametrizações da seguinte forma:

$$
\lambda^{*'} = (\lambda_1^*, \lambda_2^*)
$$

onde  $\lambda_1^* = \beta_1^* - \beta_0^*$ ,  $\lambda_2^* = \beta_2^* - \beta_1^*$  e  $\beta_0 = 0$ . O vetor  $c_i$  para cada individuo será reparametrizada por

## TABELA 3.1

 $d'_i = (d_{i1}, d_{i2})$ , onde  $d_{i1} = c_{i1} + c_{i2}$ , e  $d_{i2} = c_{i2}$ , com  $c_{i1}$  e  $c_{i2}$  dados na aplicação numérica vista no capitulo 2, ou seja,  $c_{i1}$  é uma matriz nula de dimensão  $(4 \times 4)$  se o i-ésimo individuo tem o tumor do tipo 2 (controle) ou o tumor tipo 1 (tratamento B),  $c_{i1}$  é uma matriz identidade de dimensão 4 se o iésimo individuo tem o tumor do tipo 3 (tratamento A),  $c_{i2}$  é uma matriz nula de dimensão  $(4 \times 4)$  se o i-ésimo individuo pertence ao tratamento A ou ao controle e  $c_{i2}$  é uma matriz identidade se o i-ésimo indivíduo pertence ao tratamento B. Para o i-ésimo indivíduo tem o tumor do tipo 2 (controle) tem-se:

$$
d_{i1} = \left[ \begin{array}{ccccccc} 0 & 0 & 0 & 0 \\ 0 & 0 & 0 & 0 \\ 0 & 0 & 0 & 0 \\ 0 & 0 & 0 & 0 \end{array} \right], \quad e d_{i2} = \left[ \begin{array}{ccccccc} 0 & 0 & 0 & 0 \\ 0 & 0 & 0 & 0 \\ 0 & 0 & 0 & 0 \\ 0 & 0 & 0 & 0 \\ 0 & 0 & 0 & 0 \\ 0 & 0 & 0 & 0 \\ 0 & 0 & 0 & 0 \\ 0 & 0 & 0 & 0 \\ 0 & 0 & 0 & 0 \\ 0 & 0 & 0 & 0 \end{array} \right]
$$

logo:

Se o i-ésimo indivíduo tem o tumor tipo 3 (tratamento A) tem-se

$$
\underline{d}_{i1} = \left[\begin{array}{cccc} 1 & 0 & 0 & 0 \\ 0 & 1 & 0 & 0 \\ 0 & 0 & 1 & 0 \\ 0 & 0 & 0 & 1 \end{array}\right], \quad e \underline{d}_{i2} = \left[\begin{array}{cccc} 0 & 0 & 0 & 0 \\ 0 & 0 & 0 & 0 \\ 0 & 0 & 0 & 0 \\ 0 & 0 & 0 & 0 \\ 0 & 1 & 0 & 0 \\ 0 & 0 & 1 & 0 \\ 0 & 0 & 0 & 1 \\ 0 & 0 & 0 & 0 \\ 0 & 0 & 0 & 0 \\ 0 & 0 & 0 & 0 \\ 0 & 0 & 0 & 0 \end{array}\right]
$$

logo:

Se o indivÍduo i tem o tumor tipo 1 (tratamento B) tem -se :

logo:

 $\hat{\mathcal{L}}_k$  ,  $\hat{\mathcal{L}}_k$ 

ووالمستحدث والمتحدث والمتحدث

$$
d_{i1} = \begin{bmatrix} 1 & 0 & 0 & 0 \\ 0 & 1 & 0 & 0 \\ 0 & 0 & 1 & 0 \\ 0 & 0 & 0 & 1 \end{bmatrix}, \quad e_{i2} = \begin{bmatrix} 1 & 0 & 0 & 0 \\ 0 & 1 & 0 & 0 \\ 0 & 0 & 1 & 0 \\ 0 & 0 & 0 & 1 \end{bmatrix}
$$

$$
d_{i} = \begin{bmatrix} 1 & 0 & 0 & 0 \\ 0 & 1 & 0 & 0 \\ 0 & 0 & 1 & 0 \\ 1 & 0 & 0 & 0 \\ 1 & 0 & 0 & 0 \\ 0 & 1 & 0 & 0 \\ 0 & 0 & 1 & 0 \\ 0 & 0 & 0 & 1 \end{bmatrix}
$$

A função risco utilizando essas reparametrizações é dada pelo modelo IV (3.12) :

$$
\lambda_i(t, d_i, \underline{z}_i) = \lambda_0(t) \exp((\underline{\gamma}' + \underline{\lambda}' d_i) \underline{z}_i), i = 1, 2, \ldots, n
$$

e a hipóteses acima serão formuladas equivalentemente por  $\text{H}_0$ : $\text{d} = 0$  (3.10) versus a alternativa (3.11)  $\label{eq:1D1V:1} \mathbf{H}_a\!\!:\!\! \mathbf{\grave{z}} > 0.$ 

A estimativa  $\gamma_N^0$  de  $\gamma$ , calculada através de métodos iterativos, resultaram em:

$$
\gamma_N^0 = \begin{bmatrix} 0 \\ 0.0031 \\ 0.0011 \\ -0.0162 \end{bmatrix}
$$
  
e os escores calculados resultaram em:  

$$
U_N = \begin{bmatrix} 1.3831 \\ 8.0156 \\ 79.9331 \\ 1.2391 \\ 7.0375 \\ 73.7653 \\ 3.1681 \end{bmatrix}
$$

| $\mathbf{V_{11.2}} \!=\!$ | 0.1908  | 1.5899  | 11.0976  | 0.5590    | 0.0686 | 0.6858  | 4.1101      | 0.1747  |  |
|---------------------------|---------|---------|----------|-----------|--------|---------|-------------|---------|--|
|                           | 1.5899  | 26.6636 | 90.7561  | 7.3573    | 0.6835 | 17.5307 | 39.2675     | 3.3219  |  |
|                           | 11.0976 | 90.7561 | 662.0759 | 31.6629   | 4.1057 | 38.7649 | -251.9715   | 9.8112  |  |
|                           | 0.5590  | 7.3573  | 31.6629  | 5.8308    | 0.1563 | 2.6049  | 8.8794      | 1.7669  |  |
|                           | 0.0686  | 0.6835  | 4.1057   | $-0.1563$ | 0.1555 | 1,3145  | 9.2277      | 0.3231  |  |
|                           | 0.6858  | 17,5307 | 38.7649  | 2.6049    | 1.3145 | 26,9461 | 75.6620     | 5.7311  |  |
|                           | 4.1101  | 39.2675 | 251.9715 | 8.8794    | 9.2277 | 76.6620 | $-563.4885$ | 18.6294 |  |
|                           | 0.1747  | 3.3219  | 9.8112   | 1.7669    | 0.3231 | 5.7311  | 13.6294     | 3.3799  |  |
|                           |         |         |          |           |        |         |             |         |  |

para este caso, como  $r(p + 1) = 2(4) = 8$ , ao todo são  $2^8 = 256$  partições. E a partição que satisfez a condição $U^*_{N(\mathbf{a})}>0$ e $V^{-1}_{11,2}(\overline{\mathbf{a}}\overline{\mathbf{a}})U_{N(\overline{\mathbf{a}})}\leq 0$  simultaneamente foi: TABELA 3.2

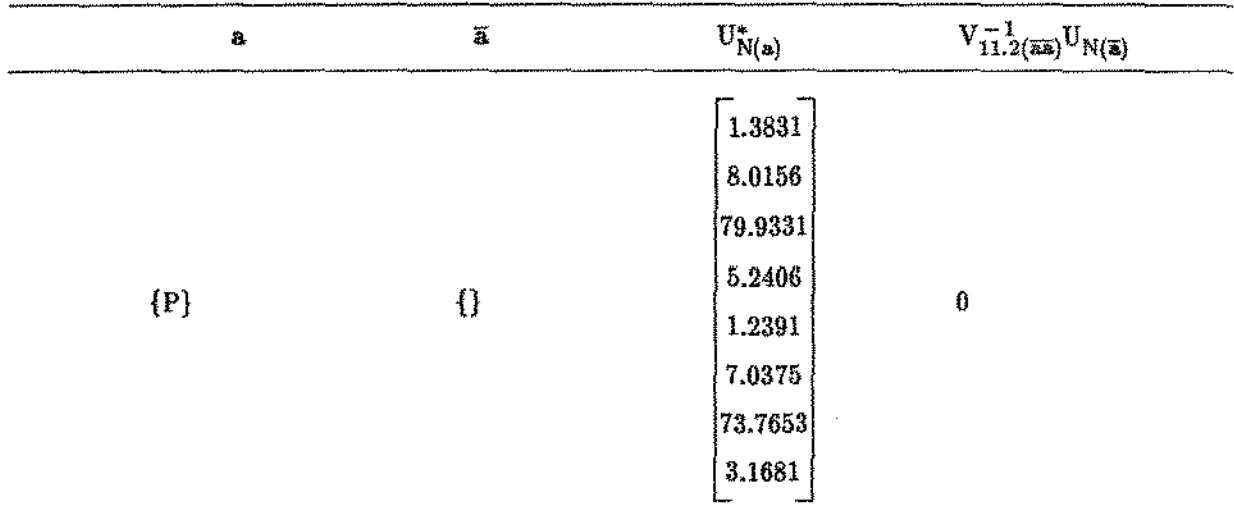

e o teste estatístico (2.56) para a hipótese (3.2) calculada resultou em :

$$
L_{N}^{(1)} = \sqrt{17.1391} = 4.1399
$$

# 3.7.2 - ALTERNATIVA ORDENADA  $\mathbf{H}^{(3)}_a$

 $3.7.2.1$  - Modelos I e III

O mesmo conjunto de dados analisados em (3.6.1) utilizando o modelo (2.1) é

estudado, e quer-se testar a hipótese  $H_0$ : $\beta = 0$  versus a alternativa (3.2), isto é:

$$
\mathbf{H}_0: \beta = 0 \text{ versus } \mathbf{H}_a: \beta_1 \le \beta_2
$$

e as reparametrizações consideradas são:

$$
\lambda' = (\lambda_1, \lambda_2),
$$

onde  $\lambda_1 = \beta_1 - \beta_0$ ,  $\beta_0 = 0$ , e  $\lambda_2 = \beta_2 - \beta_1$ . Note que  $\lambda_1 = \beta_1 - \beta_0$  é não restrito, mas  $\lambda_2 = \beta_2 - \beta_1 > 0$ . O vetor  $\zeta_i$  dado na secção 3.7.1.1 para cada indivíduo será reparametrizada por  $d'_i = (d_{i1}, d_{i2})$ , onde  $d_{i1} = c_{i1} + c_{i2}$ , e  $d_{i2} = c_{i2}$ , logo se o i-ésimo indivíduo tem o tumor do típo 2 (controle)  $d_i' = \begin{bmatrix} 0 & 0 \end{bmatrix}$  se o i-ésimo indivíduo tem o tumor tipo 3 (tratamento A)  $d_i' = \begin{bmatrix} 1 & 0 \end{bmatrix}$  se o indivíduo i tem o tumor tipo 1 (tratamento B)  $d_i' = \begin{bmatrix} 1 & 1 \end{bmatrix}$ e a função risco é dada pelo modelo III (3.9) e a hipótese nula  $H_0: \beta = 0$  e a alternativa dada acima podem ser reformuladas como  $H_0: \lambda = 0$  versus a alternativa  $H_a: \lambda_2 > 0$ , sendo que neste caso, o parâmetro  $\lambda_1$  é não restrito (3.13).

A estimativa de máxima verossimilhança $\gamma_N^0$  de  $\gamma,$  calculada através do método de Newton-Raphson foi:

$$
\gamma_N^0 = \left[ \begin{array}{c} 0.0031 \\ 0.0011 \\ -0.0162 \end{array} \right]
$$

Os escores (3.14) calculadas foram :

$$
\mathbf{U}_N = \left[ \begin{array}{c} 1.3831 \\ 1.2391 \end{array} \right]
$$

As seguintes matrizes foram obtidas:

$$
\mathbf{V}_{11} = \left[ \begin{array}{ccc} 0.1933 & 0.0705 \\ 0.0705 & 0.1616 \end{array} \right] \qquad \mathbf{V}_{12} = \left[ \begin{array}{ccc} -0.0652 & -0.0672 & -0.2030 \\ 0.3644 & 0.3342 & -0.1225 \end{array} \right]
$$

$$
e V_{22} = \begin{bmatrix} 67.1189 & -3.8325 & 14.5952 \\ -3.8325 & 83.7227 & -1.9170 \\ 14.5952 & -1.9170 & 18.1645 \end{bmatrix}
$$

de modo que :

静脉刺动脉的 **RIBLIOTECA CENTRAL** 

$$
\mathbf{V}_{11.2} = \left[ \begin{array}{ccc} 0.1908 & 0.0686 \\ 0.0686 & 0.1555 \end{array} \right]
$$

Note que as estimativas até esse ponto são as mesmas obtidas na aplicação numérica 3.7.1.1.

As partições restrita e não restrita (3.14) e  $(3.15)$  de U<sub>N</sub> e V<sub>11.2</sub> respectivamente resultaram em :

$$
U_N^1 = 1.3831
$$
 e  $U_N^s = 1.2391$ ,  
\n $V_{11.2}^{11} = 0.1908$ ,  $V_{11.2}^{1s} = 0.0686$  e  $V_{11.2}^{ss} = 0.1555$ ,

*Aí>* partições (3.16} e (3.17) resultaram em:

$$
U_N^{1*} = 1.3528
$$
 e  
 $V_{11.2}^{1*} = 0.1605$ 

a estatÍstica (3.18) resultou em:

 $\phi$  , i.e.,  $\phi$  $\sim$   $\sim$ 

$$
Q_{N(1)}^2 = 4.3571
$$

Novamente considerando todas as partições **a** e ã do espaço paraméttico restrito e calculando (3.21) e (3.22) para cada uma das partições obtem-se os seguintes valores de  $U^*_{N(a)}$  e  $V^{-1}_{11.2(a\overline{a})}U_{N(\overline{a})}$ : TABELA 3.3

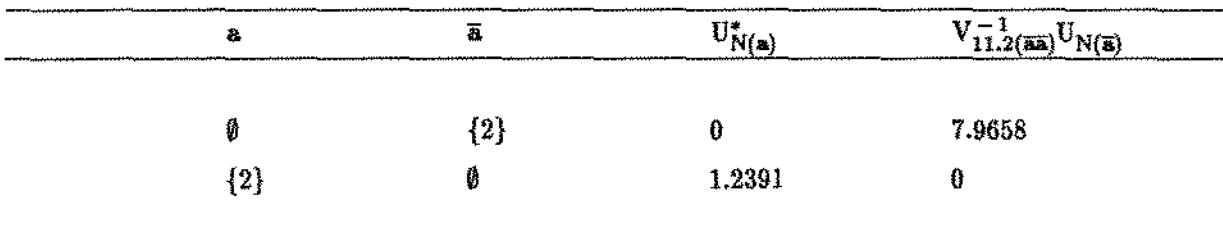

A partição que satisfaz a condição  $U_{N(a)}^* > 0$  e  $V_{11,2}^{-1}(\overline{aa})U_{N(\overline{a})} \leq 0$  simultaneamente foi  $a = \emptyset$  e  $\overline{a} = \{2\}$ e desta forma o valor da estatistica (3.19) calculada foi:

$$
L_N^{(2)} = \sqrt{11.7329 + 4.3571} = 4.0112
$$

#### 3.7.2.2 - Modelos ll e IV

 $\mathcal{L}=\mathcal{L}(\mathcal{L})$  $\sim$   $\sim$ 

> Para testar a hipótese nula  $H_0$ : $\beta = 0$  versus a alternativa  $H_a$ :  $\beta_1^* \leq \beta_2^*$ , considerando o modelo (2.2), onde os parâmetros  $f_1^{*i} = \begin{bmatrix} \beta_1 & \beta_2 & \beta_3 & \beta_4 \end{bmatrix}$  pertencem ao tratamento A e  $e^{*i}_{2} = \begin{bmatrix} \beta_5 & \beta_6 & \beta_7 & \beta_8 \end{bmatrix}$  pertencem ao tratamento B, são feitas as reparametrizações da seguinte forma:

$$
\lambda'=(\lambda_1^*,\lambda_2^*)
$$

onde  $\lambda_1^* = \beta_1^* - \beta_0^*, \lambda_2^* = \beta_2^* - \beta_1^*$  e  $\beta_0 = 0$ . Note que  $\lambda_1^* = \beta_1^* - \beta_0^*$  é não restrito e  $\lambda_2^* = \beta_2^* - \beta_1^* > 0$ , e as reparametrizações de  $\zeta_i$  para  $d_i$  são idênticas aos obtidos na secção 3.6.1. Deste modo é considerada a hipótese nula  $H_0:\lambda^*=0$  versus a alternativa  $H_a:\lambda^*_2>0$ , sendo que a primeira parte  $\lambda^*_1$  é não restrita. Com as reparametrizações a função risco é dada pelo modelo IV (3.12) por:

$$
\lambda_i(t, d_i, \underline{z}_i) = \lambda_0(t) \exp((\underline{\gamma}' + \underline{\lambda}' d_i) \underline{z}_i), i = 1, 2, \ldots, n
$$

A estimativa  $\gamma_N^0$  de  $\gamma$ , calculada através de métodos iterativos é a mesma já calculada em (3.6.1), isto é,

$$
\gamma_N^0 = \left[\begin{array}{c} 0 \\ 0.0031 \\ 0.0011 \\ -0.0162 \end{array}\right]
$$

os escores foram estimadas por :

$$
U_N = \left[\begin{array}{c}1.3831\\8.0156\\79.9331\\5.2406\\1.2391\\7.0375\\73.7653\\3.1681\end{array}\right]
$$

**e a matriz** 

 $\sim$   $\sim$ 

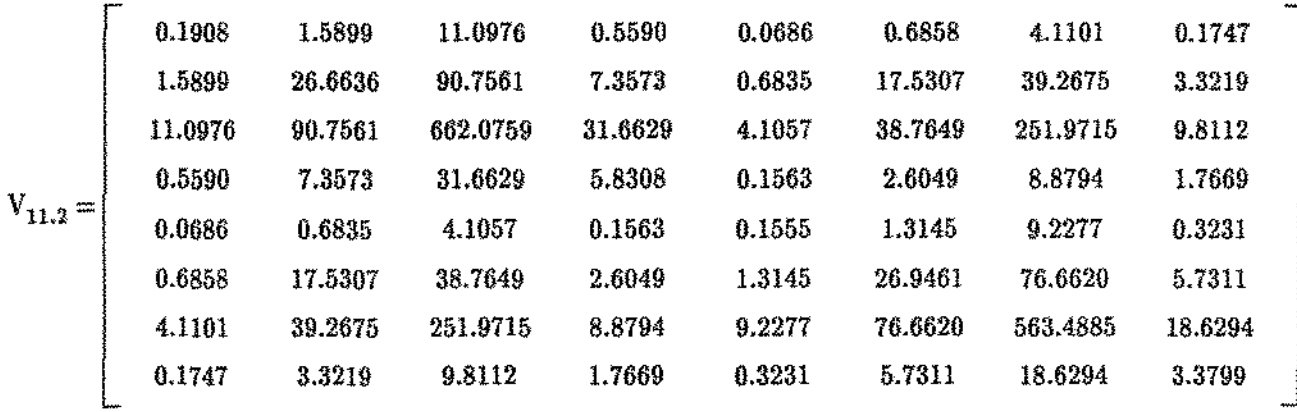

**Note que até esse ponto as estimativas são iguais aos da aplicação numérica 3.7.1.2.** 

 $\mathcal O$  **vetor**  $\mathcal U_N$  foi particionado como em (3.25), onde:

$$
U_{N}^{\ell} = \left[\begin{array}{c} 1.3831 \\ 8.0156 \\ 79.9331 \\ 5.2406 \end{array}\right] \qquad e \qquad U_{N}^{\ell} = \left[\begin{array}{c} 1.2391 \\ 7.0375 \\ 73.7653 \\ 3.1681 \end{array}\right]
$$

**A matriz V <sup>1</sup> 1.2 foi particionado como em (3.26), ou seja:** 

$$
e V_{11.2}^{f\ell} = \left[\begin{array}{cccc} 0.1908 & 1.5899 & 11.0976 & 0.5599 \\ 1.5899 & 26.6636 & 90.7561 & 7.3573 \\ 11.0976 & 90.7561 & 662.0759 & 31.6629 \\ 0.5590 & 7.3573 & 31.6629 & 5.8308 \end{array}\right]
$$

| $V_{11.2}^{ss}$ | 0.1555  | 1.3145   | 9.2277  | 0.3231 |
|-----------------|---------|----------|---------|--------|
| $V_{11.2}^{ss}$ | 1.3145  | 26.9461  | 76.6620 | 5.7311 |
| $9.2277$        | 76.6620 | 563.4885 | 18.6294 |        |
| $0.3231$        | 5.7311  | 18.6294  | 3.3798  |        |

**O vetor (3.27) calculado foi** :

$$
U_N^{\ell*} = \left[\begin{array}{c} 0.8517 \\ 5.3111 \\ 47.7345 \\ 3.5778 \end{array}\right]
$$

 $\mathbf{r}$ 

**A matriz (3.28) ealculada foi:** 

 $\alpha$  ,  $\alpha$  ,  $\alpha$  ,  $\beta$ 

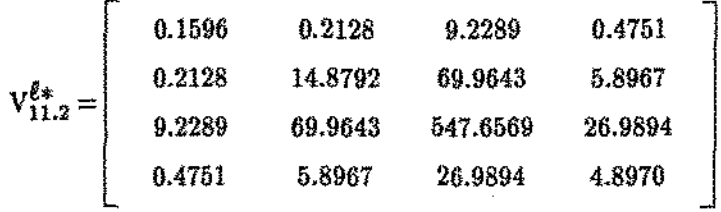

**assim a estatÍstica (3.29) calçulada foi:** 

$$
Q_{N(\ell)}^2=5.7992.
$$

**Particionando o vetor dos escores U<sub>N</sub> e V<sub>11.2</sub> correspondente a parte restrita U<sub>N</sub><sup>8</sup> (3.30) e V<sub>11.2</sub> (3.31)**  $\mathbf{e}$ m a e  $\overline{\mathbf{a}}$ , foram calculadas  $\mathbf{U}_{N(\mathbf{a})}^{*}$ (3.32) e $\mathbf{V}_{11.2(\overline{\mathbf{a}\mathbf{a}})}^{-1}\mathbf{U}_{N(\overline{\mathbf{a}})}$  para cada partição :

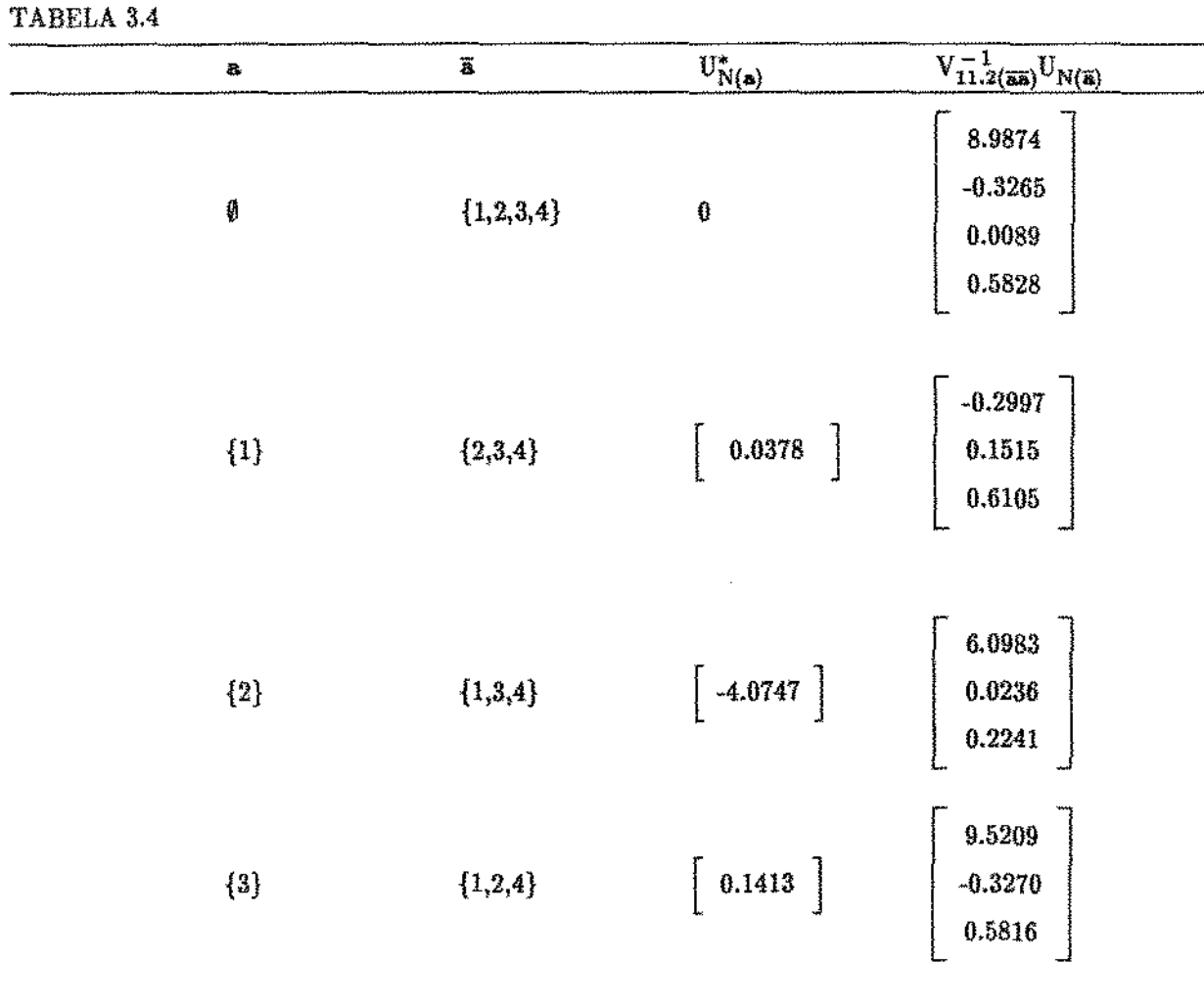

 $\mathcal{A}$ 

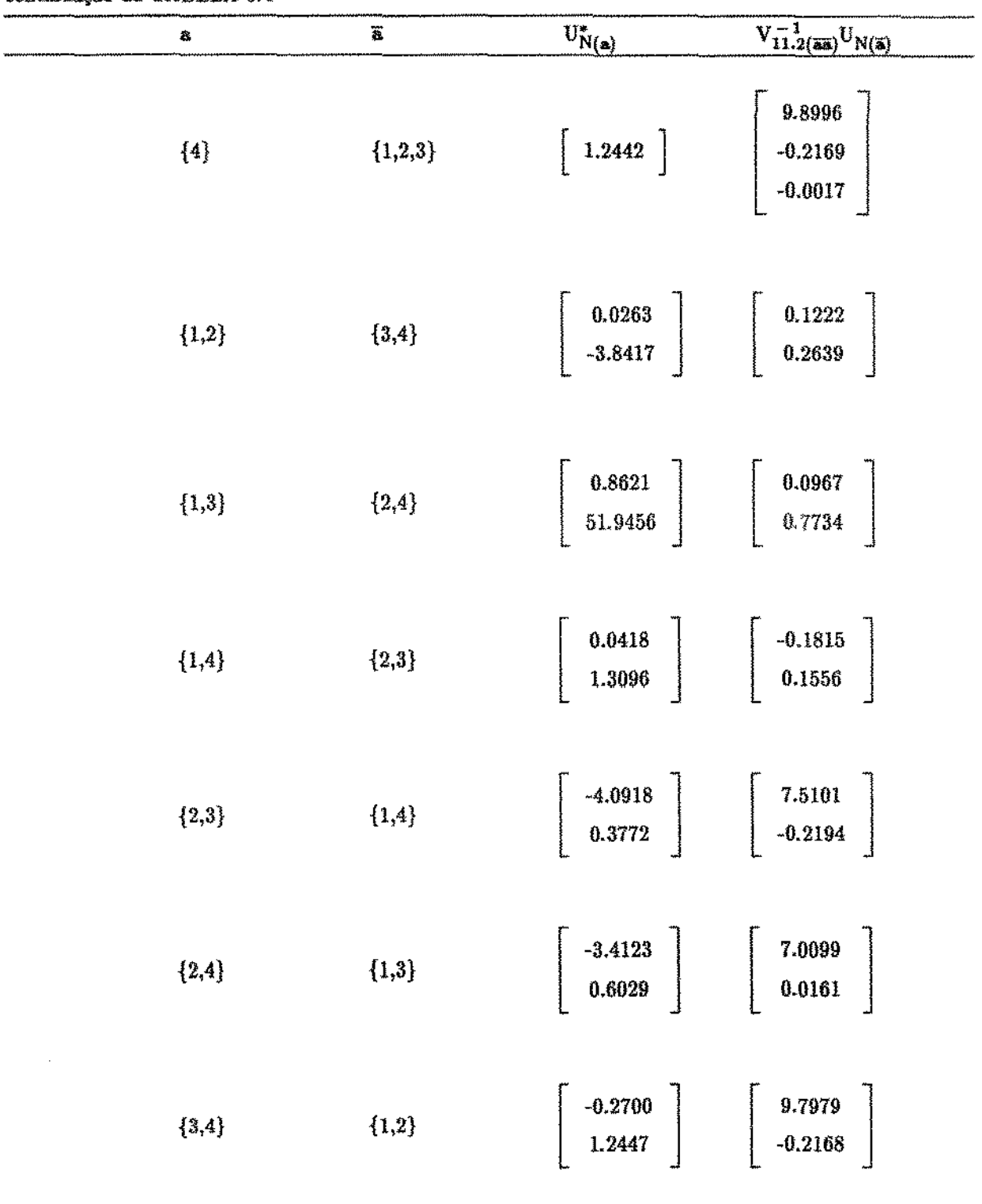

**continuação da TABELA 3.4** 

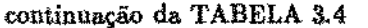

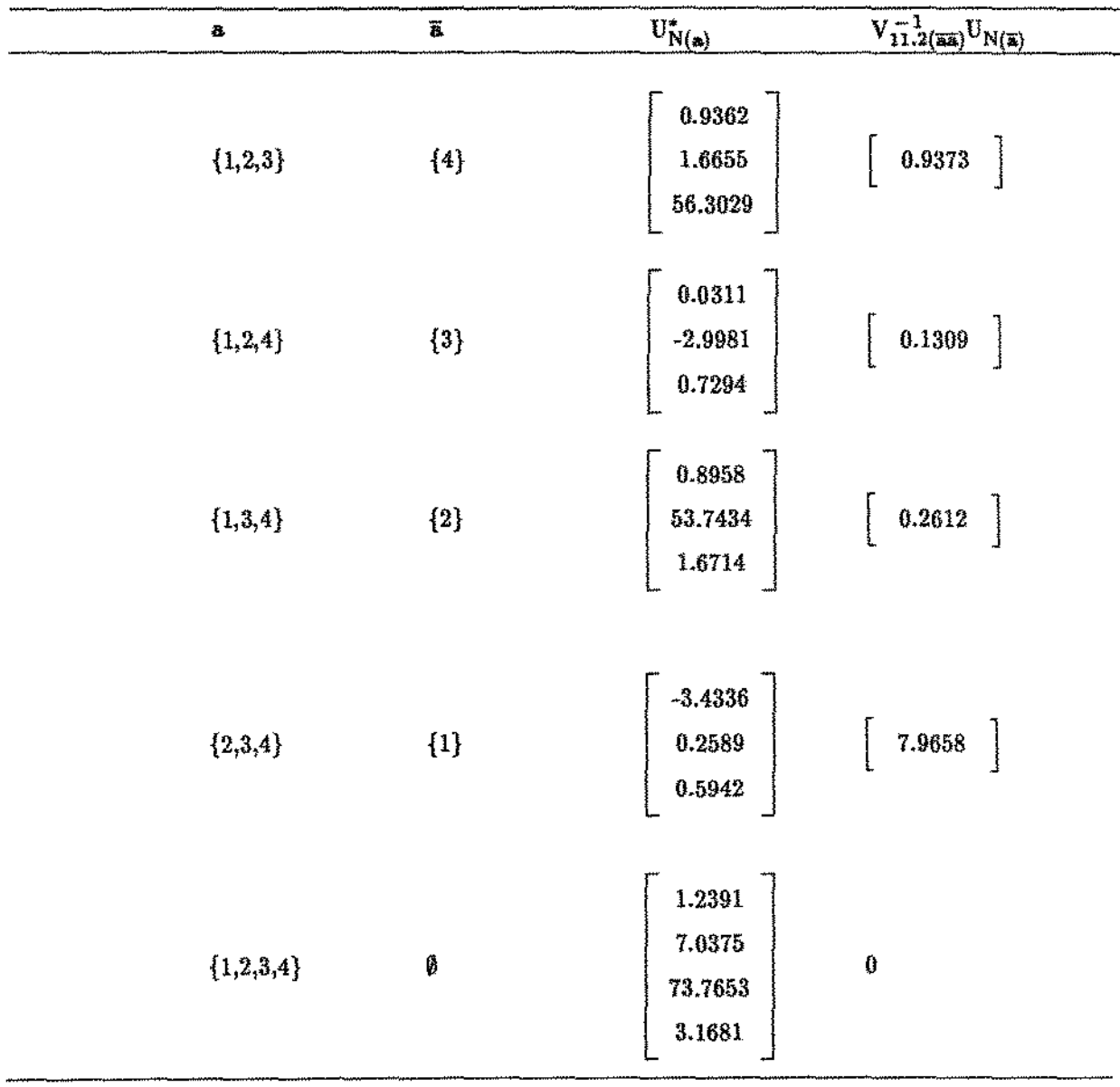

 $\frac{1}{3}$ 

logo, a partição que satisfez  $U^*_{N(a)} > 0$  e  $V_{11.2(33)}^{-1}U_{N(a)} \leq 0$  simultaneamente foi:  $a = \{2,3\}$  e  $\overline{a} = \{1, 4\}$ e obteve-se o seguinte valor para o cálculo da estatística (3.44) para a alternativa (3.2) pelo modelo proposto por Wada:

$$
L_N^{(3)} = \sqrt{5.7993 + 11.3398} = 3.4841
$$

# 3.7.3. APLICAÇÃO NUMÉRICA PARA A EXTENSÃO (1) COM ALTERNATIVAS  $H_{\alpha}^{(4)}$  e  $H_{\alpha}^{(5)}$ .

#### 3.7.3.1 - Modelo I

Considerando os dados da Tabela C.2 (dado no Apêndice C) e o modelo I, o interesse pode ser o de testar se o efeito do tratamento B é maior que o do controle, isto é,  $\beta_2 > 0$ , e se o efeito do tratamento A é diferente do controle, isto é,  $\beta_1 \neq 0$ . Os vetores  $g_i$  e  $g_i$  são os considerados na aplicação numérica (2.4.2), ou seja, se o i-ésimo individuo tem o tumor tipo 2 (controle)  $c'_{i1} = [0 \ 0 \ 0]$ ],  $\zeta'_{i2} = [0 \ 0]$ , se o i-ésimo indivíduo tem o tipo de tumor 3 (tratamento A)  $\zeta'_{i1} = [1 \ 0]$ ,  $\zeta'_{i2} = [1 \ 0]$ ] e se o i-ésimo indivíduo tem o tumor tipo 1 (tratamento B)  $\zeta'_{i1} = [0 \ 1]$ ,  $\zeta'_{i2} = [0 \ 1]$  e o vetor  $\mathbf{z}'_i = [\mathbf{z}_2 \quad \mathbf{z}_3 \quad \mathbf{z}_4]$ . Assim, a estimativa de  $\gamma_N^0$  e o vetor de escores  $\mathbf{U}_N$  é a mesma encontrada na secção  $(2.4.2)$ , ou seja :

$$
\gamma_N^0 = \left[ \begin{array}{c} 0.0031 \\ 0.0011 \\ -0.0162 \end{array} \right]
$$

as matrizes  $(2.15)$ ,  $(2.16)$  e  $(2.17)$  calculadas foram:

$$
V_{11} = \begin{bmatrix} 0.0961 & -0.0331 \\ -0.0331 & 0.1616 \end{bmatrix}, V_{12} = \begin{bmatrix} -0.3733 & -0.1812 & -0.1697 \\ 0.3644 & 0.3342 & -0.1225 \end{bmatrix}
$$

$$
\mathbf{V}_{22} = \left[ \begin{array}{ccc} 67.1189 & -3.8325 & 14.5952 \\ -3.8325 & 83.7227 & -1.9170 \\ 14.5952 & -1.9170 & 18.1645 \end{array} \right]
$$

Os escores (2.9) e a matriz  $V_{11,2}$  (2.18) calculados foram respectivamente :

$$
\mathbf{U_N} = \left[ \begin{array}{c} 0.8715 \\ 1.2391 \end{array} \right] \quad \mathbf{e} \quad \mathbf{V_{11,2}} = \left[ \begin{array}{c} 0.0930 & -0.0314 \\ -0.0314 & 0.1555 \end{array} \right]
$$

O vetor  $U_N$  e a matriz  $V_{11,2}$  são particionadas como em (3.25) e (3.26) respectivamente :

$$
U_N^1 = 0.8715 \text{ e } U_N^2 = 1.2391
$$

$$
V_{11,2}^{11} = 0.0930 \text{ e } V_{11,2}^{22} = 0.1555
$$

A estatística (3.29) para a parte não restrita foi dada por :

$$
Q_{N(1)}^2 = 8.1687
$$

Particionando a parte restrita U<sub>N</sub>. (3.30) e V<sub>i1.2</sub> (3.31) em a e ā, foram calculadas U<sub>N(a)</sub> (3.32) e  $\rm V_{11.2({\rm \overline{a} \rm \overline{a}})}^{+1}$ U $_{N({\rm \overline{a}})}$  para cada partição :

TABELA 3.5

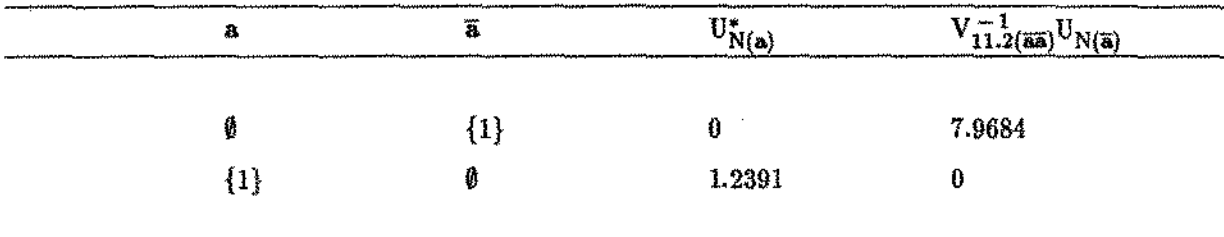

Obteve-se o seguinte valor a estatística (3.35):

$$
L_N^{(2)} = \sqrt{8.1687 + 1.2391} = 3.0672
$$

#### 3.7.3.2- Modelo n

Foi considerado o teste acima para o caso em que o modelo utilizado é o (2.2). M matrizes  $c_i$  e os vetores  $\bar{z}_i$  são as mesmas utilizadas em (2.4.2), ou seja:  $\bar{z}_i = [1 \ z_2 \ z_3 \ z_4]$  e se o i-ésimo individuo recebeu o controle,  $\zeta_i = [\begin{pmatrix} 0 & 0 \end{pmatrix}]$ , onde  $\underline{0}$  é uma matriz nula de dimensão  $(p+1) \times (p+1)$ , se o i-ésimo indivíduo recebeu o tratamento A,  $\mathfrak{c}_i = [ 1 \ 0 ]$ , onde  $i$  é uma matriz identidade de dimensão (p+1) e se o i-ésimo indivíduo recebeu o tratamento B,  $\varsigma_i = [$   $\lbrack$   $\lbrack$   $\lbrack$   $\lbrack$   $\lbrack$   $\lbrack$   $\lbrack$   $\lbrack$   $\lbrack$   $\lbrack$   $\lbrack$   $\lbrack$   $\lbrack$   $\lbrack$   $\lbrack$   $\lbrack$   $\lbrack$   $\lbrack$   $\lbrack$   $\lbrack$   $\lbrack$   $\lbrack$   $\l$ vetor de escores U<sub>N</sub> e a matriz V<sub>11.2</sub> são as mesmas dadas na secção 2.4.2, ou seja, a estimativa de máxima verossimilhança parcial  $\gamma_N^0$  de  $\gamma$  é dada por:

$$
\gamma_N^0 = \begin{bmatrix} 0 \\ 0.0031 \\ 0.0031 \\ 0.0011 \\ -0.0162 \end{bmatrix}
$$

e as matrizes  $(2.50), (2.52)$  e  $(2.53)$  calculadas foram:

| \n $V_{11} = \n \begin{bmatrix}\n 0.2140 & 1.4975 & 12.1834 & 0.5293 & -0.0911 & -0.9076 & -5.4566 & -0.1921 \\ 1.4975 & 19.7970 & 87.5393 & 8.7556 & -0.6395 & -6.4145 & -38.2804 & -1.3716 \\ 12.1834 & 87.5393 & 731.3991 & 30.6921 & -5.1999 & -51.8412 & -311.2710 & -10.9858 \\ 0.5293 & 8.7556 & 30.6921 & 8.1448 & -0.2220 & -2.2340 & -13.2842 & -0.4829 \\ -0.0911 & -0.6395 & -5.1998 & -0.2220 & 0.1616 & 1.6028 & 9.6613 & 0.3363 \\ -0.9076 & -6.4145 & -51.8412 & -2.2340 & 1.6028 & 54.1593 & 91.8634 & 9.5475 \\ -5.4566 & -38.2804 & -311.2710 & -13.2842 & 9.6613 & 91.8634 & 599.4822 & 19.0265 \\ -0.1921 & -1.3716 & -10.9858 & -0.4829 & 0.3363 & 9.5475 & 19.0265 & 4.3295\n \end{bmatrix}$ \n |
|----------------------------------------------------------------------------------------------------|
|----------------------------------------------------------------------------------------------------|

| \n $V_{12}$ \n    | \n $V_{12}$ \n   | \n $0.4296$ \n  | \n $-0.4014$ \n  | \n $-0.0805$ \n |
|-------------------|------------------|-----------------|------------------|-----------------|
| \n $5.511E-17$ \n | \n $6.2032$ \n   | \n $-0.4428$ \n | \n $4.5304$ \n   |                 |
| \n $2.075E-16$ \n | \n $-22.3629$ \n | \n $14.9687$ \n | \n $-3.93387$ \n |                 |
| \n $1.297E-16$ \n | \n $3.9552$ \n   | \n $-0.3439$ \n | \n $6.6467$ \n   |                 |
| \n $-3.44E-16$ \n | \n $0.3644$ \n   | \n $0.3342$ \n  | \n $0.1225$ \n   |                 |
| \n $6.483E-18$ \n | \n $41.8314$ \n  | \n $-0.5969$ \n | \n $5.0076$ \n   |                 |
| \n $4.279E-16$ \n | \n $17.8115$ \n  | \n $41.9535$ \n | \n $-8.3936$ \n  |                 |
| \n $6.4$          |                  |                 |                  |                 |

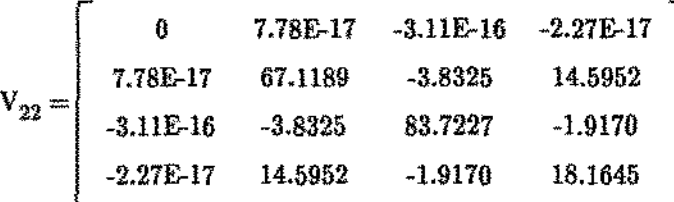

e os escores (2.47) e a matriz (2.18) são dados por:

$$
\mathbf{U_N} = \left[ \begin{array}{rrr} 0.1439 & 0.9780 \\ 0.9780 & 0.1678 \\ 0.1678 & 0.0724 \\ 1.2391 & 0.0375 \\ 73.7653 & 0.1681 \end{array} \right]
$$

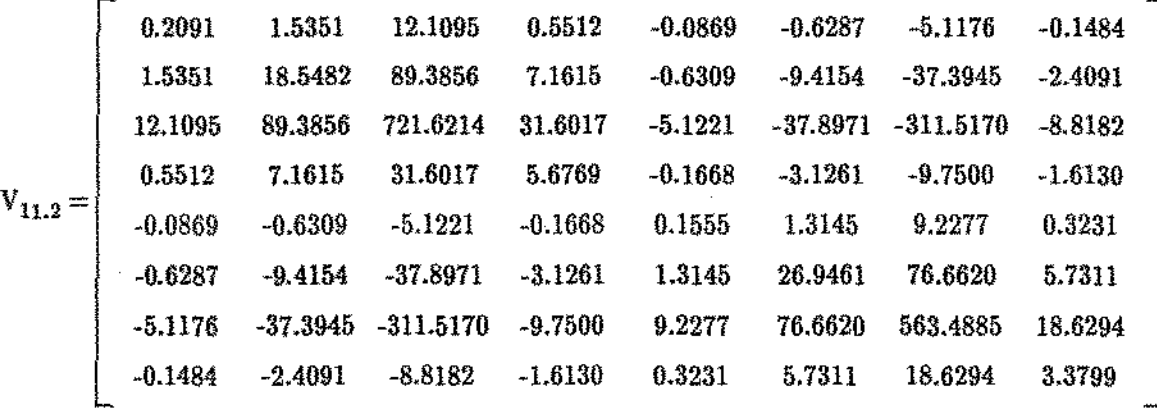

O vetor  $\mathbf{U}_N$ é particionado como em (3.25) e  $\mathbf{V}_{11.2}$ é como em (3.26) :

| \n $U_N^{\ell}$ \n | \n $0.9780$ \n | \n $v_{11.2}^{\ell}$ \n | \n $v_{11.2}^{\ell}$ \n | \n $v_{11.3}^{\ell}$ \n | \n $v_{11.2}^{\ell}$ \n | \n $v_{11.3}^{\ell}$ \n | \n $v_{11.4}^{\ell}$ \n | \n $v_{11.4}^{\ell}$ \n | \n $v_{11.4}^{\ell}$ \n | \n $v_{11.4}^{\ell}$ \n | \n $v_{11.4}^{\ell}$ \n | \n $v_{11.4}^{\ell}$ \n | \n $v_{11.4}^{\ell}$ \n | \n $v_{11.4}^{\ell}$ \n | \n $v_{11.4}^{\ell}$ \n | \n $v_{11.4}^{\ell}$ \n | \n $v_{11.4}^{\ell}$ \n | \n $v_{11.4}^{\ell}$ \n | \n $v_{11.4}^{\ell}$ \n | \n $v_{11.4}^{\ell}$ \n | \n $v_{11.4}^{\ell}$ \n | \n $v_{11.4}^{\ell}$ \n | \n $v_{11.4}^{\ell}$ \n | \n $v_{11.4}^{\ell}$ \n | \n $v_{11.4}^{\ell}$ \n | \n $v_{11.4}^{\ell}$ \n | \n $v_{11.4}^{\ell}$ \n | \n $v_{11.4}^{\ell}$ \n | \n $v_{11.4}^{\ell}$ \n | \n $v_{11.4}^{\ell}$ \n | \n $v_{11.4}^{\ell}$ \n | \n $v_{11.4}^{\ell}$ \n | \n< |
|--------------------|----------------|-------------------------|-------------------------|-------------------------|-------------------------|-------------------------|-------------------------|-------------------------|-------------------------|-------------------------|-------------------------|-------------------------|-------------------------|-------------------------|-------------------------|-------------------------|-------------------------|-------------------------|-------------------------|-------------------------|-------------------------|-------------------------|-------------------------|-------------------------|-------------------------|-------------------------|-------------------------|-------------------------|-------------------------|-------------------------|-------------------------|-------------------------|-----|
|--------------------|----------------|-------------------------|-------------------------|-------------------------|-------------------------|-------------------------|-------------------------|-------------------------|-------------------------|-------------------------|-------------------------|-------------------------|-------------------------|-------------------------|-------------------------|-------------------------|-------------------------|-------------------------|-------------------------|-------------------------|-------------------------|-------------------------|-------------------------|-------------------------|-------------------------|-------------------------|-------------------------|-------------------------|-------------------------|-------------------------|-------------------------|-------------------------|-----|

A estatística (3.29) calculada foi :

 $\sim$ 

 $\mathcal{A}=\mathcal{A}+\mathcal{A}+\mathcal{A}$ 

$$
\text{Q}_{N(\boldsymbol{\ell})}^2=1.3026
$$

As partições das matrizes correspondentes à parte restrita são dadas por :

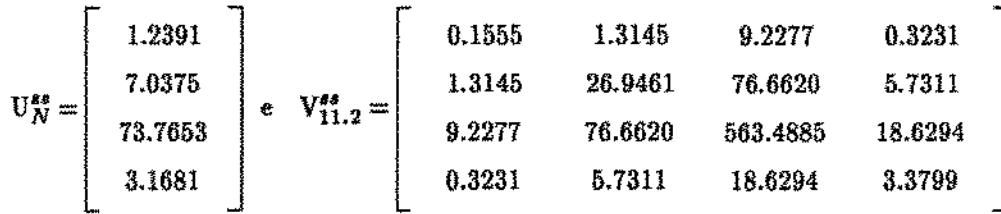

Particionando a parte restrita  $U_N^*$  (3.30) e  $V_{11.2}^{ss}$  (3.31) em a e  $\overline{a}$ , foram calculadas  $U_{N(a)}^*$  (3.32) e  $V_{11.2(33)}^{-1}U_{N(3)}$  para cada partição:

TABELA 3.6

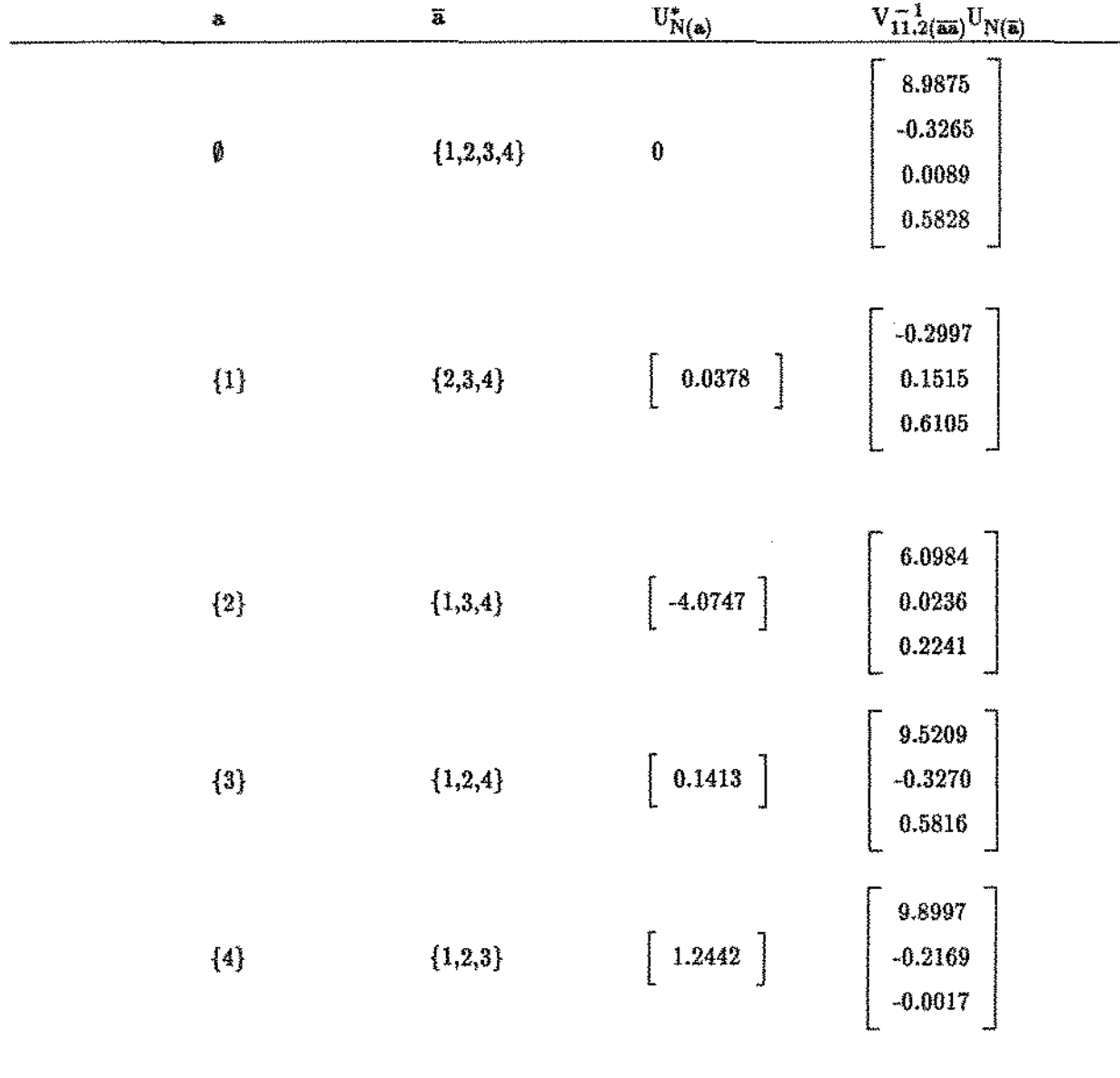

**continuação da tabela 3.6** 

 $\hat{\mathcal{A}}$ 

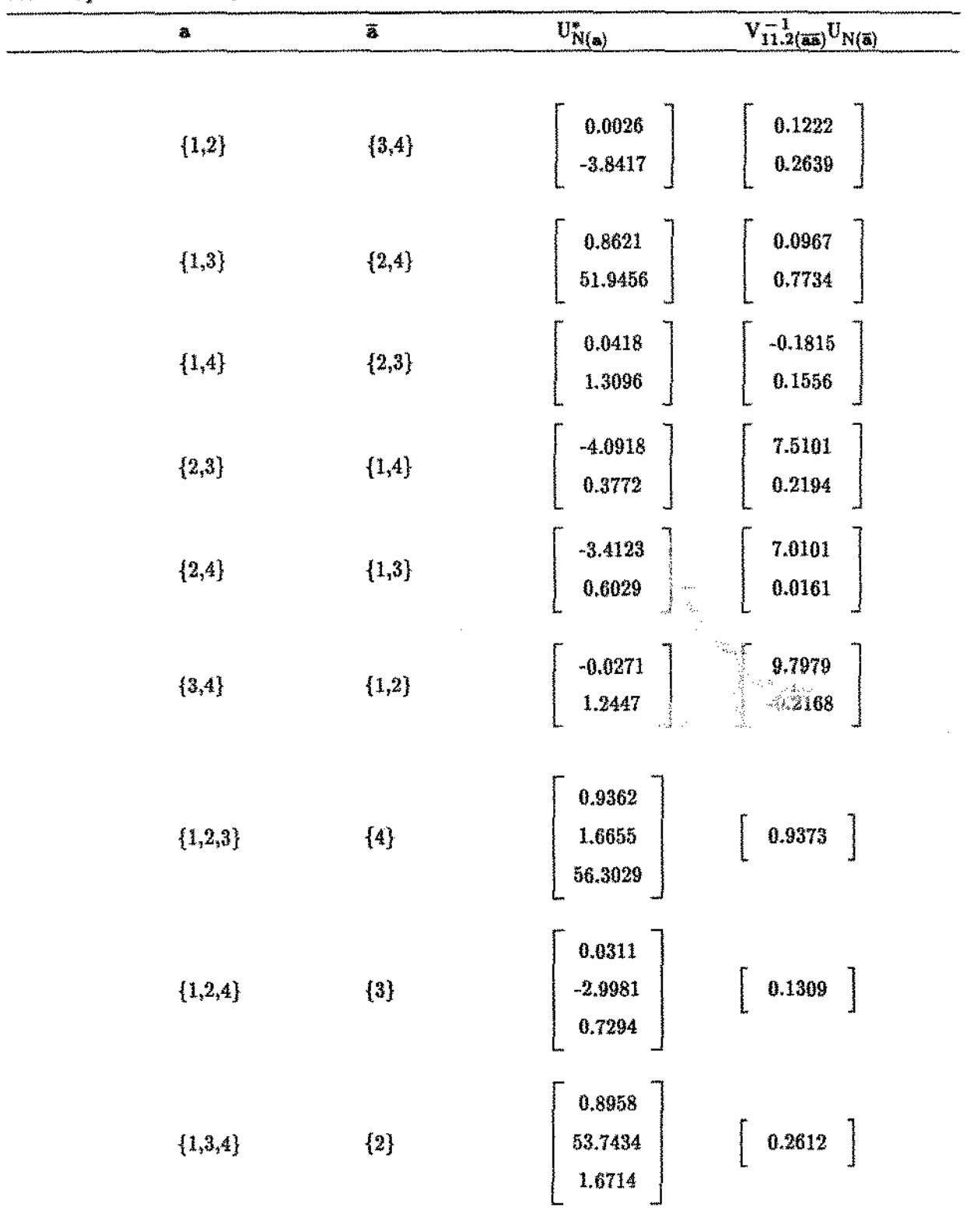

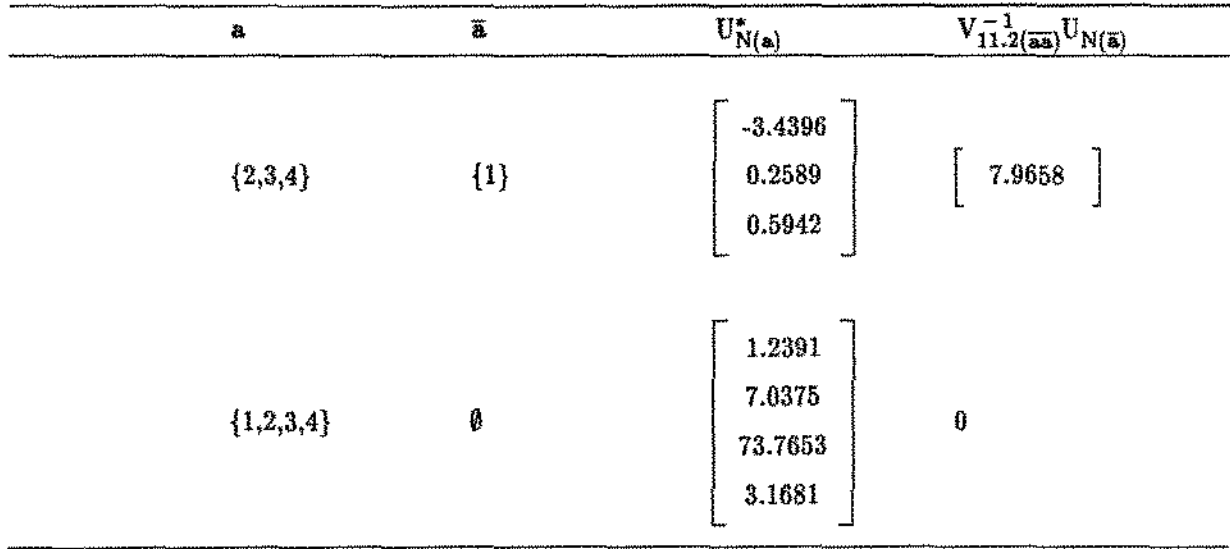

continuação da TABELA 3.6

A partição que satisfez  $U_{N(a)}^* > 0$  e  $V_{11.2}^{-1}(m)$  $U_{N(a)} \leq 0$  simultaneamente foi:  $a = \{2,3\}$  e  $\overline{a} = \{1, 4\}$  e obteve-se o seguinte valor para o cálculo da estatística (3.44) para a alternativa (3.2) pelo modelo proposto por Wada:

 $\mathcal{L}_{N}^{(3)} = \sqrt{1.3026 + 11.3398} = 3.5556$ 

# 3.7.4. APLICAÇÃO NUMÉRICA PARA A EXTENSÃO (2) COM ALTERNATIVA ${\rm H}^{(6)}_{\alpha}$ e ${\rm H}^{(7)}_{\alpha}$

### 3.7.4.1 - Modelos I e V

O efeito do tipo de tumor 3 (tratamento A) sobre o tipo de tumor 2 (controle) será o objeto de estudo, isto é  $H_0: \beta_{\{1\}} = 0$  versus  $H_a: \beta_{\{1\}} > 0$ , com  $\beta_{\{2\}}$  considerado parâmetro de perturbação. Assim,  $\xi = (\beta'_{(2)}, \gamma')$  é o vetor de parâmetros de perturbação. O vetor  $c_i' = (c_{i(1)}', c_{i(2)}'),$ onde  $c_{i(1)} = 1$  se o i-ésimo indivíduo recebeu o tratamento A,  $c_{i(1)} = 0$  se o i-ésimo indivíduo recebeu o tratamento B ou o controle,  $c_{i(2)} = 1$  se o i-ésimo indivíduo recebeu o tratamento B,  $c_{i(2)} = 0$  se o iésimo indivíduo recebeu o tratamento A ou o controle, o vetor  $z_i' = [0 z_1 z_2 z_3 z_4]$  se o indivíduo i recebeu o controle ou o tratamento A e  $z_i' = [1 \ z_1 \ z_2 \ z_3 \ z_4]$  se o i-ésimo indivíduo recebeu o tratamento B. A função risco é dado pelo modelo V, isto é,

$$
\lambda_i(t_i, \, \varepsilon_{i(1)}, \, \varepsilon_i^c) = \lambda_0(t) \, \exp(\beta'_{(1)} \varepsilon_{i(1)} + \xi' \varepsilon_i^c), \, i = 1, 2, \ldots, n
$$

A estimativa $\xi_N^0$  de  $\xi$  <br>resultou em :

 $\alpha$  , and a construction of  $\alpha$ 

$$
\xi_N^0 = \begin{bmatrix} 0.6090 \\ -0.0025 \\ -0.0017 \\ -0.0070 \\ 11 * c = 0.9266 \end{bmatrix}
$$

O valor da estatística (3.67) resultou em:

$$
\mathbf{U_N^{*c}}=0.8369
$$

As matrizes  $(3.62)$ ,  $(3.63)$  e  $(3.64)$  calculadas resultaram em:

$$
V_{11} = 0.2001 \quad e \quad V_{12} = \begin{bmatrix} .0.1110 & .0.3658 & -0.4197 & -0.0439 \\ .0.1985 & 0.3845 & 0.4148 & -0.1718 \\ .0.3845 & 67.4106 & -5.4141 & 15.2233 \\ 0.4148 & -5.4141 & 85.9491 & -2.4057 \\ -0.1718 & 15.2233 & -2.4057 & 18.1252 \end{bmatrix}
$$

deste modo tem-se:

$$
\mathbf{V}_{11.2}^{*c} = 0.1364
$$

As estatísticas  $U_{N(a)}^*$  e  $V_{11.2(\overline{a}3)}^{-1}U_{N(\overline{a})}$  para todas as partições a e  $\overline{a}$  de  $P = \{1\}$  estão sumarizadas abaixo:

TABELA 3.7

| a<br>,,,,,,,,,,,,,, | --<br>$\overline{\mathbf{a}}$<br>معدد عالجا ساست | $U_{N(a)}^* > 0$<br>-------<br>----- <del>---------------</del> | $V_{11,2}^{-1}$ <sub>(ka)</sub> $U_{N(4)} \leq 0$ |
|---------------------|--------------------------------------------------|-----------------------------------------------------------------|---------------------------------------------------|
| m                   | . I F                                            |                                                                 | [6.1344]                                          |
|                     | Ø                                                | [0.8369]                                                        |                                                   |
|                     |                                                  |                                                                 |                                                   |

A partição que satisfez  $U^*_{N(a)} > 0$  e  $V_{11,2}^{-1}(a)U_{N(a)} \leq 0$  foi para  $a = \emptyset$  e  $\overline{a} = \{1\}$ , então a estatística para o teste de (3.55) é dada por:

$$
L_N^{(2)} = \sqrt{5.1340} = 2.2658
$$

#### 3.7.4.2 - modelos II e VII

Um último teste foi aplicado para verificar se os efeitos de interações são significantes aplicando o modelo VII. O vetor dos parâmetros pode ser formulado como :  $\beta_{(1)} = (\beta_{11}$  $\beta_{21}$   $\beta_{21}$   $\beta_{12}$   $\beta_{22}$   $\beta_{32}$ ) e  $\beta_{(2)} = (\beta_{01} \ \beta_{02})$ . Assim a hipótese a ser testado é da forma  $H_0: \beta_{(1)} = 0$  versus a alternativa  $H_a: \beta_{(1)} > 0$ , sendo que  $\beta_{(2)}$  será tratado como parâmetro de perturbação. Sejam definidos:

$$
\mathbf{c}_1 = \left[ \begin{array}{cccc} 1 & 0 & 0 \\ 0 & 1 & 0 \\ 0 & 0 & 1 \end{array} \right], \mathbf{c}_2 = \left[ \begin{array}{cccc} 0 & 0 & 0 \\ 0 & 0 & 0 \\ 0 & 0 & 0 \end{array} \right] \mathbf{e}_2 = \left[ \begin{array}{cccc} 0 & 0 \\ 0 & 0 \\ 0 & 0 \end{array} \right]
$$

Assim a matriz  $\mathfrak{e}_{i(1)}$  é definido como:

$$
S_{i(1)} = \begin{bmatrix} \zeta_1 & \zeta \\ \zeta_2 & \zeta \end{bmatrix} \text{ se o i-ésimo indivíduo recebeu o tratamento A,}
$$
  

$$
S_{i(1)} = \begin{bmatrix} \zeta_2 & \zeta \\ \zeta_1 & \zeta \end{bmatrix} \text{ se o i-ésimo indivíduo recebeu o tratamento B e}
$$
  

$$
S_{i(1)} = \begin{bmatrix} \zeta_2 & \zeta \\ \zeta_2 & \zeta \end{bmatrix} \text{ se o i-ésimo indivíduo recebeu o controle.}
$$

e o vetor  $z_i^c$  é definido como :

$$
z_i^c = (z_1 z_2 z_3 1 0)
$$
 se o i-ésimo individuo recebeu o tratamento A,  
\n $z_i^c = (z_1 z_2 z_3 0 1)$  se o i-ésimo indivíduo recebeu o tratamento B e  
\n $z_i^c = (z_1 z_2 z_3 0 0)$  se o i-ésimo indivíduo recebeu o controle.

A estimativa  $\xi_N^0$  de  $\xi$  resultou em:

$$
\xi_N^0 = \left[\begin{array}{c} -0.0022\\ -0.0005\\ -0.0029\\ 0.5454\\ 0.9455 \end{array}\right]
$$

O vetor de escores ${\rm U}_N^c$  (3.60) foi dada por:

 $\lambda \rightarrow \lambda$ 

$$
\mathbf{U}_N = \left[ \begin{array}{c} -0.1685 \\ -1.1171 \\ 0.9056 \\ -0.5959 \\ 0.2711 \\ 0.2675 \end{array} \right]
$$

As matrizes  $(3.61)$ ,  $(3.62)$  e  $(3.63)$  foram respectivamente:

| \n $\begin{bmatrix}\n 20.2901 & 88.5848 & 9.4116 & -9.2892 & -57.0603 & -2.1729 \\ 88.5848 & 735.72507 & 33.0527 & -73.9831 & -458.8310 & -17.1342 \\ 9.411679 & 33.0527 & 8.8756 & -3.4863 & -21.2518 & -0.8228 \\ -9.2892 & -73.9831 & -3.4863 & 63.8801 & 108.5507 & 12.5306 \\ -57.0603 & -458.8310 & -21.2518 & 108.5507 & 742.5977 & 24.4524 \\ -2.1729 & -17.1342 & -0.8228 & 12.5306 & 24.4524 & 6.4566 \\ -2.2729 & -17.1342 & -1.1133 & 12.2836 & 24.4524 & 6.4566 \\ -22.0620 & 11.8142 & -1.1133 & 12.2885 & -7.6913 \\ 4.1955 & -0.5133 & 7.2905 & 0.5708 & -0.3564 \\ 49.5948 & -1.1267 & 6.8371 & -1.2983 & 1.9131 \\ 20.3389 & 60.3070 & -10.8189 & -8.0669 & 11.9029 \\ 9.2318 & -0.5626 & 5.1557 & -0.3002 & 0.4363\n \end{bmatrix}$ \n |
|----------------------------------------------------------------------------------------------------|
|----------------------------------------------------------------------------------------------------|

| $V_{22}$ | $66.4945$ | -4.0065 | 15.7763 | -0.4291 | 0.4331  |
|----------|-----------|---------|---------|---------|---------|
| -4.0065  | 87.4959   | -1.9420 | -0.4786 | 0.4543  |         |
| $V_{22}$ | 15.7763   | -1.9420 | 18.1265 | -0.0336 | -0.1556 |
| -0.4291  | -0.4786   | -0.0336 | 0.2167  | -0.1352 |         |
| 0.4331   | 0.4543    | -0.1556 | -0.1352 | 0.1997  |         |

 $\mathbf{A}$  **matriz**  $\mathbf{V}_{11,2}$  foi dado por:

 $\overline{a}$ 

| 7.4509     | 0.6001   | 3.2268  | -6.0035 | -0.4722  | -1.9964 |         |
|------------|----------|---------|---------|----------|---------|---------|
| -0.6001    | 21.0617  | -0.2161 | -0.7902 | -14.7488 | -0.0434 |         |
| $V_{11.2}$ | =        | -0.035  | -0.7902 | -2.5276  | 0.0182  | -2.2045 |
| -0.0035    | -0.7902  | -2.5276 | 13.3864 | -0.9559  | 3.2674  |         |
| -0.4722    | -14.7488 | 0.0182  | -0.9559 | 20.1152  | -0.5090 |         |
| -1.9964    | -0.0434  | -2.2045 | 3.2674  | -0.5090  | 3.5853  |         |

**Particionando o vetor dos escores**  $U_N$  **<b>e**  $V_{11,2}$  **em a e**  $\tilde{a}$ , foram calculadas  $U_{N(a)}^*$  (3.32) **e**  $V_{11.2}^{-1}(\overline{aa})U_{N(\overline{a})}$  para cada partição e a partição que satisfez a condição  $U_{N(\overline{a})}^{*}>0$  e  $V_{11.2}^{-1}(\overline{aa})U_{N(\overline{a})}\leq0$ foi:

### TABELA 3.8

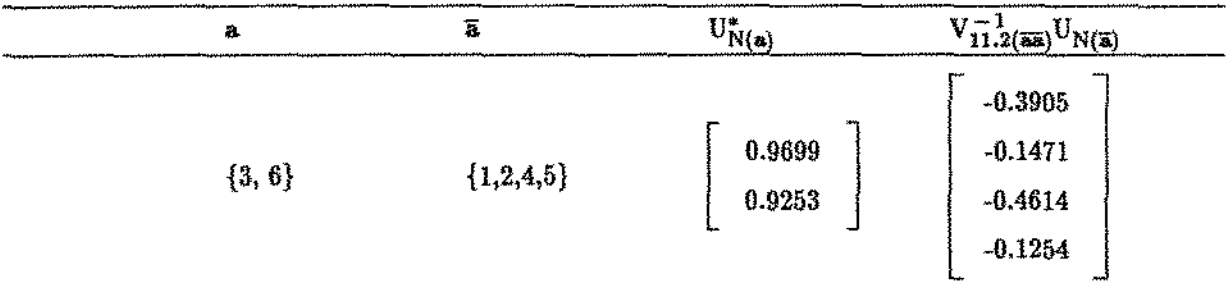

**e o teste estatÍstico calculado resultou em** *:* 

$$
L_N^{(1)} = \sqrt{1.2501} = 1.1181.
$$

# CAPÍTULO IV

## DISTRIBUIÇÃO TEÓRICA SOBRE A HIPÓTESE NULA

## 4.1. INTRODUÇÃO.

Após a obtenção das estatísticas para o teste da hipótese  $H_0$ : $\beta = 0$  contra alternativas como por exemplo as dadas em  $(2.3), (3.1)$  ou  $(3.2),$  as distribuições dessas estatisticas sob  $H<sub>0</sub>$  devem ser estudadas.

Vários autores estudaram as distribuições dos parâmetros estimados  $\tilde{\beta}$  do modelo de Cox. Sen(l981) considerou ensaios cÚnicos e experimentos de testes de vida em que um dos objetivos é o término rápido do estudo quando **H0** não é válido. Este plano é conhecido como o plano progressivamente censurado e foi discutido também por Chatterjee e Sen(1973) e Sen(1976) 1979). Neste tipo de plauejamento, ao invés de terminarmos o experimento no t-ésimo tempo de falha ou quando o i-ésimo indivíduo falha, o processo pode ser revisto a cada falha  $t_j$ ,  $j > 1$ . Ele estudou alguns principias de invariância relacionados a estas estatisticas de ordens induzidos sob a hipofese nula, também incorporou estes princÍpios de invariância para o estudo das propriedades assintóticas de alguns procedimentos de testes de significância repetida.. Para esses procedimentos, Sen(1981) trabalhou com a função risco dado por  $h_i(t) = h_0(t) exp(\beta^2 z_i)$ , e portanto o logaritmo da função de verossimilhança parcial foi dado por:

$$
\log L_n = \sum_{i=1}^n \delta_i \bigg\{ \beta^i z_{Qi} - \log \bigg( \sum_{j=1}^n \exp(\beta^i z_{Qj}) \bigg) \bigg\}
$$

onde  $z_{Qi}$  é denominado estatística de ordem induzido, portanto sob $H_0$  considera-se  $U_N$  dado por :

$$
\hat{U}_N = \frac{1}{\sqrt{N}} \sum_{i=1}^N \delta_i \left[ c_i - \frac{\sum_{j=1}^N I(x_j \ge x_i) c_j}{\sum_{j=1}^N I(x_j \ge x_i)} \right]
$$

que depende somente dos c<sub>i</sub>'s e da ordenação dos x<sub>i</sub>'s. O objetivo foi testar as hipóteses:

$$
\mathbf{H}_0: \beta = 0 \quad \text{vs.} \quad \mathbf{H}_1: \beta \neq 0
$$

e como em Cox(1972) a estatística do teste considerado foi:

$$
\mathcal{L}_{nm} = \mathbf{U}'_{nm} \mathbf{J}_{nm} \mathbf{U}_{nm}
$$

onde:

$$
U_{nm} = (\partial/\partial \beta) \log L_{nm} |_{\beta=0} e J_{nm} = -(\partial^2/\partial \beta \partial \beta') \log L_{nm} |_{\beta=0}
$$

onde J<sup>--</sup>indica a inversa generalizada de J. Como em Cox(1972, 1975), sob  $H_0$   $\ell_{nm}$  tem assintóticarnente uma distribuição chi-quadrado com p graus de liberdade, onde p é a dimensão de  $U_{nm}$ .

Tsiatis(1981} estabelece a consistência assintótica e a normalidade da estimativa de máxima verossimilhança parcial através do uso de resultados de convergência fraca, sendo que através deste, a estimativa da função de sobrevivência converge para um processo normal. Ele mostra também as propriedades assintóticas das estimativas de máxima verossimilhança parcial de Cox para  $\beta$ incluindo a consistência forte de  $\hat{\beta}$  e a normalidade assintótica de  $\sqrt{n}$  ( $\hat{\beta}$  -  $\beta$ ). É derivado também uma estimativa da função risco acumulativa definida por  $\Lambda_0(t) = \int_0^t \lambda_0(x) \ dx$ . São dadas as o propriedades dessa função risco acumulativa incluindo a convergência fraca para 11 média zero do processo Gaussiano e os resultados são extendidos para as distribuições assintóticas das estimativas de distribuições de sobrevivência..

Andersen & Gill(1982) trabalharam com o modelo de regressão de Cox(1972) e discutiram como este modelo pode ser extendido para um modelo onde as covariáveis tem um efeito proporcional sobre a intensidade do processo de contagem multivarlado. Na primeira parte, eles derivaram as propríedades assintóticas dos estimadores de  $\beta$ , obtidos pela maximização da função de verossimilhança parcial dado por Cox(l972). Inicialmente eles obtiveram o vetor de primeiras derivadas  $\mathrm{U}(\beta,\mathrm{t})$  e a expansão de Taylor de  $\mathrm{U}(\beta,\,1)$  em torno de  $\beta_{0},$  que foi dado por :

$$
U(\beta, 1) - U(\beta_0, 1) = -\mathfrak{I}(\beta^*, 1)(\beta - \beta_0)
$$

onde  $\beta^*$ é um valor entre  $\beta$  e  $\beta_0$ e  $\beta$ é uma matriz positiva semidefinida. Substituindo  $\beta$  por  $\hat{\beta}$ tem-se  $\frac{1}{\sqrt{n}}$   $U(\beta_0, 1) = \frac{1}{n}$   $\mathfrak{A}(\beta^*, 1)$   $\Big\}$   $\sqrt{n}$   $(\beta - \beta_0)$ , onde por definição  $U(\hat{\beta}, 1) = 0$ , com isso eles mostraram a normalidade assintótica de  $\sqrt{\pi}$   $(\hat{\beta} - \beta_0)$  e a consistência de  $\hat{\beta}$ , como em Tsiatis(1981). A vantagem desse enfoque dado por esses autores é que as covariáveis não precisam ser limitadas como em Tsiatis(1981).

*.1.1* « *pág. 99* 

Desses estudos, além de outros tais como Cox(1972,1975), Slud(1982) sob  $H_0$  e sujeitos a certas condições de regularidade sobre  $c_i$ e $\mathbf{z}_i,$  tem-se que :

a) U<sub>N</sub> dado em (2.9) é assintóticamente normal com média  $\iota$  e matriz de dispersão  $v_{11,2}$ , isto é:

$$
0_N \stackrel{d}{\approx} N(0, v_{11,2}) \tag{4.1}
$$

b)  $V_{11,2}$  dado em (2.17) converge em probabilidade para  $v_{11,2}$ , isto é,

$$
V_{11.2} \stackrel{P}{\rightarrow} v_{11.2} \tag{4.2}
$$

onde *v 11 , <sup>2</sup>*é uma matriz positiva definida (de posto r) com elementos finitos.

Portanto, a densidade assintótica de  $\mathbf{U}_N$  é dada por :

$$
f(U_N) = (2\pi)^{-p/2} |v_{11.2}|^{-1/2} \exp\left\{\frac{1}{2} (U_N v_{11.2}^{-1} U_N) \right\}
$$
 (4.3)

A partir de alguns resultados básicos de distribuições multinonnais estudados por Kudô(1963) e Barlow et all(1972) e das partições dadas em (2.33) e (2.34) para todo  $0 \subseteq a \subseteq P$ , são definidas estatisticas como em (2.39) e (2.35), ou seja ;

$$
U_{N(a)}^{*} = U_{N(a)} - V_{11.2(a\overline{a})}V_{11.2(a\overline{a})}^{-1}U_{N(\overline{a})}
$$
  

$$
V_{11.2}^{*} = V_{11.2(a\overline{a})} - V_{11.2(a\overline{a})}V_{11.2(\overline{a}\overline{a})}^{-1}V_{11.2(\overline{a}\overline{a})}
$$

Por  $(4.1)$  e pelas partições  $(2.33)$  e  $(2.34)$  tem-se que :

$$
U_{N(a)} \sim N\left(\underline{\mathbf{0}}, v_{11.2(aa)}\right) \in U_{N(\overline{a})} \sim N\left(\underline{\mathbf{0}}, v_{11.2(\overline{aa})}\right)
$$
(4.4)

## 4.2. DISTRIBUICÃO SOB A HIPÓTESE NULA.

 $\mathcal{A}=\{1,2,\ldots,2,2,\ldots\}$ 

A distribuição da estatÍstica (2.44) é escrito por :

$$
P\{\mathcal{L}_{N}^{(1)} \leq x\} = \sum_{0 \subseteq \mathbf{a} \subseteq P} \left[ P \Big\{ (U_{N(\mathbf{a})}^{*} V_{11.2(\mathbf{a})}^{*} U_{N(\mathbf{a})}^{*})^{-1/2} I(U_{N(\mathbf{a})}^{*} > 0) I(V_{11.2(\mathbf{a}\mathbf{a})}^{-1} U_{N(\mathbf{a})} \leq 0) \Big\} \leq x \right] \tag{4.5}
$$

1. Para o estudo desta distribuição, em primeiro lugar é necessário verificar a distribuição de:

$$
\mathbf{U}_{\mathbf{N}(\mathbf{a})}^* \qquad \qquad \mathbf{e} \tag{4.6}
$$

$$
V_{11.2(33)}^{-1} U_{N(3)} \tag{4.7}
$$

Pode-se escrever  $U^*_{N(a)}=U_{N(a)}-V_{11.2(a\overline{a})}V_{11.2(\overline{a}\overline{a})}^{-1}U_{(\overline{a})}$  como  $U^*_{N(a)} = (1 - V_{11.2(a\overline{a})}V_{11.2(\overline{a}\overline{a})}^{-1}) U_N$ . Utilizando o fato que  $\bar{U}_N \stackrel{\mu}{\sim} N(0, v_{11,2})$  (4.1) e a convergência de  $V_{11,2}$  em probabilidade para  $v_{11,2}$ ( 4.2), verifica-se pelo teorema de Slutsky que :

$$
\mathbf{U}_{N(\mathbf{a})}^{*} \approx \mathbf{N}(\mathbf{0}, v_{11.2(\mathbf{a})}^{*})
$$
\n
$$
\tag{4.8}
$$

Da mesma forma, desde que U<sub>N(a)</sub> ~ N(0,  $v_{11.2(aa)}$ ) e V<sub>11.2</sub>  $\rightarrow v_{11.2}$  (4.2), aplicando o teorema de Slutsky verifica-se que

$$
V_{11.2(\overline{a}\overline{a})}^{-1}U_{N(\overline{a})} \approx N(\underline{0}, \, v_{11.2(\overline{a}\overline{a})}^{-1}) \tag{4.9}
$$

I.I. O segundo passo é demonstrar a independência entre (4.6) e (4.7). Considere  $\mathbf{x} = \mathbf{U}_{\mathbf{N}(\mathbf{a})}^*$ e y = V<sub>11.2(aa)</sub> U<sub>N(a)</sub> e é necessário mostrar que:

$$
P(x, y) = P(x) P(y)
$$

A função densidade de probabilidade de U<sub>N</sub> foi dada por (4.3), então reescrevendo a função em forma de partição de matrizes, tem-se:

$$
f_{U_{N}(u)=(2\pi)} \int_{0}^{-p/2} v_{11.2} \Bigg[ -\frac{1}{2} \Bigg[ \left[ U'_{N(\mathbf{a})} U'_{N(\mathbf{a})} \right] \Bigg[ \left[ v_{11.2(\mathbf{a}\mathbf{a})} v_{11.2(\mathbf{a}\mathbf{a})} \right]^{-1} \Bigg[ \left[ U_{N(\mathbf{a})} \right] \Bigg] \Bigg] \qquad (4.10)
$$
Se a matriz é particionada dessa forma, por Anderson (1984), pode-se escrever :

$$
\begin{bmatrix} v_{11.2(\mathbf{a}\mathbf{a})} & v_{11.2(\mathbf{a}\mathbf{a})} \\ v_{11.2(\mathbf{a}\mathbf{a})} & v_{11.2(\mathbf{a}\mathbf{a})} \end{bmatrix} = \begin{bmatrix} v_{11} & v_{12} \\ v_{21} & v_{22} \end{bmatrix}
$$

onde :

 $\epsilon$  ,  $\epsilon$  ,  $\epsilon$  ,  $\epsilon$  $\bar{\beta}$ 

 $\lambda$ 

$$
v_{11} = v_{11.2(\mathbf{a})}^{*-1},
$$
  
\n
$$
v_{21} = -v_{11.2(\mathbf{a})}^{*-1} v_{11.2(\mathbf{a}\overline{\mathbf{a}})} v_{11.2(\mathbf{a}\overline{\mathbf{a}})}^{-1}
$$
  
\n
$$
v_{12} = -v_{11.2(\overline{\mathbf{a}}\overline{\mathbf{a}})}^{-1} v_{11.2(\overline{\mathbf{a}}\overline{\mathbf{a}})} v_{11.2(\overline{\mathbf{a}}\overline{\mathbf{a}})} v_{11.2(\mathbf{a})}^{*-1}
$$
  
\n
$$
v_{22} = v_{11.2(\overline{\mathbf{a}}\overline{\mathbf{a}})}^{-1} v_{11.2(\overline{\mathbf{a}}\overline{\mathbf{a}})} v_{11.2(\mathbf{a}\overline{\mathbf{a}})} v_{11.2(\mathbf{a}\overline{\mathbf{a}})}^{-1} v_{11.2(\overline{\mathbf{a}}\overline{\mathbf{a}})}^{-1} + v_{11.2(\overline{\mathbf{a}}\overline{\mathbf{a}})}^{-1} e
$$
  
\n
$$
v_{11.2(\mathbf{a})}^* = v_{11.2(\mathbf{a}\mathbf{a})}^{-1} v_{11.2(\mathbf{a}\overline{\mathbf{a}})} v_{11.2(\overline{\mathbf{a}}\overline{\mathbf{a}})}^{-1} v_{11.2(\overline{\mathbf{a}}\overline{\mathbf{a}})}
$$

logo, a densidade (4.10) pode ser escrita como:

$$
f_{U_{N}(u)} = (2\pi)^{-p} /_{2} v_{11.2} \Big|^{-1} /_{2} \exp \Big\{ \frac{1}{2} \Big( U'_{N(a)} v_{11.2(a)}^{* - 1} U'_{N(a)} - U'_{N(a)} v_{11.2(a)}^{-1} v_{11.2(a)} v_{11.2(a)} v_{11.2(a)}^{* - 1} v_{11.2(a)} v_{11.2(a)}^{-1} v_{11.2(a)} v_{11.2(a)} v_{11
$$

$$
f_{U_{N}(u)} = (2\pi)^{-p} / 2 \left\{ v_{11.2} \right\}^{-1} / 2 \exp \left\{ \frac{1}{2} \left( \left( U_{N(\mathbf{a})}^{t} - U_{N(\mathbf{a})}^{t} v_{11.2(\mathbf{a}\mathbf{a})}^{-1} v_{11.2(\mathbf{a}\mathbf{a})}^{-1} \right) v_{11.2(\mathbf{a})}^{* - 1} \right) \right\}
$$

$$
\left( U_{N(\mathbf{a})} - v_{11.2(\mathbf{a}\mathbf{a})} v_{11.2(\mathbf{a}\mathbf{a})}^{-1} U_{N(\mathbf{a})}^{t-1} \right) + \left( U_{N(\mathbf{a})}^{t} v_{11.2(\mathbf{a}\mathbf{a})}^{-1} U_{N(\mathbf{a})} \right) \right\}
$$
(4.11)

Substituindo (2.38) na expressão (4.11) obtém-se:

$$
f_{U_{N}}(u) = (2\pi)^{-p} / 2 |v_{11.2}|^{-1} / 2 \exp \left\{ \frac{1}{2} \left( \left( U_{N(\mathbf{a})}^{*} v_{11.2(\mathbf{a})}^{*-1} U_{N(\mathbf{a})}^{*} \right) + \left( U_{N(\mathbf{\overline{a}})}^{*} v_{11.2(\mathbf{\overline{a}})}^{-1} U_{N(\mathbf{\overline{a}})} \right) \right) \right\}
$$

*,4.2 Dist. sob hipótese nula pág. 102* 

$$
f_{U_{N}}(u) = (2\pi)^{-p} / 2 \left\{ v_{11,2} \right\}^{-1} / 2 \exp \left\{ \frac{1}{2} \left( U_{N(\mathbf{a})}^{*} v_{11,2(\mathbf{a})}^{* - 1} U_{N(\mathbf{a})}^{*} \right) \right\} \exp \left\{ \frac{1}{2} \left( U_{N(\mathbf{a})}^{\prime} v_{11,2(\mathbf{a})}^{-1} U_{N(\mathbf{a})} \right) \right\}
$$

Pode-se dizer que os eventos  $I(U^*_{N(a)} > 0)$  e  $I(V^{-1}_{11.2(a\bar{a})}U_{N(\bar{a})} \leq 0)$  são independentes.

UI. Em terceiro lugar, é necessário verificar se :

$$
I\left[\left(U_{N(\mathbf{a})}^{*}\mathbf{V}_{11,2(\mathbf{a})}^{*-1}U_{N(\mathbf{a})}^{*}\right)^{1/2}\leq x\right] e \ I\left(U_{N(\mathbf{a})}^{*}>0\right) I\left(V_{11,2(\mathbf{a}\mathbf{a})}^{-1}U_{N(\mathbf{a})}\leq 0\right) \tag{4.12}
$$

são mutuamente independentes.

 $\alpha$  ,  $\alpha$ 

 $\beta$  ,  $\beta$  ,  $\gamma$  ,  $\gamma$ 

Pelo Lema 3.2 de Kudô(1963), se $\mathop{\rm E{}}(U_N)=0,$ os três eventos em (4.12) são mutuamente independentes. Então:

$$
\begin{array}{l} \displaystyle P\big\{ \Big( \big( U^{*}_{N(\mathbf{a})} V^{*-1}_{11,2(\mathbf{a})} U^*_{N(\mathbf{a})} \big)^{1/2} \ \leq \ x \Big) \ I \Big( U^*_{N(\mathbf{a})} \ > \ 0 \Big) \ I \Big( V^{-1}_{11,2(\overline{\mathbf{a}} \, \overline{\mathbf{a}}}) U_{N(\overline{\mathbf{a}})} \ \leq \ 0 \Big) \ \Big/ \ \ E (U_N) = 0 \Big\} = \\ \\ \displaystyle = \ P\Big\{ \Big( U^{* \prime}_{N(\mathbf{a})} V^{*-1}_{11,2(\mathbf{a})} U^*_{N(\mathbf{a})} \Big)^{1/2} \leq x \ \Big/ \ E (U_N) = 0 \Big\} \ P\Big\{ U^*_{N(\mathbf{a})} < 0 \ \Big/ \ E (U_N) = 0 \Big\} \\ \\ \displaystyle \qquad \qquad P\Big\{ V^{-1}_{11,2(\overline{\mathbf{a}} \, \overline{\mathbf{a}})} U_{N(\overline{\mathbf{a}})} \leq 0 \ \Big/ \ E (U_N) = 0 \Big\} \end{array}
$$

Dessa forma, sob a hipótese nula- (H<sub>0</sub> :  $\beta = 0$ ) (4.5) pode ser escrita como:

$$
\sum_{0 \subseteq \mathbf{a} \subseteq P} P\left( \left( U_{N(\mathbf{a})}^{*} V_{11.2(\mathbf{a})}^{*-1} U_{N(\mathbf{a})}^{*} \right)^{1/2} \leq x \right) P\left( U_{N(\mathbf{a})}^{*} > 0 \right) P\left( V_{11.2(\mathbf{a}\mathbf{\bar{a}})}^{-1} U_{N(\mathbf{\bar{a}})} \leq 0 \right) \tag{4.13}
$$

# 4.3 - Estudo das probabilidades associadas ao teste estatistico - pág. 103 4.3. ESTUDO DAS PROBABILIDADES ASSOCIADAS AO TESTE ESTATÍSTICO.

Prestende-se estudar aqui as probabilidades associadas ao teste estatístico (4.13). O objetivo é em primeiro lugar, estudar a distribuição da raiz quadrada da forma quadrática da expressão (4.13). Saba-se que se X ~ N ( $\mu$ ,  $\Sigma$ ), então a condição necessária e suficiente para que a estatística (X - $\mu$ <sup>y</sup> A (X -  $\mu$ ) tenha uma distribuição  $\chi^2$  (chi-quadrado) é que :

$$
\Sigma A \Sigma A \Sigma = \Sigma A \Sigma
$$

onde o número de graus de liberdade será o posto da matriz AE. Portanto, como  $U^*_{N(a)} \approx N(\rho,$  $v_{11.2(a)}^*$ ) e  $v_{11.2(a)}^*$  é estimada por A =  $V_{11.2(a)}^{*-1}$ , a estatística Q =  $U_{N(a)}^{*/}$   $V_{11.2(a)}^{*-1}$   $U_{N(a)}^*$  tem assintóticamente uma distribuição qui-quadrado com k graus de liberdade, onde k é a cardinalidade (tamanho) do conjunto  $a \in P$ , pois:

$$
V_{11.2(a)}^* V_{11.2(a)}^{*-1} V_{11.2(a)}^* V_{11.2(a)}^{*-1} V_{11.2(a)}^* = V_{11.2(a)}^* V_{11.2(a)}^{*-1} V_{11.2(a)}^*
$$

Logo, a função densidade de probabilidade de Q é dada por :

$$
f(q) = \frac{\frac{k}{q^2} - 1 - \frac{q}{e^2}}{\Gamma\left(\frac{k}{2}\right)2^{\frac{k}{2} - 1}}.
$$
\n(4.14)

A distribuição de  $T = Q^{1/2} = (U_{N(a)}^{*/2} - U_{11.2(a)}^{*-1} - U_{N(a)}^{*})^{1/2}$  é encontrada utilizando o método do Jacobiano;

$$
t = \sqrt{q}
$$
, então q = t<sup>2</sup> e  $\frac{\partial q}{\partial t} = 2 t$ 

A densidade é dada por:

$$
f(t) = f_Q(t) \cdot |J| = \frac{(t^2)^{\frac{k}{2} - 1} e^{-\frac{t^2}{2}}}{\Gamma(\frac{k}{2}) 2^{\frac{k}{2} - 1}} \cdot 2 \cdot t = \frac{t^{k-1} e^{-\frac{t^2}{2}}}{\Gamma(\frac{k}{2}) 2^{\frac{k}{2} - 1}}
$$
(4.15)

que é uma função densidade de probabilidade, pois f(t) é uma função não negativa e a integral em todo o intervalo  $(0 \le t \le \infty)$  é igual a 1, isto é,

$$
\int_{0}^{\infty} \frac{y^{k-1} e^{\frac{y^{k}}{2}}}{\Gamma(\frac{k}{2}) 2^{\frac{k}{2}-1}} dy = \frac{1}{\Gamma(\frac{k}{2}) 2^{\frac{k}{2}-1}} \int_{0}^{\infty} y^{k-1} e^{\frac{y^{2}}{2}} dy = \frac{2^{\frac{k}{2}} \Gamma(\frac{k}{2})}{\Gamma(\frac{k}{2}) 2^{\frac{k}{2}-1} 2} = 1
$$

4.3 - Estudo das probabilidades associadas ao teste estatístico - pág. 104

utilizando:

$$
\int_{0}^{\infty} x^{p-1} e^{ax^2} dx = \frac{1}{2} a^{\frac{p}{2}} \Gamma(\frac{p}{2})
$$

A função densidade de probabilidade de (4.15) é chamada de densidade de probabilidade CHI e sua distribuição é denotada por  $P\{\chi_k \le x\}.$ 

Dessa forma, (4.13) pode ser escrito como:

$$
\sum_{0 \subseteq \mathbf{a} \subseteq P} P(\chi_{k_{\mathbf{a}}} \leq x) P(\mathbf{U}_{N(\mathbf{a})}^{*} \geq 0) P(\mathbf{V}_{11.2(\mathbf{a}\mathbf{a})}^{-1} \mathbf{U}_{N(\mathbf{a})} \leq 0)
$$

onde  $k_a$  representa a cardinalidade de a.

Se P(a) = P( $U^*_{N(a)} \ge 0$ ) P( $V^{-1}_{11.2(3a)} U^*_{N(a)} \le 0$ ), a expressão acima pode ser escrita como:

$$
\sum_{0 \subseteq \mathbf{a} \subseteq P} P(\chi_{k_{\mathbf{a}}} \leq x) P(\mathbf{a}) \tag{4.16}
$$

É possível expressar (4.16) em termos da cardinalidade de k ( $0 \subseteq k \subseteq r$ ), isto é, pode ser escrito como :

$$
\sum_{k=0}^{T} P_k P(\chi_k \leq x), \qquad \forall x \geq 0 \tag{4.17}
$$

Como em Sen(1984), na literatura estatística a expressão (4.17) é conhecida como a distribuição chibar, onde os p<sub>k</sub> são não negativos e $\sum_{k=0}^{r} p_k = 1$ . Por exemplo :

Quando  $r = 2$ , a distribuição em (4.17) pode ser escrita em termos da cardinalidade k,  $(0 \le k \le 2)$ , para cada partição tem-se :

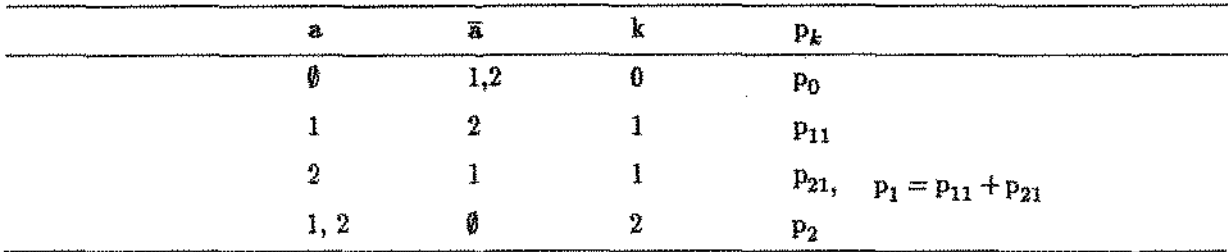

Portanto (4.17) é escrito como:

$$
p = p_0 P(\chi_0 \le x) + (p_{11} + p_{21}) P(\chi_1 \le x) + p_{12} P(\chi_2 \le x)
$$

As probabilidades são dadas por:

$$
p_0 = P(U_{N(0)}^* > 0) P(V_{11.2(12,12)}^{-1}U_{N(12)} \le 0) = 1 \times P(V_{11.2}^{-1}U_N \le 0) = P(V_{11.2}^{-1}U_N \le 0)
$$

onde:

$$
P(U_{N(0)}^* > 0) = P((U_{N(0)} - V_{11.2(0,12)} V_{11.2(12,12)}^{-1} U_{N(12)}) > 0) = 1, \text{ pois } U_{N(0)}^* \text{ é dada em}
$$
  
(2.39),  $U_{N(0)} = \emptyset$ ,  $V_{11.2(0,12)} = \emptyset$ , e  $U_{N(0)}^* = \emptyset$  e  

$$
P(V_{11.2(12,12)}^{-1} U_{N(12)} \le 0) = P(V_{11.2}^{-1} U_N \le 0).
$$

$$
p_1 = P(U_{N(1)}^*) > 0) P(V_{11.2(2,2)}^1 U_{N(2)} \leq 0) + P(U_{N(2)}^*) > 0) P(V_{11.2(1,1)}^1 U_{N(1)} \leq 0)
$$

onde:

$$
U_{N(1)}^* = U_{N(1)} - V_{11.2(1,2)}V_{11.2(2,2)}^{-1}U_{N(2)},
$$
  
\n
$$
U_{N(2)}^* = U_{N(2)} - V_{11.2(2,1)}V_{11.2(1,1)}^{-1}U_{N(1)},
$$

 $\mathrm{U_{N(1)}}$  representa o primeiro elemento do vetor  $\mathrm{U_{N}}$  ,  $\text{U}_{\text{N}(2)}$  representa o segundo elemento do vetor  $\text{U}_{\text{N}}$  ,  $V_{11,2(1,2)}$ é a partição que toma a  $1^{\underline{a}}$  linha e  $2^{\underline{a}}$  coluna da matriz  $V_{11,2}$  e  $V_{11,2(2,2)}^{-1}$  é a partição que toma a  $2<sup>q</sup>$  linha e coluna da matriz  $V_{11,2}^{-1}$ .

$$
p_2 = P(U_{N(12)}^* > 0) P(V_{11.2(0,0)}^1 U_{N(0)} \le 0) = P(U_N > 0)
$$

onde:

$$
V_{11,2(0,0)}^{-1} = \emptyset, \ U_{N(0)} = \emptyset, \ P(V_{11,2(0,0)}^{-1}U_{N(0)} \leq 0) = 1 \ e
$$

$$
U_{N(12)}^* = U_{N(12)} - V_{(12,0)}V_{(0,0)}^{-1}U_{N(0)} = U_N
$$

Quando considera-se  $r=3$ , obtem-se as seguintes partições:

| 柱       | ä       | k | $P_k$                                       |
|---------|---------|---|---------------------------------------------|
| ₿       | 1, 2, 3 | 0 | $P_0$                                       |
|         | 2, 3    |   | $P_{11}$                                    |
| 2       | 1, 3    |   | $P_{21}$                                    |
| 3       | 1, 2    |   | $p_{31}, p_1 = p_{11} + p_{21} + p_{31}$    |
| 1, 2    | 3       | 2 | $P_{12}$                                    |
| 1, 3    | 2       | 2 | $P_{22}$                                    |
| 2, 3    |         | 2 | $p_{32}$ , $p_2 = p_{12} + p_{22} + p_{32}$ |
| 1, 2, 3 | φ       | 3 | $P_3$                                       |

4.5 - Estudo das probabilidades associadas ao teste estatístico - pág. 106

 $\bar{1}$ 

Portanto (4.17) é escrito como:

$$
p = p_0 P(\chi_0 \le x) + (p_{11} + p_{21} + p_{31}) P(\chi_1 \le x) + (p_{12} + p_{22} + p_{32}) P(\chi_2 \le x) + p_{13} P(\chi_3 \le x)
$$

As probabilidades são dadas por:

$$
p_0 = P(U_{N(0)}^*) > 0) P(V_{11.2(123,123)}^1 U_{N(123)} \le 0) = 1 \times P(V_{11.2}^1 U_N \le 0) = P(V_{11.2}^1 U_N \le 0)
$$

onde :

Ŷ,

$$
P(U_{N(0)}^* > 0) = P ((U_{N(0)} - V_{11.2(0,123)} V_{11.2(123,123)}^{-1} U_{N(123)}) > 0) = 1,
$$

pois $U_{N(0)}^*$ é dada em (2.38),  $U_{N(0)}=\emptyset,$ <br/> $V_{11,2(0,123)}=\emptyset,$ e $U_{N(0)}^*=\emptyset$ e  $P(V_{11.2(123,123)}^{1}U_{N(123)} \leq 0) = P(V_{11.2}^{1}U_{N} \leq 0).$ 

$$
p_1 = P(U_{N(1)}^*) > 0) P(V_{11.2(23,23)}^1 U_{N(23)} \leq 0) + P(U_{N(2)}^*) > 0) P(V_{11.2(13,13)}^1 U_{N(13)} \leq 0)
$$

+ 
$$
P(U_{N(3)}^*) > 0) P(V_{11.2(12,12)}^1 U_{N(12)} \leq 0)
$$

onde:

$$
U_{N(1)}^* = U_{N(1)} - V_{11.2(1,23)}V_{11.2(23,23)}^{-1}U_{N(23)} ,
$$
  
\n
$$
U_{N(2)}^* = U_{N(2)} - V_{11.2(2,13)}V_{11.2(13,13)}^{-1}U_{N(13)} ,
$$
  
\n
$$
U_{N(3)}^* = U_{N(3)} - V_{11.2(3,12)}V_{11.2(12,12)}^{-1}U_{N(12)} ,
$$

 $U_{N(1)}$  representa o primeiro elemento do vetor  $U_N$ ,

 $U_{N(2)}$  representa o segundo elemento do vetor  $U_N$ ,

 $U_{N(3)}$  representa o terceiro elemento do vetor  $U_N$ ,

 $V_{11.2(1,23)}$  é a partição que toma a 1<sup>9</sup> linha e  $2^g$  e  $3^g$  colunas da matriz  $V_{11.2}$ ,  $V_{11.2(3,12)}$  é a partição que toma a  $3^a$  linha e 1<sup>9</sup> e  $2^a$  colunas da matriz  $V_{11.2}$ ,  $V_{11.2(23,23)}^4$  é a partição que toma a  $2^g$  e  $3^g$  linhas e colunas da matriz  $\mathrm{V}_{11.2}^{\cdot 1}$  e U<sub>N(23)</sub> é a partição que toma o  $2^{\circ}$  e o  $3^{\circ}$  elemento da matriz U<sub>N.</sub>

$$
p_2 = P(U_{N(12)}^*) > 0) P(V_{11.2(3,3)}^{-1}U_{N(3)} \leq 0) + P(U_{N(13)}^*) > 0) P(V_{11.2(2,2)}^{-1}U_{N(2)} \leq 0)
$$

+ P(U<sub>N(23)</sub><sup>\*</sup> > 0) P(V<sub>11,2(1,1)</sub><sup>U</sup><sub>N(1)</sub> 
$$
\leq
$$
 0)

onde: 
$$
U_{N(12)}^* = U_{N(12)} - V_{11.2(12,3)}V_{11.2(3,3)}^{-1}U_{N(3)},
$$
  
\n $U_{N(13)}^* = U_{N(13)} - V_{11.2(13,2)}V_{11.2(2,2)}^{-1}U_{N(2)},$   
\n $U_{N(23)}^* = U_{N(23)} - V_{11.2(23,1)}V_{11.2(1,1)}^{-1}U_{N(1)},$ 

 $U_{N(12)}$  representa o 1<sup>0</sup> e o 2<sup>0</sup> elemento do vetor  $U_N$ ,

U<sub>N(13)</sub> representa o 1<sup>0</sup> e o 3<sup>0</sup> elemento do vetor U<sub>N</sub>,

 $U_{N(23)}$  representa o 1<sup>0</sup> e o 2<sup>0</sup> elemento do vetor  $U_N$ ,

 $V_{11.2(1,1)}^{*1}$  representa a partição que toma a  $1^{\underline{0}}$  linha e coluna da matriz  $V_{11.2}^{*1}$ ,  $\rm V_{11.2(2,2)}^{-1}$  representa a partição que toma a $2^2$  linha e coluna da matriz  $\rm V_{11.2}^{-1}$ ,  $\rm V_{11.2(3,3)}^{-1}$  representa a partição que toma a  $3^{\underline{a}}$  linha e coluna da matriz  $\rm V_{11.2}^{-1}$  $V_{11,2(1,23)}$  é a partição que toma a 1<sup>4</sup> linha e  $2^2$  e  $3^4$  colunas da matriz  $V_{11,2}$ ,  $V_{11.2(3,12)}$  é a partição que toma a  $3^2$  linha e  $1^2$  e  $2^3$  colunas da matriz  $V_{11.2},$  $V_{11.2(23,23)}^1$  é a partição que toma a  $2^a$  e  $3^a$  linhas e colunas da matriz  $V_{11.2}^1$ , U<sub>N(12)</sub> representa a partição que toma o 1<sup>º</sup> e o 2<sup>º</sup> elemento da matriz U<sub>N</sub>,  ${\rm U}_{\rm N(13)}$  representa a partição que toma o 1º e o 3º elemento da matriz  ${\rm U}_{\rm N}$  ,  $U_{N(23)}$  representa a partição que toma o  $2^2$  e o  $3^2$  elemento da matriz  $U_N$ ,  $U_{N(1)}$  representa a partição que toma o 1<sup>0</sup> elemento da matriz U<sub>N</sub>,  ${\rm U}_{{\rm N}(2)}$  representa a partição que toma o  $2^{\rm O}$  elemento da matriz  ${\rm U}_{\rm N}$  e  $U_{N(3)}$  representa a partição que toma o  $3^2$  elemento da matriz  $U_{N}$ .

$$
p_3 = P(U_{N(123)}^*) > 0) P(V_{11.2(0,0)}^1 U_{N(0)} \leq 0) = P(U_N > 0)
$$

onde:

$$
V_{11.2(0,0)}^{-1} = \emptyset e U_{N(0)} = \emptyset, P(V_{11.2(0,0)}^{-1}U_{N(0)} \leq 0) = 1 e
$$

$$
U_{N(123)}^* = U_{N(123)} - V_{11.2(123,0)} V_{11.2(0,0)}^{-1} U_{N(0)} = U_N
$$

Sobre a hipótese nula  $H_0$  e certas condições de regularidade, o teste estatístico da UI possui assintóticamente uma distribuição chi-bar, onde os pesos  $p_k$  são calculados como as probabilidades da distribuição normal multivariada, baseada na matriz de dispersão  $v_{11,2}$ . Na prática  $v_{11,2}$  é geralmente desconhecida, para isso utiliza-se a matriz de dispersão estimada  $V_{11,2}$ , observando que o tamanho amostral deverá ser "grande" para que a aproximação da distribuição chi-bar seja adequada.

Uma ve2 que a distribuição ehi-bar é expressa em termos de cardinalidade k, o objetivo agora é encontrar  $P(\chi_k \le x)$  e  $p_k$  em (4.17),

# 4.3.1 - CÁLCULO DE P ${x_k \leq x}$

1<sup>0</sup> forma: A variável t =  $\sqrt{x_k^2}$  tem distribuição normal com média  $\sqrt{k-1}$  e variância 2. Esta forma é usada por Gentle & Kennedy (1980) que seguem a sugestão dada por Fisher, que usa o fato que a quantidade  $x=\sqrt{(2x_k^2)}$  tem aproximadamente uma distribuição normal com média (2k - 1) e variâucia L O objetivo é encontrar a distribuição de *<sup>X</sup>'·* fazendo as transformações de variáveis.

Para. a. variável aleatória x tem-se a seguinte densidade:

$$
f(x) = \frac{1}{\sqrt{2\pi}} \exp \left\{-\frac{1}{2} \left(x - \sqrt{2k-1}\right)2\right\}
$$

fazendo a transformação pelo método do Jacobiano, a densidade pode ser escrita como :

$$
t = \sqrt{2} x
$$
, então  $x = \frac{t}{\sqrt{2}} e \frac{\partial x}{\partial t} = \frac{1}{\sqrt{2}}$ 

*.4.3 Estudo das probabilidades (WU>ciadas ao tesie estatistico pág. 109* 

$$
f(t) = \frac{1}{\sqrt{2\pi}} \exp\left\{-\frac{1}{2}\left(\frac{t}{\sqrt{2}} - \sqrt{2k - 1}\right)^2\right\} \frac{1}{\sqrt{2}}
$$

$$
f(t) = \frac{1}{2\sqrt{\pi}} \exp\left\{-\frac{1}{2}\left(\frac{t - \sqrt{2k - 1}}{\sqrt{2}}\right)^2\right\}
$$

$$
f(t) = \frac{1}{2\sqrt{\pi}} \exp\left\{-\frac{1}{4}\left(t - \sqrt{2k-1}\right)2\right\}
$$

portanto :

$$
t = \sqrt{x_k^2} \sim N\left(\sqrt{k-1}, 2\right)
$$
 (4.18)

 $2^{\frac{d}{2}}$  forma: É calcular diretamente a P( $\chi_k \leq x$ ) usando a fanção densidade de probabilidade. De (4.15) tem-se:

$$
f(t) = \frac{t^{\frac{k}{2}-1} e^{-\frac{t^2}{2}}}{\Gamma(\frac{k}{2}) 2^{\frac{k}{2}-1}} e^{-\frac{t}{2}}
$$

e portanto

$$
P(\chi_k \leq x) = \int_0^x \frac{\frac{k}{2} - 1 e^{-\frac{t^2}{2}}}{\Gamma(\frac{k}{2}) 2^{\frac{k}{2} - 1}} dt
$$

que não é uma forma simples. É necessário o uso de métodos de integração numérica, e neste caso foi utíüzado o método de 1/3 de Simpson. (APÊNDICE B).

# 4.3.2 - CÁLCULO DE Pk

Utilizando os resultados (4.11) e (4.12), as probabilidades  $p_k$  podem ser calculadas em termos da cardinalidade k. Os  $p_k$  são formados como produtos de duas distribuições normais multivariados e como eles são independentes, as probabilidades são determinados separadamente. Existe uma vasta literatura para o cálculo das probabilidades multinormais. No caso de n  $\leq 4$  (número de elementos do vetor normal multivariado) existem várias sugestões de cálculos através de fórmulas. Cramér(1946, pág.290) fornece a forma para o caso em que n = 2. Barlow ett all. (1972, pág. 136) fornece a fórmula para o caso em que  $n \leq 4$ .

Se  $n = 1$ , é uma distribuição normal univariada, então :

$$
pr_1 = \frac{1}{2} \tag{4.19}
$$

Se  $n = 2$ , tem-se uma distribuição normal bivariada, então :

$$
\text{pr}_2 = \frac{1}{4} + \frac{1}{2\pi} \arccos \varrho_{12} \tag{4.20}
$$

onde  $\rho_{12}$  é o coeficiente de correlação entre os dois elementos do vetor.

Se  $n = 3$ , tem-se uma distribuição normal multivariada com três elementos, e

$$
pr_3 = \frac{1}{8} + \frac{1}{4\pi} \left( \arccos 0 \, \rho_{12} + \arccos 0 \, \rho_{23} \right) \tag{4.21}
$$

onde *p*12 é o coeficiente de correlação entre o primeiro e o segundo elemento do vetor, *p*23 é o coeficiente de correla.ção entre o segundo e o terceiro elemento do vetor normal multivariado.

e se  $n = 4$ , que é um vetor normal multivariado com quatro elementos, inicialmente tem-se as formas dadas por McFadden(1960), Abrahanson(1964) e Childs(1967):

$$
pr_4 = \frac{1}{16} + \frac{1}{8\pi} \left( \arccoseno \rho_{12} + \arccoseno \rho_{23} + \arccoseno \rho_{34} \right) +
$$
  
 
$$
+ \left( \frac{2}{\pi} \right)^2 \int_0^{-\rho_{34}} \int_0^{-\rho_{12}} \{ (1 - u^2)(1 - v^2) - \rho_{23}^2 \}^{-\frac{1}{2}} du dv
$$

e assumindo que os *p's* são pequenos, Plackett(1954) obteve a seguinte aproximação :

$$
pr_4 \approx \frac{1}{16} + \frac{1}{8\pi} \left( \arccoseno \rho_{12} + \arccoseno \rho_{23} + \arccoseno \rho_{24} \right) +
$$
  

$$
\frac{1}{4\pi^2} \arccoseno \rho_{12} \arccoseno \rho_{34} \qquad (4.22)
$$

onde  $\rho_{12}$  é o coeficiente de correlação entre o primeiro e segundo elemento do vetor,  $\rho_{23}$  entre o segundo e o terceiro elemento e  $\rho_{34}$  entre o terceiro e o quarto elemento do vetor normal multivariado. Para n > 4, os pr<sub>n</sub> devem ser encontradas utilizando-se métodos de simulação de Monte Carlo. Por (4.11) são gerados vetores normais multivariados  $\boldsymbol{\mathrm{U}}_N,$  com média  $\boldsymbol{\mathrm{\mathit{Q}}}$  e variância  $\boldsymbol{\mathrm{V}}_{11,2},$  assim calcula-se os vetores U\_Âr(a) e V ii1(ãã}U *N(ã)* pata cada partição a e é determinado o número de vetores que satisfaz  $U^*_{N(a)} > 0$  e  $V_{11.2(3\overline{a})}^{-1}U_{N(\overline{a})} \leq 0$  independentemente, para cada partição, determinando assim  $P(U_{N(a)}^*) \ge 0$ ) e  $P(V_{11.2(\overline{a}\overline{a})}^{-1}U_{N(\overline{a})} \le 0)$  para cada a.

4.4 - estudo do teste estatístico 
$$
L_N^{(2)}
$$
 e  $L_N^{(3)}$  - pág. 111

Por exemplo, para o mesmo exemplo citado acima, ou seja,  $r = 3$ , o cáculo dos pesos pode ser obtida através da seguinte forma :

Quando  $k=0$ ,

 $p_0 = pr_3 = \frac{1}{8} + \frac{1}{4\pi} (arcc$ -seno  $\rho_{12}$  + arco-seno  $\rho_{23}$ ), onde  $\rho_{12}$  e  $\rho_{23}$  é obtido da matriz de segundas derivadas  $V_{11,2}^{-1}$ .

Quando  $k = 1$ ,

 $p_1 = pr_1 \times pr_2 = \frac{1}{2} \times (\frac{1}{4} + \frac{1}{2\pi} \arccoseno \rho_{12}).$ onde  $\rho_{12}$  é obtido da matriz de segundas derivadas  $V_{11,2(33)}^{-1}$ .

Quando  $k = 2$ ,

$$
p_2 = pr_2 \times pr_1 = \left(\frac{1}{4} + \frac{1}{2\pi} \arccosen \varphi_{12}\right) \times \frac{1}{2},
$$

onde  $\rho_{12}$  é obtido da matriz de segundas derivadas

$$
V_{11,2(a)}^* = V_{11,2(a \ a)} - V_{11,2(a \ \overline{a})} V_{11,2(a \ \overline{a})}^{-1} V_{11,2(\overline{a} \ a)}.
$$

Quando  $k = 3$ ,

 $p_3 = pr_3 = \frac{1}{8} + \frac{1}{4\pi} (arcc$ -seno  $\rho_{12}$  + arco-seno  $\rho_{23}$ ), onde  $\rho_{12}$  e  $\rho_{23}$  é obtido da matriz de segundas derivadas  $V_{11,2(a)}^* = V_{11,2}$ .

# 4.4 ESTUDO DO TESTE ESTATÍSTICO  $L_{\mathcal{N}}^{(2)}$  e  $L_{\mathcal{N}}^{(3)}$ .

Para o teste da hipótese alternativa $H_a;\beta_1\leq\beta_2\leq\ldots\leq\beta_r$ (3.2), através do modelo I, a estatística é dada por (3.23), ou seja :

$$
\mathcal{L}_{N}^{(2)} = \sum_{0 \text{ } \subseteq \mathbf{a} \subseteq P^{s}} \left\{ Q_{N(1)}^{2} + U_{N(\mathbf{a})}^{s *} \left( V_{11,2(\mathbf{a})}^{s *} \right)^{-1} U_{N(\mathbf{a})}^{s *} \right\}^{1} / 2 \mathbb{I} \left\{ U_{N(\mathbf{a})}^{s *} > 0 \right\} \mathbb{I} \left\{ V_{11,2(\mathbf{a})}^{-1} U_{N(\mathbf{a})} \le 0 \right\}
$$
\nA estatística  $Q_{N(1)}^{2} = \frac{U_{N}^{1 *}}{V_{11,2}^{1 *}}$ tem distribuição qui-quadrado com 1 gran de liberdade

e  $U_{N(a)}^{**} (V_{11,2(a)}^{**})$  Us<sup>\*</sup><sub>N(a)</sub> tem uma distribuição qui-quadrado com k graus de liberdade, onde k é a cardinalidade do conjunto a. Portanto,  $Q_{N(1)}^2 + U_{N(2)}^{ss'}(V_{11.2(a)}^{ss})^{-1}U_{N(a)}^{ss'}$  tem uma distribuição quiquadrado com  $k + 1$  grau de liberdade. A distribuição nula da estatística (3.23) pode ser escrita como:

*4.5- EstaÚstica alternatíca ao (4 . .f)* - *pág. 112* 

$$
\sum_{i=0}^{k} p_k P(\chi_{k+1} \le x), \ \forall x > 0
$$
\n(4.23)

A expressão (4.23) é conhecido como a distribuição

Para o teste da hipótese alternativa  $H_a: \beta_1 \leq \beta_2 \leq \ldots \leq \beta_r$  (3.2), utilizando o modelo (2.2), a alternativa  $H_a: \mathcal{Q}_{(1)} \neq 0$ ,  $\mathcal{Q}_{(2)} \geq 0$  (3.3) ou a alternativa  $H_a: \mathcal{Q}_{(1)} \neq 0$ ,  $0 \leq \beta_{k+1} \leq \beta_{k+2} \leq \ldots \leq \beta_r$  (3.4), a estatística é dada por (3.35), ou seja:

$$
\mathcal{L}_{N}^{(3)} = \sum_{0 \subset \mathbf{a} \subset P^s} \left\{ Q_{N(\ell)}^2 + U_{N(\mathbf{a})}^{s*} \left( V_{11,2(\mathbf{a})}^{s*} \right)^{-1} U_{N(\mathbf{a})}^{s*} \right\}^{1/2} \mathbb{I} \left\{ U_{N(\mathbf{a})}^{s*} > 0 \right\} \mathbb{I} \left\{ V_{11,2(\mathbf{a} \mathbf{a})}^{-1} U_{N(\mathbf{a})} \le 0 \right\}
$$

A estatística  $Q_{N(\ell)}^2 = U_N^{\ell*}{(V_{11,2}^{\ell*})}^{-1}U_N^{\ell*}$  tem distribuição qui-quadrado com  $\ell$  graus de liberdade ( $\ell$  é a dimensão de U $_N^{\ell *}$ ) e U $_{N(\mathbf{a})}^{s * \ell} (\mathrm{V}_{11.2(\mathbf{a})}^{s *})^{-1}$  $U_{N(n)}^{s*}$  tem uma distribuição qui-quadrado com k graus de liberdade, onde k é a cardinalidade do conjunto a. Portanto,  $Q_{N(\ell)}^2 + U_{N(\mathbf{a})}^{s*t} (V_{11.2(\mathbf{a})}^{s*})^{-1} U_{N(\mathbf{a})}^{s*}$  tem uma distribuição qui-quadrado com k +  $\ell$  grau de liberdade. A distribuição nula da estatistica (3.23) pode ser escrita como:

$$
\sum_{i=0}^{k} \mathbf{p}_k \mathbf{P}(\mathbf{x}_{k+\ell} \le \mathbf{x}) \ , \ \forall \mathbf{x} > 0 \tag{4.24}
$$

A expressão (4.24) é conhecido como a distribuição chi-bar.

# :I& DlSTR!BUICÕES APROXIMADAS *UM* AS PROBABILIDADES ASSOCIADAS *AQ* TESTE **ESTATÍSTICO**

Como em Sen(1984), ao invés de testar a probabilidade de que T seja maior que um determinado valor t, pode ser calculada a probabilidade que  $\mathbf{T}^2$  seja maior que um determinado 2 valor especificado t $^2$ . Isto pode ser obtida substituindo a equação  $\mathcal{L}_N^{(1)}$  por  $\mathrm{T}^2=\big(\,\mathcal{L}_N^{(1)}\big)$  . Então para a sua distribuição nula, ao invés de encontrar a probabilidade que  $\mathcal{L}_N^{(1)}$  exceda um certo valor  $\mathbf{x}_0$ , será procurada a probabilidade que  $\mathbf{T}^2$  exceda um certo valor  $\mathbf{x}_0^2$ isto é :

4.fi- *Aplicações numéricas pág. 118* 

$$
T^{2} = \left(\sum_{0 \subseteq \mathbf{a} \subseteq P} \left\{ \left( U_{N(\mathbf{a})}^{*\prime} V_{11.2(\mathbf{a})}^{*-1} U_{N(\mathbf{a})}^{*} \right)^{1/2} I(U_{N(\mathbf{a})}^{*} > 0) I(V_{11.2(\mathbf{a}\mathbf{a})}^{-1} U_{N(\mathbf{a})} \le 0) \right\} \right)^{2} \tag{4.25}
$$

Sabe-se que de todas as partições existentes, existe apenas uma partição em que as duas variáveis indicadoras são diferentes de zero simultaneamente. Para determinar a distribuição nula, considera-se Ta para cada partição, com:

$$
T_{\mathbf{a}}^2 = \left\{ \left( U_{N(\mathbf{a})}^* V_{11.2(\mathbf{a})}^{*-1} U_{N(\mathbf{a})}^* \right)^{1/2} I(U_{N(\mathbf{a})}^* > 0) I(V_{11.2(\overline{\mathbf{a}}\overline{\mathbf{a}})}^{-1} U_{N(\overline{\mathbf{a}})} \le 0) \right\}^2
$$
  
\n
$$
T_{\mathbf{a}}^2 = \left( U_{N(\mathbf{a})}^{**} V_{11.2(\mathbf{a})}^{*-1} U_{N(\mathbf{a})}^* \right) I(U_{N(\mathbf{a})}^* > 0) I(V_{11.2(\overline{\mathbf{a}}\overline{\mathbf{a}})}^{-1} U_{N(\overline{\mathbf{a}})} \le 0) \tag{4.26}
$$

onde  $U^*_{N(a)} V^{*-1}_{11.2(a)} U^*_{N(a)} \sim \chi^2_k$ .

Sabe-se que a distribuição  $\mathfrak{I}_{k,m}$  pode ser aproximada pela distribuição de x/k, onde  $x \sim \chi_k^2$ , ou seja se n--- $\infty$  tem-se que  $\mathcal{F}_{k,m} \stackrel{f}{\to} \chi_k^2$ . Com base nisto, Sen(1984) propõe que substitua a variável aleatória.  $\chi_k^2$  por k $\mathfrak{F}_{k,N^*}$ ,  $k=0, 1, \ldots, r$ , onde  $\mathfrak{F}_{a,b}$  tem uma distribuição razão de variáncia de Fisher com (a, b) graus de liberdade e  $N^* = N - r^*$ , r<sup>\*</sup> é o número de elementos de  $\gamma$ .

## 4.6 - APLICAÇÕES NUMÉRICAS.

Sobre as estatÍsticas calculadas nos capÍtulos 2 e 3, serão determinadas as suas probabilidades de rejeição, sendo que para cada um dos resultados obtidos anteriormente, são determinados  $p_k$  P( $\chi_k \le x$ ),  $k = 0, 1, \ldots, r$ , onde  $\chi_k$  tem uma distribuição chi com k graus de liberdade, que será obtida utilizando o método de Simpson (apêndice B). Para rompletar será determinado os pesos  $p_k$ ,  $(k = 0, 1, \ldots, r)$ , através de simulações numéricas (apêndice D), sendo que para cada uma delas foram geradas produtos de vetores normais multivariadas até obter a condição exigida pela estatística, que é $\sum_{n=1}^{r}$  = 1. A probabilidade de rejeição é dada por  $1-\sum_{n=1}^{r} p_k P(\chi_k \leq x)$ . *k=O* k=O

**4.6.1.** Dois grupos: Tramento e controle .

Os estudos das distribuições sob  $H_0$ : $\beta = 0$  realizados a seguir se referem a alternativa  $H_{\alpha}:\beta > 0$ , isto  $\epsilon$ , o efeito do tratamento é maior que o do controle, para o conjunto de dadoo C.l.

4.6.1.1 P \_value para a aplicação numérica 2.4.1.1

Na aplicação numérica 2.4.1.1 foi testado a hipótese nula H<sub>0</sub> versus H<sub>a</sub> e o valor da estatística para o teste foi  $\mathcal{L}_N^{(1)} = 1.251194$ . Para o modelo I,  $r = 1$  e para encontrar o valor da distribuição nula para a estatistica (2.44), que é uma distribuição chi-bar, o primeiro passo é calcular a probabilidade da distribuição chi com 0 e 1 grau de liberdade. Quando  $k = 0$ , (o número de grau de liberdade),  $P(\chi_0 \le x) = 1$ , qualquer que seja x. Para o cálculo da estatística quando k = 1, foi utilizado o método numérico de Simpson (Apêndice B) e foi obtido o seguinte valor:

$$
P(\chi_1 \leq 1.2512) = 0.7888
$$

O segundo passo, é calcular os pesos correspondentes à distribuição chi-bar. Para cada partição, tem-se:

$$
p_0 = P(U_{N(0)}^* \le 0) \times P(V_{11.2(1,1)}^1 U_{N(1)} \le 0) = P(V_{11.2}^1 U_N \le 0) e
$$
  

$$
p_1 = P(U_{N(1)}^* > 0) \times P(V_{11.2(0,0)}^1 U_{N(0)} \le 0) = P(U_N^* > 0)
$$

sendo que  $V_{11,2}^{-1}U_N$  possui uma distribuição normal univariada com média  $0$  (zero) e variância  $V_{11,2}^{-1}$ , como dado em (4.4), e U<sub>N</sub> tem distribuição normal univariada com média 0 (zero) e variância v $_{11.2}^{*}$ como dado em {4.4). Logo:

$$
p_0 = P(V_{11.2}^{\text{-}1}U_N \le 0) = 0.5 \text{ e}
$$
  

$$
p_1 = P(U_N^{\text{-}} > 0) = 0.5,
$$

Desta forma, verifica-se que:

$$
p = 1 - (p_0 \times P(\chi_0 \le x) + p_1 \times P(\chi_1 \le x))
$$

$$
p = 1 - (0.5 \times 1 + 0.5 \times 0.7888212) = 0.1055894.
$$

Portanto, a esse nÍvel de signifieãncia a hipótese nula não é rejeitada, ou seja, o tratamento A não parece proporcionar um tempo de sobrevivência maior que o tratamento B (que está concordando com o teste log-rank realizado na secção 2.4.1)

4.6.1.2- P \_ value para a aplicação numérica 2.4.1.2

Na aplicação numérica 2.4.1.2 com o modelo II, para o teste hipótese nula  $H_0$  versus a alternativa H<sub>a</sub> o valor da estatística para o teste foi  $L_N^{(1)} = 0.9542$ . O nível de significância dos teste é dado por:

$$
p = 1 - p_0 \times P(\chi_0 \le x) + p_1 \times P(\chi_1 \le x) + p_2 \times P(\chi_2 \le x) + p_3 \times P(\chi_3 \le x)
$$

Como no caso anterior, quando  $k = 0$ ,  $P(\chi_k \le x) = 1$ . As probabilidades chi calculadas pelo método de Simpson para cada partição resultaram:

$$
P(\chi_1 \le 0.9542) = 0.6599,
$$
  
 
$$
P(\chi_2 \le 0.9542) = 0.3656 e
$$
  
 
$$
P(\chi_3 \le 0.9542) = 0.1771.
$$

Para o cálculo dos pesos  $p_k$ , verificam-se produtos de vetores normais multivariados, ou seja:

$$
\begin{array}{l} p_0 = P(V_{11.2}^{1}U_N \leq 0),\\ \\ p_1 = P(U_{N(1)}^*) > 0) \times P(V_{11.2(2\ 2)}^{\mathcal{X}}U_{N(2)} \leq 0) + P(U_{N(2)}^*) > 0) \times P(V_{11.2(1\ 1)}^{\mathcal{X}}U_{N(1)} \leq 0) \text{ e}\\ \\ p_2 = P(U_N^*) > 0)\end{array}
$$

onde  $U_N^*$  tem distribuição normal multivariada com média Q e variância  $v_{11,2}^*$  e  $V_{11,2}^1U_N$  tem distribuição normal multivariada com média  $\emptyset$  e variância  $v_{11,2}.$ 

Os valores dos pesos foram calculados utilizando as expressões dadas em (4.19), (4.20}, (4.21) e (4.22), onde os valores obtidos foram:

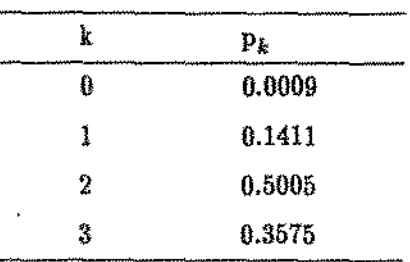

O nivel de significância calculado é dado por:

 $p = 1 - (1 \times 0.0009 + 0.6599 \times 0.1411 + 0.3657 \times 0.5005 + 0.1771 \times 0.3575).$ 

Logo p = 0.6596, e a esse nível de significância não rejeita-se a hipótese nula, ou seja, existem evidências de que o tempo de sobrevivência para o tratamento A não foi maior que o tempo de sobrevivência do tratamento B e as diferenças entre covariáveis nos tratamentos A e B não são significantes.

4.6.2 - Tres grupos: Dois Tratamentos e um controle

l - O estudo das distribuições sob  $H_0$ : $\beta = 0$  realizados a seguir referem-se ao teste da hipótese alternativa  $H_a:\beta > 0$ , isto é, os efeitos dos tratamentos são maiores que os do controle.

4.6.2.1 - P \_value para a aplicação numérica 2.4.2.1

Essa aplicação numérica refere-se ao teste da hipótese nula H0 versus *Ha* para o segundo conjunto de dados da tabela C.2, utilizando o modelo I. Para esse caso  $r=2$ , sendo o controle, tratamento A e o tratamento B e o valor da estatística para o teste de hipótese (2.3) foi dado por  $\mathcal{L}_{\mathrm{N}} = 4.9358$ . Utilizando o método de integração numérica obteve-se:

> $P(\chi_0 \leq 4.9358) = 1$ ,  $P(\chi_1 \leq 4.9358) = 0.9999$  e  $P(\chi_2 \leq 4.9358) = 0.9999.$

### *4.6- Aplicações numéricas pág. 117*

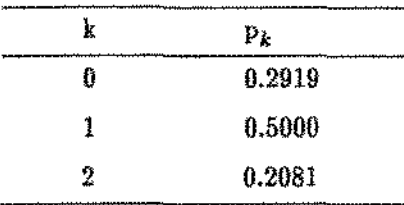

Os pesos calculados através das fórmulas dadas em (4.19), (4.20) e (4.21) foram os seguintes:

Com isso, o cálculo de p é dado por:

 $p=1-(1 \times 0.2919 + 0.9999 \times 0.5000 + 0.9999 \times 0.2081)$ 

então  $p=0.0001$ . Logo a esse nivel de significância rejeita-se a hipótese nula, ou seja, existem evidências de que os efeitos dos tratamentos comparados ao controle é positivo, isto é, tratamento A e B são superiores ao controle. Esse resultado concorda com o resultado do teste log-rank realizado no capitulo Il, seeção 2.4.2.

### 4.6.2.2 - P\_value para a aplicação numérica 2.4.2.2

Na aplicacão do teste de hipótese alternativa *Ha* utilizando o modelo ll, o valor da estatística calculada (2.56) foi dado por  $L<sub>N</sub> = 4.1399$ . E as probabilidades calculadas para cada grau de liberdade através de métodos numéricos foi :

> $P(\chi_0 \leq 4.1399) = 1,$  $P(\chi_1 \leq 4.1399) = 0.9998,$  $P(\chi_2\leq 4.1399) = 0.9998,$  $P(\chi_3 \leq 4.1399) = 0.9993,$  $P(\chi_4 \leq 4.1399) = 0.9982,$  $P(\chi_5 \leq 4.1399) = 0.9957,$  $P(\chi_6 \leq 4.1399) = 0.9912,$  $P(\chi_7 \leq 4.1399) = 0.9835$  e  $P(\chi_8 \leq 4.1399) = 0.9713.$

Para o cálculo dos pesos foi necessário utilizar os métodos de simulações numéricas. Para obter a condição necessária para os pesos, ou seja,  $\sum_{k=1}^{8} p_k = 1$ , foi necessário gerar 5000 vetores normais *k=O*  multívariados. Os dados obtidos foram:

| k | $\mathbf{p}_k$ |
|---|----------------|
| 0 | Û              |
| 1 | 0.0009         |
| 2 | 0.0123         |
| 3 | 0.0730         |
| 4 | 0.1612         |
| 5 | 0.3085         |
| 6 | 0.2920         |
| 7 | 0.1311         |
| 8 | 0.0211         |
|   |                |

O nivel de siguificância calculado foi dado por:

$$
p = 1 - (1 \times 0 + 0.9998 \times 0.0009 + 0.9998 \times 0.0123 + 0.9993 \times 0.0730 +
$$
  
+ 0.9982 x 0.1612 + 0.9957 x 0.3085 + 0.9912 x 0.2920 +  
+ 0.9835 x 0.1311 + 0.9713 x 0.0211) = 0.0069

então a esse nível de significância rejeita-se a hipótese nula, ou seja, existe uma forte indicação de que os efeitos dos tratamentos e covariáveis comparados ao controle foi positivo.

Il - O estudo da distribuições sob $H_0$ : $\beta = 0$  realizados a seguir referem-se ao teste da hipótese alternativa  $H_a:0 < \beta_1 < \beta_2 < \ldots < \beta_r$ , isto é, os efeitos dos tratamentos estão ordenados e além disso são maiores que o controle.

4.6.2.3- P \_value para a aplicação numérica 3.7.1.1

Para a hipótese nula  $H_0: \beta = \emptyset$  versus a alternativa (3.1), ou seja,  $H_a: \emptyset < \beta_1 < \beta_2 < \lambda$ . . <  $\beta_r$ , utilizando o modelo I, obteve-se o valor da estatística dada por  $\mathcal{L}_N^{(1)} = 3.7719$ . Pelos métodos numéricos de integração para  $r = 2$  obteve-se as seguintes probabilidades :

> $P(\chi_0 \leq 3.7719) = 1,$  $P(\chi_1 \leq 3.7719) = 0.9997$  e  $P(\chi_2 \leq 3.7719) = 0.9992.$

Os pesos, obtidos através das fórmulas dadas em (4.19), (4.20) e (4,21) foram;

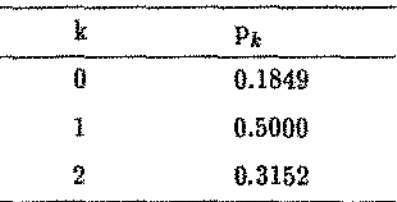

O nivel de significância calculada foi dada por:

 $p = 1 - (1 \times 0.1849 + 0.9997 \times 0.5000 + 0.9992 \times 0.3152) = 0.0003.$ 

Portanto, a esse nivel de significãncia rejeita-se a hipótese nula, ou seja, existem evidências de que os efeitos dos tratamentos estão em forma ordenada nas respostas.

4.6.2.4- P \_value para- a aplicação numérica 3.7.1.2

Para o teste da hipótese nula $H_0: \beta = 0$ versus a alternativa  $H_a: 0 < \beta_1 < \beta_2 < \ldots$ .  $<\beta_{r(p+1)}$  (3.1) utilizando o modelo II, o valor da estatística calculada foi  $L_N = 4.1399$  e r = 8. Os valores das probabilidades encontradas através de métodos de simulação numérica foi:

> $P(\chi_0 \leq 4.1399) = 1$ ,  $P(\chi_1 \leq 4.1399) = 0.9998$ ,  $P(\chi_2 \leq 4.1399) = 0.9998$ ,  $P(\chi_3 \leq 4.1399) = 0.9993,$  $P(\chi_A \leq 4.1399) = 0.9982,$  $P(\chi_{5} \leq 4.1399) = 0.9957,$  $P(\chi_6 \leq 4.1399) = 0.9912,$  $P(\chi_7 \leq 4.1399) = 0.9835 e$  $P(\chi_8 \leq 4.1399) = 0.9713.$

Os pesos calculados através de simulações numéricas foram:

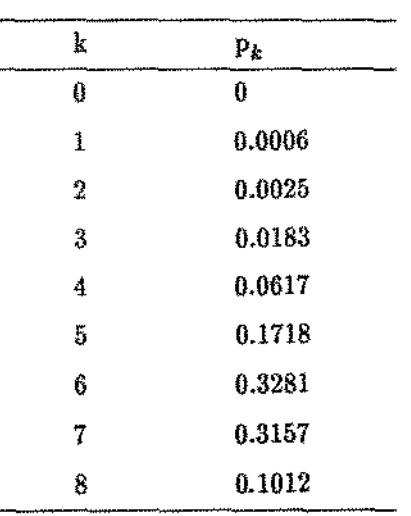

O nivel de significância foi dado por:

 $p=1-(1\times0+0.9998\times0.0006+0.9998\times0.0025+0.9993\times0.0183$ 

 $+0.9982 \times 0.0617 + 0.9957 \times 0.1718 + 0.9912 \times 0.3281 +$ 

 $+ 0.9835 \times 0.3157 + 0.9713 \times 0.1012) = 0.0119$ 

Assim, a esse nível de significância rejeita-se a hipótese nula, ou seja, existe evidências de que os efeitos tratamentos e as díferenças entre covariáveis nos tratamentos estejam em forma ordenada.

III - O estudo da distribuições sob  $H_0$ ; $\beta = 0$  realizados a seguir referem-se ao teste da hipótese alternativa  $H_a$ ; $\beta_1 < \beta_2 < \ldots < \beta_r$ , isto é, os efeitos dos tratamentos estão simplesmente ordenados.

4.6.2.5 P \_value para a aplicação numérica 3.7.2.1

Para o teste da hipótese nula  $H_0: \beta = 0$  versus a alternativa  $H_a: \beta_1 \le \beta_2 \le \ldots \le \beta_r$ (3.2), o da alternativa ordenada, utilizando o modelo I, foi encontrado o valor da estatística  $L_N^{(2)} = 4.0112$ , sendo que neste caso  $r = 1$  e para cada uma das distribuições chi, existe k + 1 graus de liberdade. Deste modo, obteve-se:

> $P(\chi_1 \leq 4.0112) = 0.9998$  $P(\chi_2 \leq 4.0112) = 0.9996$

e os pesos, como dados na secção 3.6.1, tem-se o produto de distribuições normais univariadas, e então foi obtido:

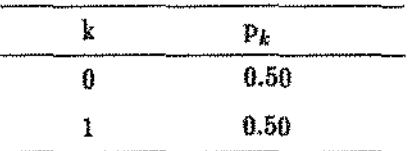

O nivel de significãneia. é dado por:

 $p = 1 - (0.9998 \times 0.5 + 0.9996 \times 0.5) = 0.0003$ 

logo, a esse nível de significância, rejeita-se a hipótese nula, ou seja, existem evidências de que os efeitos tratamentos em relação ao controle estão ordenados.

4.6.2.6- P \_value para a aplicação numérica 3.7.2.2

Para o teste da hipótese nula  $H_0$ : $\beta = 0$  versus a alternativa (3.2), utilizando o modelo II, o valor da estatística (3.35) calculado foi  $L_N^{(3)} = 3.4841$  e r = 4. As probabilidades chi são dadas com k + 1 graus de liberdade :

> $P(\chi_a \leq 3.4841) = 0.9836,$  $P(\chi_{\rm g} \leq 3.4841) = 0.9671,$  $P(\chi_6 \leq 3.4841) = 0.9411,$  $P(\chi_7 \leq 3.4841) = 0.0.9039 e$  $P(\chi_8 \leq 3.4841) = 0.8549.$

Os pesos calculados através das fórmulas dadas em  $(4.19)$ ,  $(4.20)$ ,  $(4.21)$  e  $(4.22)$  foram:

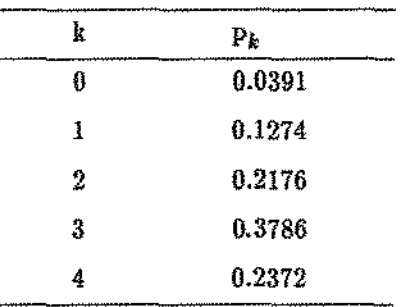

O nivel de significância calculado foi:

 $p = 1 - (0.9836 \times 0.0391 + 0.9671 \times 0.1274 + 0.9411 \times 0.2176 + 0.9039 \times 0.3786 +$  $0.8549 \times 0.2372$  = 0.0885.

Logo a esse nivel de significância não rejeita-se a hipótese nula, ou seja, existem fortes evidências de que os efeitos tratamentos e das direfenças das covariávels no tratamento em relação ao controle não estão ordenados.

 $P(\chi_4 \leq 3.5556) = 0.9868,$  $P(\chi_5 \leq 3.5556) = 0.9730,$  $P(\chi_6 \leq 3.5556) = 0.9508,$  $P(\chi_7 \leq 3.5556) = 0.9186$  e  $P(\chi_8 \leq 3.5556) = 0.8751.$ 

Os pesos para cada partição obtidos através das fórmulas dadas em (4.19), (4.20), (4.21) e (4.22) foram:

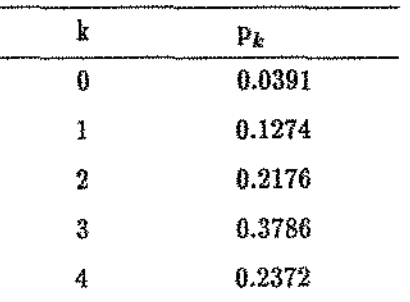

O nÍvel de significância calculado foi:

 $p= 1-(0.9868\times 0.0391 + 0.9730\times 0.1274 + 0.9508\times 0.2176 + 0.9186\times 0.3786 +$  $0.8751 \times 0.2372$  = 0.0885.

Logo, a esse nivel de sígnificãncia. não rejeita-se a hipótese nula, ou seja, não existe diferença entre tratamento A, B e controle.

V - O estudo da distribuição sob  $H_0: \mathcal{B}_{(1)} = 0$  realizado a seguir refere-se ao teste da hipótese alternativa  $H_{a}:\mathcal{G}_{(1)} > 0$ , isto é, o interesse é verificar se efeito do tratamento A é maior do que o controle.

4.6.2.9- P \_value para a aplicação numérica 3.7.4.1

Foi calculado também o teste para a hipótese alternativa dada na extensão (2), ou seja, a hipótese nula dada por  $H_0: \beta_{(1)} = 0$  versus a alternativa  $H_a: \beta_{(1)} > 0$ , considerando o modelo V. O valor da estatistica (3.51) calculado foi  $L<sub>N</sub> = 2.2658$  e r = 1. As probabilidades chi calculadas foram:

 $P(\chi_4 \leq 3.5556) = 0.9868,$  $P(\chi_{\kappa}\leq 3.5556) = 0.9730,$  $P(\chi_6 \leq 3.5556) = 0.9508,$  $P(\chi_7 \leq 3.5556) = 0.9186$  e  $P(\chi_8 \leq 3.5556) = 0.8751.$ 

Os pesos para cada partição obtidos através das fórmulas dadas em (4.19), (4.20), (4.21) e (4.22) foram:

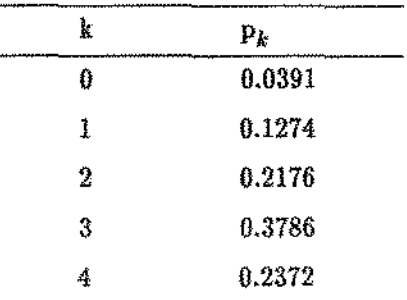

O nível de significância calculado foi:

 $p = 1 - (0.9868 \times 0.0391 + 0.9730 \times 0.1274 + 0.9508 \times 0.2176 + 0.9186 \times 0.3786 +$  $0.8751 \times 0.2372$  = 0.0885.

Logo, a esse nivel de significância não rejeita-se a hipótese nula, ou seja, não existe diferença entre tratamento A, B e controle.

V - O estudo da distribuição sob  $H_0: \beta_{(1)} = 0$  realizado a seguir refere-se ao teste da hipótese alternativa  $H_{a}:\mathcal{G}_{(1)} > 0$ , isto é, o interesse é verificar se efeito do tratamento A é maior do que o controle.

4.6.2.9- P \_value para a aplicação numérica 3.7.4.1

Foi calculado também o teste para a hipótese alternativa dada na extensão (2), ou seja, a hipótese nula dada por  $H_0: \mathcal{B}_{(1)} = \emptyset$  versus a alternativa  $H_a: \mathcal{B}_{(1)} > \emptyset$ , considerando o modelo V. O valor da estatística (3.51) calculado foi  $L<sub>N</sub> = 2.2658$  e r = 1. As probabilidades chi calculadas foram:

### *4.6* • *Aplicaçõu numéricas pág. 125*

 $P(\chi_0 \le 2.2658) = 1$  e  $P(\chi_1 \leq 2.2658) = 0.9764$ 

Os pesos para cada partição é dado por:

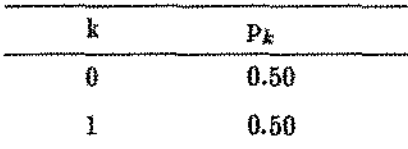

O valor de p calculado foi :

$$
p = 1 - (1 \times 0.50 + 0.9764 \times 0.50), \text{ portanto } p = 0.0118
$$

Logo, a esse nível de significância rejeita-se a hipótese nula, ou seja, existem fortes evidências de que o efeito do tratamento A é positivo.

VI - O estudo da distribuição sob $H_0: \mathcal{G}_{(1)} = \emptyset$  realizado a seguir refere-se ao teste da hipótese alternativa  $H_a: \mathcal{G}_{\{1\}} > 0$ , isto é, o interesse é verificar se as diferenças das covariáveis nos tratamentos A, B e controle são significantes.

4.6.2.10 - P\_value para a aplicação numérica 3.7.4.2

Foi calculado também o teste para a extensão (2), a hipótese nula dada por  $H_0: \mathcal{G}_{(1)} = 0$  versus a alternativa  $H_a: \mathcal{G}_{(1)} > 0$ , utilizando o modelo VII. O valor da estatística (3.64) calculado foi  $L_N^{(1)} = 1.1181$  e r = 6. As probabilidades chi calculadas são dadas por :

> $P(\chi_0 \le 1.1181) = 1,$  $P(\chi_1 \leq 1.1181) = 0.7363,$  $P(\chi_2 \leq 1.1181) = 0.4648,$  $P(\chi_3 \leq 1.1181) = 0.2590,$  $P(\chi_4 \leq 1.1181) = 0.1302,$  $P(\chi_4 \leq 1.1181) = 0.0600 e$  $P(\chi_4 \leq 1.1181) = 0.0257.$

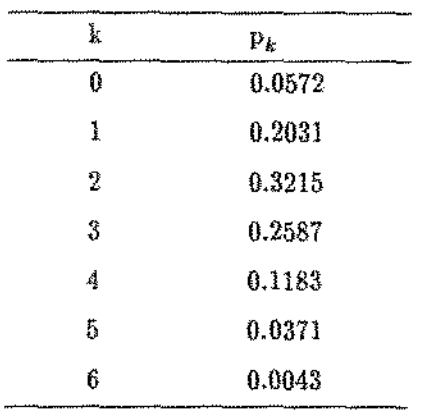

Os pesos para cada. partição obtidos através de símulações numéricas foram ;

O valor de p calculado foi :

$$
p = 1 - (1 \times 0.0572 + 0.7363 \times 0.2031 + 0.4648 \times 0.3215 +
$$
  
+ 0.2590 \times 0.2587 + 0.1302 \times 0.1183 + 0.0600 \times 0.0371 + 0.0257 \times 0.0043 = 0.5591.

Portanto a esse nível de significância aceita-se a hipótese nula, ou seja, as diferenças das covariáveis nos tratamentos não é significante.

# **CAPÍTULO V**

### PODER DO TESTE E CONCLUSÕES

## 5.1. INTRODUCÃO.

Uma vez obtidos o valor da estatística e o p\_value, é feito o estudo do poder assintótico para o teste da União-Intersecção (UI) para algumas hipóteses dadas nos capítulos II e III. O poder das estatísticas serão comparadas aos testes equivalentes para hipóteses alternativas nãorestritas, isto é,  $H_0: \beta = 0$  versus a alternativa  $H_a: \beta \neq 0$  utilizando a estatística de Rao (2.20).

As formas das funções para encontrar o poder não é tão simples, portanto os resultados foram obtidos através de simulações numéricas. Na secção 5.2 são apresentados os estudos do poder do teste para as três principais estatísticas :

$$
\mathcal{L}_{N}^{(1)} = \sum_{0 \subseteq a \subseteq P} \left\{ \left( U_{N(a)}^{*}(V_{11,2(a)}^{*})^{-1} U_{N(a)}^{*} \right)^{1/2} I \left\{ U_{N(a)}^{*} > 0 \right\} I \left\{ V_{11,2(a)}^{-1} U_{N(a)} \le 0 \right\} \right\}
$$
\n
$$
\mathcal{L}_{N}^{(2)} = \sum_{0 \subseteq a \subseteq P} \left\{ \left( Q_{N(1)}^{2} + U_{N(a)}^{*}(V_{11,2(a)}^{*})^{-1} U_{N(a)}^{*} \right)^{1/2} I \left\{ U_{N(a)}^{*} > 0 \right\} I \left\{ V_{11,2(a)}^{-1} \overline{a} \overline{a} \right\} U_{N(\overline{a})} \le 0 \right\} \right\}
$$

$$
\mathcal{L}_{N}^{(3)} = \sum_{0 \subseteq \mathbf{a} \subseteq P} \left\{ \left( Q_{N(\ell)}^2 + U_{N(\mathbf{a})}^{*}(V_{11,2(\mathbf{a})}^*)^{-1}U_{N(\mathbf{a})}^* \right)^{1/2} \mathbf{I} \left\{ U_{N(\mathbf{a})}^* > 0 \right\} \mathbf{I} \left\{ V_{11,2(\mathbf{\overline{a}})}^{-1}U_{N(\mathbf{\overline{a}})} \le 0 \right\} \right\}
$$

dadas em  $(2.44)$ ,  $(3.23)$  e  $(3.35)$  respectivamente.

Na secção 5.3 são dadas as conclusões das aplicações numéricas e na secção 5.4 são dadas as conclusões gerais da tese.

### **5.2. ESTUDO DO PODER DO TESTE.**

A função poder  $\beta(\theta)$  pode ser expressa como uma função de a e examinado quando a tende a zero. A partir da distribuição do teste da UI sobre a altenativa, o poder do teste é expresso como: (Wada, 1988 - secção 2.4)

$$
\beta_1(\theta) = 1 - \sum_{0 \subset a \subset P} P\left\{ \left( U_{N(a)}^*(V_{11.2(a)}^*)^{-1} U_{N(a)}^* \right)^{1/2} \ge c, \ U_{N(a)}^* > 0 \right\} P\left\{ V_{11.2(\overline{a},\overline{a})}^{-1} U_{N(\overline{a})} \le 0 \right\}
$$
(5.1)

5.2.1. Poder do teste para  $\mathcal{L}_{\mathcal{N}}^{(1)}$  (2.43)

O objetivo agora é encontrar o poder do teste para a estatistica (2.43), ou

$$
\mathcal{L}_{N}^{(1)} = \sum_{0 \subset a \subset p} \left\{ \left( \mathbf{U}_{N(\mathbf{a})}^{*} (\mathbf{V}_{11.2(\mathbf{a})}^{*})^{-1} \mathbf{U}_{N(\mathbf{a})}^{*} \right)^{1/2} \mathbf{I} \left\{ \mathbf{U}_{N(\mathbf{a})}^{*} > 0 \right\} \mathbf{I} \left\{ \mathbf{V}_{11.2(\mathbf{a})}^{-1} \mathbf{B} \mathbf{U}_{N(\mathbf{a})} \le 0 \right\} \right\}
$$

Assim, como em (5.1) a forma do poder para o teste de alternativa restrita é expresso como:

$$
\ell^{(1)} = 1 - \left\{ \sum_{0 \subseteq a \subseteq P} P \left\{ \left( U_{N(a)}^{*}(V_{11.2(a)}^{*})^{-1} U_{N(a)}^{*} \right)^{1/2} \ge c, U_{N(a)}^{*} > 0 \right\} P \left\{ V_{11.2(\overline{a}, \overline{a})}^{-1} U_{N(\overline{a})} \le 0 \right\} \right\}
$$
\n
$$
(5.2)
$$

onde sob H<sub>0</sub>, U<sub>N(a)</sub>  $\approx N(0, V_{11.2(a)}^*) e V_{11.2(\bar{a} \bar{a})}^{\dagger} U_{N(\bar{a})} \approx N(0, V_{11.2(\bar{a} \bar{a})}).$ 

 $\bar{z}$ 

O primeiro passo é determinar o valor de c, sendo que para isso, fixa-se um determinado valor para  $\alpha$  (por exemplo  $\alpha = 0.05$ ) e determina-se o valor de c tal que satisfaça a seguinte condição :

$$
\sum_{k=0}^{r} p_k P(\chi_k \le c) = 0.05
$$
 (5.3)

**Carl Control** 

onde os  $p_k$  são os pesos obtidos no capítulo IV e  $\chi_k$  é a distribuição qui com k graus de liberdade, obtido através de métodos numéricos dados no apêndice D. O valor de c é obtido através de simulações numéricas.

Para obter uma comparação, foi determinado o poder do teste para alternativa nãorestrita dada pela estatistica de RAO  $\mathcal{L}_N^{(0)} = U_N' V_{11,2}^{-1} U_N$  (2.20). Assim, determina-se a probabilidade:

$$
Q^{(1)} = 1 - P (U_N' V_{11,2}^{-1} U_N \le w)
$$
\n(5.4)

Sabe-se que sob a hipótese nula, U<sub>N</sub> possui uma distribuição normal multivariada com vetor de médias  $\mathbf{0}$  e a matriz de variância e covariância dada por  $\mathrm{V_{11,2}},$  assim  $\mathbf{\pounds}_{N}^{(U)}$  possui uma distribuição quiquadrado com k graus de liberdade, onde k é o posto da matriz  $V_{11,2}$ . Para encontrar o poder, é necessário fixar um certo valor para *a* (por exemplo  $\alpha = 0.05$ ) e determinar o valor de w tal que :

$$
P(\chi_k^2 \le w) = 0.05\tag{5.5}
$$

O valor de w é obtído através de simulações numéricas.

Para o caso da aplicação numérica 2.4.2.1, foi encontrado  $c = 2.016299829$  em (5.3) e para  $k = 2$  obteve-se  $w = 5.991430$  em  $(5.4)$ .

Para calcular o poder, foram gerados 1000 vetores normais multivariados com a matriz de variância e covariância V<sub>11.2</sub> dada na secção 2.4.2.1 e um determinado vetor de médias  $\mu$ . O valor de  $Q^{(1)}$ , é a proporção de vetores que fornece a estatística  $L_N^{(0)}$  maior que w, ou seja,  $U_N'V_{11,2}^{-1}U_N \geq 5.991430$ . O valor de  $\ell^{(1)}$  para cada cardinalidade de a, é determinado como a proporção  $\det$  vetores que satisfazem  $\left(\mathrm{U}_{N(\mathbf{a})}^{*\prime}(\mathrm{V}_{11.2(\mathbf{a})}^{*})^{-1}\mathrm{U}_{N(\mathbf{a})}^{*}\right)^{1/2} \geq \mathrm{c}, \;\; \mathrm{U}_{N(\mathbf{a})}^{*} > 0 \;\;\in \;\; \mathrm{V}_{11.2(\overline{\mathbf{a}}-\overline{\mathbf{a}})} \mathrm{U}_{N(\overline{\mathbf{a}})} \leq 0$ simultaneamente, ou seja, o poder para  $\ell^{(1)}$  é dado por (5.2).

A matriz de segundas derivadas utilizada foi:

$$
V_{11.2} = \begin{bmatrix} 0.0930 & -0.0314 \\ -0.0314 & 0.1515 \end{bmatrix}
$$

Os resultados obtidos foram :

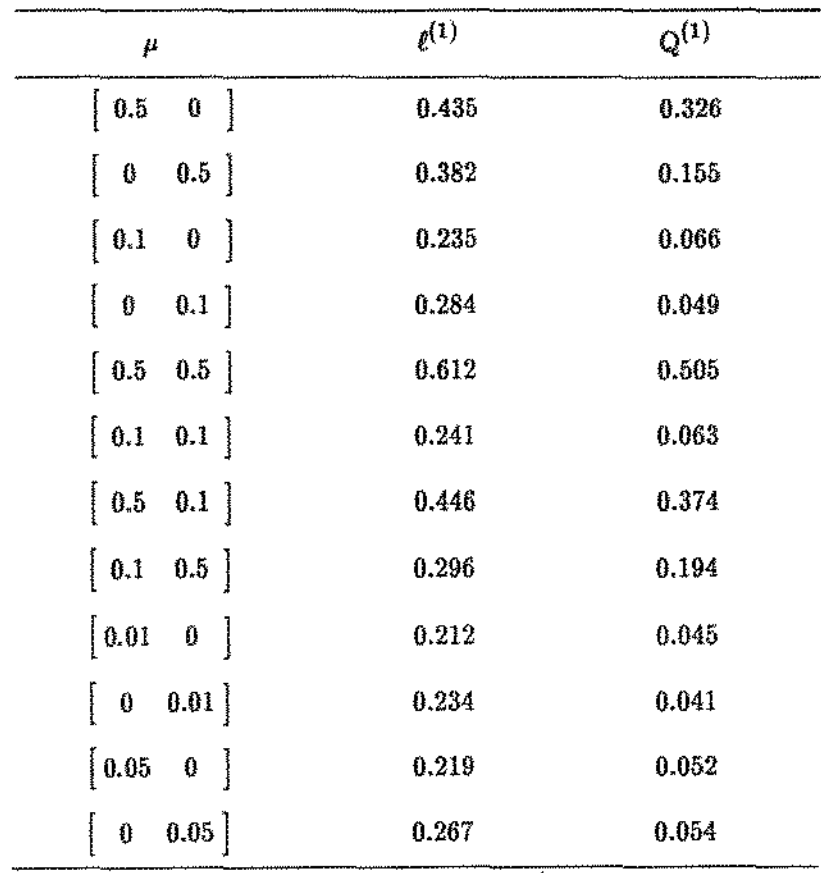

Portanto, pode-se notar que o poder do teste dado por  $\mathcal{L}_N^{(1)}$  é sempre maior ou igual ao do teste dado por  $\pounds^{(0)}_N.$ 

5.2.2. Poder do teste para  $L_N^{(2)}$  (3.23)

 $\mu$  ,  $\mu$  ,  $\mu$  ,  $\mu$  ,  $\mu$  ,  $\mu$  ,  $\mu$  ,  $\mu$ 

O objetivo agora é encontrar o poder do teste para a estatística  $(3.23)$ , ou seja:

$$
\pounds_N^{(2)} = \sum_{0 \subset \alpha \subset P} \left\{ \left( Q_{N(1)}^2 + U_{N(\alpha)}^* (V_{11.2(\alpha)}^*)^{-1} U_{N(\alpha)}^* \right)^{1/2} \mathbb{I} \left\{ U_{N(\alpha)}^* > 0 \right\} \mathbb{I} \left\{ V_{11.2(\overline{\alpha}, \overline{\alpha})}^{-1} U_{N(\overline{\alpha})} \le 0 \right\} \right\}
$$

Como em (5.1) a forma do poder pata o teste de alternatíva restrita é expresso como:

*5.E estudo do poder do pág. 191* 

$$
\ell^{(2)} = 1 - \left\{ \sum_{0 \subseteq a \subseteq P} P \left\{ \left( Q_{N(1)}^2 + U_{N(a)}^* (V_{11.2(a)}^*)^{-1} U_{N(a)}^* \right)^{1/2} \ge c, U_{N(a)}^* > 0 \right\} P \left\{ V_{11.2(a)}^{-1} U_{N(a)} \le 0 \right\} \right\}
$$
  
onde  $Q_{N(1)}^2 = U_N^{1*} \left( V_{11.2}^{1*} \right)^{-1} U_N^{1*}.$  (5.6)

Sabe-se que sob a hipótese alternativa,  $U_N^{1*}$  tem uma distribuição normal univariada com uma determinada média  $\mu$  e variãncia  $\mathrm{V}_{11.2}^1.\,\,\mathrm{U}_{N(\mathbf{a})}^*$  tem uma distribuição normal multivariada com um vetor de médias  $\mu$  e matriz de variância e covariância  $V_{11.2(1)}^*$ .

Novamente deve-se em primeiro lugar determinar o valor de c, para um determinado valor de  $\alpha$  (por exemplo  $\alpha = 0.05$ ) e encontra-se o valor de c tal que satisfaça a seguinte condição:

$$
\sum_{k=0}^{T} p_k P(\chi_{k+1} \le c) = 0.05 \tag{5.7}
$$

onde  $p_k$  são os pesos obtidos no capitulo IV e  $\chi_{k+1}$  é a distribuição qui com k + 1 graus de liberdade. O valor de c é obtido através de simulações numéricas. Para obter uma comparação, novamente foi determinado o poder do teste para alternativa não-restrita dado pela estatistica de RAO  $\mathbb{L}_{N}^{(0)} = U_{N}^{t}V_{11,2}^{-1}U_{N}$  (2.20). Assim, determina-se a probabilidade dada em (5.4). Para encontrar o poder, é necessário fixar um certo- valor para *a* (por exemplo *a=* 0.05) e determinar o valor de w tal que satisfaça (5.5). Para o caso da aplicação numérica 3.7.2.1, foi encontrado  $c=2.266791786$  em (5.7) e neste exemplo para k = 2 obteve-se w = 5.991430.

Para o cálculo do poder, foram gerados 1000 vetores normais multivariados com a matriz de variância e covariância V<sub>11.2</sub> dada na secção 3.7.2.1 e um determinado vetor de médias  $\mu$ . Para encontrar o valor de  $Q^{(1)}$ , é determinado a proporção de vezes em que a estatistica  $L_N^{(0)}$  seja maior que w, ou seja,  $U_N'V_{11.2}^{-1}U_N \geq 5.991430$ . Para encontrar o valor de  $\ell^{(1)}$ , para cada cardinalidade 1 de a, foi determinado a proporção de vetores que satisfaz  $\left(\mathbf{U}_{N(\mathbf{a})}^{*}(V_{11.2(\mathbf{a})}^{*})^{-1}\mathbf{U}_{N(\mathbf{a})}^{*}\right)/^{2} \geq c, \ \mathbf{U}_{N(\mathbf{a})}^{*} > 0$ e  $V_{11,2}^{-1}(\bar{a} \bar{a})\mathbb{U}_{N(\bar{a})} \leq 0$  simultaneamente, ou seja, o poder para  $\ell^{(1)}$  é dado por (5.2).

# *5.2- estudo do poder do teste* **-** *pág, 131!*

**A matriz de segundas derivadas utilizada foi:** 

J

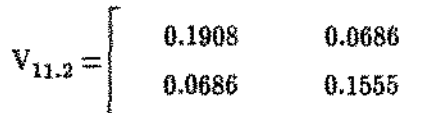

**assim, os resultados obtidos fo:ram** :

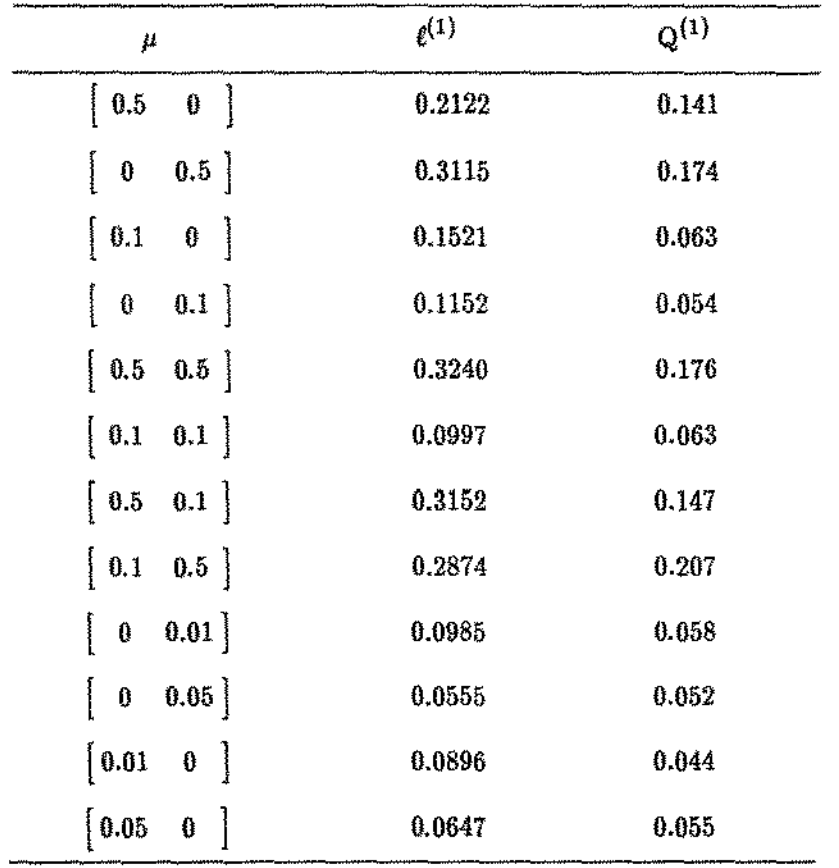

Pode-se notar novamente que o poder do teste dado por  $L_N^{(2)}$  é sempre maior ou igual ao **do teste dado** por  $\mathcal{L}_N^{(0)}$ .

5.2.3 Poder do teste para  $L_N^{(3)}$  (3.35)

Nesta secção é determinado o poder do teste para a estatÍstica (3.35), ou seja :

$$
L_N^{(3)} = \sum_{0 \subset a \subset P} \left\{ \left( Q_{N(\ell)}^2 + U_{N(a)}^*(V_{11.2(a)}^*)^{-1} U_{N(a)}^* \right)^{1/2} \mathbb{1} \left\{ U_{N(a)}^* > 0 \right\} \mathbb{1} \left\{ V_{11.2(\overline{a},\overline{a})}^{-1} U_{N(\overline{a})} \le 0 \right\} \right\}
$$

Como em (5.1) a forma do poder para o teste de alternativa restrita é expresso como:

$$
\ell^{(3)} = 1 - \left\{ \sum_{0 \subset a \subset P} P \left\{ \left( Q_{N(\ell)}^2 + U_{N(a)}^{* \prime} (V_{11.2(a)}^*)^{-1} U_{N(a)}^* \right)^{1/2} \ge c, U_{N(a)}^* > 0 \right\} P \left\{ V_{11.2(a)}^{-1} U_{N(a)} \le 0 \right\} \right\}
$$
\n(5.8)

onde 
$$
Q_{N(\ell)}^2 = U_N^{\ell * \ell} (V_{11,2}^{\ell *})^{-1} U_{N}^{\ell *}
$$
.

Sabe-se que sob a hipótese alternativa,  $U_N^{\ell *}$  tem uma distribuição normal multivariada com um vetor de médias  $\mu^{\ell}$  e variância  $V_{11,2}^{\ell}$ , dadas pelas partições do vetor  $\mu$  e da matriz de variância e covariância V<sub>11.2</sub>. U $^*_{N(\mathbf{a})}$  tem um distribuição normal multivariada com um vetor de médias  $\mu^a$  e matriz de variância e covariância V $_{11.2(a)}^*$ , obtidas pelas partições complementares do vetor  $\mu$  e da matriz de variância e covariância V $_{11,2}$ 

Novamente deve-se em primeiro lugar determinar o valor de c., para um determinado valor para  $\alpha$  (por exemplo  $\alpha = 0.05$ ) e encontra-se o valor de c tal que satisfaça a seguinte condição:

$$
\sum_{k=0}^{r} p_k P(\chi_{k+\ell} \le c) = 0.05
$$
\n(5.9)

onde  $p_k$  são os pesos obtidos no capitulo IV e  $\chi_{k+1}$  é a distribuição qui com  $k + \ell$  graus de liberdade. O valor de c é obtido através de simulações numéricas. Para obter uma comparação, foi determinado o poder do teste para alternativa não-restrita para a estatística de RAO  $L_N^{(0)} = U_N' V_{11.2}^{-1} U_N$  (2.20).

## *5.2 estudo do poder do teste pág. 134*

Assim, determina-se a probabilidade (5.4). Sabe-se que  $\mathcal{L}_{N}^{(0)}$  possui uma distribuição qui-quadrado com k graus de liberdade, onde k é o posto da matriz  $V_{11,2}$ . Para encontrar o poder, é necessário fixar um certo valor para  $\alpha$  (por exemplo  $\alpha = 0.05$ ) e determinar o valor de w tal que satisfaça (5.5). Para o caso da aplicação numérica 3.7.2.2, foi encontrado  $c=2.266791786$  em (5.9). O valor de w foi obtido através de simulações numéricas e para o exemplo considerado,  $k=8$  e portanto obteve-se  $w = 15.507313.$ 

Para o cálculo do poder, foram gerados 1000 vetores normais multivariados com a matriz de variáncia e covariância  $V_{11,2}$  dada na secção 3.7.2.2 e um determinado vetor de médias  $\mu$ . Para encontrar o valor de  $Q^{(\ell)}$ , é determinado o número de vezes em que a estatística  $L_N^{(0)}$  seja maior que w, ou seja,  $U_N' V_{11.2}^{-1} U_N \ge 15.507313$ . Para encontrar o valor de  $\ell^{(3)}$ , para cada cardinalidade foi determinado a proporção de vezes em que satisfaz  $\left({\rm Q}_{N(\ell)}^2+{\rm U}_{N({\rm a})}^{*\prime}({\rm V}_{11.2({\rm a})}^{*}\right)^{-1}{\rm U}_{N({\rm a})}^{*}\right)^{1/2} \ge c,$  $U_{N(a)}^* > 0$  e  $V_{11.2(\bar{a} \ \bar{a})}^{-1}U_{N(\bar{a})} \leq 0$  simultaneamente, ou seja, o poder para  $\ell^{(1)}$  é dado por (5.2).

#### A matriz de segundas derivadas utilizada foi:

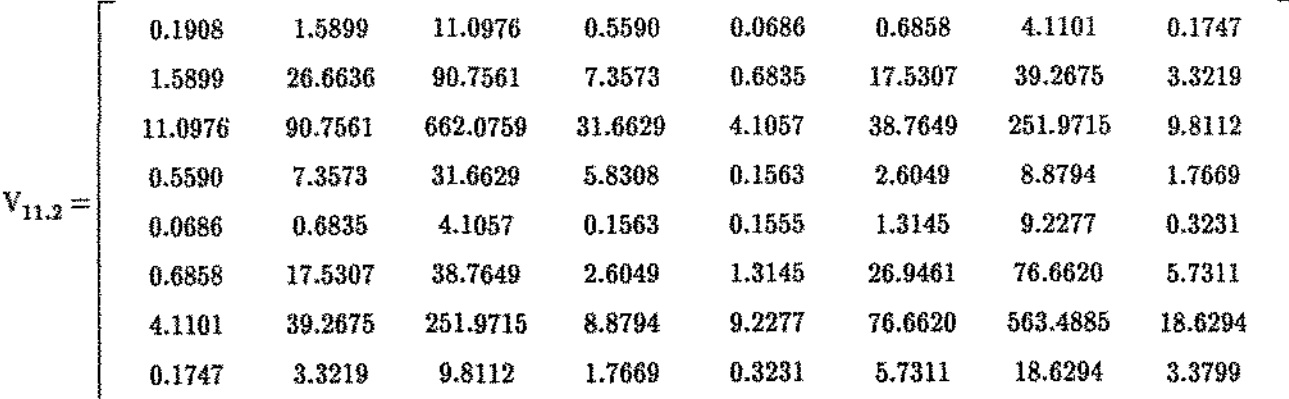

assim, os resultados obtidos foram *:* 

والمحاوية والمحارب والمحاوي والمتحدثين

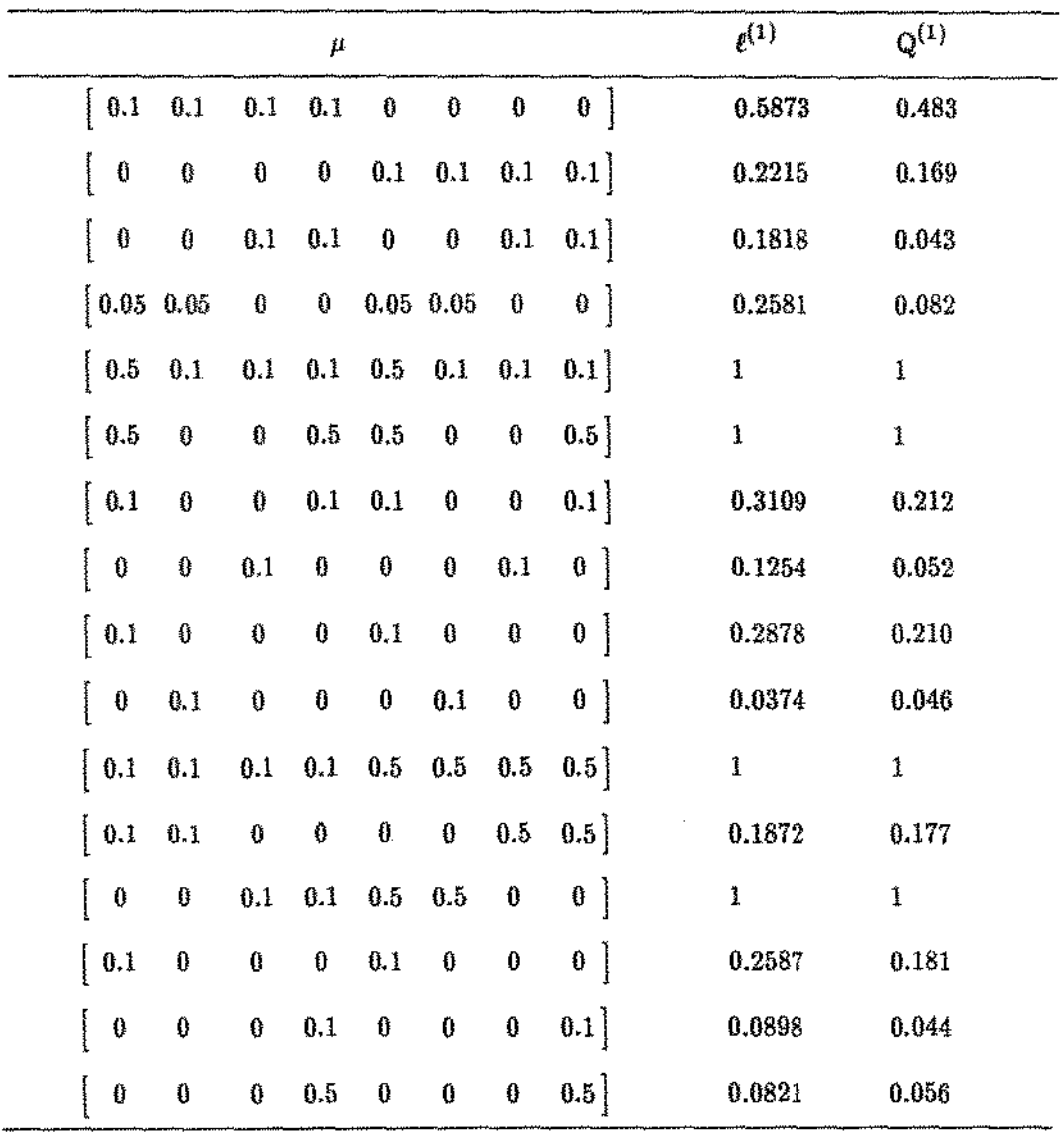

the transformation of the contract of the state

Pode-se notar novamente que o poder do teste dado por  $L_N^{(3)}$  é sempre maior ou igual ao **do** teste dado por  $\mathcal{L}_N^{(0)}$ .

## 5.3 CONCLUSÕES DAS APLICACÕES NUMÉRICAS.

### 5.3.1 - Tratamento versus controle

O conjunto de dados (2.1) apresentado refere-se a um Ensaio Clínico de Cancer do Pulmão dado por Lagakos (1978). São 83 pacientes com falha local (c = 1) e 67 foram censurados (c = 0). As covariáveis consideradas são :  $z_1$  = performance status e  $z_2$  = idade em anos. O tratamento é dicotômico, com  $w = 0$  para tratamento A e  $w = 1$  para o tratamento B (controle). O objetivo é verificar se o tempo de sobrevivência para os indivíduos que receberam o tratamento A é maior que o do controle. Considerando  $\beta$  como o efeito do tratamento A sobre B, a hipótese a ser testada é :

$$
\mathbf{H}_{\Omega}:\beta=0 \text{ versus } \mathbf{H}_{\alpha}:\beta>0
$$

Os resultados das aplicações numéricas utilizando os modelos I e II podem ser sumarizadas como:

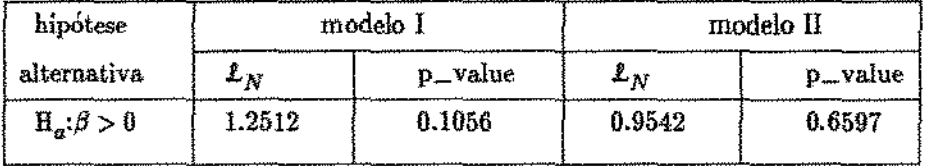

Portanto, pode-se notar que para qualquer um dos modelos (I e II) utilizados aceita-se a hipótese nula, ou seja os efeitos dos tratamentos em relação ao controle não são significantes. O teste de Escore para o teste de H<sub>0</sub> versus a alternativa não-restrita H<sub>a</sub>: $\beta \neq 0$  resultou no valor da estatistica  $L_N^{(0)} = 1.5662$ com um p\_value = 0.2107 para o modelo I e  $\mathcal{L}_N^{(0)} = 0.9081$  com um p\_value = 0.8235 para o modelo II. Portanto há uma forte indicação de que realmente o efeito do tratamento não é significante, pois em ambos os casos, para alternativas restritas e não restritas coincidem os resultados.
5.3.2 Dois tratamentos e um controle.

O conjunto de dados (2.2) foi dado por Kalbfleisb e Prentice {1980) e refere-se a estudos de pacientes com cancer do pulmão. As covariáveis consideradas são :  $z_1 =$  meses de diagnóstico,  $z_2 = id$ ade em anos e  $z_3 = \text{terapia}$  a priori. O objetivo agora é comparar se os tipos de tumor interferem no tempo de sobrevivência. São dados os seguintes tipos : tipo  $1 = \text{equamous}$ , tipo  $2 = \text{small}$  e tipo  $3 = \text{adeno} + \text{large}$ . Considerou-se o tumor do tipo 2 como o controle, o tipo  $3$  como o tratamento A e o tipo 1 como o tratamento B.

I - A hipótese a ser testada é dada por:

$$
\Pi_0:\hat{g}=\hat{g} \text{ versus } \Pi_a:\hat{g} > \hat{g},
$$

Os resultados dos testes estatísticos utilízando os modelos I e II são sumarizados

abaixo:

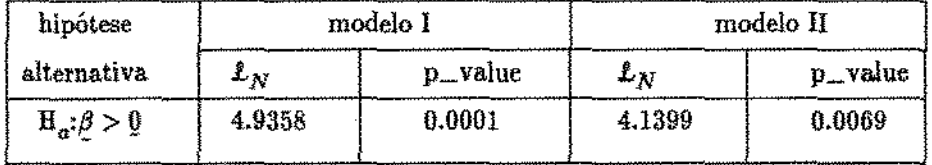

Nota-se que neste caso que tanto pelo modelo I quanto pelo modelo II rejeita-se a hipótese ou seja, para o primeiro caso, os efeitos dos tratamentos são significantes em relação ao controle e para o segundo, os efeitos dos tratamentos e das covariáveis nos tratamentos são significantes. O teste de escores de Rao para alternativas não restritas forneceram os seguintes resultados:  $L_N^{(0)} = 14.7477$  e p\_value = 0.0006 para o modelo I e  $L_N^{(0)} = 17.1391$  e p\_value = 0.0287 para o modelo II. Portanto rejeita-se a hipótese nula para os dois modelos, coincidindo com resultados obtidos pelo teste de alternativas restritas.

Il - A próxima hipótese testada foi  $H_0: \beta = 0$  contra alternativa  $H_a: 0 < \beta_1 \leq \beta_2 \leq \ldots \beta_r$ . Os resultados para este teste utilizando os modelos III e IV pode ser sumarizados como:

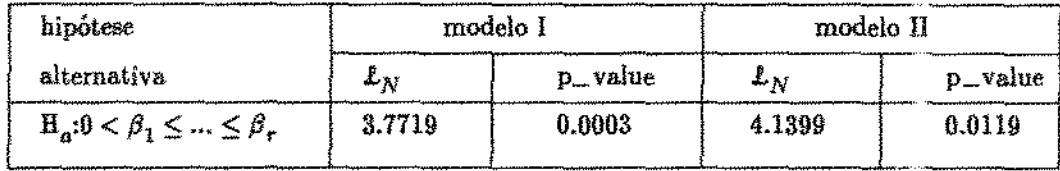

Portanto, para qualquer um dos modelos utilizados rejeita-se a hipótese nula, ou seja, os tratamentos estão ordenados e postívos em relação ao controle.

 $\rm III$  - O outro teste de hipótese aplicado foi  $\rm H_0\text{:} \underline{\beta}=0$  contra alternativa  $\rm H_a\text{:} \beta_1\leq\beta_2\leq.$  $\Box \leq \beta_r.$  Os resultados do teste utilizando os modelos III e IV foram :

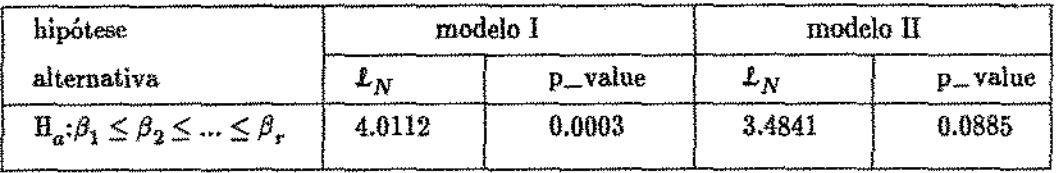

Portanto, accita-se a hipótese de que os efeitos dos tratamentos estão em uma forma ordenada, sendo que no segundo caso se considerar os efeitos das covariáveis nos tratamentos, não rejeitamos a hipótese nula, ou seja, não existe uma forma ordenada dos efeitos das covariaveis nos tratamentos.

IV - A hipótese testada foi:  $H_0: \underline{\beta} = 0$  versus a alternativa  $H_a: \underline{\beta}_{(1)} \neq 0$ ,  $\underline{\beta}_{(2)} > 0$ . Foram utilizados os modelos I e II e os resultados foram:

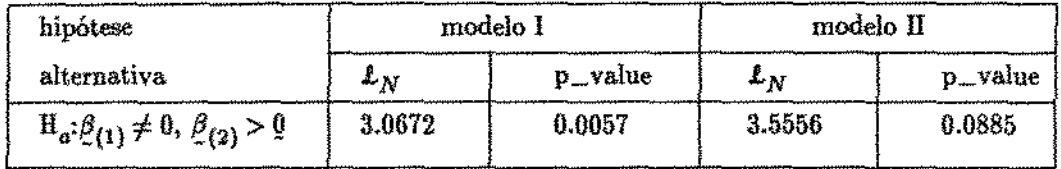

Neste caso novamente para o modelo I aceita-se a hipótese de que o efeito do tratamento A sobre o controle é diferente de zero e o efeito do tratamento B sobre o controle é positivo. Para o modelo Il <sup>1</sup> aceita-se a hipótese nula, não se pode afirmar que o efeito do tratamento A seja diferente de zero e o efeito das oovaríáveis nos tratamentos são positivo em relação ao controle.

V - A hipótese agora é forma:  $H_0: \beta_{(1)} = 0$  versus a alternativa  $H_a: \beta_{(1)} > 0$ , ou seja, o interesse é verificar se o efeito tratamento A é positivo.

Para o modelo V foi testado se o efeito do tratamento A é maior que o do controle. Obteve-se o valor da estatística  $L_N = 2.2658$  e o p<sub>-v</sub>value = 0.0118. Portanto rejeita-se a hipótese nula, ou seja1 o efeito do tratamento A em relação ao controle é positivo.

VI - A hipótese agora é forma:  $H_0: \beta_{(1)} = 0$  versus a alternativa  $H_a: \beta_{(1)} > 0$ , o interesse é verificar se as diferenças das covariáveis nos tratamentos são significantes.

Para o modelo Vll, foi testado se as diferenças das covariáveis nos tratamentos foram significantes. Obteve-se o valor da estatística  $L_N = 1.1181$  e p\_value = 0.5591. Novamente aceita-se a hipótesê nula, ou seja, as covariáveis não apresentam uma diferença significativa nos tratamentos. O teste de alternativa não restrita obtida pelo método dos escores de Rao forneceu a estatística  $\mathcal{L}_{N}^{(0)} = 3.8692$  e p\_value = 0.6944. Portanto aceita-se a hipótese de que os efeitos das interações não são significantes.

Após estes testes para o conjunto de dados C.2, nota-se que para a maíoria deles rejeitou a hipótese nula, ou seja, existem fortes evidências de que realmente o tipo de tumor está interferindo no tempo de sobrevivência., sendo que os eleitos das covariáveís não são significantes. Portanto, existe uma indicação que para este conjunto de dados, o modelo I {dado por Sen (1984)) é o mais adequado. Assim dos dados pode se concluir que existe um efeito positivo dos tratamentos em relação ao controle.

#### **5.4 CONCLUSÕES DA TESE.**

Nesta dissertação foram consideradas situações de comparações entre duas ou mais subpopulações em Análise de Sobrevivência usando o modelo semi-paramétrico de Cox (1972, 1975). Foi estudado sob o aspecto teórico e de aplicação testes de União-Intersecção para hipótese com alternativas restritas ortantes e ortantes positivas ordenadas como formulado por Sen (1984} e Wada (1988). Algumas extensões sugeridas por Sen foram objeto de derivação e aplicação.

Programas computacionais para dois conjuntos de dados foram desenvolvidos usando o módulo PROC IML do SAS.

As aplicações numéricas foram realizadas utilízando conjunto de dados que aparecem na literatura {no conjunto de dados C.2 foi excluido uma covariável somente para fins de facilidades computacionais). Ressalta-se a importância da seleção de covariáveis para o ajuste no teste de hipótese para comparar tratamentos versus controle, que deve ser objeto de análise detalhada.

Observa-se que no conjunto de dados analisado (C.2) as diferenças nas covariáveis nos tratamentos não foram significantes. Nestas situações o modelo mais indicado é o proposto por Sen(l984) euja função risco ê dado por:

$$
\lambda_i(t, \varrho_i, \underline{z}_i) = \lambda_0(t) \exp(\underline{\beta}' \varrho_i + \underline{\gamma}' \underline{z}_i), i = 1, 2, \ldots, n.
$$

Quando as diferenças nas covariáveis entre os tratamentos e controle são significantes, o modelo proposto por Wada {1988) cuja função risco é dado por:

$$
\lambda_i(t, \, \underline{c}_i, \, \underline{z}_i) = \lambda_0(t) \, \exp((\gamma' + \beta' \underline{c}_i) \underline{z}_i), \, i = 1, \, 2, \, \ldots, \, n,
$$

é talvez o mais recomendado, para permitir a verificação das diferenças nas covariáveis entre os tratamentos e controle.

Através dos cálculos realizados para o estudo do poder do teste, pode-se notar que estoo testes de alternativas restritas baseado na UI (pelo modelo I ou II) na maioria dos casos apresentam um poder maior do que os testes de alternativas não restritas. Portanto, pode-se concluir pela vantagem do uso do teste de UI em relaçã ao teste de escores.

Os aspectos negativos da aplicação do teste são relativos às distribuições (cálculo do p\_value e do poder) pois exigem extensos métodos computacionais.

# REFERÊNCIAS BIBLIOGRÁFICAS:

- Abrahamson, I.G. (1964). Orthant Probabilities for the Quadrivariate Normal Distribuitions. Ann. Math. Statist., 35, 1685-1703.
- Andersen, P.K. and Gill, R.D. (1982). Cox's Regressions Model for Counting Processes: A Large Sample Study. Ann. Statist., 10, 1100-1120.
- Anderson, T. W. (1984). An Introduction to Multivariate Statistical Analysis. John Wiley & Sons, New York, 2<sup>2</sup> ed.
- Barlow, R.E., Bartholomew, D.J., Bremner, J.M. e Brunk, H.D. (1972). Statistical Inference Under Order Restrictions. John Wiley & Sons, London.
- Boyd, M.N. e Sen, P.K. (1983). Union-Intersection Rank Tests for Ordered Alternative in Some Simple Linear Models. Commun.Statist. - Theor.Meth, 12(15), 1737-1753.
- Breslow, N.E. (1974). Covariance Analysis of Censored Survavil Data. Biometrics, 30, 89 99.
- Chacko, V.J. (1963). Testing Homogeneity Against Ordered Alternatives. The Annals of Mathematical Statistics, 34, 945-956.
- Childs, D.R. (1967). Reduction od the Multivariate Normal Integral to Characteristics Form. Biometrika, 54, 293-300.
- Chinchilli, V.M. e Sen, P.K. (1981a). Multivariate Linear Rank Statistics and the Union-Intersection Principle for Hypothesis under Restricted Alternative. Sankhya. Ser.B 42. 135-151.
- Chinchilli, V.M. e Sen, P.K. (1981b). Multivariate Linear Rank Statistics and the Union-Intersection Principle for the Orthant Restriction Problem. Sankhya. Ser.B 42, 152-171.
- Cox, D.R. (1972). Regression Models and Life Tables. J.Roy.Stat.Soc. B, 34, 187-220.
- Cox, D.R. (1975). Partial Likelihood. Biometrika, 62, 2, 269.
- Cox, D.R., Hinkley, D.V. (1974). Theorical Statistics. Chapman and Hall, London.
- Cox, D.R., Oakes, D., (1984) Analysis of Survival Data, Chapmam and Hall, London.
- Cramér, H. (1946). Mathematical Methods of Statistics. Princeton, New Jersey
- Efron, B. (1977). Efficiency of Cox's Likelihood Function for Censored Data. JASA, 72, 557 565.
- Feigl, P. e Zelen, M. (1965). Estimation of Exponential Survival Probabilities with Concomitant Information. Biometrics, 21, 826 - 838.
- Gentle, J.E. e Kennedy, W.J. (1980). Statistical Computing. Marcel Dekker Inc., New York.
- Glasser, M. (1967). Exponential Survival with Covariates. JASA, 62, 561 -- 568.
- Kalbleish, J.D. e Prentice R.L. (1973). Marginal Likelihoods Basead on Cox's Regression and Life Model. Biometrika, 60, 267 - 278.
- Kalbfleish, J.D. and Prentice, R.L. (1980). The Statistical Analysis of Failure Time Data. Wiley, New York.
- Kaplan, E.L. and Meier, P. (1958). Nonparametric Estimation From Incomplete Observations. JASA,  $53,457 - 481.$
- Kudô, A. (1963). A Multivariate Analogue of the One-Sided Test. Biometrika, 50, 3, 403.
- Lagakos, S.W. (1978). A Covariate Model for Partially Censored Data Subject to Competing Causes of Failure. Appl. Statist., 27, 235 - 241.
- Lawless, J.F. (1982). Statistical Models and Methods for Lifetime Data, Wiley, New York.
- Lee, E.T. (1980). Statistical Methods for Survival Data Analysis. Lifetime Learning Publications, California.
- Mardia, K.V., Kent, J.T. e Bibby, J.M. (1979). Multivariate Analysis. Academic Press, London.
- McFadden, J.A. (1960). Two Expansions for the Quadrivariate Normal Integral. Biometrika, 47, 325-333.
- Miller, R.G. (1981). Survival Analysis, Wiley, New York.
- Morrison, D.F. (1967). Multivariate Statistical Methods. McGraw Hill, New York.
- Nifesh, P.E. (1966). On the Problem of Testing Location in Multivariate Populations for Restricted Alternatives. Ann. Math. Statis. 37, 113-119.
- O'Quigley, J. Pessione, F. (1989). Score Test for Homogeneity of Regression Effect in the Proportioal Hazard Model. Biometrics, 45, 135-144.
- Peto, R. (1972). Contributions to the Discutions of Paper by D.R.Cox. J.R.Statc.Soc. B, 34,  $205 - 207$ .
- Placket, R.L. (1954). A Reduction Formula for Normal Multivariate Integrals. Biometrika, 41, 351-360.
- Rao, C.R. (1965). Linear Statistical Inference and Its Aplications. Wiley, New York.
- Roy, S.N. (1953). On Heuristic Method of Test Construction and it Use in Multivariate Analysis. Ann. Math. Statist. 24, 220-238.
- SAS/IML Guide for Personal Computers, Version 6 Edition. SAS Institute Inc. 1985.
- Sen, P.K. (1976). Weak Convergence of Progressively censored Likelihood Ratio Statistics and its Role in Asymptotic Theory of Life Testing. Ann. Statist., 4, 1247-1257.
- Sen, P.K. (1979) Weak Convergence Some Quantile Processes Arising in Progressively Censored Tests. Ann. Statist., 7, 414-431.
- Sen, P.K. (1981). The Cox Regression Model, Invariances Principles for some Induced Quantile Processes and some Repeated Significance Tests. Ann. Statist., 9, 109-121.
- Sen, P.K. (1984), Subhypotheses Testing Against Restricted Alternatives for The Cox Regression Model. Journal of Statistical Planning and Inference, 10, 31 - 42.
- Sen, P.K. and Boyd, M.N. (1983). Union-Intersection Rank Tests for Ordered Alternatives in Some Simple Linear Models. Commun.Statist.-Theor. Meth., 12, 1737 - 1753.
- Slud, E.V. (1982). Consitency and Efficiency of Inferences with the Partial Likelihood. Biometrika, 69, 547-652.
- SOC Software Cientifico elaborado pelo Núcleo Tecnológico de Informática para Agropecuária da EMBRAPA (NTIA/EMBRAPA).
- Tsiatis, A.A. (1981). A Large Sample Study of Cox's Regression Model. Ann. Statist, 9, 93 108.
- C.Y. (1988). *Restricted Alteroative Tests in Ccmpeting Risk .'iituations.* Tese de Doutoramento, Universidade de Carolina do Norte em Chapell Hill, USA.

## APÊNDICE A

### O MÉTODO DE SIMPSON

### A,1 = Q MÉTODQ DE SIMPSON.

Uma boa aproximação para o cálculo da. integral de uma função é dada pela fórmula de Simpson. É conhecido como o Método de Newton-Cotes e é um método de quadratura. Ele surge da idéia de calcular a integral de  $f(x)$  em um certo número finito de pontos, faz uma interpolação polinomial e integra o polinômio, ao invés de f(x).

O valor da integral de  $f(x)$  no intervalo  $(x_0; x_n)$  é dada por:

$$
\mathbf{3}_s = \frac{h}{3} \left( \mathbf{f}_0 + 4 \mathbf{ f}_1 + 2 \mathbf{ f}_2 + 4 \mathbf{ f}_3 + \ldots + 2 \mathbf{ f}_{n-2} + 4 \mathbf{ f}_{n-1} + \mathbf{ f}_n \right) \tag{A.1}
$$

onde h é o incremento entre os pontos  $x_0$  e  $x_n$ . É dada por  $h=\frac{x_n-x_0}{n}$ , n é o número de intervalos,

$$
f_0 = f(x_0)
$$
  
\n
$$
f_1 = f(x_0 + h) = f(x_1)
$$
  
\n
$$
f_2 = f(x_1 + h) = f(x_2)
$$
  
\n
$$
\vdots
$$
  
\n
$$
f_n = f(x_{n-1} + h) = f(x_n)
$$

A função (B.l) é conhecida como a fórmula de 1/3 de Simpson.

### A.2 - CÁLCULQ DO ERRO.

Como em qualquer método numérico que apresenta uma solução aproximada, o erro para o método de Simpson pode ser determinada. Considere *t* como o erro cometido em cada f(x:). Assim o erro total no cálculo da integral é dado por:

*apêndice A* - *pô:g. 146* 

÷,

$$
\mathbf{E}_{t} = \left(\begin{array}{c} \frac{\mathbf{h}^{4}}{180} \mathbf{f}^{iv}(\xi) + \epsilon \end{array}\right) (\mathbf{x}_{n} - \mathbf{x}_{0})
$$
 (A.2)

 $\left\langle \cdot\right\rangle \cdot\left\langle \cdot\right\rangle \cdot\left\langle \cdot\right\rangle \cdot\left\langle \cdot\right\rangle \cdot\left\langle \cdot\right\rangle \cdot\left\langle \cdot\right\rangle \cdot\left\langle \cdot\right\rangle$ 

onde:  $f^{iv}(\xi)$  é a quarta derivada de  $f(x)$ ,

 $\xi$  é um ponto entre  $x + h e x - h$ ,

*xn* é o limite superior da integral e

 $\mathbf{x}_0$ é o limite inferior da integral.

O programa computacional para a determinação da probabilidade é dada no Apêndice D, programa D.3.

 $\hat{\boldsymbol{\beta}}$ 

 $\sim$ 

 $\langle \cos \phi \rangle_{\rm C} = \langle \phi \rangle_{\rm C}$  and  $\langle \phi \rangle_{\rm C} = \langle \phi \rangle_{\rm C}$ 

 $\beta$  ,  $\beta$  ,  $\beta$ 

 $\mathcal{A}$ 

## APÊNDICE B

### ESTIMAÇÃO DO PARÃMETRO GAMA

## **B.1 - ESTIMACÃO DE GAMA.**

Para teste das hipóteses descritas nos capítulos II e III, inicialmente deve-se encontrar um estimador de  $\gamma$  que maximiza a função de verossimilhança sob  $H_0$ . Pode ser encontrado um Estimador de Máxima Verossimilhança Parcial (EMVP) de  $\gamma$ , cuja função é dado por :

$$
L_N^P(0,\gamma) = \prod_{i=1}^N \left[ \frac{\exp(\gamma^i z_i)}{\sum_{j=1}^N I(x_j \ge x_i) \exp(\gamma^i z_j)} \right]^{0_i}
$$
(B.1)

Pode-se aplicar a função logaritmo na equação (B.l) que será dado por:

$$
\ell = \log L_N^P(0,\gamma) = \sum_{i=1}^N \delta_i \left[ \gamma^i z_i - \log \left( \sum_{j=1}^N 1 (x_j \ge x_i) \exp(\gamma^i z_j) \right) \right]
$$
(B.2)

Deve-se agora determinar um valor  $\hat{\gamma}$  (onde  $\hat{\gamma}$  é o EMVP de  $\gamma$ ) tal que  $\ell$  seja máximo. No entanto, a função  $\ell$  não é linear, e o seu parâmetro não pode ser facilmente estimado pelos métodos convencionais de estimação. Em situações deste tipo, pode-se usar um método numérico para resolver este problema e neste easo foi usado o Método de Newton-Raphson. Vários autores falam sobre esta técnica, entre eles GENTLE & KENNEDY, ELISA LEE, KALBFLEISH & PRENTICE, entre outros. Esta técnica é baseada na expansão da série de Taylor de primeira ordem, que em termos de notação  $U(\theta) = \partial \log \theta$ L( $\theta$ )/ $\partial\theta$ . Dado um valor  $\theta_0$ , a estatística score  $\hat{\theta}$  pode ser escrito como:

$$
U(\hat{\theta}) = U(\theta_0) - I(\theta^*) (\hat{\theta} - \theta_0)
$$
 (B.3)

onde  $\theta^*$  está entre  $\theta_0$  e  $\hat{\theta}$  e I( $\theta$ ) representa a derivada segunda em relação ao parâmetro. Para  $\theta_0$ próximo de  $\hat{\theta}$ ,  $I_0(\theta^*)$  é aproximadamente igual a  $I(\theta_0)$ , tal que fazendo  $U(\hat{\theta}) = 0$  e resolvendo (B.3) para o primeiro passo é obtido;

$$
\hat{\ell}_1 = \theta_0 + \mathbf{I} (\theta_0)^{-1} \mathbf{U}(\theta_0) \tag{B.4}
$$

e os passos subsequentes são dados por:

$$
\tilde{\varrho}_i = \theta_{i-1} + \mathrm{I}(\theta_{i-1})^{-1} \mathrm{U}(\theta_{i-1})
$$
\n(B.5)

para  $i=2, 3, ...$ 

#### *apêndice B* • *pág. 148*

Pode ser notado que o lado direito de (B.5) dá um novo valor para  $\theta_i$ e o processo é repetido até que as sucessivas estimativas  $\ell_i$ , aproxime a um determinado valor. Este método é bom se  $I(\ell)$  é razoavelmente estável sobre um intervalo de valores próximos a  $\ell$ , isto é, se a função de verossimilhança é próximo de um curva normal. A teoria assintótica da verossimilhança garante a forma normal para valores grandes, e portanto, espera-se que o método utilizado seja eficiente. Se a verosslmilhança é muJtimodal o método falha, no entanto, se a moda secundária é não trivial em relação a moda  $\hat{\ell}$  dando origem a verossimilhança maior, então a aplicação da teoria assintótica normal <sup>é</sup>imprópria. De fato, *q* ou alguma outra simples com uma medída de precisão poderia provir de um resumo de dados incompletos.. Este procedimento dá também a matriz de informação observada evaluada no ponto de EMVP ( I  $(\hat{\theta})$  ).

Para o teste de hipótese considerado :

$$
U(\gamma) = \frac{\partial \log L_N^P}{\partial \gamma} = \sum_{i=1}^N \delta_i \left\{ z_i - \frac{\sum_{j=1}^N I(x_j \ge x_i) \ z_j \exp(\gamma^2 z_j)}{\sum_{j=1}^N I(x_j \ge x_i) \exp(\gamma^2 z_j)} \right\}
$$
(B.6)

$$
= \sum_{i=1}^{N} \delta_{i} \left\{ \left[ \sum_{j=1}^{N} I(x_{j} \geq x_{i}) z_{j} \exp(\gamma' z_{j}) \right] \left[ \sum_{j=1}^{N} I(x_{j} \geq x_{i}) z_{j} \exp(\gamma' z_{j}) \right] - \sum_{j=1}^{N} I(x_{j} \geq x_{i}) z_{j}^{2} \exp(\gamma' z_{j}) \right\}
$$
\n
$$
= \sum_{i=1}^{N} \delta_{i} \left\{ \left[ \sum_{j=1}^{N} I(x_{j} \geq x_{i}) \exp(\gamma' z_{j}) \right] \left[ \sum_{j=1}^{N} I(x_{j} \geq x_{i}) \exp(\gamma' z_{j}) \right] - \sum_{j=1}^{N} I(x_{j} \geq x_{i}) \exp(\gamma' z_{j}) \right\}
$$
\n(B.7)

O prograrna computacional para a determinação da estimativa de Gama é dada no apêndice D, programa D.L

# **APÊNDICE C**

### TABELAS DE DADOS

**TABELA C.1** : Dados do Ensaio sobre Cancer do Pulmão - Lagakos (1978).

 $\alpha$  ,  $\alpha$ 

 $\mathcal{L}^{\text{max}}_{\text{max}}$  and  $\mathcal{L}^{\text{max}}_{\text{max}}$ 

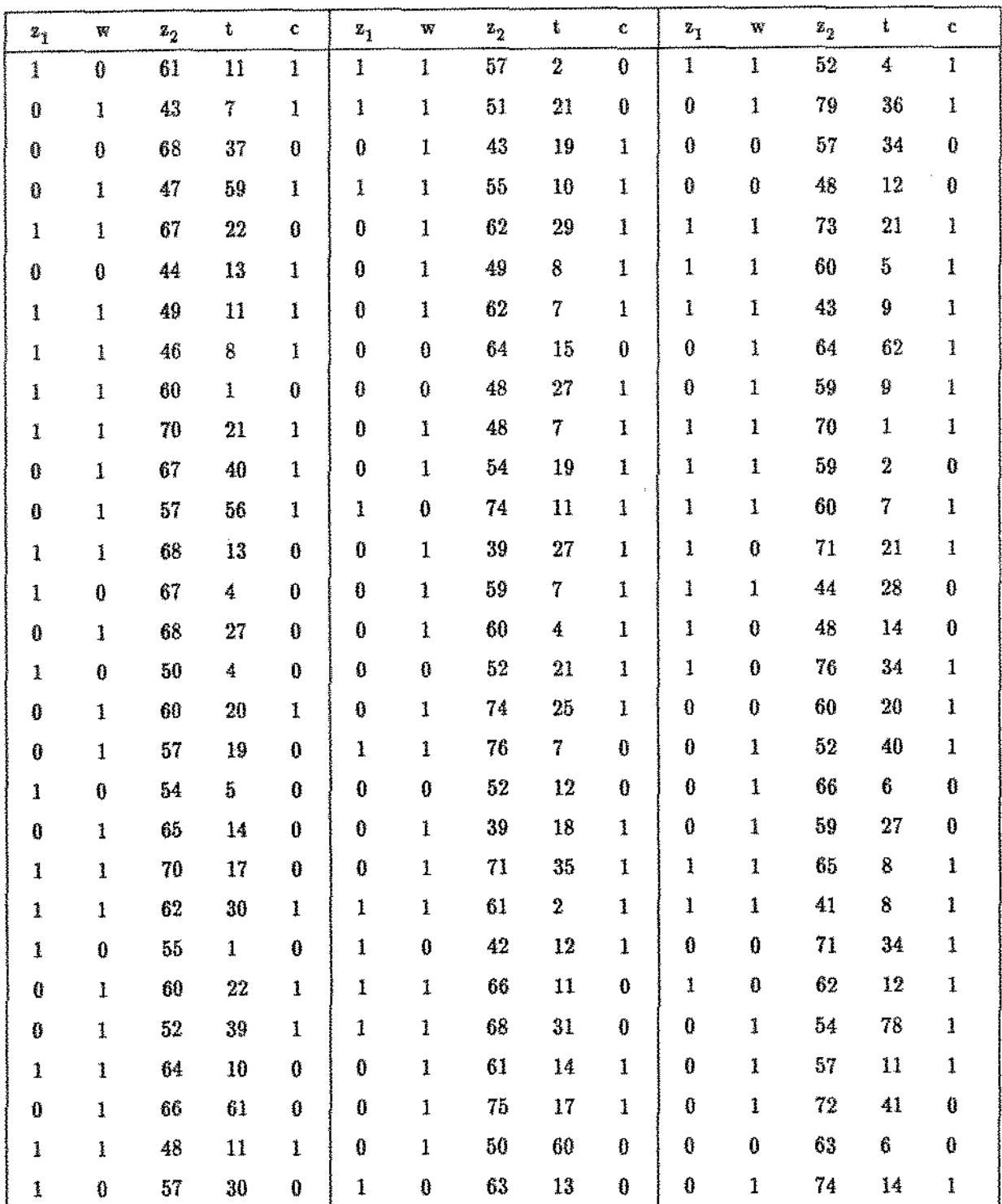

**apêndice C- pág. 150** 

 $\alpha = 1$  .

**continuação da tabela C.l** 

| $\mathbf{z}_1$                                        | $\mathbf{W}$                                          | $\mathbf{z}_2$ | t            | ¢            | $\mathbf{z}_1$ | $\mathbf{v}$ | $\mathbf{z}_2$ | ţ.           | c            | $\mathbf{z}_1$ | ₩                                                                                                    | $x_2$ | $\mathbf{t}$   | c                                                                                                    |
|-------------------------------------------------------|-------------------------------------------------------|----------------|--------------|--------------|----------------|--------------|----------------|--------------|--------------|----------------|----------------------------------------------------------------------------------------------------|-------|----------------|----------------------------------------------------------------------------------------------------|
| 0                                                     | 1                                                     | 69             | 24           | $\bf{0}$     | 1              | 1            | 39             | $\mathbf{1}$ | $\pmb{0}$    | 1              | $\mathbf{1}$                                                                                                    | 58    | 3              | İ                                                                                                    |
| Û                                                     | $\frac{4}{3}$                                         | 63             | 10           | 0            | Û              | i            | 61             | 13           | 1            | 0              | $\mathbf 1$                                                                                                    | 49    | 21             | Î                                                                                                    |
| Û                                                     | I                                                     | $52\,$         | 12           | ı            | 0              | I            | 53             | 7            | $\mathbf{1}$ | 0              | 1                                                                                                    | 58    | 45             | 0                                                                                                    |
| 0                                                     | Û                                                     | 70             | $26\,$       | 0            | ı              | $\pmb{0}$    | 49             | 8            | 1            | $\mathbf{0}$   | 1                                                                                                    | 59    | 9              | $\mathbf{I}% _{t}\left  \mathbf{I}_{t}\right  ^{-1}\left  \mathbf{I}_{t}\right  ^{-1}\left  \mathbf{I}_{t}\right  ^{-1}\left  \mathbf{I}_{t}\right  ^{-1}\left  \mathbf{I}_{t}\right  ^{-1}\left  \mathbf{I}_{t}\right  ^{-1}\left  \mathbf{I}_{t}\right  ^{-1}\left  \mathbf{I}_{t}\right  ^{-1}\left  \mathbf{I}_{t}\right  ^{-1}\left  \mathbf{I}_{t}\right  ^{-1}\left  \mathbf{I}_{t}\right  ^{-1}\left  \mathbf{I}_{t}\right  ^{-1}\left  \mathbf{I}_{t}\right  ^{-1}\left $ |
| Î                                                     | 1                                                     | 54             | 18           | 0            | 0              | l            | 48             | 53           | 0            | 0              | Ű                                                                                                    | 73    | 5              | 1                                                                                                    |
| ₿                                                     | 0                                                     | 60             | $30\,$       | 0            | 0              | $\mathbf 1$  | $55\,$         | 15           | 1            | 1              | 0                                                                                                    | 61    | 4              | 0                                                                                                    |
| $\bf 0$                                               | i                                                     | 58             | 4            | 0            | I              | 1            | 57             | 2            | 0            | 0              | $\mathbf{1}$                                                                                                    | 59    | 15             | ţ                                                                                                    |
| $\pmb{\ddot{1}}$                                      | 0                                                     | $58\,$         | 13           | $\mathbf{1}$ | 1              | 1            | 61             | 3            | 0            | Û              | 1                                                                                                    | 64    | 10             | $\mathbf{1}$                                                                                                    |
| $\mathbf{1}$                                          | 1                                                     | 53             | 5            | 1            | 1              | ı            | 63             | 26           | 1            | I              | 0                                                                                                    | 67    | 4              | 0                                                                                                    |
| $\mathbf{I}% _{T}=\mathbf{I}_{T}\times\mathbf{I}_{T}$ | $\mathbf 1$                                           | 64             | 6            | $\mathbf{1}$ | 1              | 1            | 48             | 8            | ı            | $\mathbf 1$    | $\mathbf{I}% _{t}\left  \mathbf{I}_{t}\right  ^{-1}\left  \mathbf{I}_{t}\right  ^{-1}\left  \mathbf{I}_{t}\right  ^{-1}\left  \mathbf{I}_{t}\right  ^{-1}\left  \mathbf{I}_{t}\right  ^{-1}\left  \mathbf{I}_{t}\right  ^{-1}\left  \mathbf{I}_{t}\right  ^{-1}\left  \mathbf{I}_{t}\right  ^{-1}\left  \mathbf{I}_{t}\right  ^{-1}\left  \mathbf{I}_{t}\right  ^{-1}\left  \mathbf{I}_{t}\right  ^{-1}\left  \mathbf{I}_{t}\right  ^{-1}\left  \mathbf{I}_{t}\right  ^{-1}\left $ | 71    | 5              | $\mathbf 1$                                                                                                    |
| 0                                                     | $\pmb{0}$                                             | 66             | 39           | $\mathbf 1$  | 0              | $\mathbf{1}$ | 53             | 5            | l            | 0              | 1                                                                                                    | 57    | 11             | Û                                                                                                    |
| 1                                                     | 1                                                     | 62             | 19           | $\mathbf{1}$ | 1              | 0            | 60             | 14           | 0            | 0              | $\mathbf{I}% _{T}=\mathbf{I}_{T}\times\mathbf{I}_{T}$                                                                                                    | 52    | 20             | Û                                                                                                    |
| ľ                                                     | ţ                                                     | 63             | 12           | $\pmb{0}$    | 0              | $\mathbf{1}$ | 44             | 11           | $\mathbf 1$  | $\mathbf{1}$   | $\mathbf 1$                                                                                                    | 75    | 18             | 0                                                                                                    |
| Û                                                     | 1                                                     | 49             | 101          | 0            | 1              | $\mathbf{1}$ | 43             | 1            | 0            | 0              | 1                                                                                                    | 44    | 10             | 0                                                                                                    |
| $\hat{r}$                                             | 0                                                     | 76             | $\mathbf{I}$ | 0            | 0              | $\mathbf 1$  | 60             | 14           | 0            | 0              | 0                                                                                                    | 49    | $11\,$         | Û                                                                                                    |
| Ü                                                     | $\mathbf{I}% _{T}=\mathbf{I}_{T}\times\mathbf{I}_{T}$ | 54             | 18           | Û            | $\pmb{0}$      | $\mathbf{1}$ | 42             | 33           | 0            | 0              | 0                                                                                                    | 38    | $\overline{7}$ | 0                                                                                                    |
| 1                                                     | 1                                                     | 59             | 12           | 0            | 0              | ı            | 59             | 28           | 0            | 0              | 1                                                                                                    | 69    | 15             | $\mathbf{1}$                                                                                                    |
| Û                                                     | 0                                                     | 50             | 30           | $\mathbf{1}$ | 1              | $\pmb{1}$    | 66             | 22           | 1            | Û              | Ĵ.                                                                                                    | 64    | 34             | $\pmb{0}$                                                                                                    |
| $\mathbf 1$                                           | $\pmb{0}$                                             | 65             | 88           | 1            | 1              | $\mathbf 1$  | $50\,$         | 15           | Û            | 1              | 1                                                                                                    | 68    | 22             | $\mathbf{1}$                                                                                                    |
| Û                                                     | 1                                                     | 69             | 14           | 0            | 1              | 1            | 56             | 9            | 1            | Ò              | $\mathbf{1}$                                                                                                    | 64    | 18             | $\pmb{1}$                                                                                                    |
| 1                                                     | $\mathbf{1}$                                          | 63             | 4            | 0            | 0              | $\pmb{0}$    | 44             | 38           | $\mathbf{I}$ | 1              | Ì                                                                                                    | 60    | 6              | 0                                                                                                    |

**z <sup>1</sup>=Performance Status: ( z1 =O -ambulatório, z1 = 1- não-ambulatório),** 

**z2 =Idade em Anos,** 

 $w =$ Tratamento ( $w = 0$  – tratamento A,  $w = 1$  – tratamento B (controle)),

**<sup>t</sup>= Tempo de Sobrevivência,** 

 $\mathbf{c} = \mathbf{Indicador}$  de Censura  $\big(\mathbf{c} = 1 - \mathbf{falha}, \, \mathbf{c} = 0 - \mathbf{censura} \big)$ 

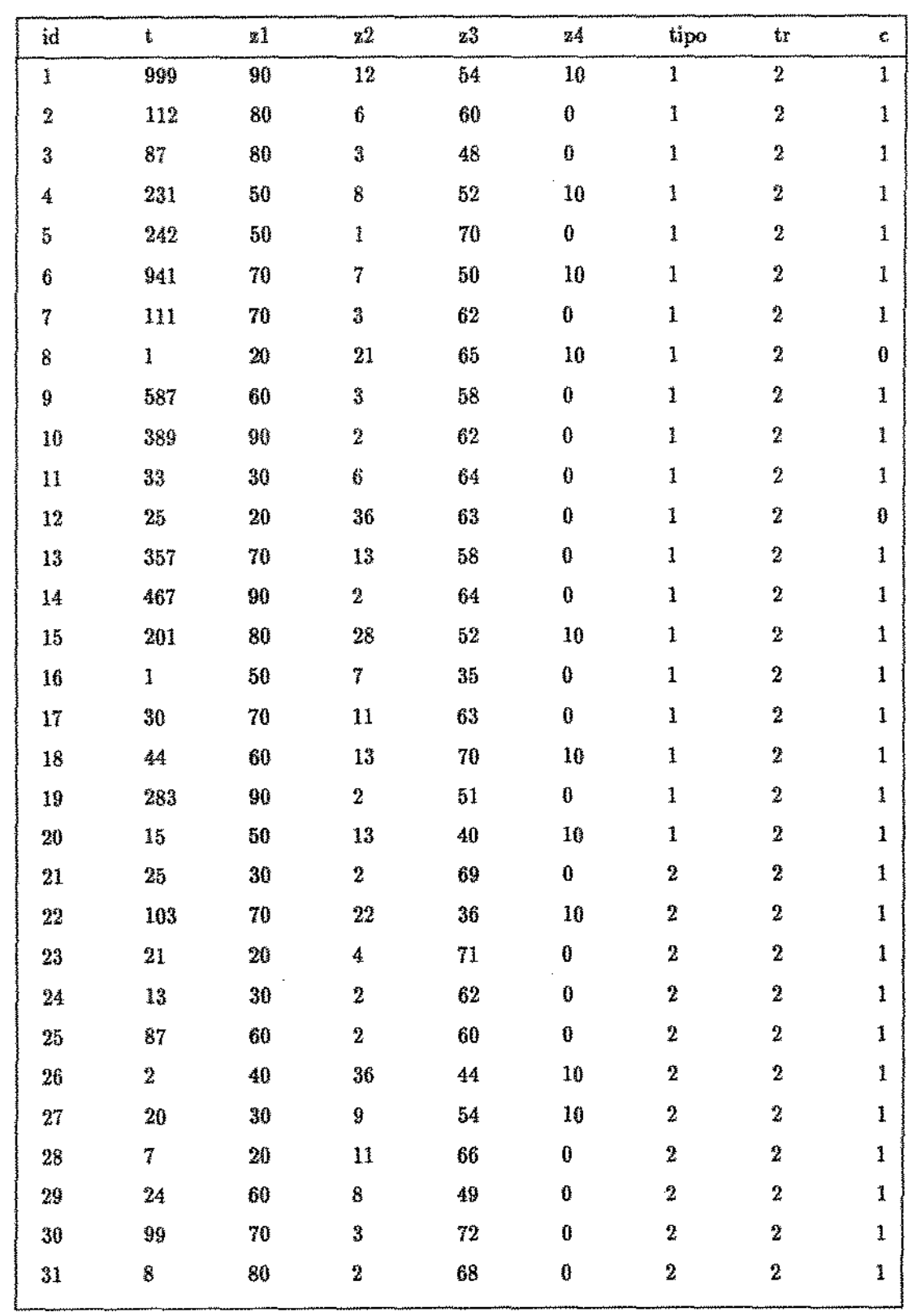

 $\bar{\star}$ 

TABELA 2.2. : Dados de Ensaio sobre Cancer do Pulmão - Kalbfleih & Prentice (1980)

apêndice C - pág. 152

continuação da tabela C.2

 $\frac{1}{2}$ 

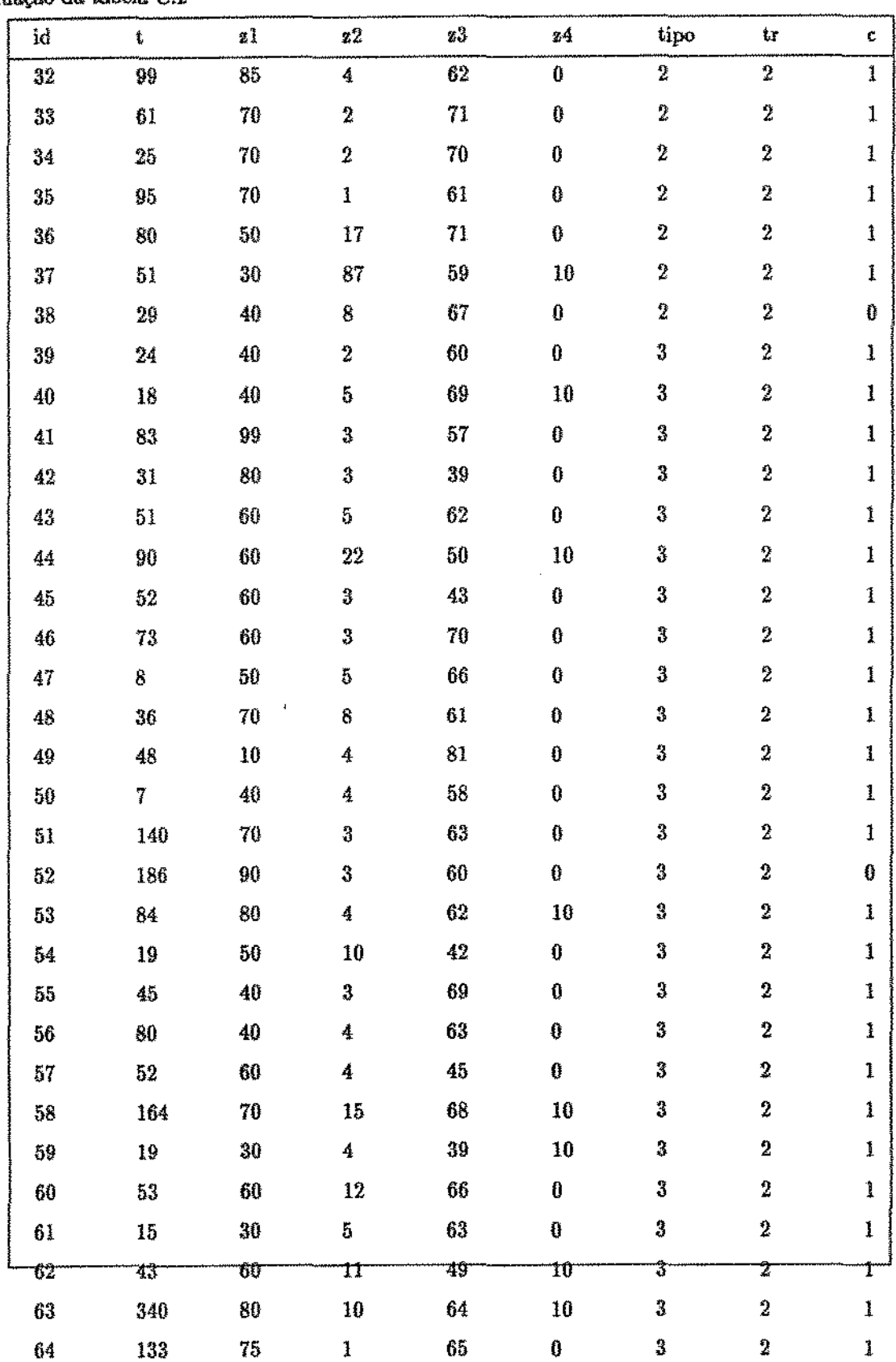

apêndice C - pág. 153

 $\frac{1}{4}$ 

continuação da tabela C.2

 $\langle \phi_{\rm{max}} \rangle$  and

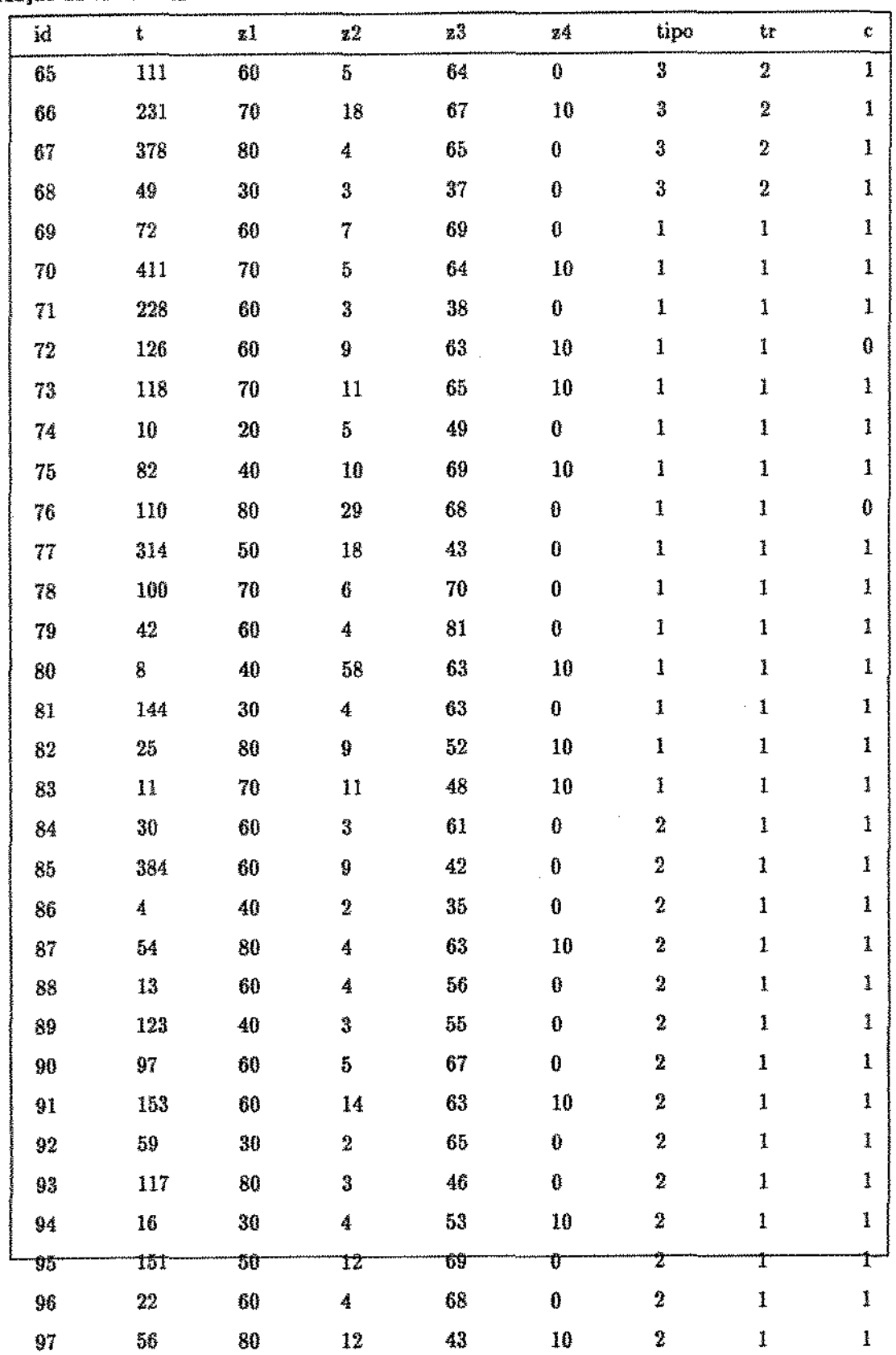

## apêndice C - pág. 154

 $\bar{\Delta}$ 

continuação da tabela C.2

 $\mathcal{A}^{\mathcal{A}}$ 

where we consider a projection is considered as a second  $\mathcal{O}(n)$ 

 $\frac{1}{2}$ 

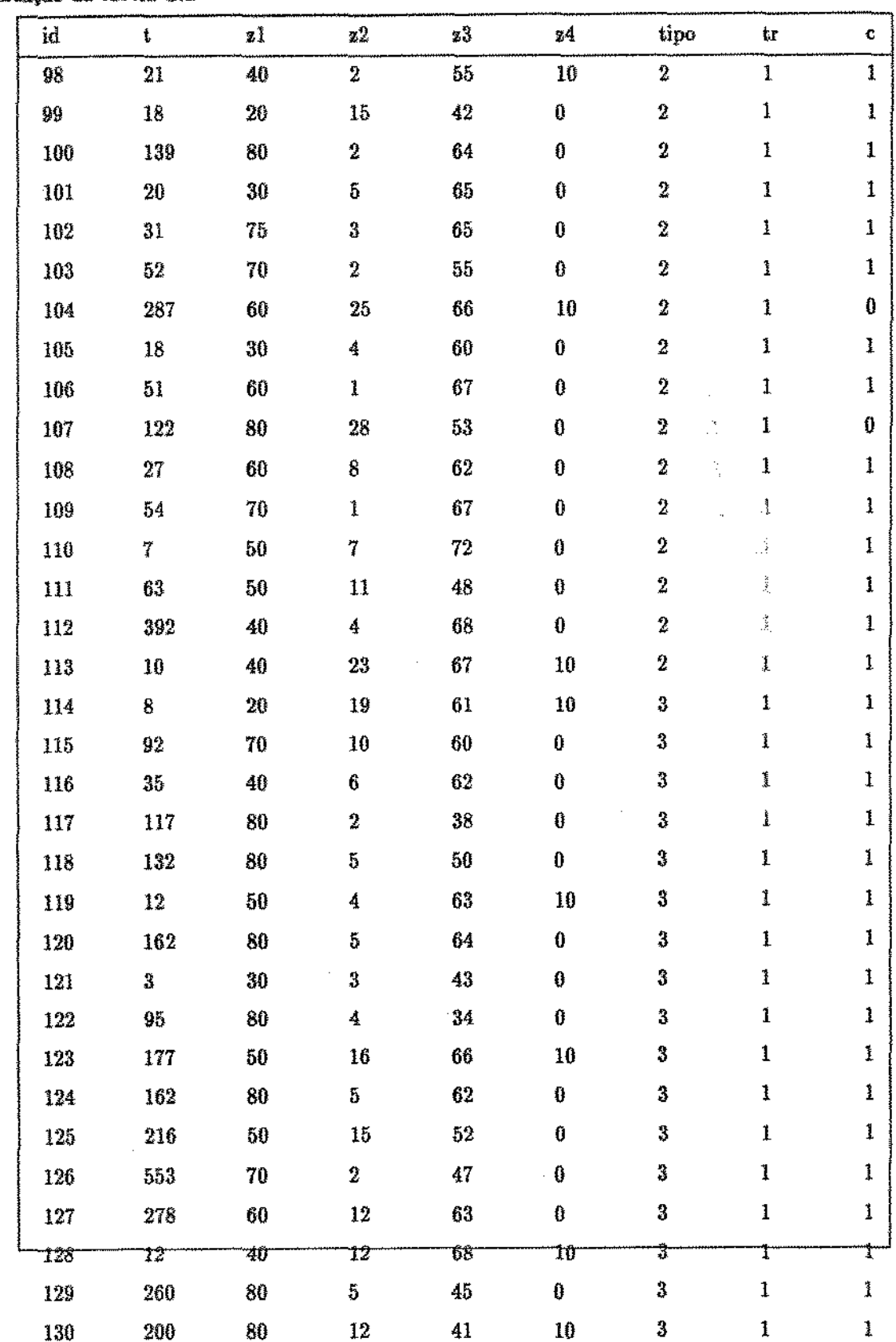

| id  |     | иl | z2 | z3 | 34 | tipo | tr | C |
|-----|-----|----|----|----|----|------|----|---|
| 131 | 156 | 70 | 2  | 66 | 0  | 3    |    | 0 |
| 132 | 182 | 90 | 2  | 62 | 0  | 3    |    |   |
| 133 | 143 | 90 | 8  | 60 | 0  | 3    |    |   |
| 134 | 105 | 80 | 11 | 66 | 0  | 3    |    |   |
| 135 | 103 | 80 | 5  | 38 | 0  | 3    | 1  |   |
| 136 | 250 | 70 | 8  | 53 | 10 | 3    |    |   |
| 137 | 100 | 60 | 13 | 37 | 10 | 3    |    |   |

eontinuação da tabela C.2

 $\alpha$  ,  $\beta$  ,  $\beta$  ,  $\alpha$  ,  $\alpha$ 

 $\alpha \rightarrow -\alpha$ 

t =Tempo de Sobrevivência (em dias),

 $z_1$  = Performance Status,

 $z_2$  = Meses de Diagnóstico,

 $z_3 =$ Idade em Anos,

 $z_4 =$ Terapia a Priori $(z_4 = 0 - {\rm sem \; terapia}$ a priori,  $z_4 = {\rm com \; terapia}$ a priori)

tipo = Tipo de Tumor (tipo = 1 - squamous, tipo = 2 - small, tipo = 3 - adeno, tipo = 4 - large)

 $tr = Tipo$  de Tratamento  $(tr = 1 - padrão, tr = 2 - teste)$ 

 $c = Indicador de Censura (c = 0 - censura, c = 1 - falha)$ 

## **APÊNDICE D**

#### PROGRAMAS COMPUTACIONAIS

Alguns programas utilizados para a obtenção dos resultados da tese são descritos abaixo, todos eles foram desenvolvidos para o módulo IML do Software Estatístico SAS Institute Inc. (versão 6.03) instalado no Laboratório de Estatística do IMECC-UNICAMP. O programa (D.1) é um dos programas utilizados para encontrar a estimativa de  $\gamma$  e também o valor da estatística para o teste da União-Intersecção dados nos capitulos II e III, em particular o programa apresentado foi utilizado na aplicação numérica 2.4.2.1. O programa (D.2) é utilizado para encontrar os pesos da distribuição chibar quando não é possível determinar através de fórmulas; o programa apresentado serve apenas como ilustração, pois os pesos para esta aplicação numérica (4.6.5) foram determinados através de fórmulas. O programa (D.3) é utilizado para a determinação das probabilidades chi para diferentes graus de liberdade através do método de integração numérica de Simpson. O programa (D.4) foi desenvolvido para encontrar o poder do teste de alternativa restrita e não-restrita através do simulações numéricas; o programa apresentado foi utilizado para determinar o poder dado na aplicação numérica 5.2.2.

## D.1 - PROGRAMA PARA DETERMINACÃO DA ESTIMATIVA DE GAMA E VALOR DA <u>ESTATÍSTICA</u>

options ps=66; proc iml worksize=50; reset nolog;

/\* CONJUNTO DE DADOS \*/

```
a = \{/* CONJUNTO DE DADOS */
      \ddagger/* ATRIBUIÇÃO DAS VARIÁVEIS */
Z = A[, {5 6 7};T = A[0,3];Cl = A[, {8}};
IND=A[,10];
```

```
N = NROW(A);C=J(N,2,0);DO I=1 TO N;IF CI[I,] = 3 | c[i,] = 4 THEN DO;
  C[I,1] = 1;END;
 IF CI[I_i] = 1 THEN DO;
  C[1,2] = 1;END;
END:
/* CALCULO DA ESTIMATIVA DE GAMA */
TESTE=1;
IT=0;ten = 6;\text{gamma}=J(4,1,0);DO WHILE (TESTE >= 0.0001);
 UN=J(4,1,0);VN=J(4,4,0);LV=0;IT=IT+1;
 DO I=1 TO N;IF IND[I,]=1 THEN DO;
   E1=J(1,1,0);E2=J(4,1,0);E3=J(4,4,0);DO J=1 TO N;
     IF T[J_i]=T[I_i] THEN DO;
      E1 = E1 + EXP(GAMA0'*Z[3,]');E2=E2 + z[j,]'*EXP(GAMA0'*Z[J,]');
      E3=E3 + z[J,]'+z[j,}+EXP(GAMA0'+Z[J,]');
     END;
   END;
   UN=UN + (z[i,]<sup>2</sup> - E2/E1);VN=VN + (E3/E1) - (E2*E2<sup>2</sup>)/(E1*E1);
```
apéndice D - pág. 158

```
LV = LV + (GAMA0*z[i_i] - LOG(E1));END;
 END;
 UN = UN;VAR=VN;INC=GINV(VAR)*UN;
 GAMA = GAMA0 + INC;If it = 1 THEN DO;
  TES = (SQRT(SSQ(INC)))/(SQRT(SSQ(GAMA)));TESTE=abs(TES);
 END;
 ELSE TESTE = 1;
 PRINT var gama0 IT TESTE LV;
 GAMA0=GAMA;
END;
print vn;
/* CALCULO DOS ESCORES UN E MATRIZ V112 */;
UNB= j(2,1,0);V11=j(2,2,0);V12=J(2,4,0);DO I=1 TO N;
  IF IND[I_i]=1 THEN DO;
   W1=J(1,1,0);W2=J(2,1,0);W3=J(2,2,0);W4 = J(2,4,0);W5=J(4,1,0);DO J=1 TO N;
     IF T[J_3] >=T[I,] THEN DO;
      W1 = W1 + EXP(GAMA *Z[J,]');W2=W2 + C[j,j'*EXP(GAMA'*Z[j,j');W3=W3 + C[J_1]^**C[j_3]*EXP(GAMA'*Z[J_1]^*);
      W4 = W4 + C[J,]<sup>4</sup>*Z[J,]<sup>4</sup>EXP(GAMA' *Z[J,]<sup>4</sup>);W5=W5+Z[J,]<sup>4</sup>*EXP(GAMA'*Z[J,]<sup>4</sup>);END;
```
 $\sigma(\sigma)$  and  $\sigma(\sigma)$ 

 $\sim 10^{-1}$  .

 $\frac{d^2\gamma^2}{d\gamma^2}$ 

```
END:
    UNB=UND + (C[i_1]' - W2/W1);V11=V11 + (W3/W1) - (W2*W2*)/(W1*W1);
    V12=V12 + (W4/W1) - (W2*W5')/(W1*W1);END;
 END:
V11 = V11/N;V12 = V12/N;V22 = VN/N;
UNB = UNB/(SQRT(N));V112 = V11 - V12*INV(V22)*V12';PRINT V11 V12 V22:
PRINT UNB V112;
/* CALCULO DAS PARTIÇÕES */
UNA = 0;
VUN = INV(V112)*UNB;PRINT UNA VUN;
IF VUN <= 0 THEN DO;
 EST = 0;
END;
VUN = INV(V112[2,2]) * UNB[2,];UNA = UNB[1,] - (V112[1,2]) * VUN;PRINT UNA VUN;
IF VUN < 0 \; \& \; UNA > 0 THEN DO;
 V = V112[1,1] - V112[1,2]*INV(V112[2,2]) * V112[2,1];EST = UNA * INV(V) * UNA;END;
VUN = INV(V112[1,1]) * UNB[1,];UNA = UNB[2,] - (V112[2,1]) * VUN;PRINT UNA VUN;
IF VUN < 0 \& UNA > 0 THEN DO;
 V = V112[2,2] - V112[2,1]*INV(V112[1,1]) * V112[1,2];EST = UNA'*INV(V)*UNA;END;
UNA = UNB;
```
apéndice  $D - p$ ág. 160

**All Control** 

```
VUN = 0;PRINT UNA VUN;
IF UNA > 0 THEN DO;
 EST = UNA'*INV(V112)*UNA;END;
```
PRINT EST; print v112; print una; print unb;

## D.2 - PROGRAMA PARA DETERMINAÇÃO DOS PESOS DA DISTRIBUNÃO CHI-BAR.

proc iml; reset nolog;

```
v112 = \{0.2224814 \quad 0.1645911,0.1645911 0.1943385;
```
 $PR = J(4,2,0);$  $NO1=0;$  $NO2 = \{0,0\};$  $n=1000;$ 

DO I=1 TO  $n$ ;

 $V2 = INV(V112);$  $V2=(ROOT(V2))$ ; NO2=NORMAL(NO2); NU2=V2\*NO2; IF NU2 <= 0 THEN PR[1,2]=PR[1,2]+1;

apêndice D - pág. 161

state and a

 $VI = VI12[1,1] - VI12[1,2]*INV(V112[2,2])*V112[2,1];$  $V2 = INV(V112[2,2])$ ;  $V1=(ROOT(V1))$ :  $V2=(ROOT(V2))$ : NO1=NORMAL(NO1);  $NU1=VI*NO1;$ IF NU1 > 0 THEN  $PR[2,1]=PR[2,1]+1$ ; NO1=NORMAL(NO1);  $NU1=V2*NO1;$ IF NU1  $<= 0$  THEN PR[2,2]=PR[2,2]+1;

 $V1 = V112[2,2] - V112[2,1]*INV(V112[1,1])*V112[1,2];$  $V2 = INV(V112[1,1]);$  $V1=(ROOT(V1))$ ;  $V2=(ROOT(V2))$ ; NO1=NORMAL(NO1);  $NU1=VI*NO1;$ IF  $NU1 > 0$  THEN  $PR[3,1] = PR[3,1]+1;$ NO1=NORMAL(NO1);  $NU1=V2*NO1;$  $\star$ IF NU1 <= 0 THEN  $\text{PR}[3,2] = \text{PR}[3,2] + 1$ ;

 $V2 = V112;$  $V2=(ROOT(V2))$ ; NO2=NORMAL(NO2); NU2=V2\*NO2; IF NU2 > 0 THEN  $PR[4,1]=PR[4,1]+1;$ 

end,

and the second

 $pr = (1/n) * pr;$  $p1 = pr[,1];$ 

 $p2 = pr[0,2];$ 

 $p = p1#p2;$ 

 $sp = p2[1, ] + p[2, ] + p[3, ] + p1[4, ],$ 

 $\text{spl} = \text{p2}[1,]/\text{p2},]/\text{p3},]/\text{p1}[4,];$ 

print pl p2 p; print sp1; print sp;

#### D.3 - PROGRAMA PARA DETERMINAR A PROBAILIDADE CHL

proc iml workzise=100; reset nolog:

PROGRAMA PARA DETERMINAR  $P(X \le x)$ , ONDE X TEM DISTRIBUI- $*/$  $\frac{1}{2}$ /\* CAO QUI COM n GRAUS DE LIBERDADE.  $\ast/$  $-$  METODO 1/3 DE SIMPSON  $$  $f$  is  $\ast/$  $/*$  ENTRAR COM O VALOR DE R e X, ONDE:  $\ast/$  $/$ \*  $R = NUMBERO MAXIMO DE GRAUS DE LIBERDADE$  $\star/$  $/$  $X =$  VALOR DA ORDENADA A SER CALCULADA  $\ast$  / 

 $x=3$ ;

 $x=1.9$ ;

 $f=0$ ;

 $ine=0;$  $n=1;$ 

## /\* CALCULO DO VALOR DA FUNCAO GAMA \*/

```
do while (n \leq r);
 n2=n/2;m = n2;
 if m \leq 1 then do;
  if m = 0.5 then gama = sqrt(3.141592654);
 else gama = 1;
end;
if m > 1 then do;
 max = m - int(m);if mx = 0 then do;
  i=1;
  \text{gamma}=1;do while (i < m);
    gama=gama*i;
    i=i+1;end;
 end;
 if mx = 0 then do;
  m n = m - 0.5;i=1;p=1;
  do while (i \leq m);
   p=p*(2+i-1);i=i+1;end;
  gama = (p/(2#\#mn))*sqrt(3.141592654);end:
```
end;

 $\mathcal{L}_{\mathcal{F}}(\mathcal{F}) = \mathcal{L}_{\mathcal{F}}(\mathcal{F}) = \mathcal{L}_{\mathcal{F}}(\mathcal{F}) = \mathcal{L}_{\mathcal{F}}(\mathcal{F}) = \mathcal{L}_{\mathcal{F}}(\mathcal{F}) = \mathcal{L}_{\mathcal{F}}(\mathcal{F}) = \mathcal{L}_{\mathcal{F}}(\mathcal{F}) = \mathcal{L}_{\mathcal{F}}(\mathcal{F}) = \mathcal{L}_{\mathcal{F}}(\mathcal{F}) = \mathcal{L}_{\mathcal{F}}(\mathcal{F}) = \mathcal{L}_{\mathcal{F}}(\mathcal{F}) = \mathcal{L}_{\mathcal{F$ 

## $I*$  CALCULO DA INTEGRAL ATRAVES DO METODO DE SIMPSON  $I$

 $/*$  CALCULO DO VALOR DO INCREMENTO  $*/$ 

```
q=20;inc=x/q;nu=x/inc;do while (inc >= 0.0005 | nu < 10);
 q=q+5;inc=x/q;nu=x/inc;eud; 
m = (nu/2) - 1;f2=0;i=l; 
do while (i < = m);
 y=2*i*inc;f2 = f2 + ((y \# \# (n-1)) * exp(-0.5*y \# \# 2));i=i+1;end; 
f2=f2/(gama*sqrt(2##(n-2)));
m=nu/2;f4=0;i=l; 
do while (i \leq m);
 y=(2*i - 1)*inc;
 f4 = f4 + ((y \# \#(n-1)) * exp(-0.5*y \# \# 2));i=1+1;end; 
f4=f4/(gama*sqrt(2##(n-2)));
```
fb =  $((x\# \# (n-1)) * exp(-0.5*x\# \# 2))/(gamma*sgrt(2\# \# (n-2)));$ 

 $f = inc*(fb + 2*f2 + 4*f4)/3;$ 

print f n gama x r;  $n=n+1$ ;

end;

 $\sigma(\sigma) = \sigma(\sigma) = \sigma(\sigma)$  .

## DA - CÁLCULO DO PODER DO TESTE

proc iml worksize=100; reset nolog;

 $V = \{0.2215849\ 0.1630611, 0.1630611\ 0.1916582\};$ 

 $N = 1000;$ 

 $V = \text{sgrsym}(\text{symsqrt}(V));$ 

 $a = \{0.5\ 0\}$ ,

 $0 \t 0.1$ ,  $0.10$ ,  $0 \quad 0 \quad ,$  $0.10,$ 

 $\mathcal{A}$ 

J.

 $0.50,$  $0.50.1$ .  $0.050.05$ ;  $m = nrow(a);$  $N0 = NROW(V);$  $V0=(ROOT(V))$ <sup>\*</sup>;  $n2 = (2,1,0);$  $c=2.266791786;$  $k = 5.991430;$  $V1 = V;$  $V = VI[2,2];$  $VN = VI[1,1];$ do  $i=1$  to 8;  $PR=J(2,2,0);$  $CONT=0;$ DO  $J=1$  TO N;

 $\alpha$  ,  $\alpha$  ,  $\beta$  ,  $\beta$ 

N2=NORMAL(N2);  $UN1=V0*N2 + (a[i,])$ ;

 $q = UN1*INV(V1)*UN1;$ if  $\mathbf{q} <= \mathbf{k}$  then  $\text{cont}{=}\text{cont}{+}\mathbf{l}$ 

 $un2 = un1[1]$ ;  $UN = UN1[2,];$ 

 $QN = UN2*INV(VN)*UN2;$ 

 $WD = INV(V) * UN;$ IF  $WD \le 0$  THEN  $PR[1,2]=PR[1,2]+1;$ 

 $WJ = UN;$ 

 $WVW = sqrt(QN + WJ'*INV(V)*WJ);$ 

 $\sim 100$  and

## IF (WJ > 0 & WVW <= C) THEN PR[2,1]=PR[2,1]+1;

END;

where  $\alpha$  is a constant of the set of  $\alpha$  $\frac{1}{3}$ 

> $P = PR/N;$  $P1 = P[,1];$  $P2 = P[,2];$  $S = P2[1, ] + P1[2,];$

 $\text{poder}\,l=1$  - s;  $cl = cont/n;$ poder $2 = 1 - c1$ ; print s poder1 c1 poder2;

end;